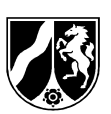

# **Berufskolleg**

# **Praktische Prüfung in den Kaufmännischen Assistentenbildungsgängen**

# **Schwerpunkte (Anlage C APO-BK):**

- **-** Fremdsprachen
- **-** Betriebswirtschaftslehre
- **-** Informationsverarbeitung

# **Akzentuierungen (Anlage D APO-BK):**

- **-** Europäischer Binnenhandel
- **-** Betriebsorganisation

# **Prüfungsbeispiele**

Impressum:

Ministerium für Schule und Weiterbildung des Landes Nordrhein-Westfalen Völklinger Straße 49 40221 Düsseldorf Telefon: 0211 5867-40 Telefax: 0211 5867-3220 E-Mail: poststelle@msw.nrw.de www.schulministerium.nrw.de © MSW06/2010

# **Inhaltsübersicht**

# **Schwerpunkte (Anlage C APO-Bk):**

- **Fachrichtung Fremdsprachen** (APO-BK Anlage C 3/C 4)
- **Fachrichtung Betriebswirtschaftslehre** (APO-BK Anlage C 3/C 4)
- **Fachrichtung Informationsverarbeitung** (APO-BK Anlage C 3/C 4)

# **Akzentuierung (Anlage D APO-BK)**

- **Akzentuierung Europäischer Binnenhandel** (APO-BK Anlage D 12)
- **Akzentuierung Betriebsorganisation** (APO-BK Anlage D 12)

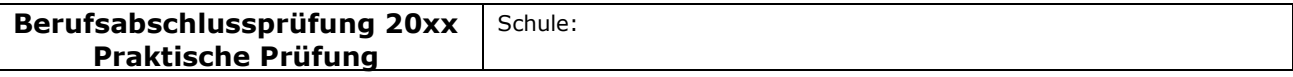

### Fachlicher Schwerpunkt: Fremdsprachen

# **Fachrichtung Fremdsprachen**  (APO-BK Anlage C 3/C 4)

# I Aufgabe

# Ausgangssituation:

Hinweis:

Die Aufgabe soll sich aus einer aktuellen **beruflichen** Ausgangssituation ableiten, die hier einschl. der Rahmenbedingungen, Vorgaben und notwendiger Informationen zu beschreiben ist.

# Hilfsmittel

PC mit Officepaket zweisprachiges Wörterbuch

Sie sind Mitarbeiterin/Mitarbeiter der RuhrRad GmbH.

Gegründet 1960 in Essen, ist die RuhrRad GmbH ein "Rundum"-Dienstleister für den Fahrrad-Fachhandel und den qualitätsorientierten Kunden. Geboten wird das komplette Leitungsspektrum rund ums Fahrrad. Im Selbstverständnis der RuhrRad GmbH ist die individuelle Fahrradmontage als Kernkompetenz der Unternehmung zu bezeichnen. Wegweisende Innovation, traditionelle Handarbeit und hohe Verarbeitungsqualität prägen die RuhrRad Räder.

Verarbeitet werden nur geprüfte und hochwertige Komponenten namhafter Hersteller und Zulieferer aus verschiedenen Ländern. Neben den hervorragenden Fahreigenschaften stehen Funktionalität und Ästhetik für Fahrräder der RuhrRad GmbH im Vordergrund.

Die Fahrradmontage erfolgte seit der Gründung ausschließlich in eigenen Werkstätten. Bereits zweimal mussten aufgrund der wirtschaftlichen Entwicklung die Geschäfts- und Produktionsstätten erweitert werden. Aktuell umfasst das Betriebsgelände 10.000 m².

\_\_\_\_\_\_\_\_\_\_\_\_\_\_\_\_\_\_\_\_\_\_\_\_\_\_\_\_\_\_\_\_\_\_\_\_\_\_\_\_\_\_\_\_\_\_\_\_\_\_\_\_\_\_\_\_\_\_\_\_\_\_\_\_\_\_\_\_\_\_\_\_\_\_\_\_\_\_\_\_\_\_\_\_\_\_\_\_\_\_\_\_\_\_\_\_\_\_\_\_\_\_\_\_\_\_\_\_\_\_\_\_\_\_\_\_\_\_\_\_

Die insgesamt 120 Mitarbeiter sind in folgenden Schwerpunktbereichen tätig:

- individuelle Fahrradmontage
- Vertrieb von Markenfahrrädern
- Vertrieb von Zubehör und Ersatzteilen

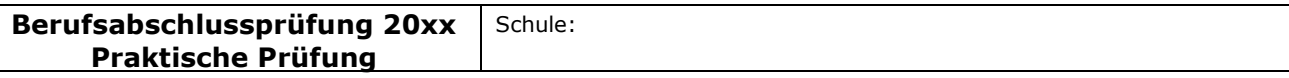

### Fachlicher Schwerpunkt: Fremdsprachen

Das Organigramm der RuhrRad GmbH:

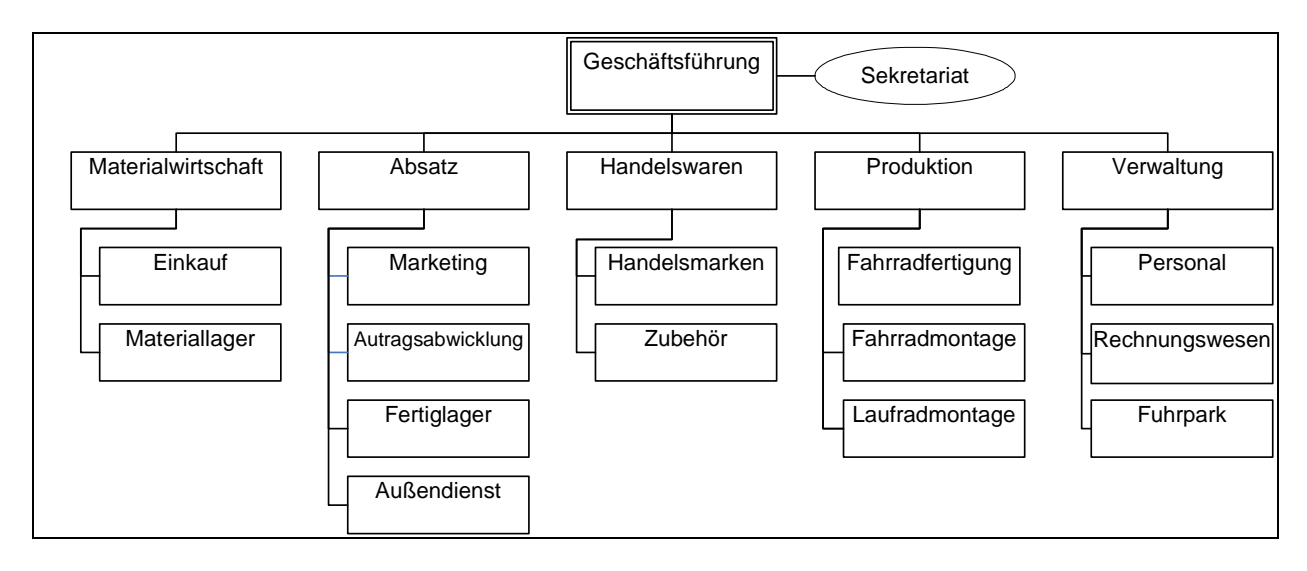

Kunden finden sich in ganz Deutschland. Das Verkaufsgebiet erstreckt sich mittlerweile aber auch auf das Ausland.

Als direkte Ansprechpartner und Berater stehen die Mitarbeiter des Außendienstteams in Kontakt mit dem Fahrradfachhandel. Durch sie fließen aktuelle Entwicklungen in der Fertigungs- und Fahrradtechnik in Produktion und Produktpalette ein. Für einen schnellen und zeitnahen Service sorgt der unternehmenseigene Fuhrpark.

Die RuhrRad GmbH bietet zwölf Rahmen aus Chrom-Molybdänstahl oder hochwertigen Aluminiumlegierungen mit unterschiedlichen Abmessungen an, die auf modernen CAD-Systemen entwickelt wurden.

Die gewünschte, frei konfigurierbare Ausstattung des Wunschrades leitet der Fachhändler an die RuhrRad GmbH weiter. Hier wird dann die individuelle Fahrradmontage vorgenommen.

Zu den Qualitätsmerkmalen eines RuhrRad-Rades gehören u. a.

- hochwertige Verarbeitung
- sorgfältige Auswahl der verbauten Komponenten
- Markengangschaltungen
- 2-schichtige hochwertige Pulverbeschichtungen der Rahmen
- Verwendung nicht rostender Edelstahlschrauben
- antirost-beschichtete Ketten
- leichtgängige und verstärkte Laufräder
- wartungsfreie, leichtlaufende, langlebige Innenlager
- hochwertige Bremstechnik
- Qualitätsbereifung mit Pannenschutz
- wartungsarme Beleuchtung; 2-adriges Kabel mit Standlicht hinten

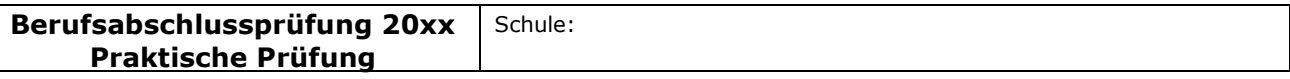

### Fachlicher Schwerpunkt: Fremdsprachen

Neben den individuellen Erzeugnissen (Mountainbikes, Rennräder, Trekkingräder) aus der Eigenmontage der Kernmarke umfasst das Programm der RuhrRad GmbH einige weitere Handelsmarken mit einer Vielzahl attraktiver Fahrräder in einer breiten Preisspanne. Diese werden bei ausgewählten Partnerproduzenten nach den Qualitätsvorgaben der RuhrRad GmbH bestellt.

Neben der individuellen Fahrradproduktion und der Belieferung des Fachhandels mit kompletten Rädern hat die RuhrRad GmbH ein komplettes Zubehör- und Teilesortiment von der Ventilkappe über Komponenten für die Beleuchtungsanlage bis hin zum Gepäckträgersystem. Alle namhaften Teilehersteller finden sich im Sortiment wieder. Über 5.000 Artikel und Bauteile werden im Hochregal/Teilelager bereit gehalten. Darüber hinaus können mehrere interessante Laufradvarianten geliefert werden.

Aktuell plant die Geschäftsführung auf Grund der letzten Marktforschungsergebnisse Falträder in das Produktionsprogramm aufzunehmen.

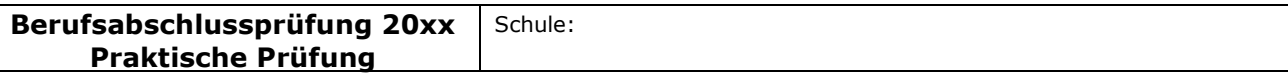

### Fachlicher Schwerpunkt: Fremdsprachen

# Basisteil

# Aufgabenstellungen

Die Aufgabenstellungen sind in der Sprache betrieblicher Kommunikation abgefasst. Sie beziehen sich inhaltlich auf mindestens zwei Fächer des berufsbezogenen Lernbereichs. Das Arbeitsergebnis der Prüfung ist ein Produkt oder eine berufliche Leistung. Die Aufgabenstellungen sind nicht kleinschrittig zu zergliedern. Die Bewertungsstruktur ist dem Prüfling transparent zu machen.

# Aufgabenstellung 1

In der Produktsparte Fahrräder der RuhrRad GmbH werden zurzeit sechs Fahrradtypen gefertigt. Demnächst soll das neu entwickelte Faltrad "Easy" auf den Markt gebracht werden. Die Produktionskapazitäten lassen die zusätzliche Herstellung des Faltrades neben den bisherigen Fahrradtypen nicht zu, so dass einer der bisherigen Fahrradtypen aus dem Programm genommen werden muss. Die Geschäftsführung bittet um Analyse der Ergebnisse der Kosten- und Leistungsrechnung in Form einer Deckungsbeitragsrechnung, um eine Entscheidung treffen zu können.

Für das Geschäftsjahr 2009 liegen aus der Kosten- und Leistungsrechnung folgende Zahlen vor:

a) Werten Sie die Tabelle aus, indem Sie eine Deckungsbeitragsrechnung vornehmen. Nutzen Sie dazu das Formular, das in Ihrem Unternehmen verwendet wird (Anlage1.xls).

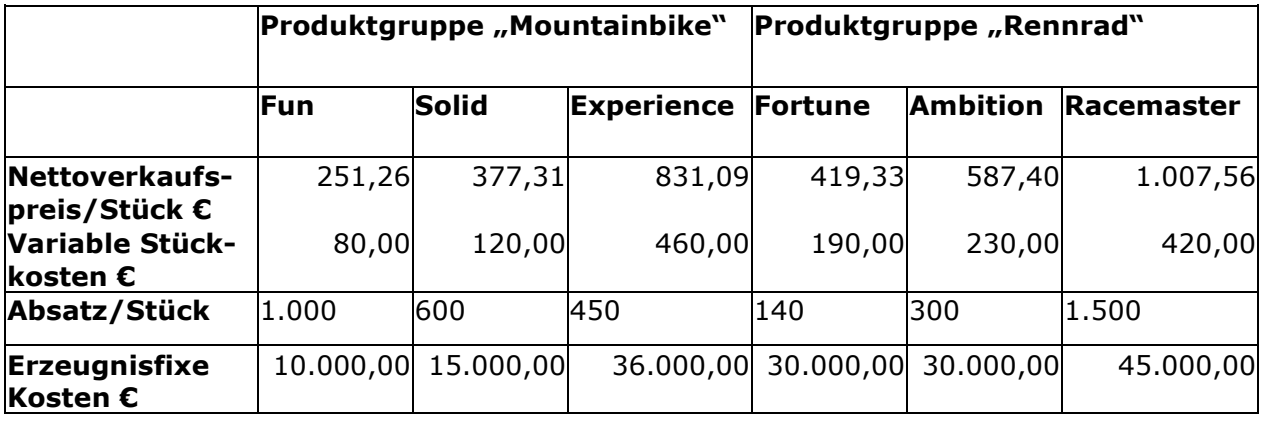

b) Treffen Sie anschließend aufgrund Ihrer Berechnungen eine rein kostenorientierte Entscheidung, welches Produkt die RuhrRad GmbH aus dem Produktionsprogramm nehmen sollte. Begründen Sie Ihre Antwort; diese sollte aus Ihrer Lösung hervorgehen.

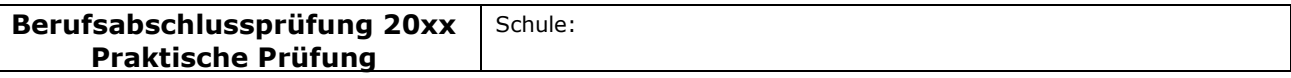

### Fachlicher Schwerpunkt: Fremdsprachen

# Aufgabenstellung 2

Für die Fertigung des neuen Faltrades benötigt die RuhrRad GmbH neue Komponenten, u.a. einen Zahnradkranz. Die RuhrRad GmbH muss die Entscheidung treffen, ob sie diese Komponente selbst fertigen oder von einem Zulieferer beziehen soll. Die RuhrRad GmbH prognostiziert für das kommende Geschäftsjahr einen Bedarf von 1.300 Stück.

Zur Entscheidung liegen der RuhrRad GmbH folgende Informationen vor:

Die Firma Bike-Vision bietet einen Zahnradkranz zu einem Bezugspreis (Einstandspreis) von 32,45  $\epsilon$  an.

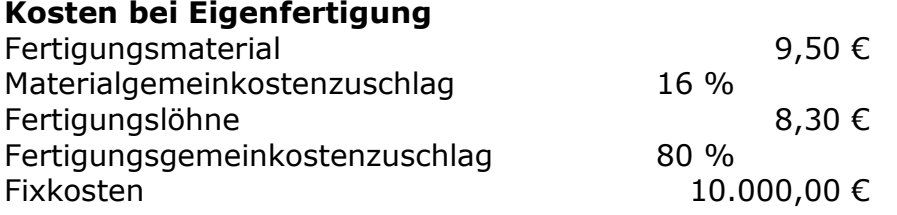

Fertigen Sie für die Geschäftsleitung eine Entscheidungsvorlage an und begründen Sie, ob der Zahnradkranz selbst gefertigt oder geliefert werden soll.

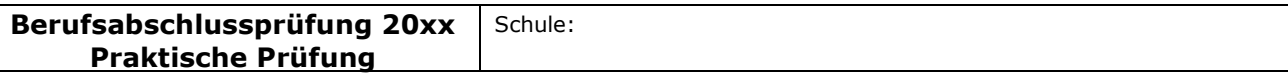

### Fachlicher Schwerpunkt: Fremdsprachen

### Aufgabenstellung 3

Es liegen Kundenaufträge über Falträder der Marke Easy, ausgerüstet mit einem Shamino Schalt-/Bremshebel ST-6603, vor. Bei der Bearbeitung des Auftrags stellen Sie fest, dass der Meldebestand für die Shamino Schalt-/Bremshebel erreicht ist.

Die optimale Bestellmenge beträgt bei den Shamino Schalt-/Bremshebeln 150 Stück.

In Ihrer Lieferantendatei finden Sie für die Lieferung dieses Fahrradteiles drei mögliche Unternehmen. Sie haben an alle drei Lieferanten über diesen Artikel eine Anfrage verschickt.

Nun liegen Ihnen die Angebote der angeschriebenen Unternehmen (Anlagen 2 - 4) vor.

- a) Führen Sie einen quantitativen und einen qualitativen Angebotsvergleich durch.
- b) Legen Sie für die Nutzwertanalyse zu dem Einstandspreis weitere 4, für diesen Fall bedeutsame Bewertungskriterien fest und gewichten Sie diese. Begründen Sie Ihre Entscheidung. Wichtige Informationen für die Nutzwertanalyse entnehmen Sie bitte dem Anhang (Anlage 5).
	- Hinweis: Die Bandbreite der Gewichtungsfaktoren beträgt 1 3, die der Bewertungspunkte 1 - 6.

Entwickeln Sie für den qualitativen Angebotsvergleich eine Anwendung in einem Tabellenkalkulationsprogramm, die die Möglichkeit bietet, dass potentielle Lieferanten angemessen bewertet werden können.

Für diese Bewertung sollen verschiedene Kriterien mit unterschiedlicher Gewichtung berücksichtigt werden, so dass jedem Lieferanten eine berechnete Bewertungszahl zugeordnet wird und sich hieraus eine Rangfolge zwischen den Lieferanten ableitet. Die anzulegenden Kriterien und Gewichtungen wählen Sie selbst aus.

Die Anwendung soll die Möglichkeit bieten, dass der Nutzer für drei Lieferanten die entsprechenden Daten einträgt.

Die von Ihnen entwickelte Tabelle soll zukünftig allen Mitarbeitern zur Verfügung stehen. Sie sollen darauf achten, dass die Tabelle benutzerfreundlich ist und dadurch die Durchführung eines Angebotsvergleichs stark vereinfacht wird.

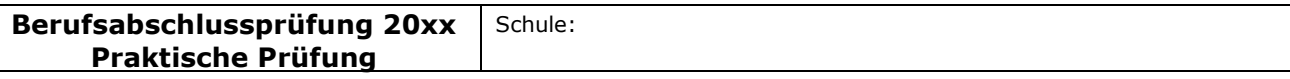

### Fachlicher Schwerpunkt: Fremdsprachen

# Spezieller Teil

# Aufgabenstellung 4

Da sich der Anteil Ihrer Kunden im In- und Ausland in den letzten Jahren stetig gesteigert hat und Ihr Bekanntheitsgrad sich speziell im europäischen Ausland erhöht hat, erwarten Sie anlässlich Ihrer Hausmesse am 10. Juni 20.. eine Reihe von Kunden und Interessenten aus dem In- und Ausland. Im Rahmen der Vorbereitungen für eine Hausmesse werden Sie von Ihrer Abteilungsleiterin beauftragt, einen Kurzvortrag von maximal 10 Minuten für Ihre ausländischen Gäste zu erarbeiten, an den sich eine Betriebsführung durch den Leiter der Produktion anschließen wird.

Der Vortrag soll Informationen zu folgenden Aspekten beinhalten:

- Unternehmensgeschichte (Anlage 7)
- Vorstellung des Faltrades (Anlage 8)
- Überblick über angebotene Produkte und Dienstleistungen
- Unternehmensstruktur
- Überblick über Werksgelände und Einrichtungen (Anlage 9)
- Hinweis auf eine anschließende Führung durch ein hochmodernes computergesteuertes Hochlager sowie durch die Fertigung, bei der Besucher nähere Informationen über die Firma, die Mitarbeiter und zu technischen Details und der Montage Ihrer Produkte erhalten

Die meisten Ihrer Kunden sprechen Englisch. Bitte erstellen Sie daher als Vorbereitung auf die anschließende Betriebsführung einen Kurzvortrag in Englisch und präsentieren Sie diesen in englischer Sprache.

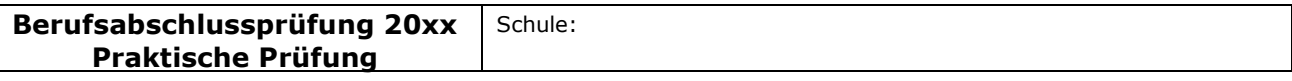

### Fachlicher Schwerpunkt: Fremdsprachen

# II Unterrichtliche Voraussetzungen

Die auf die Aufgabe bezogenen unterrichtlichen Voraussetzungen der angegebenen Fächer entsprechend Genehmigungsformular sind präzise darzustellen. Die für den Prüfungsvorschlag relevanten Teile der didaktischen Jahresplanung, die Inhalte und der Umfang des prüfungsrelevanten Unterrichtes sind mit anzugeben.

# Lehrplanbezug

Betriebswirtschaftslehre mit Rechnungswesen Informationswirtschaft/Wirtschaftsinformatik

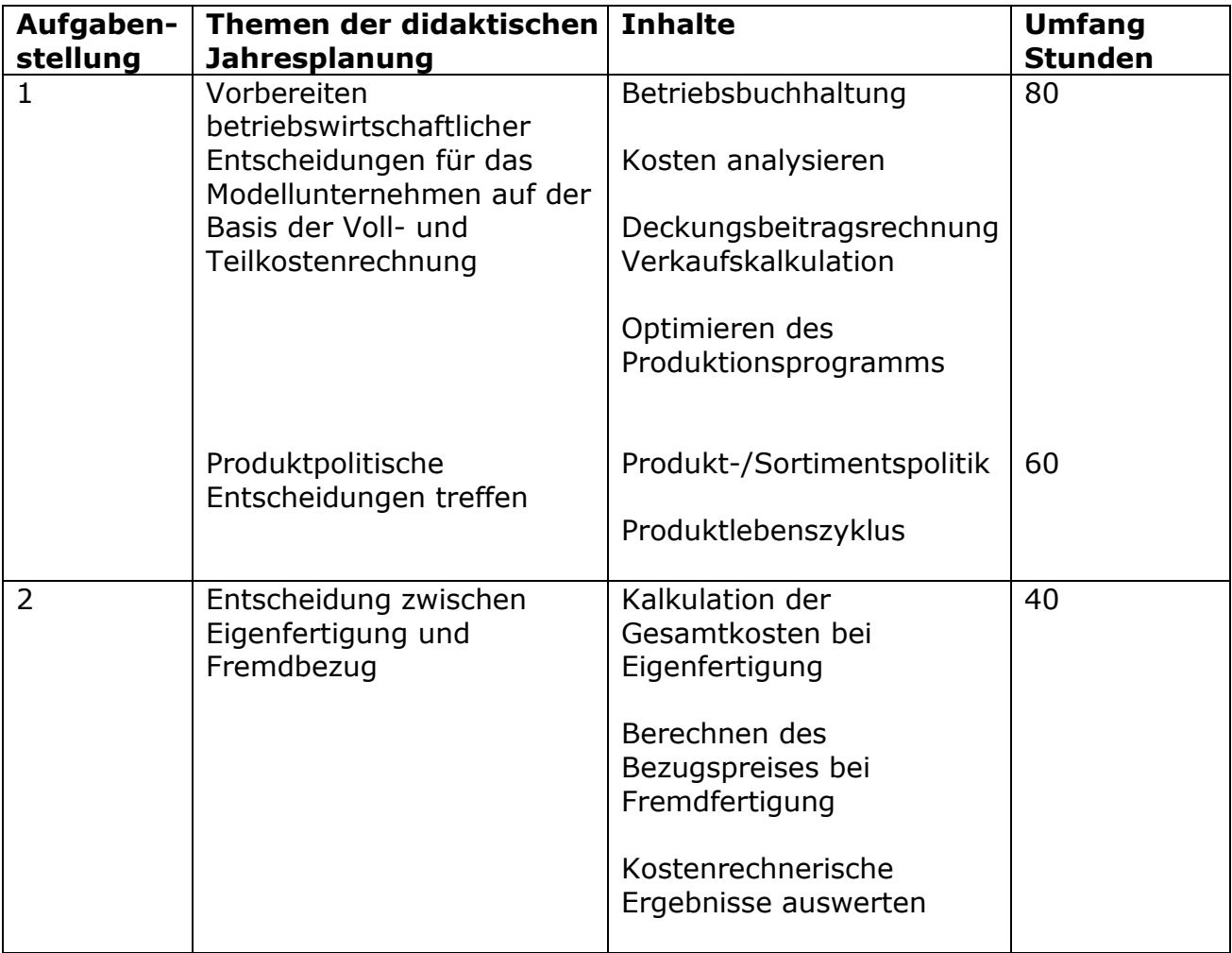

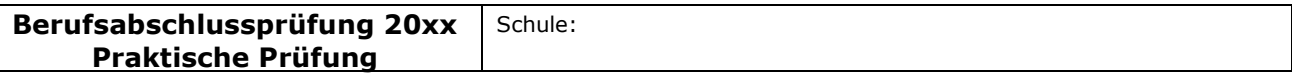

### Fachlicher Schwerpunkt: Fremdsprachen

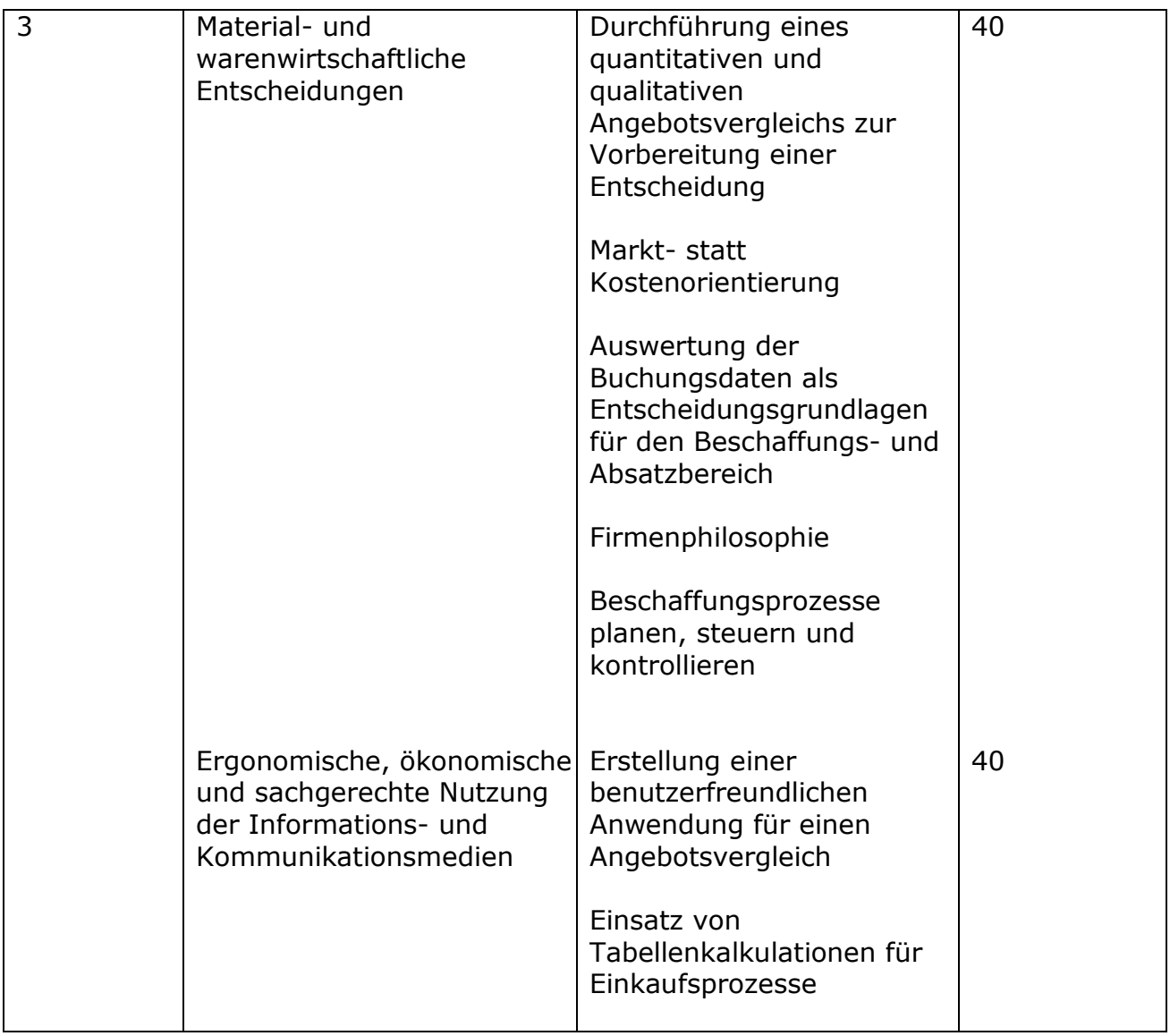

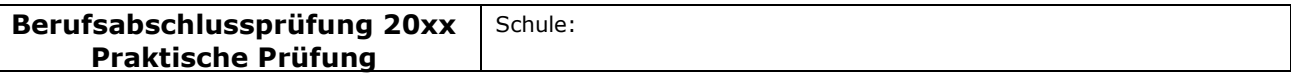

### Fachlicher Schwerpunkt: Fremdsprachen

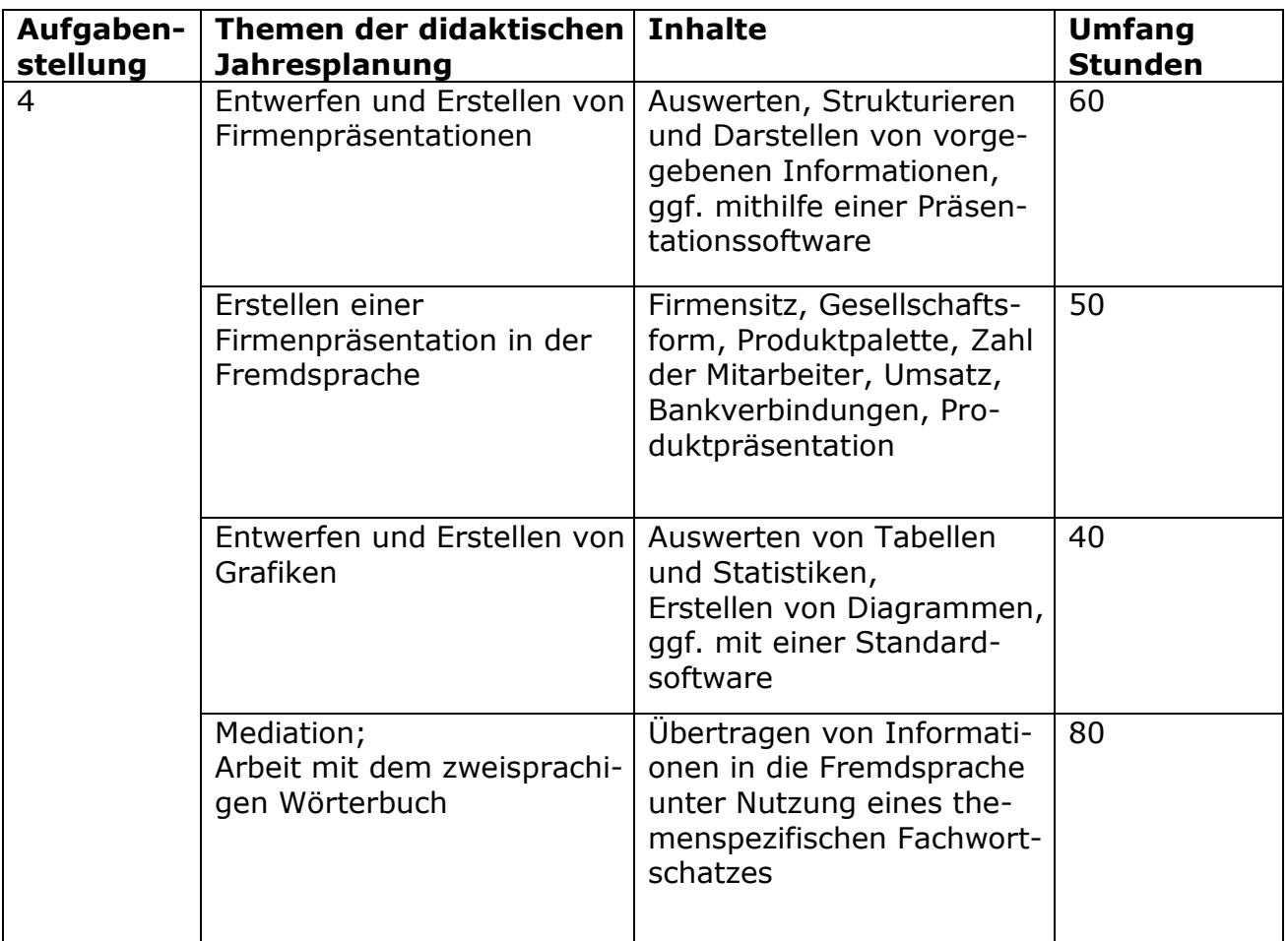

Die angesprochenen Inhalte werden durchgängig in den verschiedenen Jahrgangsstufen in wechselnder Intensität behandelt.

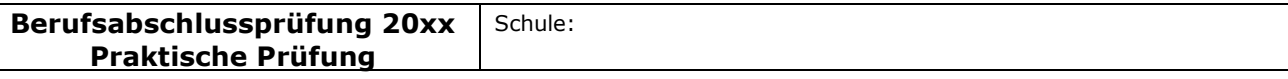

### Fachlicher Schwerpunkt: Fremdsprachen

# III Erwartungshorizont/Bewertungen

# Erwartete Schülerleistung

Die zu erwartenden Leistungen der Schülerin/des Schülers sind so konkret zu beschreiben, dass auch eine Fremdprüferin/ein Fremdprüfer diese angemessen beurteilen kann. Die Anforderungen und relevanten Anforderungsstufen sind je Bearbeitungsbereich eindeutig zu beschreiben und plausibel in ein Bewertungsschema zu überführen.

# Basisteil

Die Schülerinnen und Schüler sollen im Rahmen der Praktischen Prüfung eine umfassende berufliche Handlungskompetenz nachweisen. Die Basisaufgabe bezieht sich auf einen kaufmännischen Geschäftsprozess. Anhand dieser Aufgabe wird die Funktionale Kompetenz überprüft, d. h. diejenigen Fertigkeiten, die zur Ausübung einer konkreten Tätigkeit (in diesem Fall z. B. ein Angebotsvergleich, Eigenbezug oder Fremdfertigung) bzw. der Bewältigung von berufspraktischen Arbeitsanforderungen erforderlich sind.

# Aufgabenstellung 1

a) Die Schülerinnen und Schüler berechnen ausgehend von den Umsatzerlösen unter Abzug der variablen Kosten (DB I) und der erzeugnisfixen Kosten (DB II) den Deckungsbeitrag per Stück (DB II). Sie verwenden dafür die vorbereitete Tabelle in der Anlage.

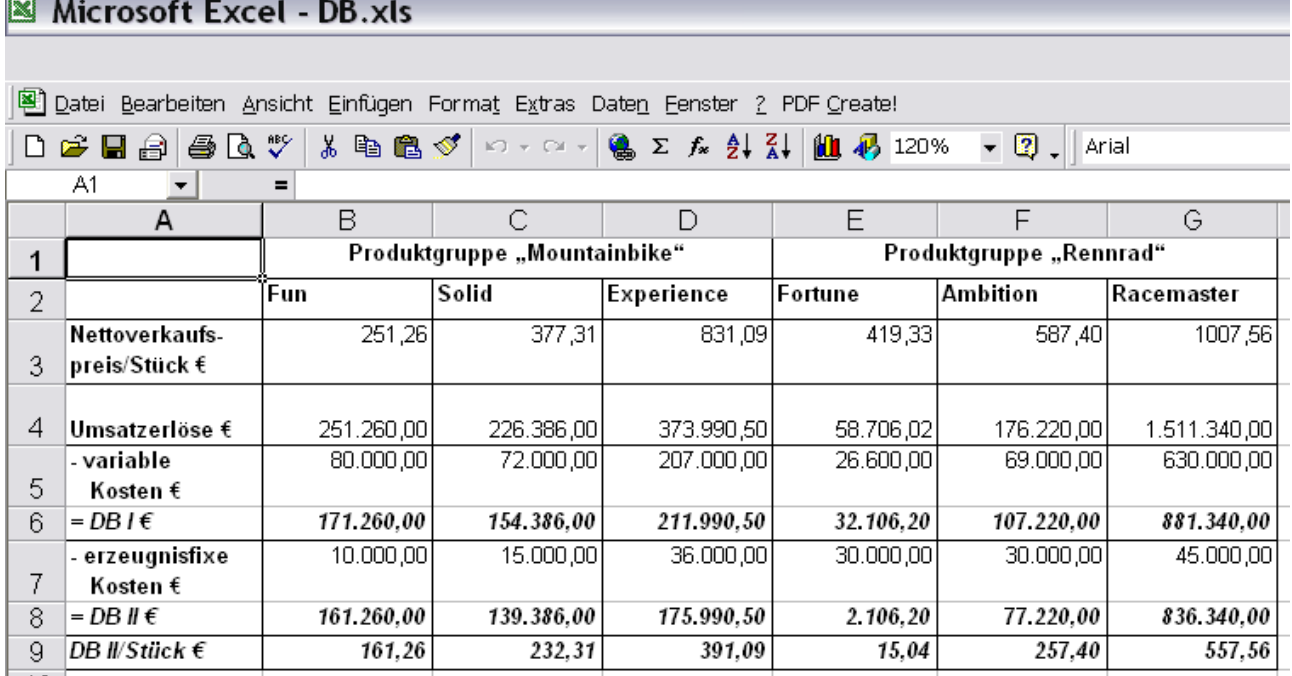

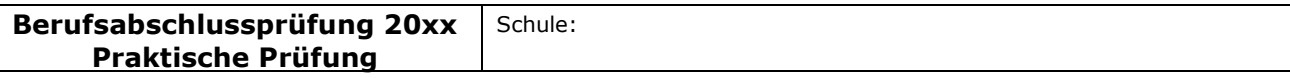

### Fachlicher Schwerpunkt: Fremdsprachen

b) Aufgrund ihrer Kalkulation treffen die Schülerinnen und Schüler folgende Entscheidung:

Aus der Produktgruppe "Rennrad" ist das Rad Fortune aus dem Produktionsprogramm zu nehmen. Dieses Produkt weist den geringsten Deckungsbeitrag II – sowohl insgesamt als auch je Stück – auf: DB II: 2.106,20 €, DB II je Stück: 15,04 €. Es trägt nur zu einem geringen Anteil zum Betriebserfolg bei.

# Aufgabenstellung 2

Die Schülerinnen und Schüler berechnen zunächst die Gesamtkosten bei einem Fremdbezug der Zahnradkränze und ermitteln rechnerisch die Gesamtkosten der Eigenfertigung unter Zuhilfenahme der angegebenen Daten.

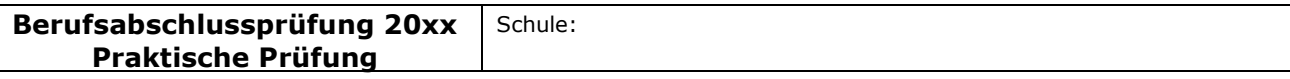

### Fachlicher Schwerpunkt: Fremdsprachen

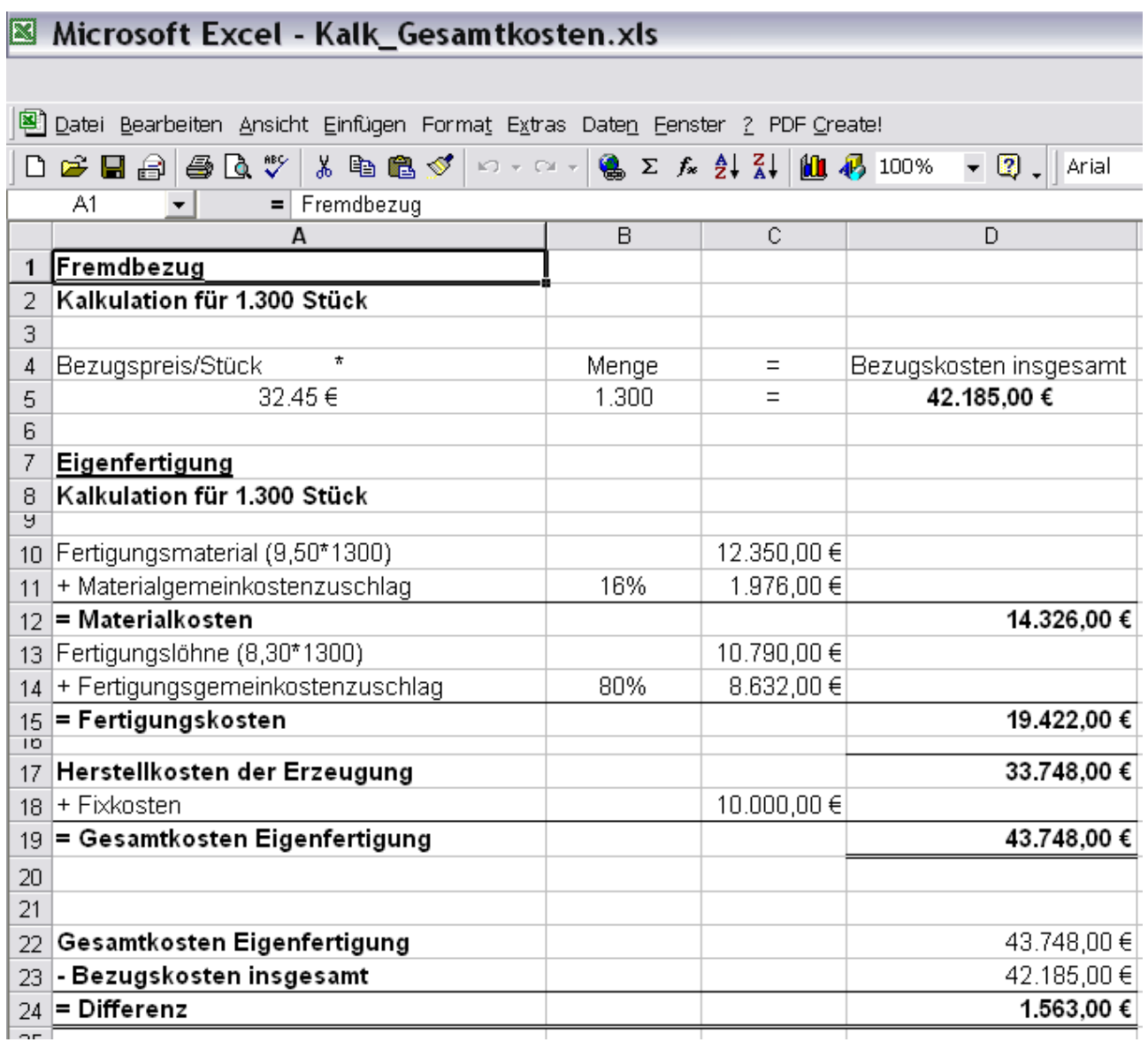

Die Kosten der Eigenfertigung für die Zahnradkränze betragen 43.748,00 € und übersteigen damit den Bezugspreis um 1.563,00 €. Daher ist der Fremdbezug vorzuziehen.

# Aufgabenstellung 3

Die Schülerinnen und Schüler filtern aus den vorliegenden Angeboten die für einen quantitativen Angebotsvergleich relevanten Daten und ermitteln den preislich günstigsten Anbieter.

Des Weiteren wählen sie für einen qualitativen Angebotsvergleich die Bewertungskriterien anhand einer betrieblichen Zusatzinformation aus. Die Kriterien werden von ihnen gewichtet und bieten die Grundlage für ihre Lieferantenentscheidung.

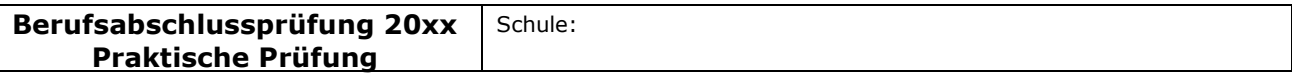

### Fachlicher Schwerpunkt: Fremdsprachen

Die von den Schülerinnen und Schülern zu bearbeitende Aufgabenstellung erfordert die eigene Gestaltung von geeigneten Tabellen. Diese erfüllen den Anspruch, dass sie zukünftig auch von ungeübten Nutzern eingesetzt werden können, um sich für einen adäquaten Lieferanten zu entscheiden.

# a) Quantitativer Angebotsvergleich

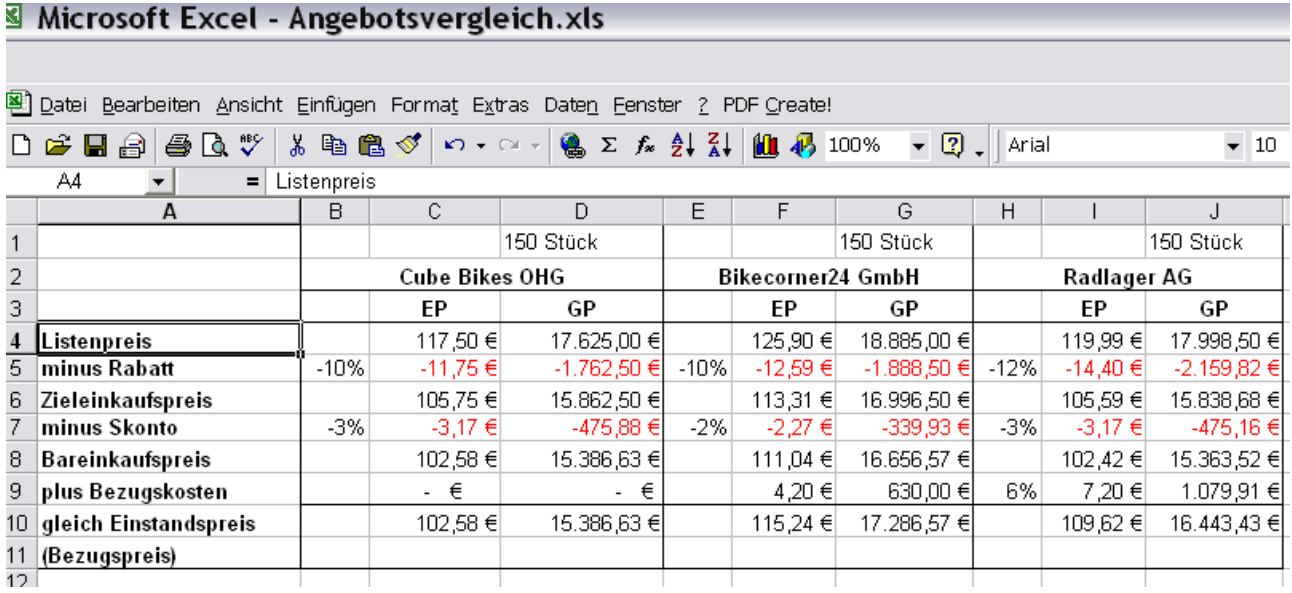

Der preislich günstigste Anbieter ist die Cube Bikes OHG mit einem Stückpreis von 102,58 €.

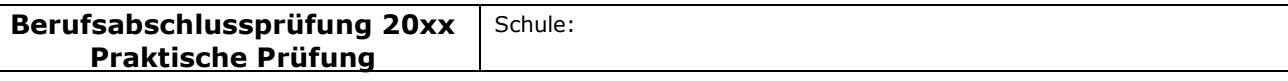

### Fachlicher Schwerpunkt: Fremdsprachen

### Qualitativer Angebotsvergleich - Nutzwertanalyse

#### Microsoft Excel - Nutzwertanalyse.xls 图) Datei Bearbeiten Ansicht Einfügen Format Extras Daten Fenster ? PDF Create! **● Σ 左 纠 計 组 码 100%** D <del>2 E</del> A & Q V & & B *S*  $\Omega$  +  $\Omega$  +  $\triangledown$  2 | Arial A1  $\vert \cdot \vert$  $\equiv$  $\overline{C}$  $\Box$ G. B E F  $H$ A  $\mathbf{1}$ Nutzwertanalyse  $\overline{2}$ Qualitativer Lieferanten  $\overline{3}$ Angebotsvergleich  $\overline{4}$ Wichtigkeit **Bikecorner24 GmbH** Radlager AG Cube Bikes OHG  $\overline{5}$ Gewichteter Nutzen der Nutzen der Gewichteter Nutzen der Gewichteter ganz Faktoren Faktoren wichtiges Faktoren Nutzen Nutzen Nutzen Entscheidungs-|Kriterium  $= 6$  Punkte kriterien zur sehr hoch  $=$ 6 Lieferanten-3 Punkte bewertung unwichtiges **Kriterium** kein Nutzen.  $= 1$  Punkt  $= 0$  Punkte  $\overline{7}$ 6 3 2  $12<sup>°</sup>$ 6. ∣(1) Preis 18 1 8 (2) Qualität 9  $_{10}$  (3) Lieferzeit 4) Pünktlichkeit  $11$  $_{12}$  (5) Service Summe Gesamtnutzwert 13

Mögliche Kriterien für die Lieferantenauswahl:

- In der Firmenphilosophie wird der Qualität eine besondere Bedeutung beigemessen.
- Qualität spielt bei der Einführung eines Faltrades eine besonders wichtige Rolle, um dieses Produkt am Markt zu etablieren.
- Um einen reibungslosen Produktionsablauf zu gewährleisten, ist eine pünktliche Lieferung unerlässlich.
- Die zeitnahe Erfüllung von Kundenwünschen erfordert kurze Lieferfristen.
- Um eine hohe Kundenzufriedenheit zu erzielen, ist ein guter Service unverzichtbar.

\_\_\_\_\_\_\_\_\_\_\_\_\_\_\_\_\_\_\_\_\_\_\_\_\_\_\_\_\_\_\_\_\_\_\_\_\_\_\_\_\_\_\_\_\_\_\_\_\_\_\_\_\_\_\_\_\_\_\_\_\_\_\_\_\_\_\_\_\_\_\_\_\_\_\_\_\_\_\_\_\_\_\_\_\_\_\_\_\_\_\_\_\_\_\_\_\_\_\_\_\_\_\_\_\_\_\_\_\_\_\_\_\_\_\_\_\_\_\_\_

 $\overline{44}$ 

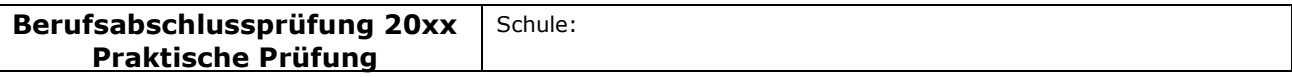

### Fachlicher Schwerpunkt: Fremdsprachen

- Es kann auch ein Lieferant zum Zuge kommen, der den Zahnradkranz nicht zum günstigsten Preis anbietet, aber eine hohe qualitative Bewertung erhält.
- b) Erwartet werden folgende Aspekte:
	- Hilfestellung für Benutzer auf Wunsch
	- Eingabeüberprüfung auf Plausibilität
	- Trennung von Eingabe- und Ausgabebereich
	- Schutz von Zellen gegen Überschreiben
	- Automatische Auswertung
	- Automatische Anzeige des günstigsten/besten Lieferanten
	- Verknüpfung von Tabellenblättern (hier z.B. Übernahme von Informationen des quantitativen Angebotsvergleichs in den qualitativen Angebotsvergleich)
	- Was-wäre-wenn-Analysen

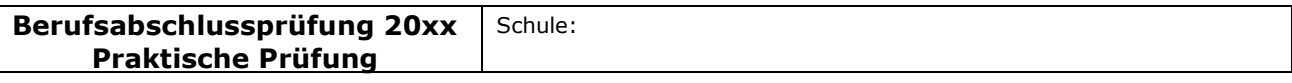

# Fachlicher Schwerpunkt: Fremdsprachen

# Anforderungsstufen

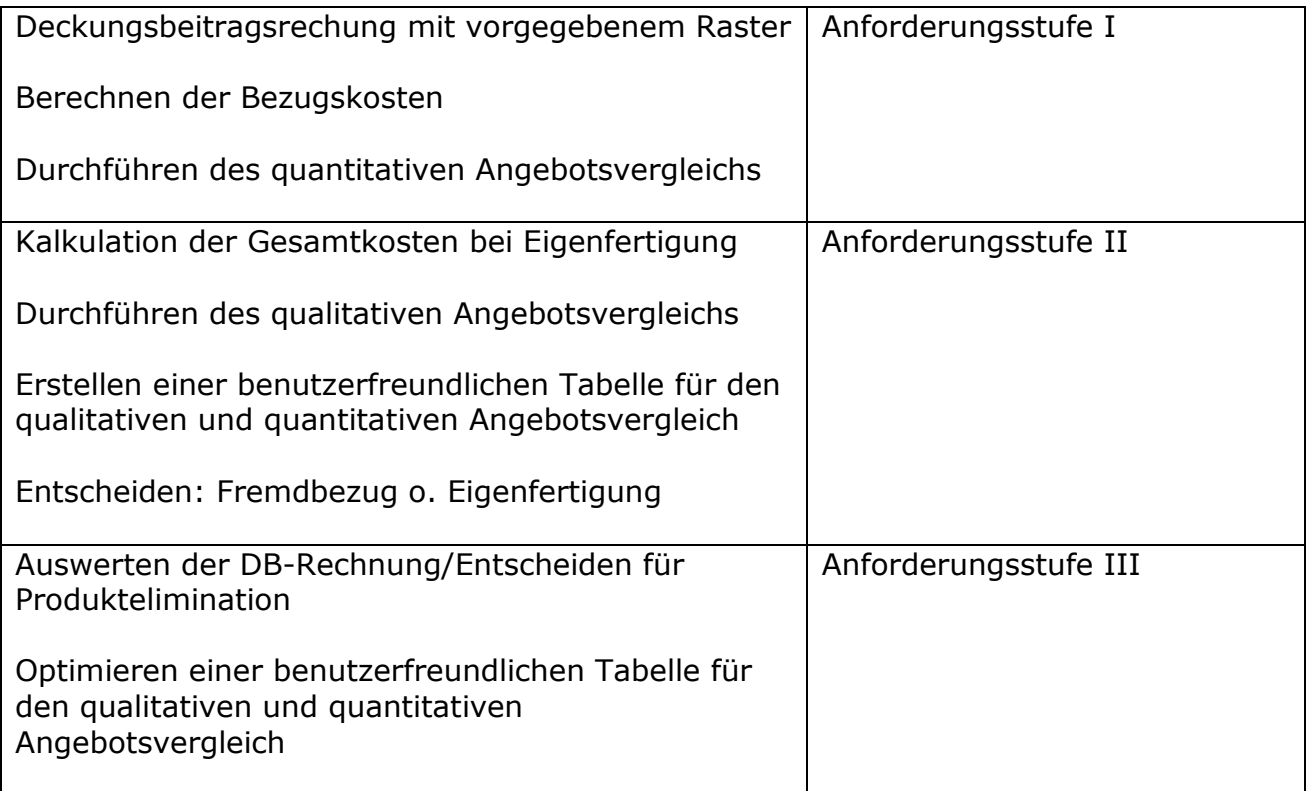

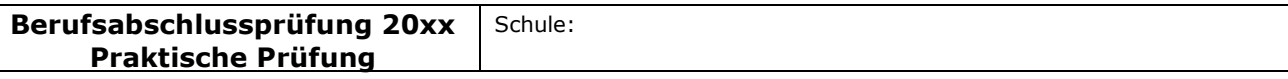

### Fachlicher Schwerpunkt: Fremdsprachen

# Spezieller Teil

# Aufgabenstellung 4

Der zusammenhängende Vortrag mit adressatengerechten, sprachlichen Register kann mithilfe einer Präsentationssoftware vorbereitet und vorgestellt werden. Der Schwerpunkt der erwarteten Leistung wird hierbei auf den mündlichen Vortrag gelegt, weniger auf eine ausgefeilte Gestaltung der Präsentation selbst.

Als weiteres Hilfsmittel ist ein zweisprachiges Wörterbuch erlaubt.

In diesem Beispiel werden die Schülerinnen und Schüler aufgefordert, den Vortrag in Englisch durchzuführen. Adressaten sind die ausländischen Kunden.

Anmerkung: Die Erstellung des Vortrages wäre auch in Französisch bzw. Spanisch möglich. In diesem Fall können die Schülerinnen und Schüler z. B. am Anfang des 2. Schulhalbjahres der Oberstufe die Fremdsprache wählen, in der sie den fremdsprachlichen Teil der praktischen Prüfung ablegen wollen.

- Die Schülerinnen und Schüler begrüßen und verabschieden die Gäste angemessen mit einem abschließenden Hinweis auf die Firmenführung.
- Die Schülerinnen und Schüler berücksichtigen in ihrer Präsentation die sechs Aspekte der Aufgabenstellung und strukturieren sie entsprechend.

Dabei beziehen sie die Materialien der Anlagen ein und erstellen zum Beispiel mithilfe von Anlage 7 (Firmengeschichte und Umsatzzahlen der RuhrRad GmbH) eine Grafik zur Darstellung der Entwicklung der Umsatzzahlen mithilfe einer Standardsoftware.

Bei der Darstellung des Firmengeländes (Anlage 8) zählen die Schülerinnen und Schüler nicht nur die einzelnen Gebäude auf, sondern gehen unter anderem darauf ein, welche Produkte gefertigt werden. Außerdem könnten sie mit einem Hinweis auf die Kantine und den Garten herausstellen, dass auch die Mitarbeiterzufriedenheit eine wichtige Rolle spielt.

• Die Schülerinnen und Schüler präsentieren das Faltrad in Hinblick auf seine Vorteile und potentiellen Käufer. Dabei wird insbesondere die Flexibilität der Nutzung des Faltrades in allen Bereichen betont.

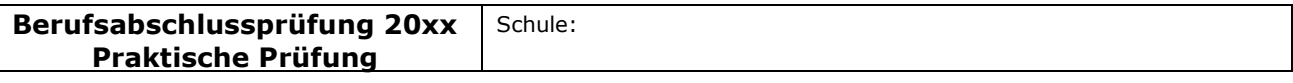

### Fachlicher Schwerpunkt: Fremdsprachen

# Anforderungsstufen

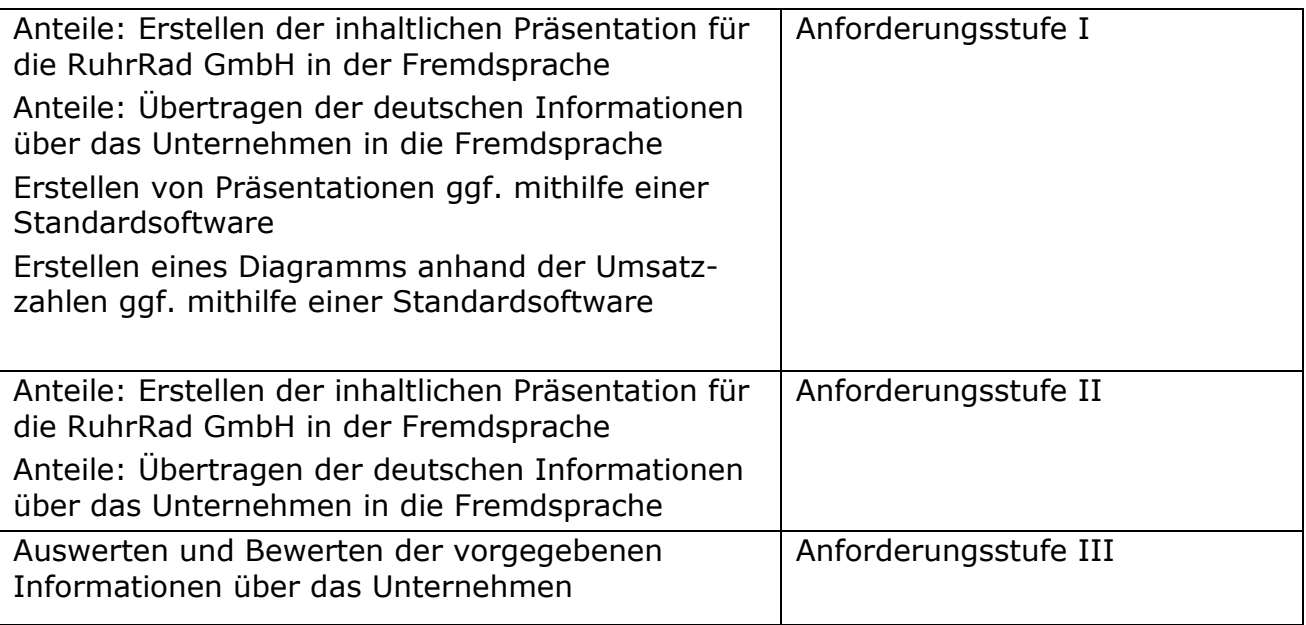

# Bewertung

Zu bewerten ist das Arbeitsergebnis der Prüfung als Produkt oder als eine berufliche Leistung. Ein Notenschlüssel ist auszuweisen, wobei eine eindeutige Punktezuordnung zu den erwarteten Lösungen erkennbar sein muss.

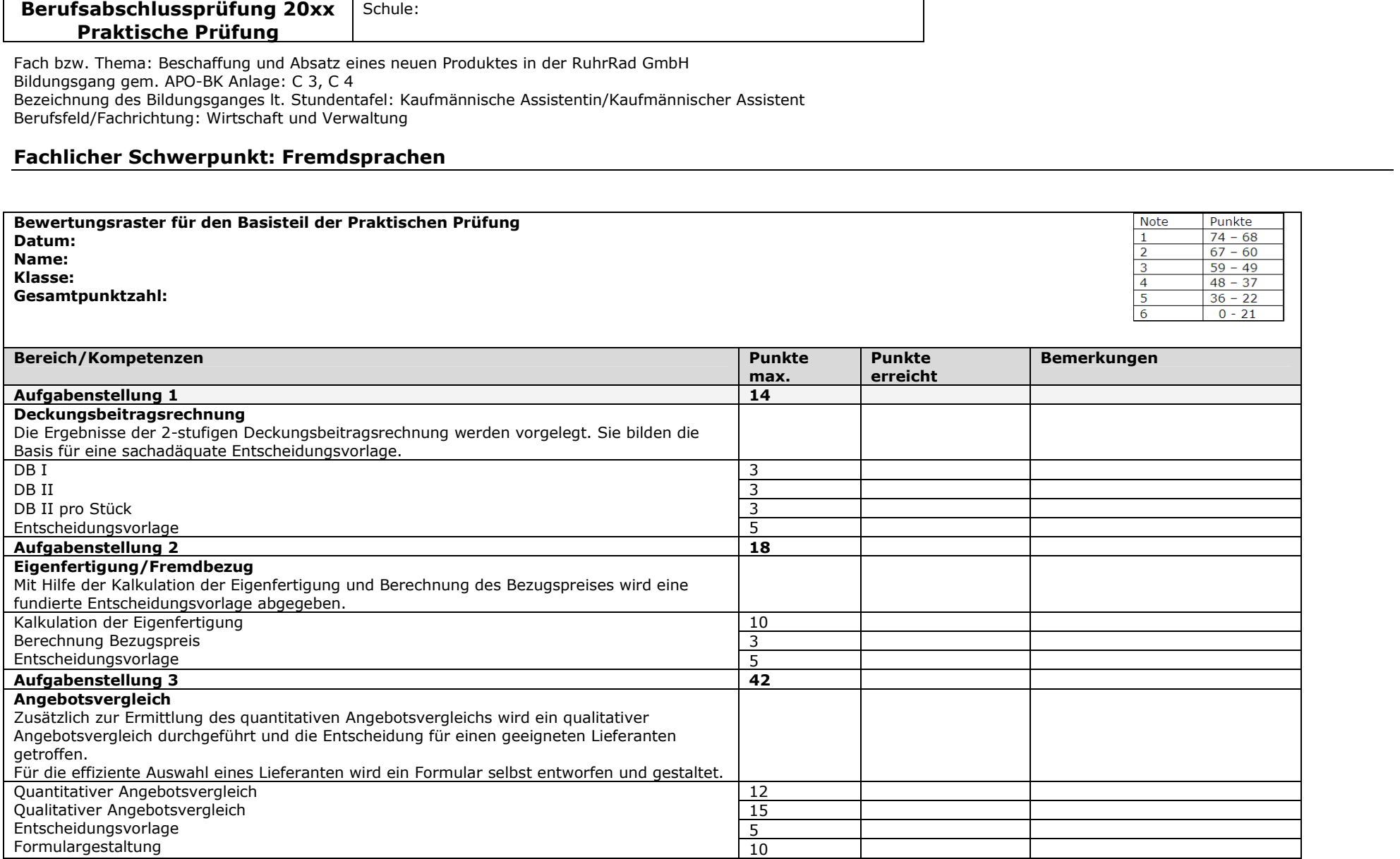

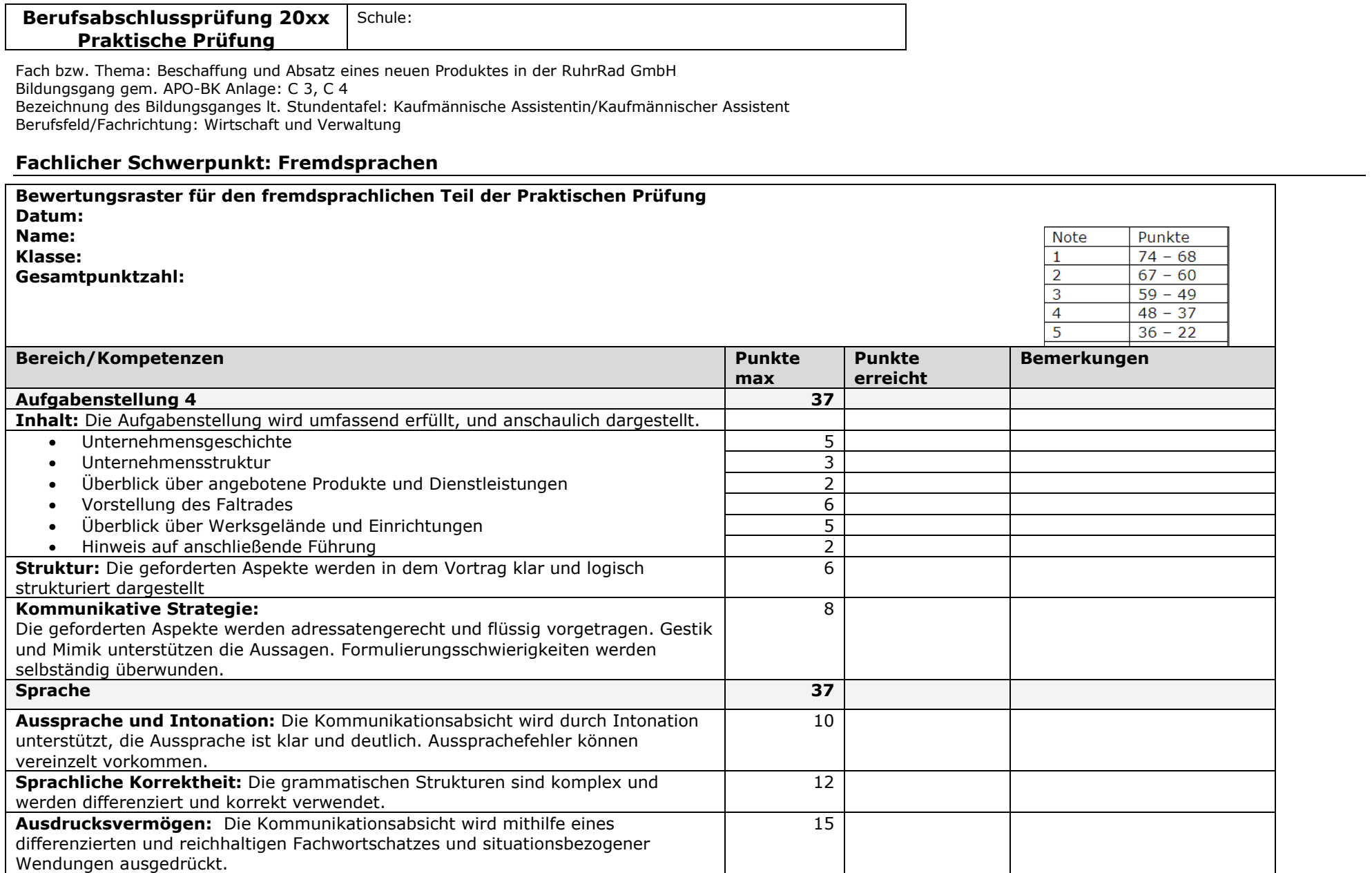

┱

 $\Gamma$ 

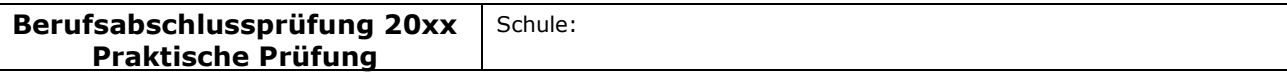

### Fachlicher Schwerpunkt: Fremdsprachen

# Anlage 1.xls

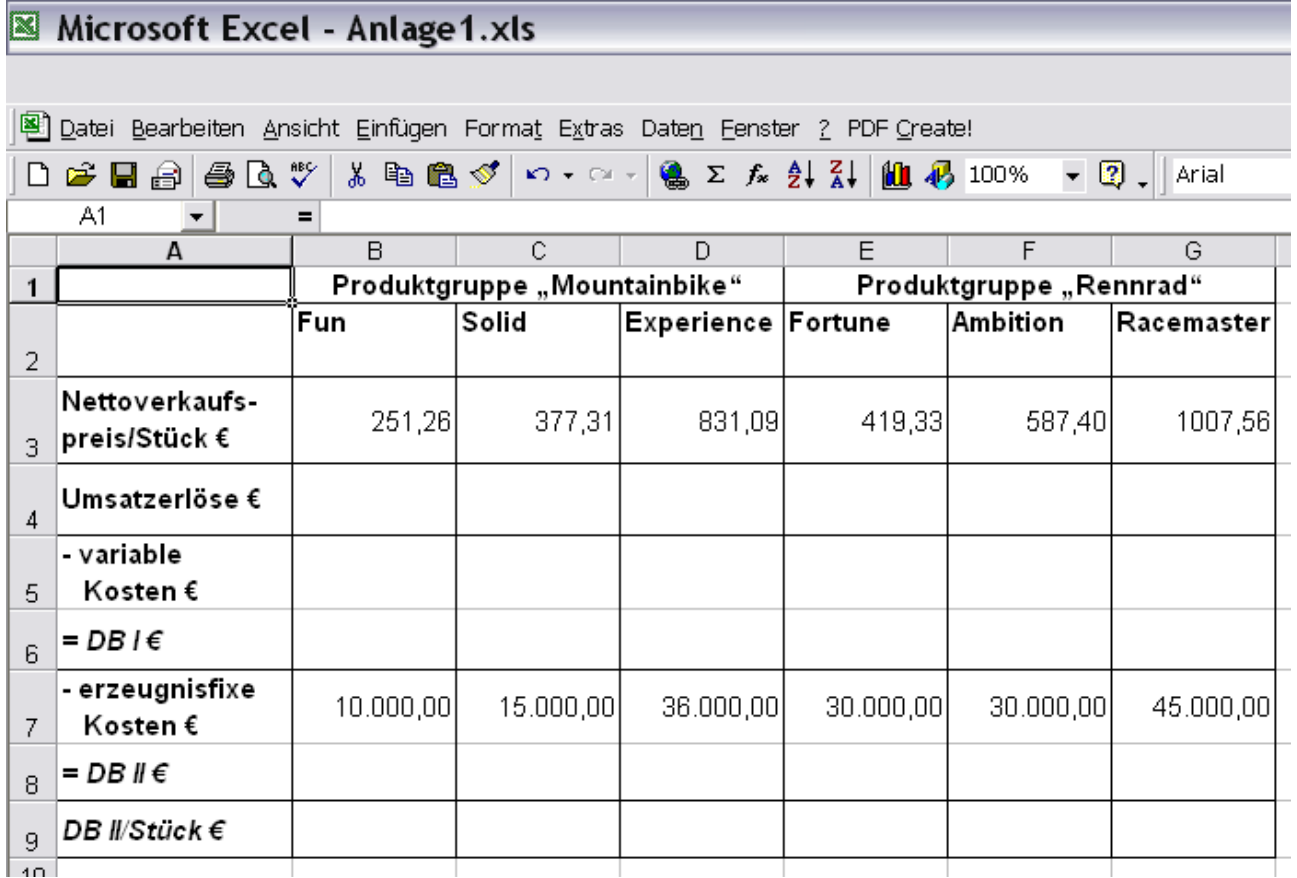

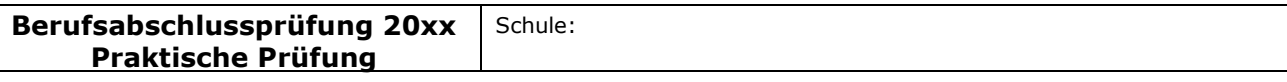

### Fachlicher Schwerpunkt: Fremdsprachen

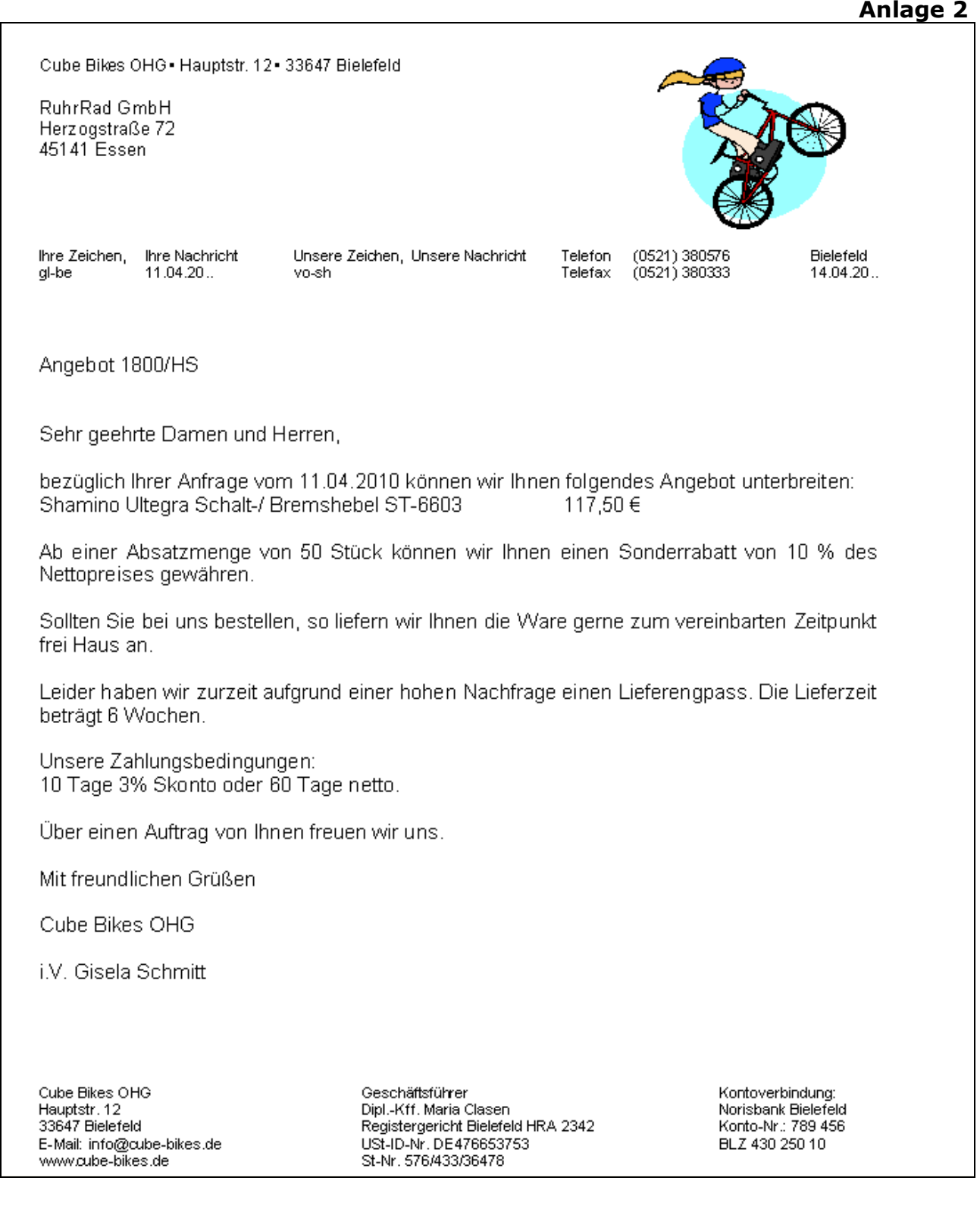

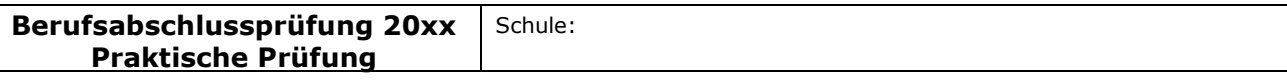

### Fachlicher Schwerpunkt: Fremdsprachen

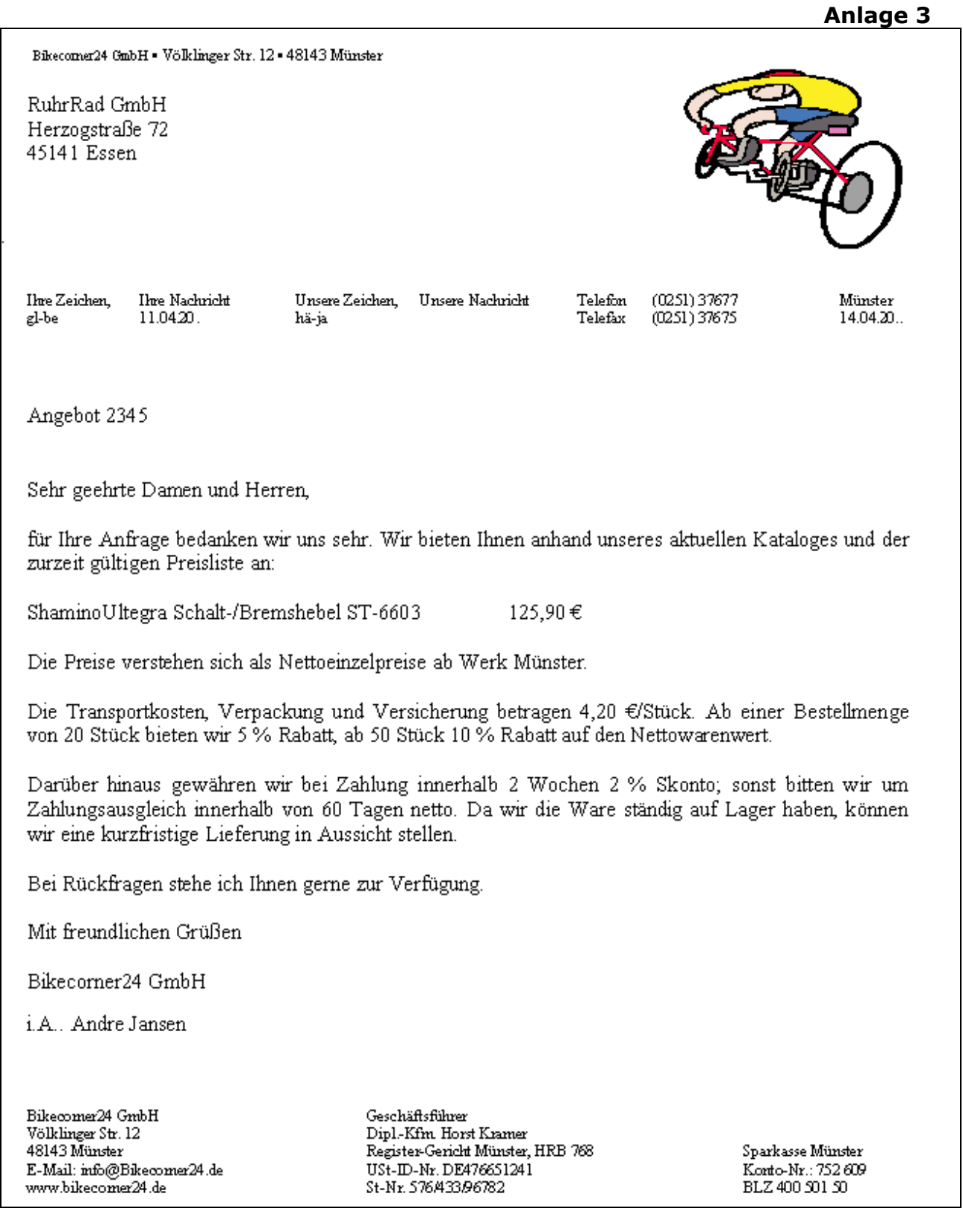

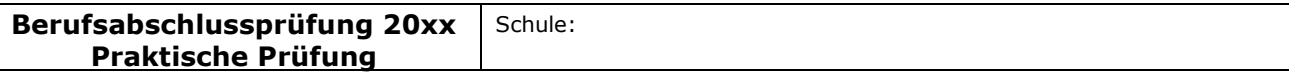

### Fachlicher Schwerpunkt: Fremdsprachen

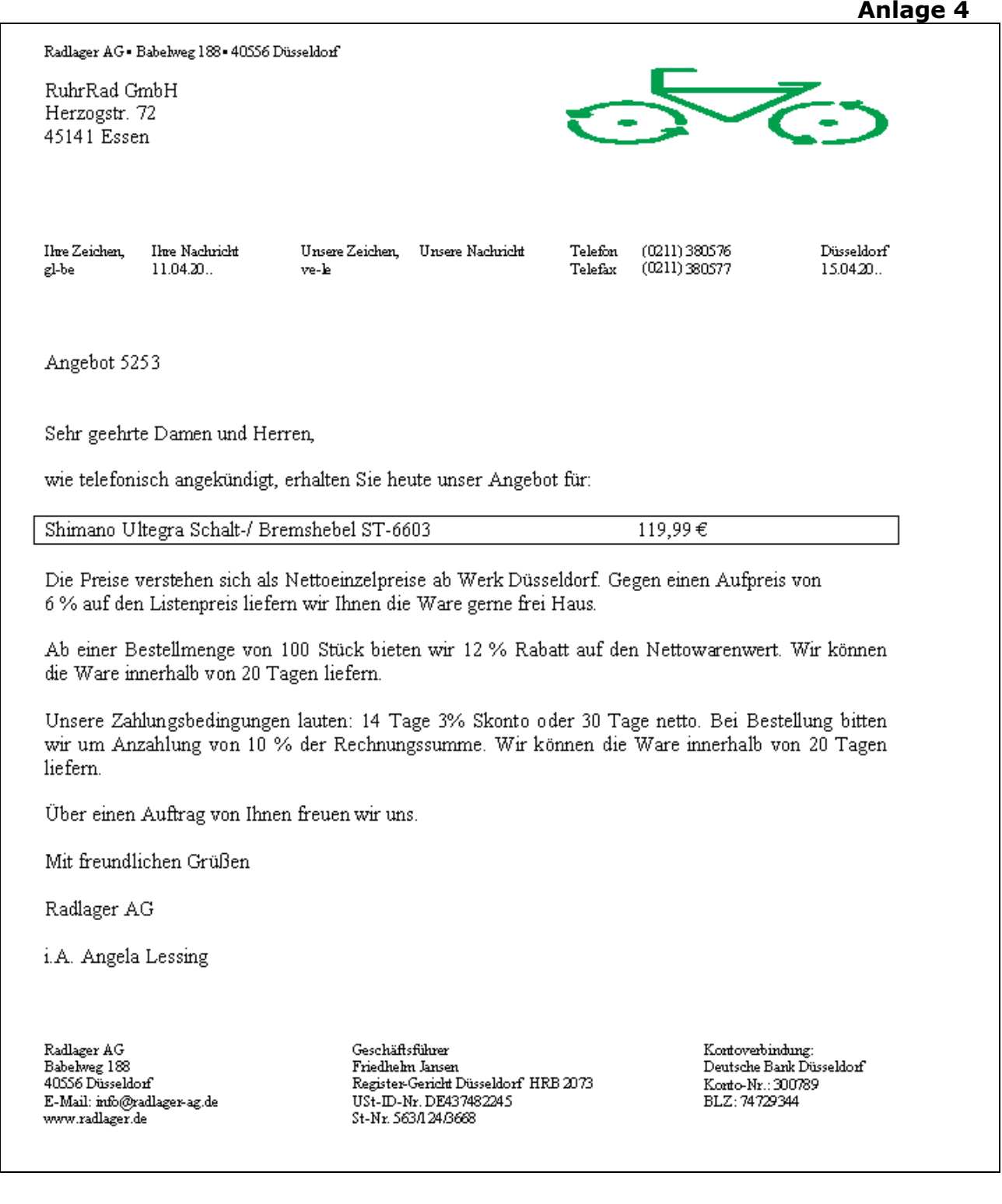

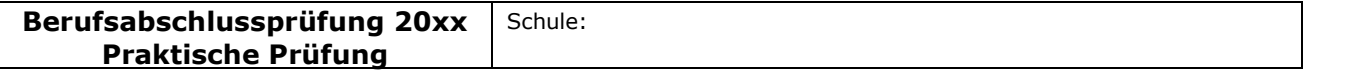

### Fachlicher Schwerpunkt: Fremdsprachen

# Auszüge aus der Lieferantendatei:

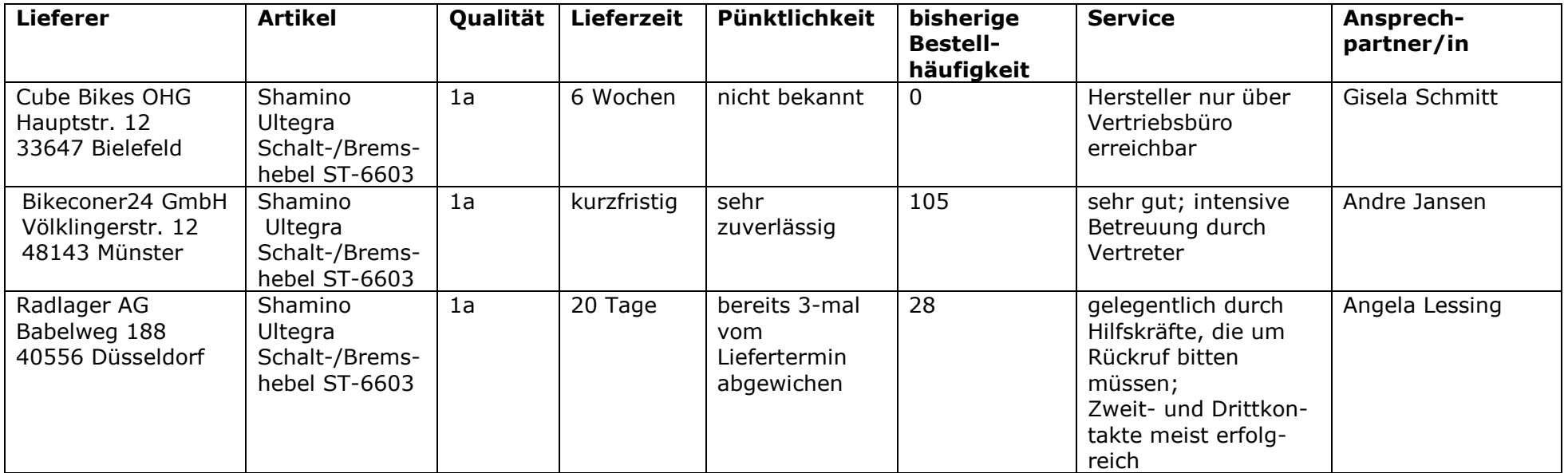

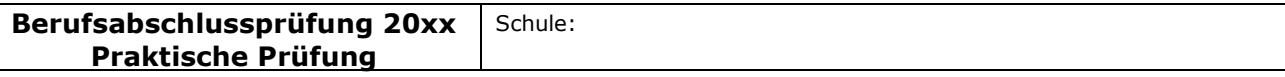

### Fachlicher Schwerpunkt: Fremdsprachen

# Anlage 6

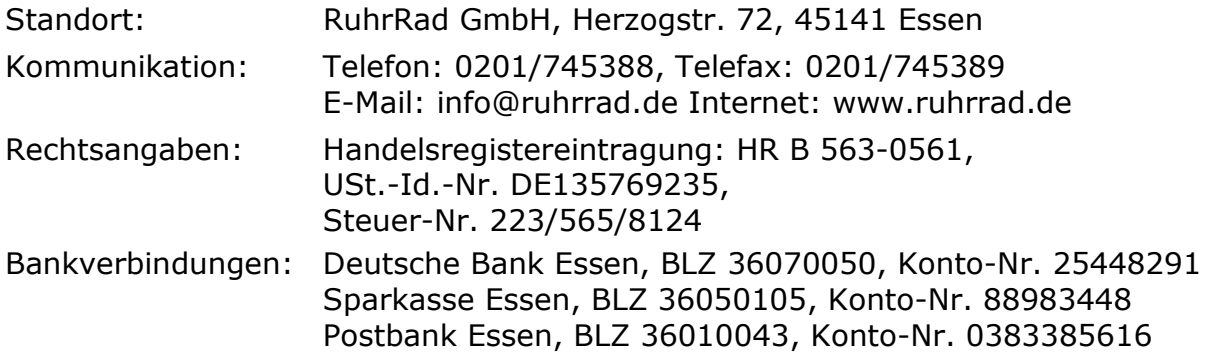

# 1) Kreditoren (Lieferer)

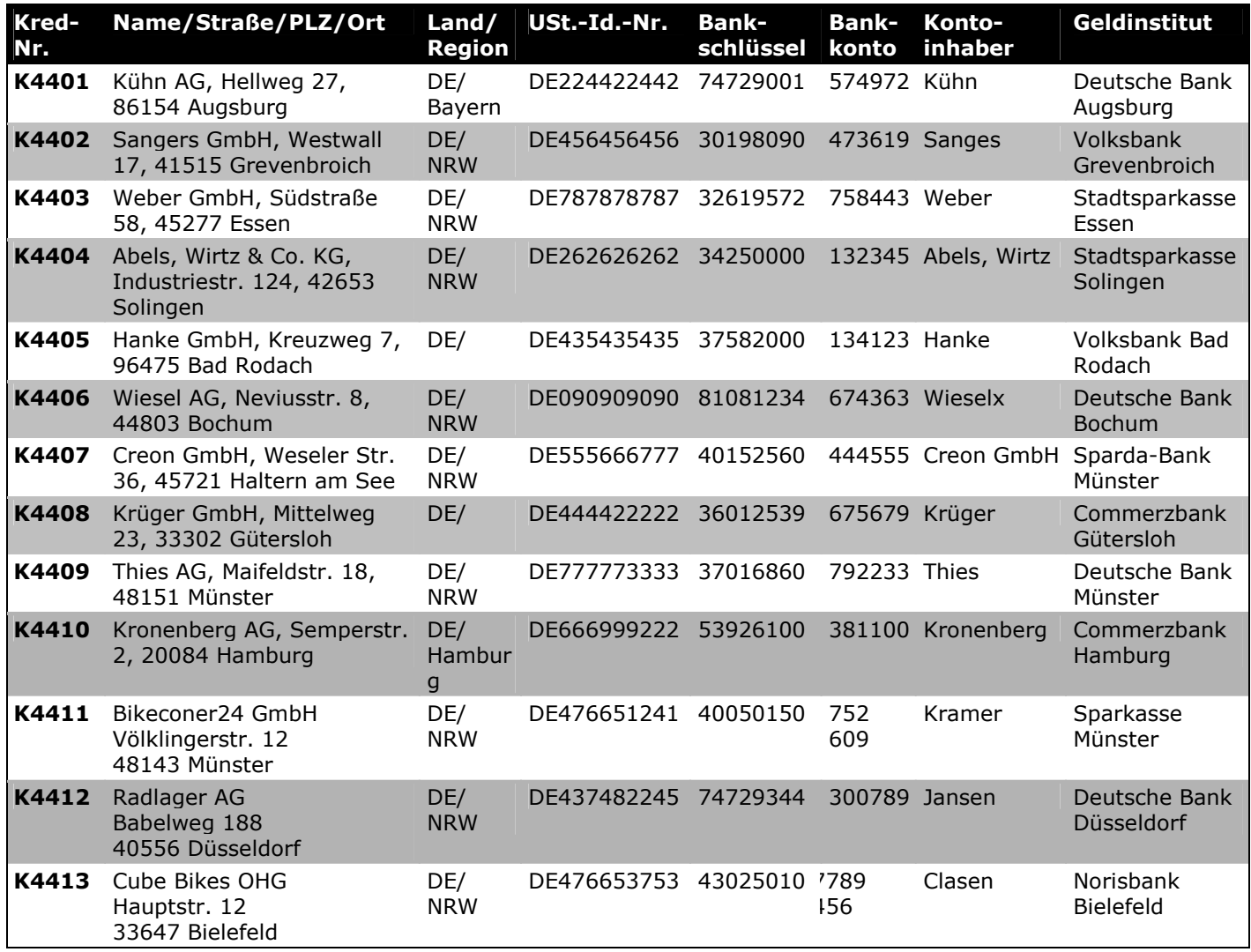

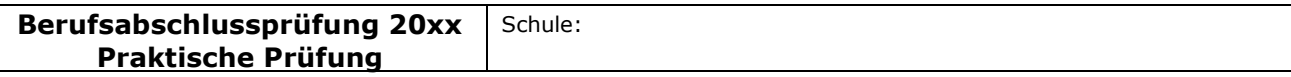

### Fachlicher Schwerpunkt: Fremdsprachen

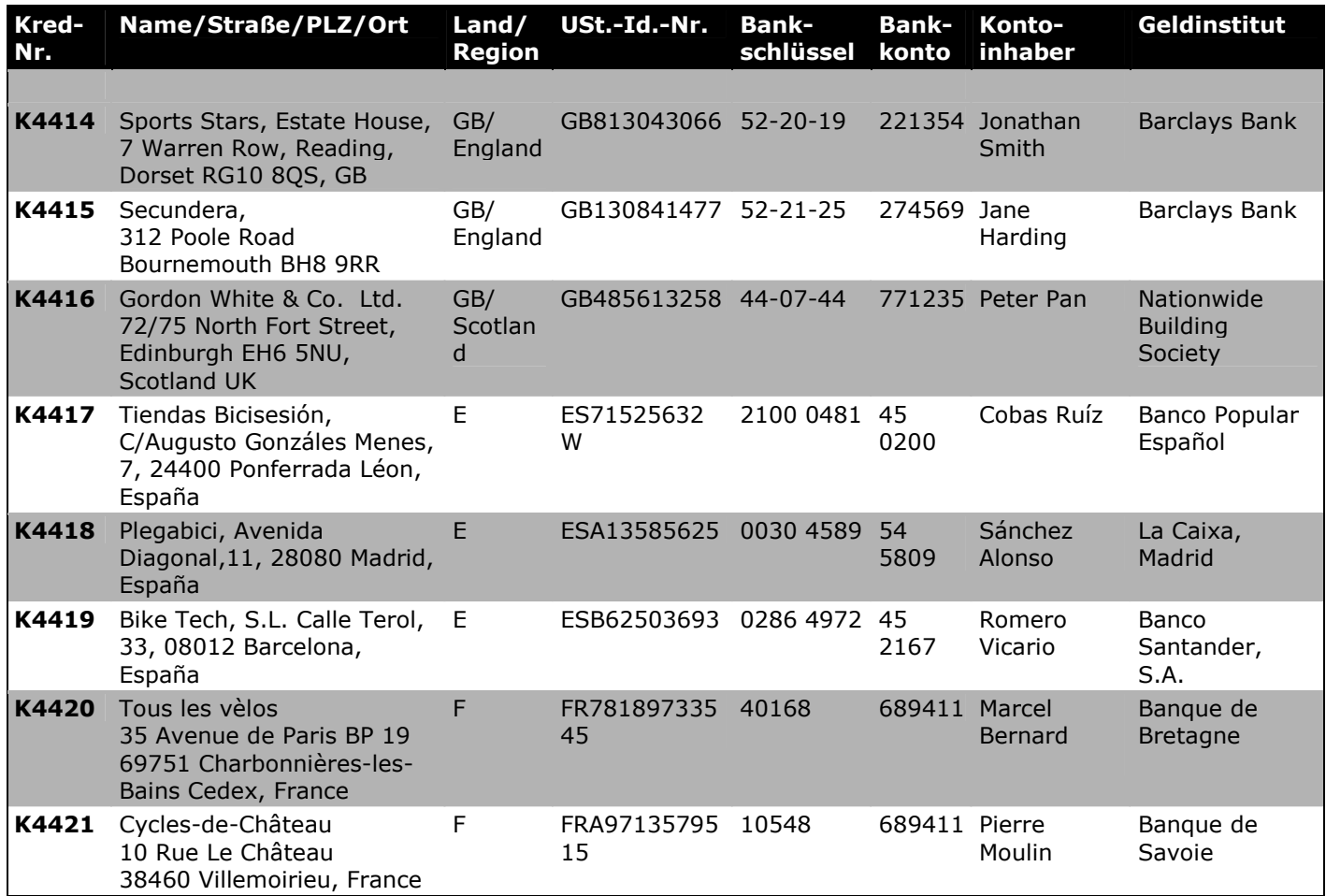

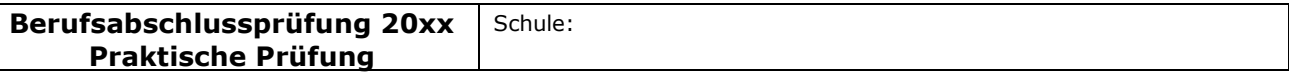

### Fachlicher Schwerpunkt: Fremdsprachen

# Lieferungs- und Zahlungsbedingungen (Kreditoren):

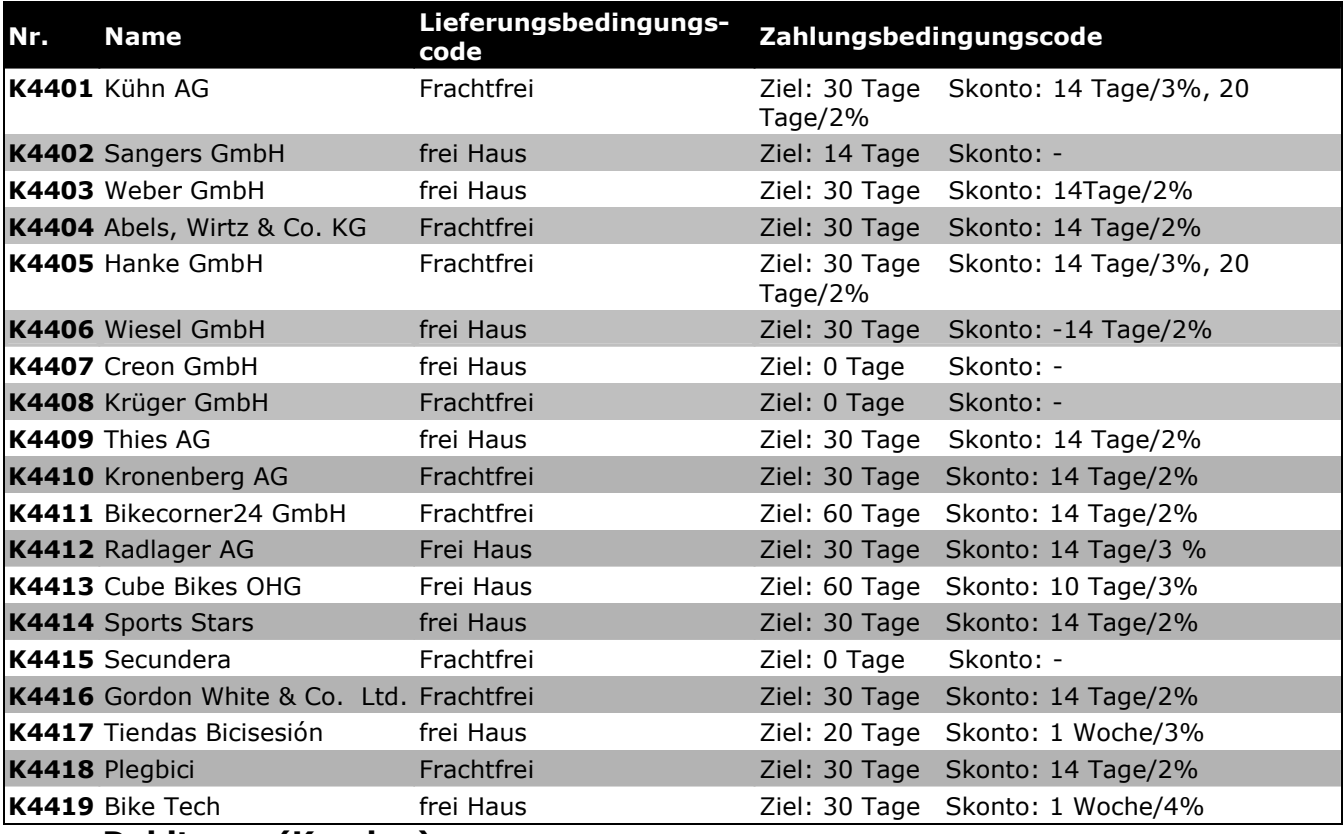

### 2) Debitoren (Kunden)

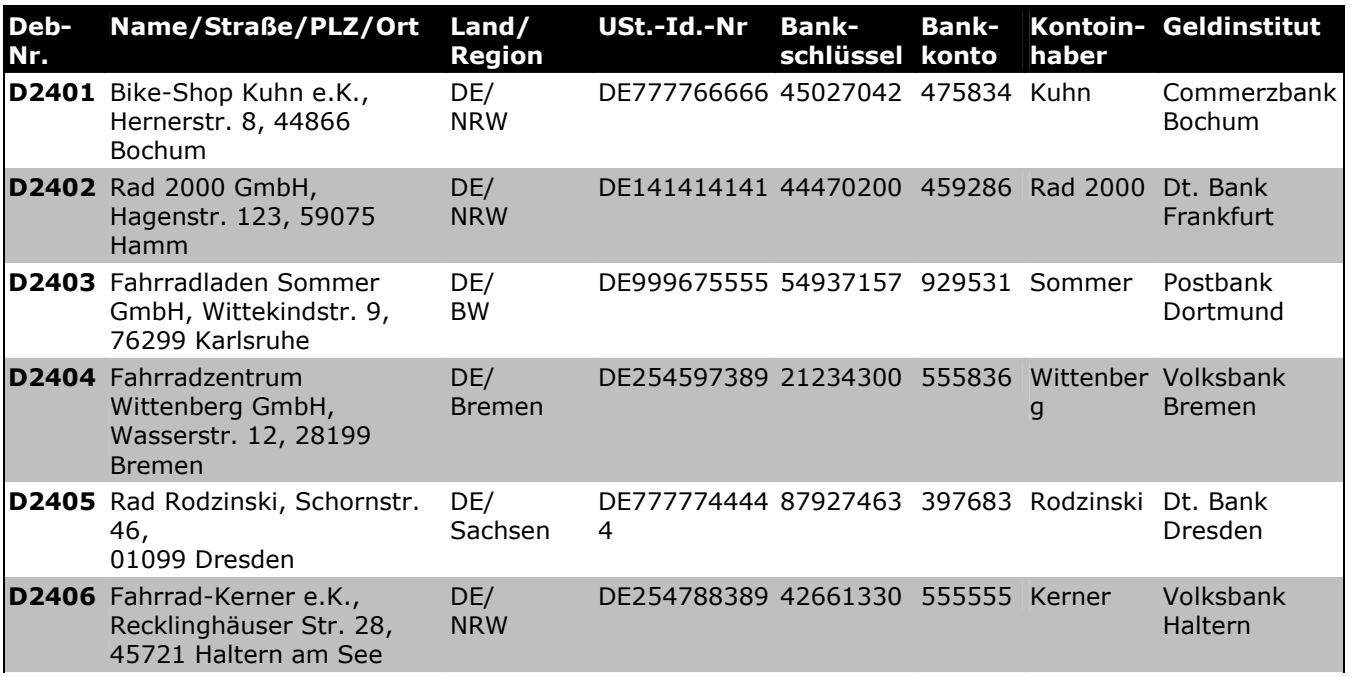

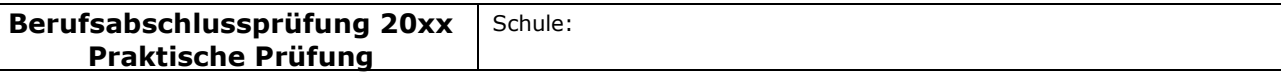

### Fachlicher Schwerpunkt: Fremdsprachen

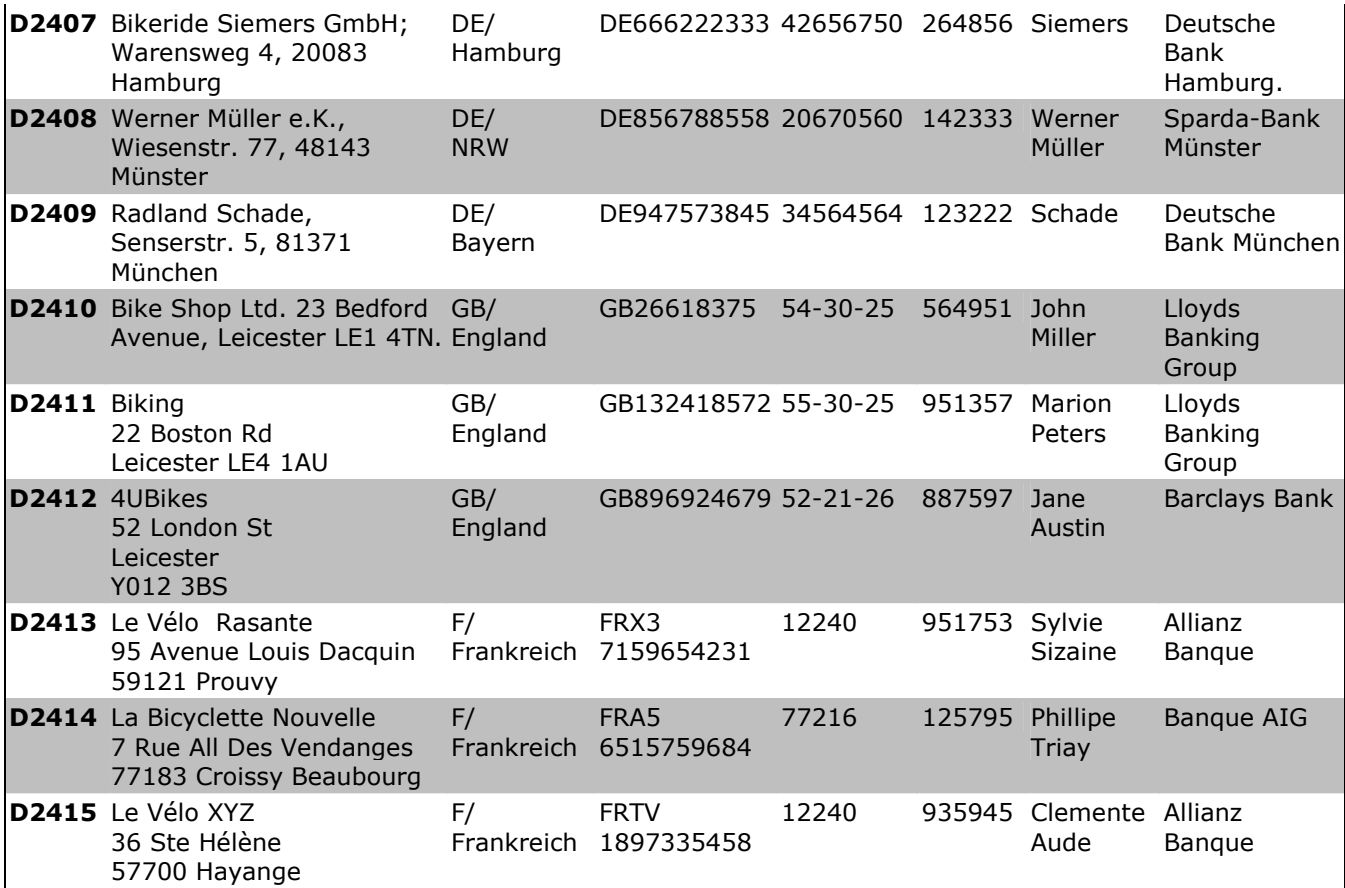

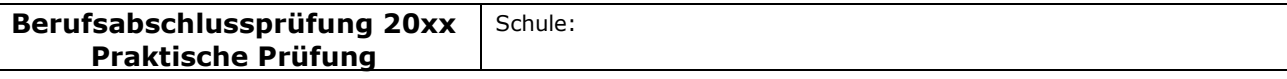

### Fachlicher Schwerpunkt: Fremdsprachen

# Anlage 7

# Firmengeschichte und Umsatzzahlen der RuhrRad GmbH

Die Firmengeschichte und Umsatzzahlen der RuhrRad GmbH finden Sie auch im Vorlagenordner in der Datei Anlage 7 Firmengeschichte und Umsatzzahlen.doc

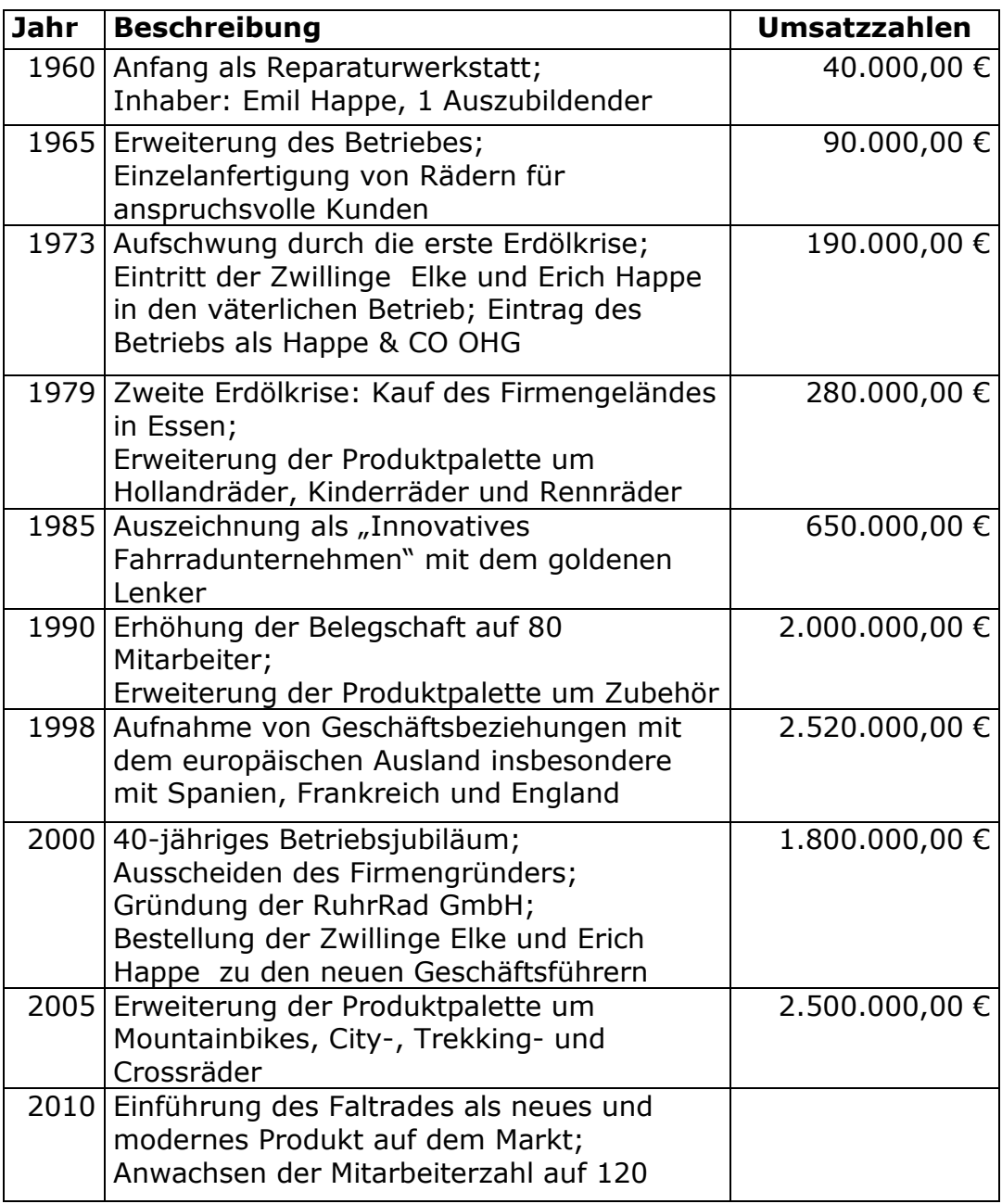

# Logo der Firma

Das Logo der Firma finden Sie im Vorlagenordner in der Datei RRLogo.jpg

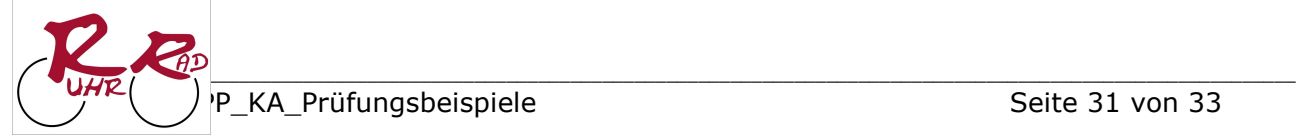

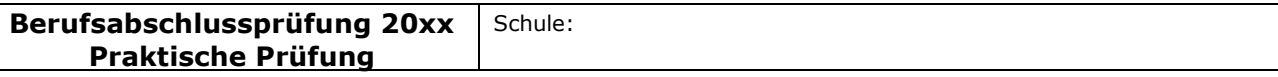

### Fachlicher Schwerpunkt: Fremdsprachen

# Anlage 8

### Produktinformation Faltrad

Sie haben folgende Informationen über das neu in die Produktpalette aufgenommene Faltrad aus der Marketingabteilung erhalten.

Die Produktinformation Faltrad finden Sie auch im Vorlagenordner in der Datei Anlage 8 Produktinformation Faltrad.doc

### Das Faltrad – die mobile Freiheit

Ein Faltrad, auch bekannt als Klapprad, ist ein Fahrrad mit meist kleinen Rädern, das über konstruktive

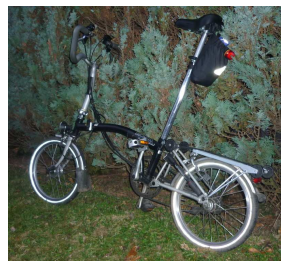

Vorrichtungen verfügt, die es erlauben, das Rad schnell und einfach auf ein so geringes Packmaß zusammenzufalten oder zu zerlegen, dass es als Gepäckstück in einem anderen Verkehrsmittel mitgenommen werden kann.

Klappräder galten in den 70er Jahren als interessante Mobilitätsvariante. Später verbrachten die Winzlinge unter den Fahrrädern noch so manchen Campingurlaub oder wurden von ihren Besitzern auf den einen oder anderen Segeltörn mitgenommen. Aufgrund der nicht übertrieben guten Fahreigenschaften und des hohen Gewichts, gerieten sie allerdings in den letzten 20 Jahren bei einem Großteil der Bevölkerung in Vergessenheit.

In den letzten Jahren machen sich nun Falträder auf, die Großstädte Europas zu erobern. Immer öfter

wenden sich die Blicke und die Aufmerksamkeit der Straßenteilnehmer diesen auffälligen kleinen Flitzern zu, wenn sie etwa an Kreuzungen halten. Nicht zuletzt, weil die negativen Eigenschaften des Klapprads nahezu komplett verschwunden sind und die positiven im Faltrad weiterhin bestehen.

Die Vorteile eines Faltrades liegen auf der Hand. Durch die Möglichkeit, sein Fahrrad zusammenzuklappen, steigt die Flexibilität der Fahrer. Sollte es einmal während einer Fahrt zu regnen beginnen, ist das Rad meist in wenigen Sekunden auf ein kleines Format gebracht und kann so in die U-Bahn, die Straßenbahn oder den Bus mitgenommen werden. Durch die kleine Packweise lässt sich das Rad auch in jedem Autokofferraum verstauen. Und auch

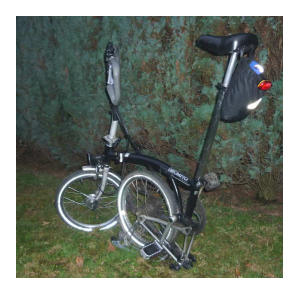

Bahnreisenden wird die Mitnahme des fahrbaren Untersatzes erleichtert. Im Zug darf das Rad gratis mitfahren, im Gegensatz zu Fahrrädern in Normalgrößen ist die Mitnahme auch in einem ICE erlaubt, sofern man das Rad in einem Beutel verpackt. Auch die Mitnahme ins Büro, um es dort unter dem Schreibtisch zu verstauen, ist kein Problem und verringert außerdem die Diebstahlgefahr.

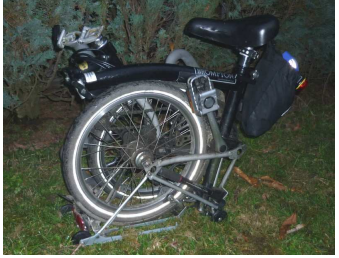

Falträder waren bisher noch kein Modetrend. Die Benutzer von Falträdern sind kaum einer bestimmten Gesellschafts- oder Altersgruppe zuzuordnen. Jugendliche sind eher unterrepräsentiert, wohl auch wegen der teilweise hohen Preise und des eher geringen Bekanntheitsgrades. Die meisten Faltradfahrer haben sich schon lange mit Fahrrädern beschäftigt. Meist sind es passionierte Radfahrer, die das Fahrrad als Hobby und Transportmittel im Alltag betrachten und auch beim Pendeln mit Bus und Bahn nicht darauf verzichten wollen. Viele sind auch an anderen Spezialrädern interessiert und besitzen mehrere Fahrräder (Liegeräder, Tandems usw.). Radsportler sind

dagegen eher selten, zwischen der Mountainbike- bzw. Rennradszene und der Faltradszene scheint es praktisch keine Überlappungen zu geben.

\_\_\_\_\_\_\_\_\_\_\_\_\_\_\_\_\_\_\_\_\_\_\_\_\_\_\_\_\_\_\_\_\_\_\_\_\_\_\_\_\_\_\_\_\_\_\_\_\_\_\_\_\_\_\_\_\_\_\_\_\_\_\_\_\_\_\_\_\_\_\_\_\_\_\_\_\_\_\_\_\_\_\_\_\_\_\_\_\_\_\_\_\_\_\_\_\_\_\_\_\_\_\_\_\_\_\_\_\_\_\_\_\_\_\_\_\_\_\_\_

Preiswerte Falt- und Klappräder finden ihre Käufer dagegen oft bei Campern und Seglern, die ein kompaktes und leicht zu transportierendes Fahrrad für Kurzstrecken wollen und zugunsten eines niedrigen Preises auf Qualität und Komfort verzichten.

### Text adaptiert nach Vorlagen aus

http://mountainbiking.suite101.de/article.cfm/das\_faltrad\_die\_mobile\_freiheit http://de.wikipedia.org/wiki/Faltrad

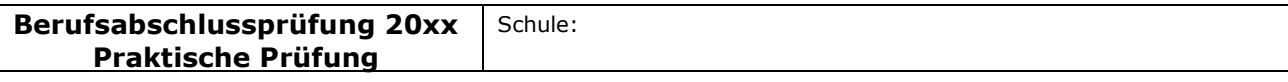

### Fachlicher Schwerpunkt: Fremdsprachen

# Anlage 9

# Überblick über Werksgelände und Einrichtungen

Den Überblick der Firma finden Sie auch im Vorlagenordner in der Datei Anlage 9 Werksgelände

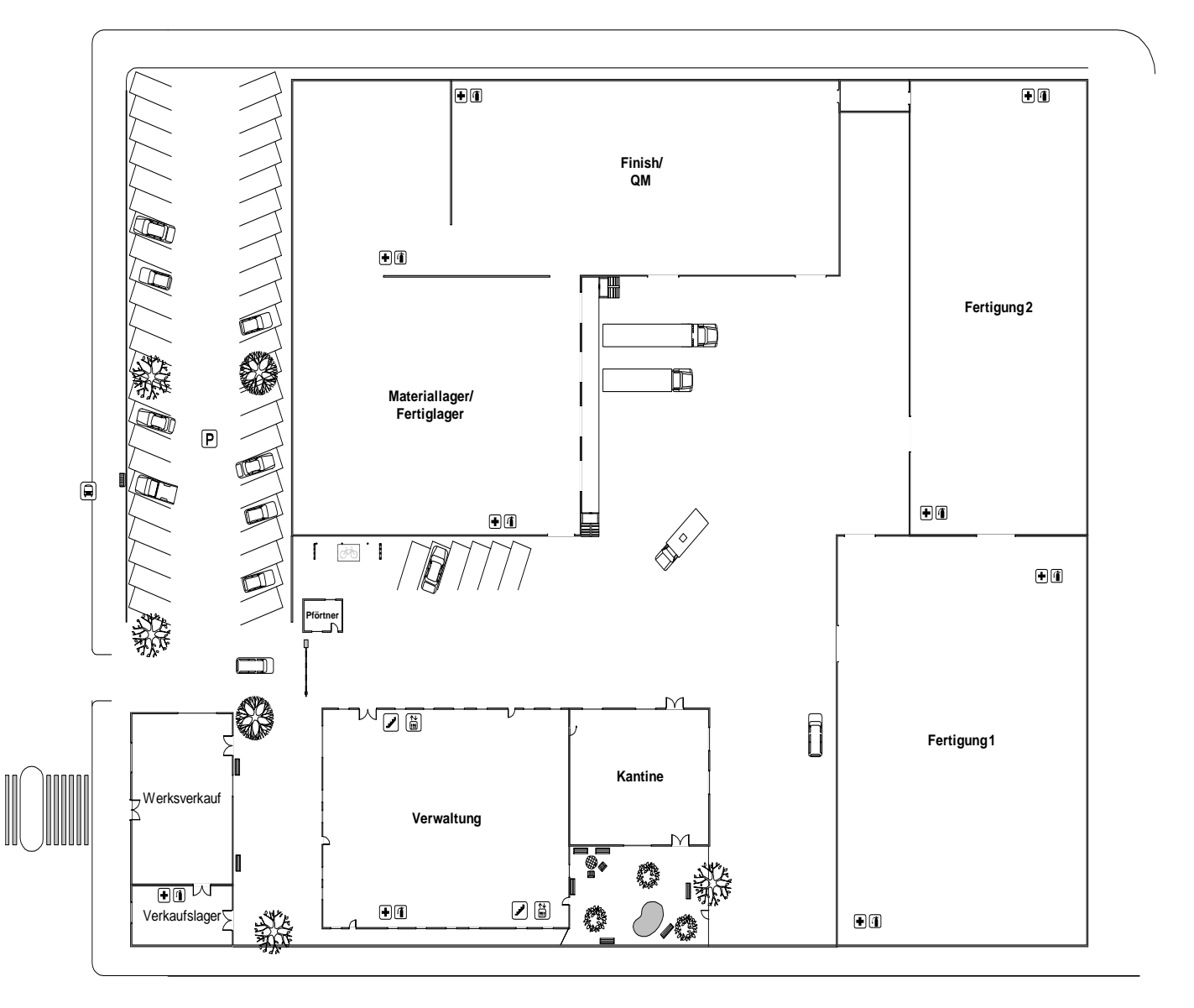
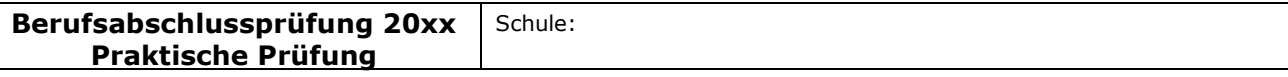

#### Fachlicher Schwerpunkt: Betriebswirtschaftslehre

**Fachrichtung Betriebswirtschaftslehre**  (APO-BK Anlage C 3/C 4)

# I Aufgabe

# Ausgangssituation:

Hinweis:

Die Aufgabe soll sich aus einer aktuellen **beruflichen** Ausgangssituation ableiten, die hier einschl. der Rahmenbedingungen, Vorgaben und notwendiger Informationen zu beschreiben ist.

## Hilfsmittel

PC mit Officepaket und SAP-GUI Internet-Verbindung zum SAP-Server der Uni Magdeburg

Sie sind Mitarbeiterin/Mitarbeiter der RuhrRad GmbH.

Gegründet 1960 in Essen, ist die RuhrRad GmbH ein "Rundum"-Dienstleister für den Fahrrad-Fachhandel und den qualitätsorientierten Kunden. Geboten wird das komplette Leitungsspektrum rund ums Fahrrad. Im Selbstverständnis der RuhrRad GmbH ist die individuelle Fahrradmontage als Kernkompetenz der Unternehmung zu bezeichnen. Wegweisende Innovation, traditionelle Handarbeit und hohe Verarbeitungsqualität prägen die RuhrRad Räder.

Verarbeitet werden nur geprüfte und hochwertige Komponenten namhafter Hersteller und Zulieferer aus verschiedenen Ländern. Neben den hervorragenden Fahreigenschaften stehen Funktionalität und Ästhetik für Fahrräder der RuhrRad GmbH im Vordergrund.

Die Fahrradmontage erfolgte seit der Gründung ausschließlich in eigenen Werkstätten. Bereits zweimal mussten aufgrund der wirtschaftlichen Entwicklung die Geschäfts- und Produktionsstätten erweitert werden. Aktuell umfasst das Betriebsgelände 10.000 m².

Die insgesamt 120 Mitarbeiter sind in folgenden Schwerpunktbereichen tätig:

- individuelle Fahrradmontage
- Vertrieb von Markenfahrrädern
- Vertrieb von Zubehör und Ersatzteilen

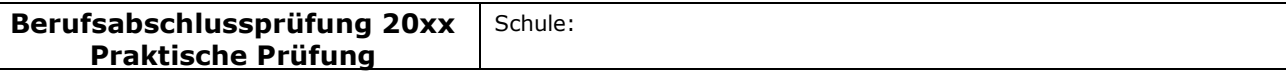

### Fachlicher Schwerpunkt: Betriebswirtschaftslehre

#### Das Organigramm der RuhrRad GmbH:

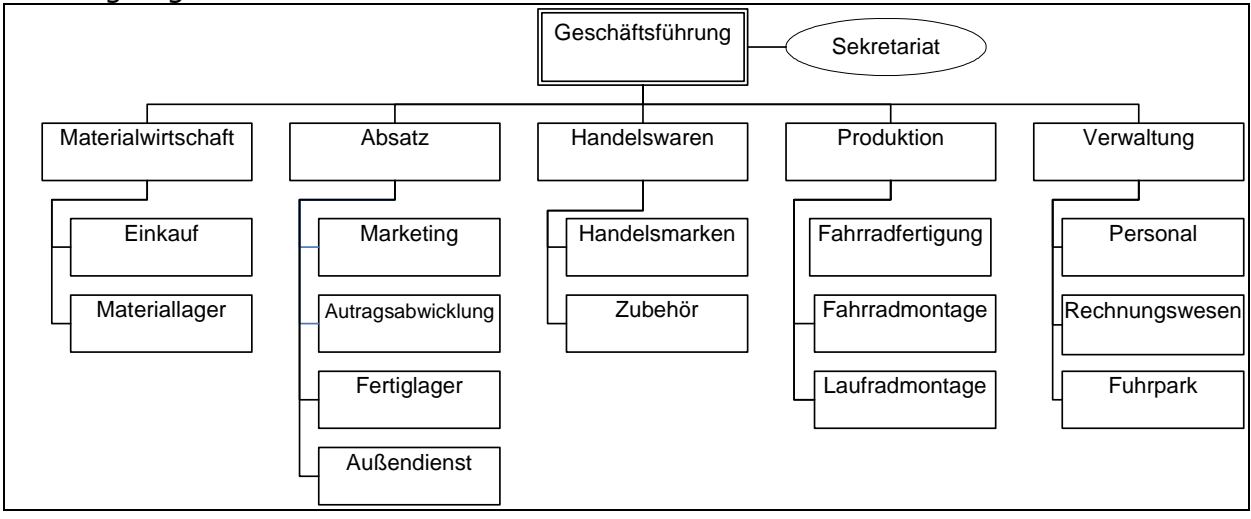

Kunden finden sich in ganz Deutschland. Das Verkaufsgebiet erstreckt sich mittlerweile aber auch auf das Ausland.

Als direkte Ansprechpartner und Berater stehen die Mitarbeiter des Außendienstteams in Kontakt mit dem Fahrradfachhandel. Durch sie fließen aktuelle Entwicklungen in der Fertigungs- und Fahrradtechnik in Produktion und Produktpalette ein. Für einen schnellen und zeitnahen Service sorgt der unternehmenseigene Fuhrpark.

Die RuhrRad GmbH bietet zwölf Rahmen aus Chrom-Molybdänstahl oder hochwertigen Aluminiumlegierungen mit unterschiedlichen Abmessungen an, die auf modernen CAD-Systemen entwickelt wurden.

Die gewünschte, frei konfigurierbare Ausstattung des Wunschrades leitet der Fachhändler an die RuhrRad GmbH weiter. Hier wird dann die individuelle Fahrradmontage vorgenommen.

Zu den Qualitätsmerkmalen eines RuhrRad-Rades gehören u. a.

- hochwertige Verarbeitung
- sorgfältige Auswahl der verbauten Komponenten
- Markengangschaltungen
- 2-schichtige hochwertige Pulverbeschichtungen der Rahmen
- Verwendung nicht rostender Edelstahlschrauben
- antirost-beschichtete Ketten
- leichtgängige und verstärkte Laufräder
- wartungsfreie, leichtlaufende, langlebige Innenlager
- hochwertige Bremstechnik
- Qualitätsbereifung mit Pannenschutz
- wartungsarme Beleuchtung; 2-adriges Kabel mit Standlicht hinten

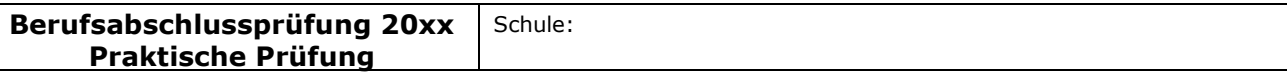

#### Fachlicher Schwerpunkt: Betriebswirtschaftslehre

Neben den individuellen Erzeugnissen (Mountainbikes, Rennräder, Trekkingräder) aus der Eigenmontage der Kernmarke umfasst das Programm der RuhrRad GmbH einige weitere Handelsmarken mit einer Vielzahl attraktiver Fahrräder in einer breiten Preisspanne. Diese werden bei ausgewählten Partnerproduzenten nach den Qualitätsvorgaben der RuhrRad GmbH bestellt.

Neben der individuellen Fahrradproduktion und der Belieferung des Fachhandels mit kompletten Rädern hat die RuhrRad GmbH ein komplettes Zubehör- und Teilesortiment von der Ventilkappe über Komponenten für die Beleuchtungsanlage bis hin zum Gepäckträgersystem. Alle namhaften Teilehersteller finden sich im Sortiment wieder. Über 5.000 Artikel und Bauteile werden im Hochregal/Teilelager bereit gehalten. Darüber hinaus können mehrere interessante Laufradvarianten geliefert werden.

Aktuell plant die Geschäftsführung auf Grund der letzten Marktforschungsergebnisse Falträder in das Produktionsprogramm aufzunehmen.

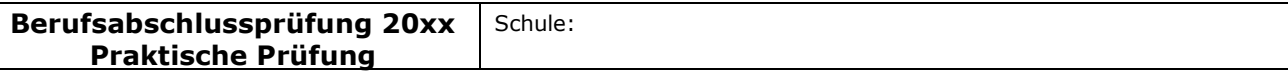

### Fachlicher Schwerpunkt: Betriebswirtschaftslehre

# Basisteil

# Aufgabenstellungen

Die Aufgabenstellungen sind in der Sprache betrieblicher Kommunikation abgefasst. Sie beziehen sich inhaltlich auf mindestens zwei Fächer des berufsbezogenen Lernbereichs. Das Arbeitsergebnis der Prüfung ist ein Produkt oder eine berufliche Leistung. Die Aufgabenstellungen sind nicht kleinschrittig zu zergliedern. Die Bewertungsstruktur ist dem Prüfling transparent zu machen.

# Aufgabenstellung 1

In der Produktsparte Fahrräder der RuhrRad GmbH werden zurzeit sechs Fahrradtypen gefertigt. Demnächst soll das neu entwickelte Faltrad "Easy" auf den Markt gebracht werden. Die Produktionskapazitäten lassen die zusätzliche Herstellung des Faltrades neben den bisherigen Fahrradtypen nicht zu, so dass einer der bisherigen Fahrradtypen aus dem Programm genommen werden muss. Die Geschäftsführung bittet um Analyse der Ergebnisse der Kosten- und Leistungsrechnung in Form einer Deckungsbeitragsrechnung, um eine Entscheidung treffen zu können.

Für das Geschäftsjahr 2009 liegen aus der Kosten- und Leistungsrechnung folgende Zahlen vor:

a) Werten Sie die Tabelle aus, indem Sie eine Deckungsbeitragsrechnung vornehmen. Nutzen Sie dazu das Formular, das in Ihrem Unternehmen verwendet wird (Anlage1.xls).

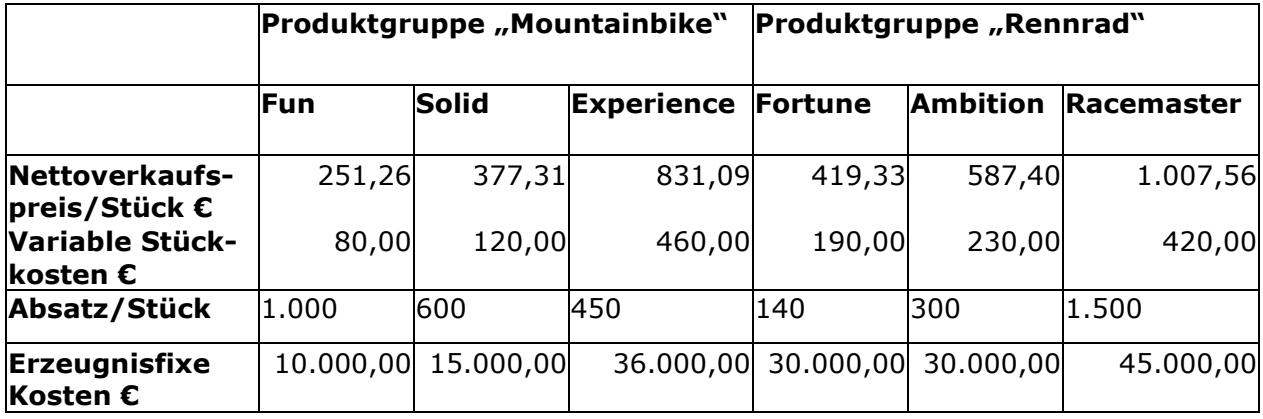

b) Treffen Sie anschließend aufgrund Ihrer Berechnungen eine rein kostenorientierte Entscheidung, welches Produkt die RuhrRad GmbH aus dem Produktionsprogramm nehmen sollte. Begründen Sie Ihre Antwort; diese sollte aus Ihrer Lösung hervorgehen.

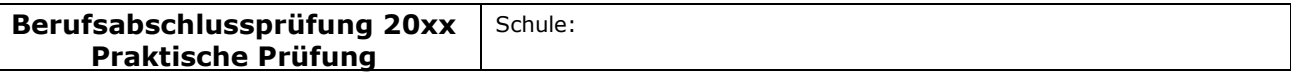

### Fachlicher Schwerpunkt: Betriebswirtschaftslehre

# Aufgabenstellung 2

Für die Fertigung des neuen Faltrades benötigt die RuhrRad GmbH neue Komponenten, u.a. einen Zahnradkranz. Die RuhrRad GmbH muss die Entscheidung treffen, ob sie diese Komponente selbst fertigen oder von einem Zulieferer beziehen soll. Die RuhrRad GmbH prognostiziert für das kommende Geschäftsjahr einen Bedarf von 1.300 Stück.

Zur Entscheidung liegen der RuhrRad GmbH folgende Informationen vor:

Die Firma Bike-Vision bietet einen Zahnradkranz zu einem Bezugspreis (Einstandspreis) von 32,45 € an.

## Kosten bei Eigenfertigung

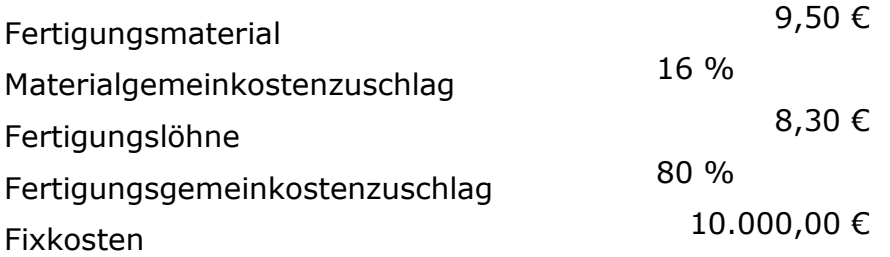

Fertigen Sie für die Geschäftsleitung eine Entscheidungsvorlage an und begründen Sie, ob der Zahnradkranz selbst gefertigt oder geliefert werden soll.

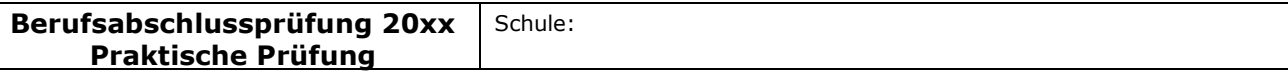

### Fachlicher Schwerpunkt: Betriebswirtschaftslehre

## Aufgabenstellung 3

Es liegen Kundenaufträge über Falträder der Marke Easy, ausgerüstet mit einem Shamino Schalt-/Bremshebel ST-6603, vor. Bei der Bearbeitung des Auftrags stellen Sie fest, dass der Meldebestand für die Shamino Schalt-/Bremshebel erreicht ist.

Die optimale Bestellmenge beträgt bei den Shamino Schalt-/Bremshebeln 150 Stück.

In Ihrer Lieferantendatei finden Sie für die Lieferung dieses Fahrradteiles drei mögliche Unternehmen. Sie haben an alle drei Lieferanten über diesen Artikel eine Anfrage verschickt.

Nun liegen Ihnen die Angebote der angeschriebenen Unternehmen (Anlagen 2 - 4) vor.

- a) Führen Sie einen quantitativen und einen qualitativen Angebotsvergleich durch.
- b) Legen Sie für die Nutzwertanalyse zu dem Einstandspreis weitere 4, für diesen Fall bedeutsame Bewertungskriterien fest und gewichten Sie diese. Begründen Sie Ihre Entscheidung. Wichtige Informationen für die Nutzwertanalyse entnehmen Sie bitte dem Anhang (Anlage 5).
	- Hinweis: Die Bandbreite der Gewichtungsfaktoren beträgt 1 3, die der Bewertungspunkte 1 - 6.

Entwickeln Sie für den qualitativen Angebotsvergleich eine Anwendung in einem Tabellenkalkulationsprogramm, die die Möglichkeit bietet, dass potentielle Lieferanten angemessen bewertet werden können.

Für diese Bewertung sollen verschiedene Kriterien mit unterschiedlicher Gewichtung berücksichtigt werden, so dass jedem Lieferanten eine berechnete Bewertungszahl zugeordnet wird und sich hieraus eine Rangfolge zwischen den Lieferanten ableitet. Die anzulegenden Kriterien und Gewichtungen wählen Sie selbst aus.

Die Anwendung soll die Möglichkeit bieten, dass der Nutzer für drei Lieferanten die entsprechenden Daten einträgt.

Die von Ihnen entwickelte Tabelle soll zukünftig allen Mitarbeitern zur Verfügung stehen. Sie sollen darauf achten, dass die Tabelle benutzerfreundlich ist und dadurch die Durchführung eines Angebotsvergleichs stark vereinfacht wird.

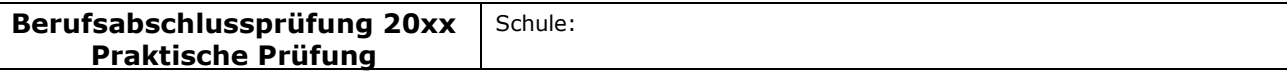

#### Fachlicher Schwerpunkt: Betriebswirtschaftslehre

# Spezieller Teil

# Aufgabenstellung 4

Sie sind als Sachbearbeiterin/Sachbearbeiter im Verkauf der RuhrRad GmbH für die Auftragsabwicklung zuständig. Die RuhrRad GmbH setzt für die Abwicklung der Geschäftsprozesse die ERP-Software SAP ein.

Die RuhrRad GmbH hat seit einigen Wochen das Faltrad "Easy" im Angebot. Auf der Unternehmenswebsite und in Fachzeitschriften wurde hierfür in den vergangenen Wochen intensiv Werbung betrieben.

Aufgrund der Werbemaßnahmen fragt die Bikeride Siemers GmbH aus Hamburg, die bislang noch nicht Kunde bei der RuhrRad GmbH ist, telefonisch nach den Konditionen für das neue Faltrad "Easy". Die Ruhr Rad GmbH möchte die Bikeride Siemers GmbH als neuen Kunden gewinnen und unterbreitet telefonisch das folgende Angebot:

- − 10 Falträder "Easy": grundsätzlich zu 20 % Rabatt
- − Sonderrabatt auf den Auftrag für Erstbestellung: 10 %
- − Zahlungsbedingungen: 14 Tage 2 % Skonto, 30 Tage netto

Die Bikeride Siemers GmbH akzeptiert die Bedingungen und schickt noch am selben Tag die nachfolgende Bestellung per E-Mail.

Die RuhrRad GmbH nimmt den Auftrag an. Da der Lagerbestand an Falträdern ausreicht, liefert die RuhrRad GmbH die Falträder unmittelbar an den neuen Kunden und schickt die Rechnung.

Bearbeiten Sie den Auftrag des Neukunden (Kundendaten s. Anlage 6) und erzeugen Sie alle erforderlichen Belege für den Kunden. Berücksichtigen Sie dabei, dass eine Zahlung durch die Bikeride Siemers GmbH zunächst noch nicht erfolgt.

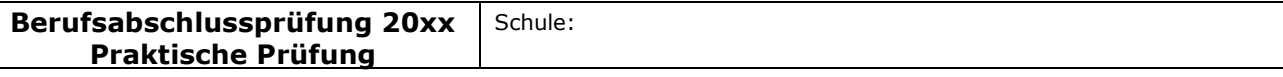

### Fachlicher Schwerpunkt: Betriebswirtschaftslehre

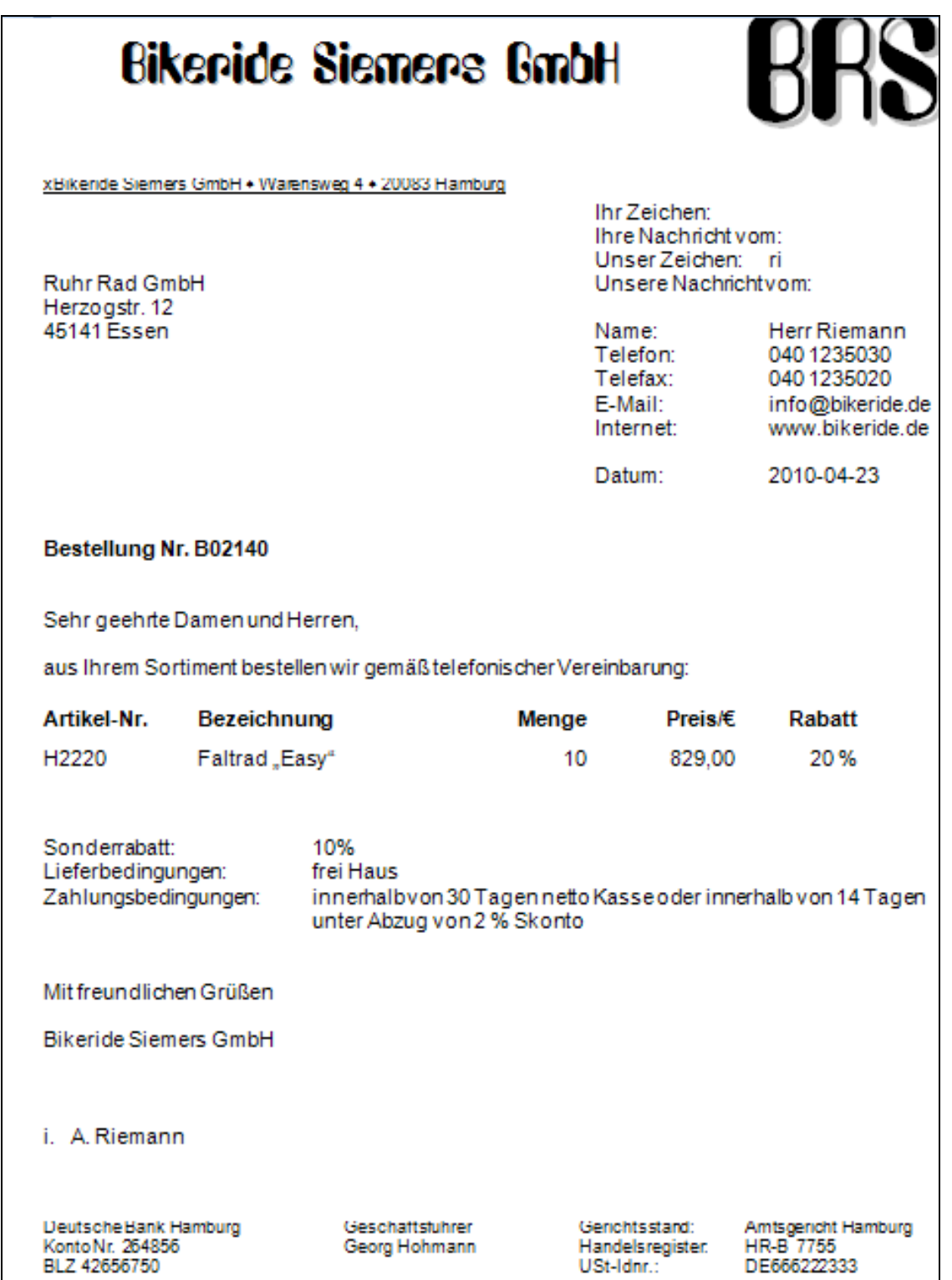

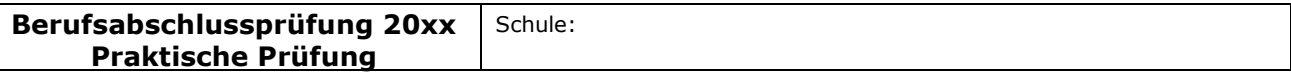

#### Fachlicher Schwerpunkt: Betriebswirtschaftslehre

Bei der Wareneingangsprüfung stellt die Bikeride Siemers GmbH fest, dass fünf Falträder aufgrund von Unebenheiten am Rahmen nicht zu gebrauchen sind. Der Kunde schickt daraufhin das folgende Reklamationsschreiben:

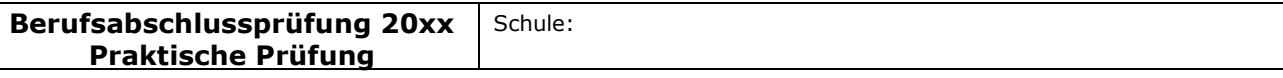

### Fachlicher Schwerpunkt: Betriebswirtschaftslehre

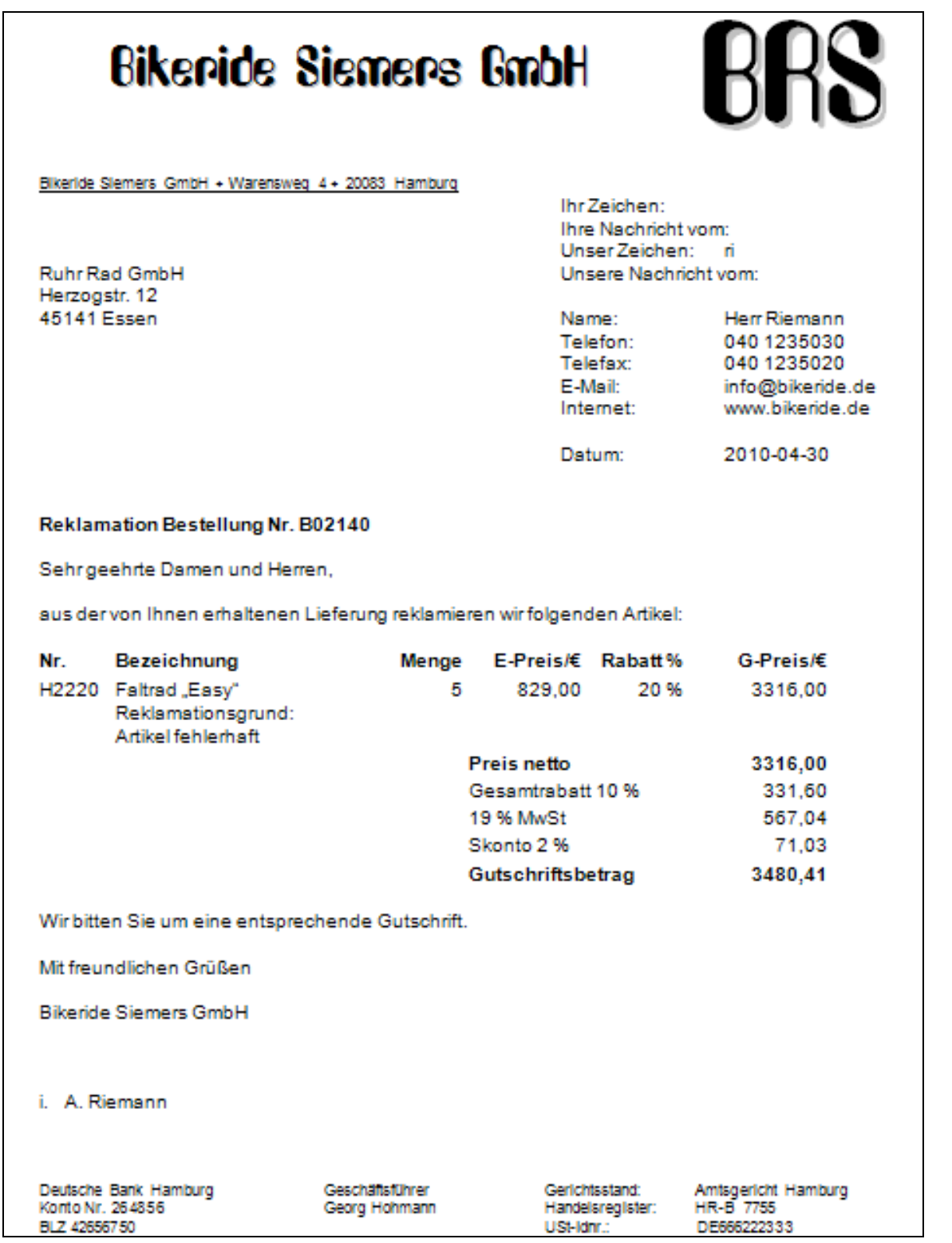

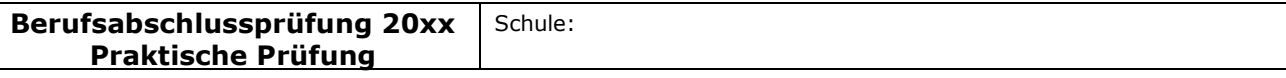

#### Fachlicher Schwerpunkt: Betriebswirtschaftslehre

Die RuhrRad GmbH entschuldigt sich schriftlich für die mangelhafte Lieferung und bittet den Kunden, die beschädigten Falträder auf Kosten der RuhrRad GmbH zurückzuschicken. Sie sichert die schnellstmögliche Lieferung mangelfreier Ware zu.

Die Rücklieferung der Bikeride Siemers GmbH trifft nach drei Tagen bei der RuhrRad GmbH ein. Bei der Kontrolle bestätigen sich die Mängel. Da die RuhrRad GmbH noch genügend Falträder im Lager hat, liefert sie fünf neue Falträder kostenlos an den Kunden. Nachdem die Falträder dort eingetroffen sind und auf Mängel überprüft wurden, bezahlt die Bikeride Siemers GmbH nun die komplette Lieferung.

Führen Sie die zur Bearbeitung der Reklamation (inklusive der Rücklieferung) erforderlichen Arbeitsschritte im SAP-System durch und buchen Sie den Zahlungseingang im SAP-System.

### Wichtige Bearbeitungshinweise:

Da ein chronologischer Zeitablauf der Arbeitsschritte im Echtzeitsystem SAP an einem Prüfungstag nicht realistisch nachgebildet werden kann, sind alle Schritte der Auftrags- und Reklamationsbearbeitung ausgehend vom aktuellen Tagesdatum abzuwickeln.

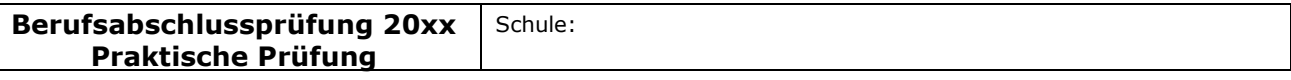

### Fachlicher Schwerpunkt: Betriebswirtschaftslehre

## II Unterrichtliche Voraussetzungen

Die auf die Aufgabe bezogenen unterrichtlichen Voraussetzungen der angegebenen Fächer entsprechend Genehmigungsformular sind präzise darzustellen. Die für den Prüfungsvorschlag relevanten Teile der didaktischen Jahresplanung, die Inhalte und der Umfang des prüfungsrelevanten Unterrichtes sind mit anzugeben.

## Lehrplanbezug

Betriebswirtschaftslehre mit Rechnungswesen Informationswirtschaft/Wirtschaftsinformatik

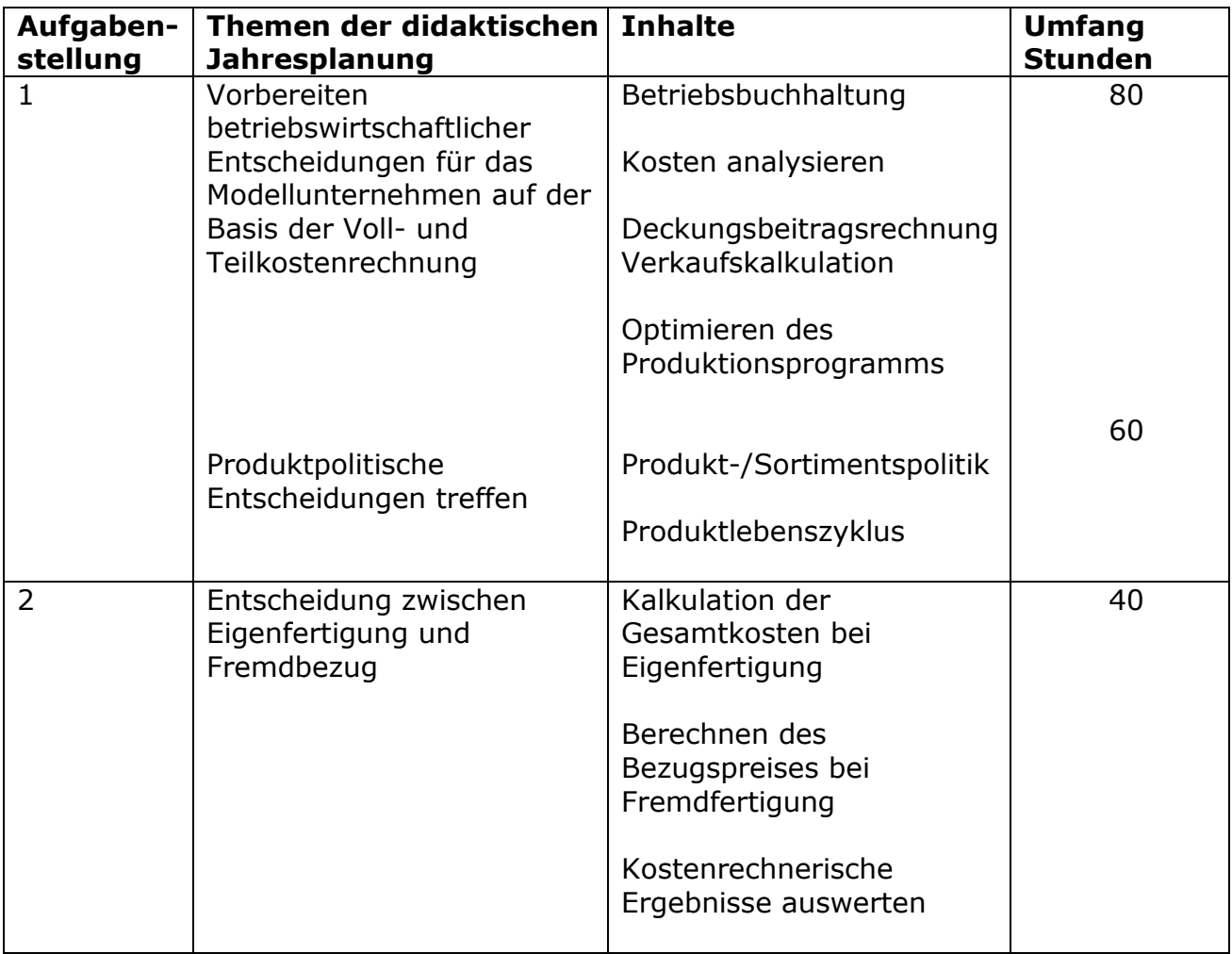

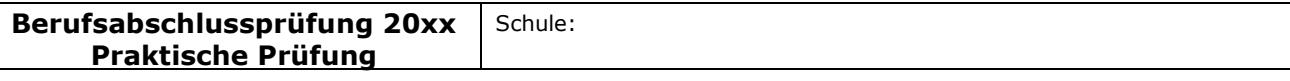

### Fachlicher Schwerpunkt: Betriebswirtschaftslehre

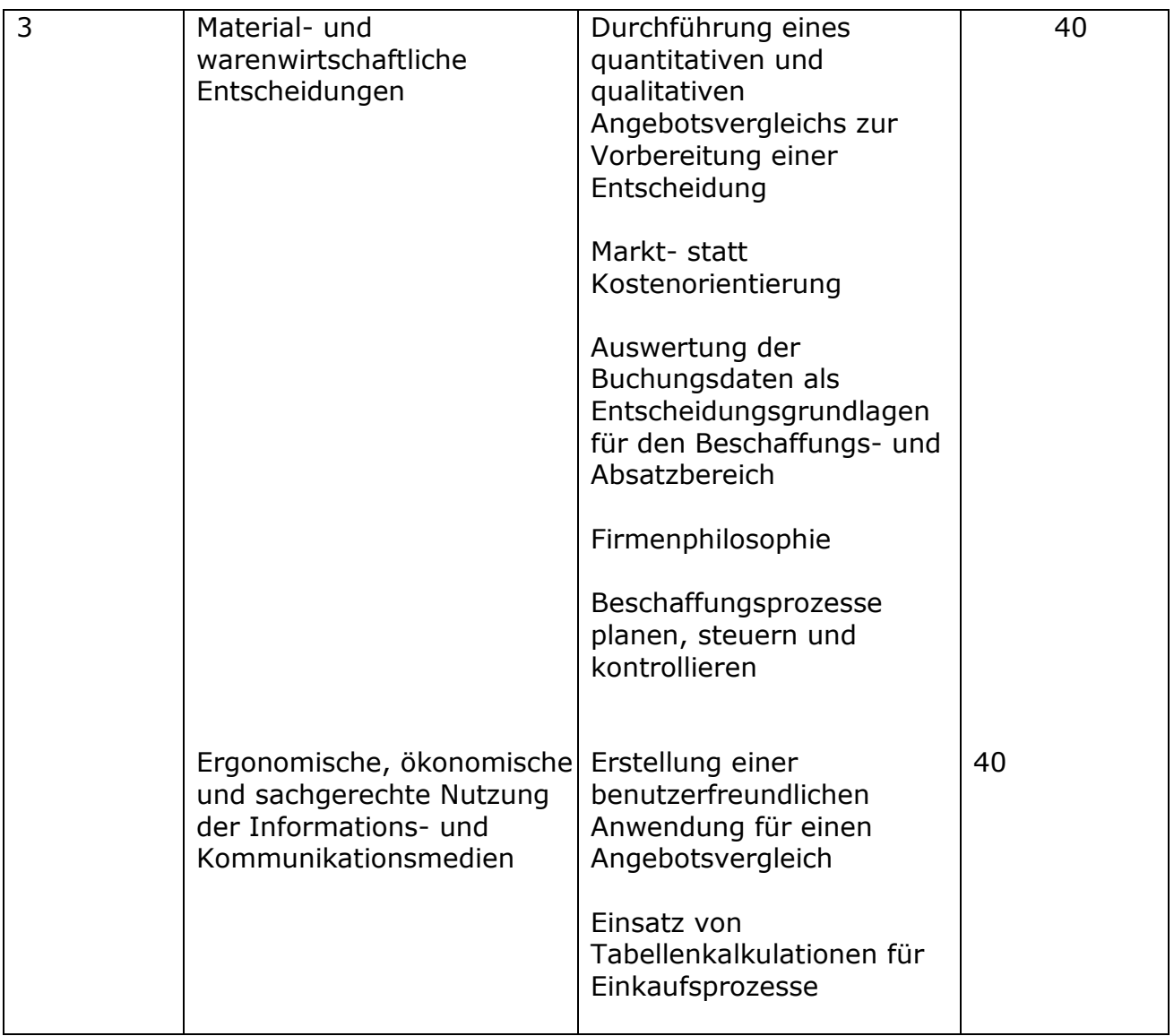

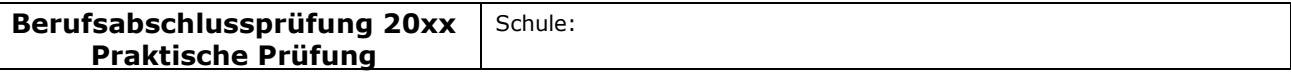

## Fachlicher Schwerpunkt: Betriebswirtschaftslehre

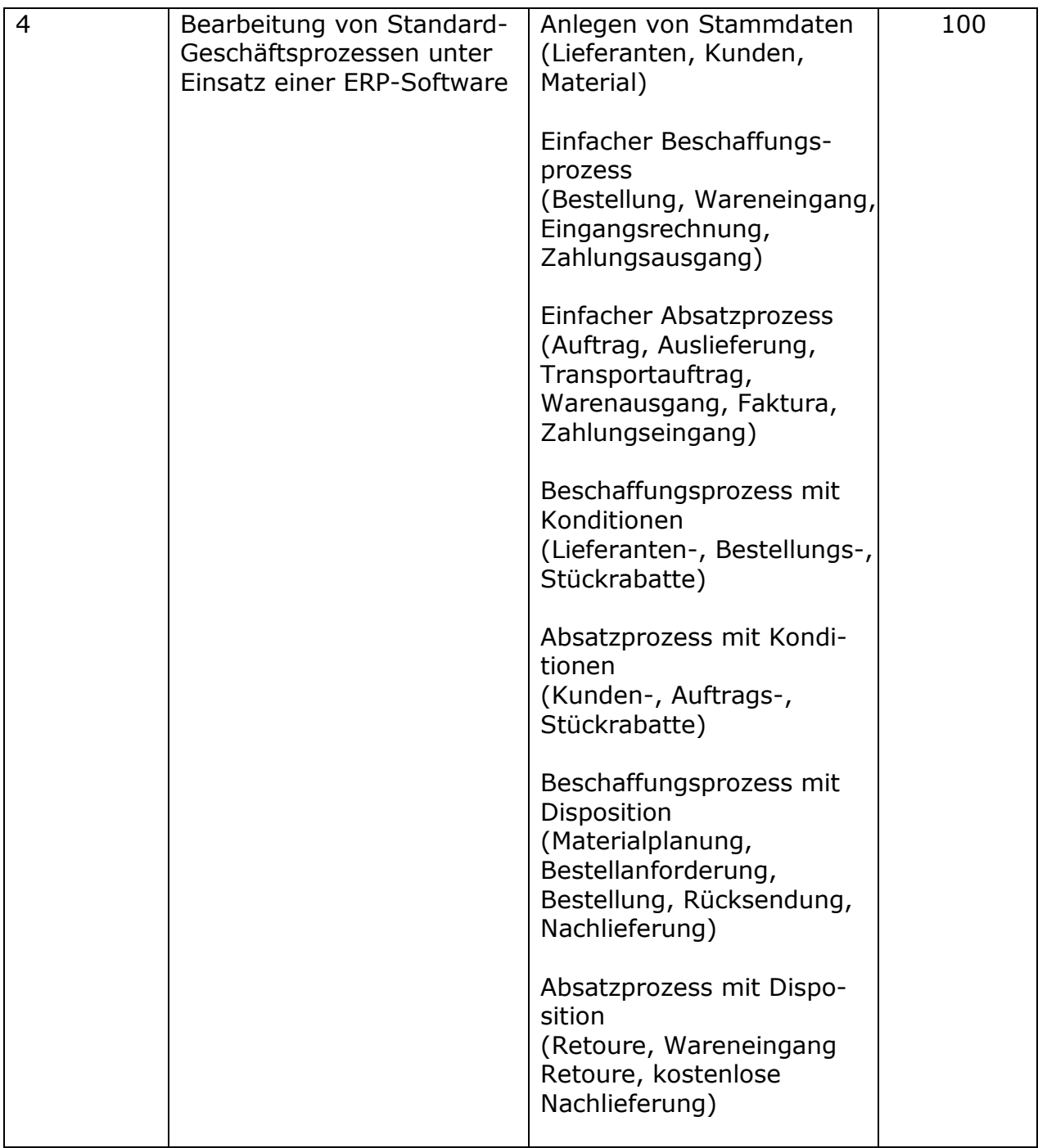

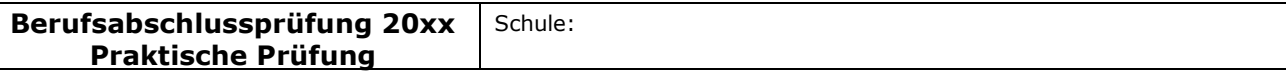

#### Fachlicher Schwerpunkt: Betriebswirtschaftslehre

# III Erwartungshorizont/Bewertungen

## Erwartete Schülerleistung

### Hinweise :

Die zu erwartenden Leistungen der Schülerin/des Schülers sind so konkret zu beschreiben, dass auch eine Fremdprüferin/ein Fremdprüfer diese angemessen beurteilen kann. Die Anforderungen und relevanten **Anforderungsstufen** sind je Bearbeitungsbereich eindeutig zu beschreiben und plausibel in einen Bewertungsschema zu überführen.

## Basisteil

Die Schülerinnen und Schüler sollen im Rahmen der Praktischen Prüfung eine umfassende berufliche Handlungskompetenz nachweisen. Die Basisaufgabe bezieht sich auf einen kaufmännischen Geschäftsprozess. Anhand dieser Aufgabe wird die Funktionale Kompetenz überprüft, d. h. diejenigen Fertigkeiten, die zur Ausübung einer konkreten Tätigkeit (in diesem Fall z. B. ein Angebotsvergleich, Eigenbezug oder Fremdfertigung) bzw. der Bewältigung von berufspraktischen Arbeitsanforderungen erforderlich sind.

## Aufgabenstellung 1

**R** Microsoft Eyeol DR vlc

a) Die Schülerinnen und Schüler berechnen ausgehend von den Umsatzerlösen unter Abzug der variablen Kosten (DB I) und der erzeugnisfixen Kosten (DB II) den Deckungsbeitrag per Stück (DB II). Sie verwenden dafür die vorbereitete Tabelle in der Anlage.

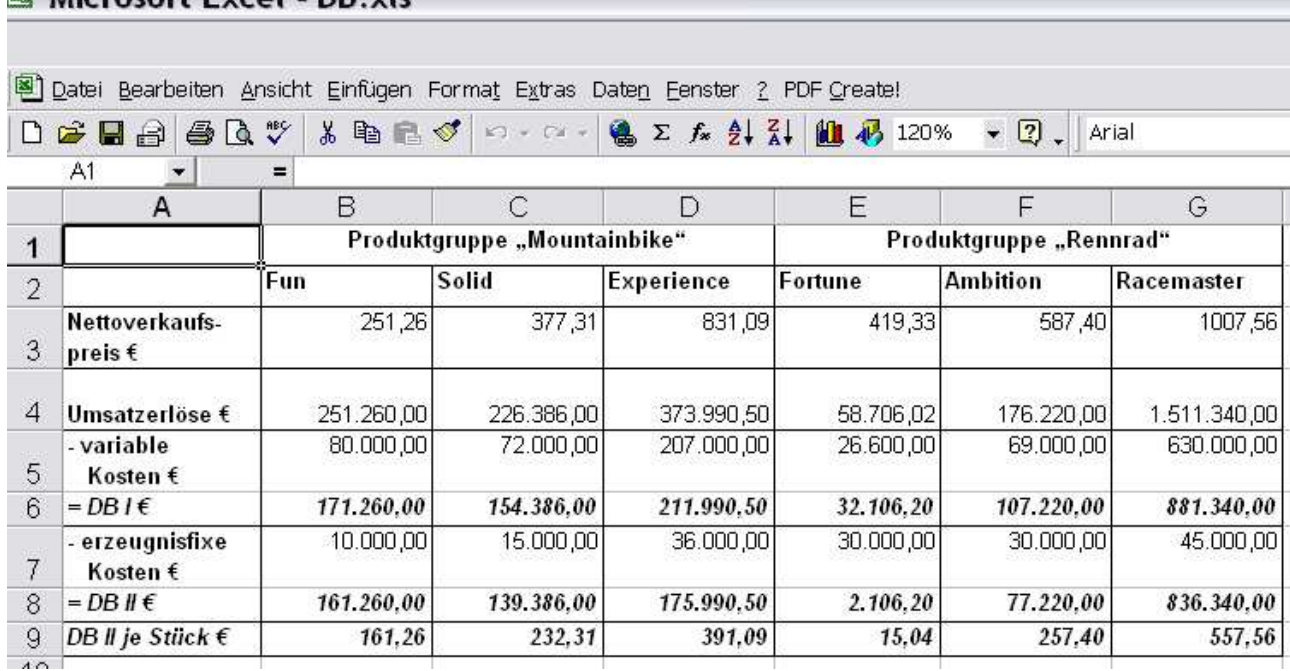

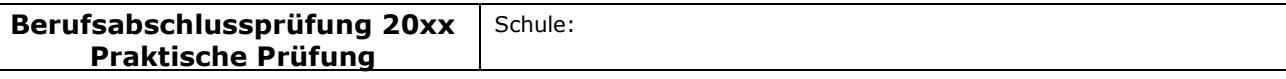

#### Fachlicher Schwerpunkt: Betriebswirtschaftslehre

b) Aufgrund ihrer Kalkulation treffen die Schülerinnen und Schüler folgende Entscheidung:

Aus der Produktgruppe "Rennrad" ist das Rad Fortune aus dem Produktionsprogramm zu nehmen. Dieses Produkt weist den geringsten Deckungsbeitrag II – sowohl insgesamt als auch je Stück – auf: DB II: 2.106,20 €, DB II je Stück: 15,04 €. Es trägt nur zu einem geringen Anteil zum Betriebserfolg bei.

## Aufgabenstellung 2

Die Schülerinnen und Schüler berechnen zunächst die Gesamtkosten bei einem Fremdbezug der Zahnradkränze und ermitteln rechnerisch die Gesamtkosten der Eigenfertigung unter Zuhilfenahme der angegebenen Daten.

## Microsoft Excel - Kalk Gesamtkosten.xls

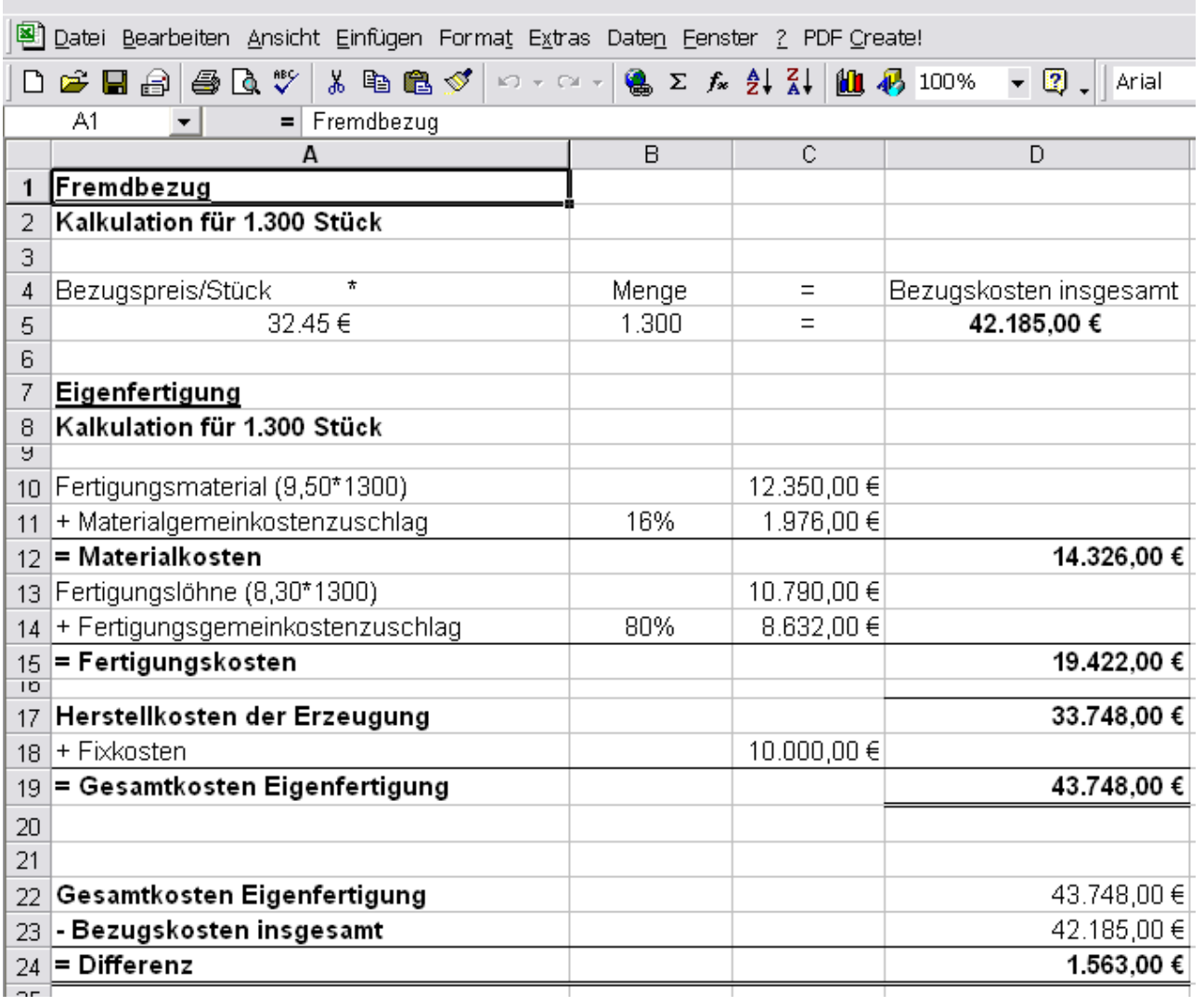

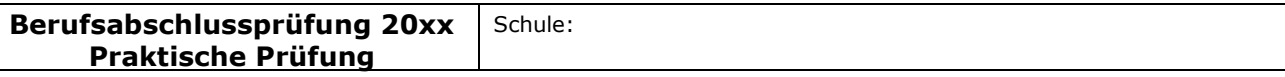

#### Fachlicher Schwerpunkt: Betriebswirtschaftslehre

Die Kosten der Eigenfertigung für die Zahnradkränze betragen 43.748,00 € und übersteigen damit den Bezugspreis um 1.563,00 €. Daher ist der Fremdbezug vorzuziehen.

### Aufgabenstellung 3

Die Schülerinnen und Schüler filtern aus den vorliegenden Angeboten die für einen quantitativen Angebotsvergleich relevanten Daten und ermitteln den preislich günstigsten Anbieter.

Des Weiteren wählen sie für einen qualitativen Angebotsvergleich die Bewertungskriterien anhand einer betrieblichen Zusatzinformation aus. Die Kriterien werden von ihnen gewichtet und bieten die Grundlage für ihre Lieferantenentscheidung.

Die von den Schülerinnen und Schülern zu bearbeitende Aufgabenstellung erfordert die eigene Gestaltung von geeigneten Tabellen. Diese erfüllen den Anspruch, dass sie zukünftig auch von ungeübten Nutzern eingesetzt werden können, um sich für einen adäquaten Lieferanten zu entscheiden.

a) Quantitativer Angebotsvergleich

#### Microsoft Excel - Angebotsvergleich.xls

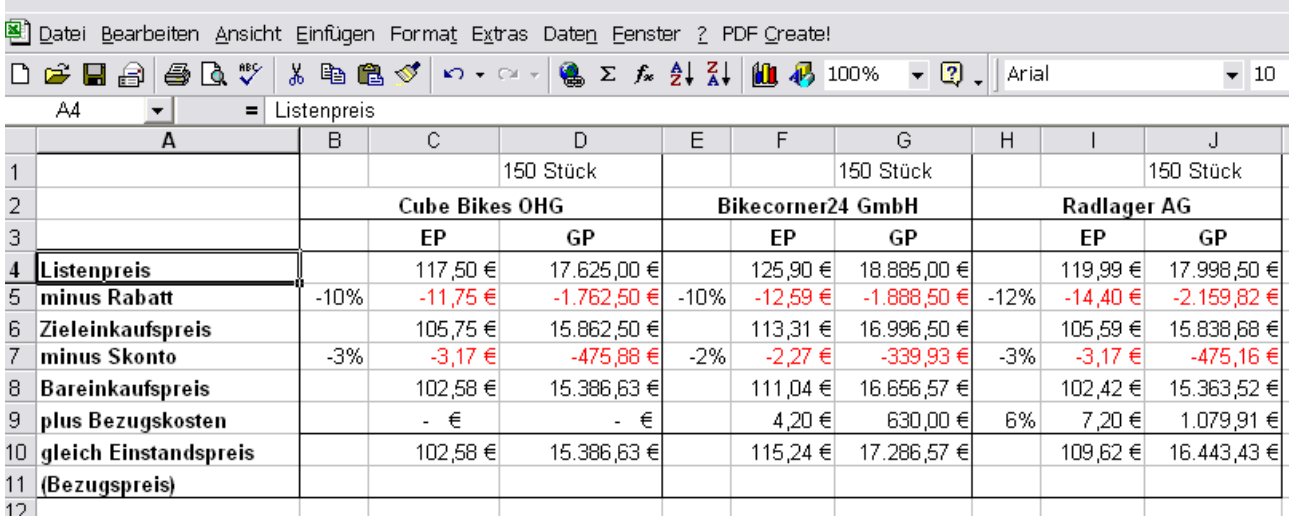

Der preislich günstigste Anbieter ist die Cube Bikes OHG mit einem Stückpreis von 102,58 €.

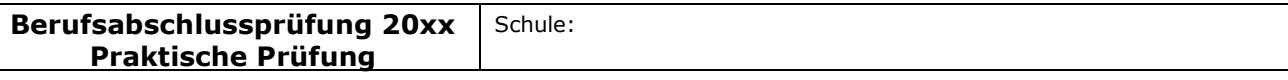

#### Fachlicher Schwerpunkt: Betriebswirtschaftslehre

## Qualitativer Angebotsvergleich - Nutzwertanalyse

#### Microsoft Excel - Nutzwertanalyse.xls 图) Datei Bearbeiten Ansicht Einfügen Format Extras Daten Fenster ? PDF Create! **● Σ 左 纠 計 组 码 100%** D <del>2 E</del> A & Q V & & B *S*  $\Omega$  +  $\Omega$  +  $\triangledown$  2 | Arial A1  $\vert \cdot \vert$  $=$  $\overline{C}$  $\Box$ G. B E F  $H$ A  $\mathbf{1}$ Nutzwertanalyse  $\overline{2}$ Qualitativer Lieferanten  $\overline{3}$ Angebotsvergleich  $\overline{4}$ Wichtigkeit **Bikecorner24 GmbH** Radlager AG Cube Bikes OHG  $\overline{5}$ Gewichteter Nutzen der ganz Nutzen der Gewichteter Nutzen der Gewichteter Faktoren Faktoren wichtiges Faktoren Nutzen Nutzen Nutzen Entscheidungs-|Kriterium  $= 6$  Punkte kriterien zur sehr hoch  $=$ 6 Lieferanten-3 Punkte bewertung unwichtiges **Kriterium** kein Nutzen.  $= 1$  Punkt  $= 0$  Punkte  $\overline{7}$ 6 3 2  $12<sup>°</sup>$ 6. (1) Preis 18 1 8 (2) Qualität 9  $_{10}$  (3) Lieferzeit 4) Pünktlichkeit  $11$  $_{12}$  (5) Service Summe Gesamtnutzwert 13

Mögliche Kriterien für die Lieferantenauswahl:

- In der Firmenphilosophie wird der Qualität eine besondere Bedeutung beigemessen.
- Qualität spielt bei der Einführung eines Faltrades eine besonders wichtige Rolle, um dieses Produkt am Markt zu etablieren.
- Um einen reibungslosen Produktionsablauf zu gewährleisten, ist eine pünktliche Lieferung unerlässlich.
- Die zeitnahe Erfüllung von Kundenwünschen erfordert kurze Lieferfristen.

\_\_\_\_\_\_\_\_\_\_\_\_\_\_\_\_\_\_\_\_\_\_\_\_\_\_\_\_\_\_\_\_\_\_\_\_\_\_\_\_\_\_\_\_\_\_\_\_\_\_\_\_\_\_\_\_\_\_\_\_\_\_\_\_\_\_\_\_\_\_\_\_\_\_\_\_\_\_\_\_\_\_\_\_\_\_\_\_\_\_\_\_\_\_\_\_\_\_\_\_\_\_\_\_\_\_\_

• Um eine hohe Kundenzufriedenheit zu erzielen, ist ein guter Service unverzichtbar.

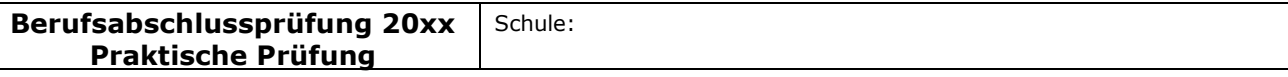

#### Fachlicher Schwerpunkt: Betriebswirtschaftslehre

- Es kann auch ein Lieferant zum Zuge kommen, der den Zahnradkranz nicht zum günstigsten Preis anbietet, aber eine hohe qualitative Bewertung erhält.
- b) Erwartet werden folgende Aspekte:
	- Hilfestellung für Benutzer auf Wunsch
	- Eingabeüberprüfung auf Plausibilität
	- Trennung von Eingabe- und Ausgabebereich
	- Schutz von Zellen gegen Überschreiben
	- Automatische Auswertung
	- Automatische Anzeige des günstigsten/besten Lieferanten
	- Verknüpfung von Tabellenblättern (hier z.B. Übernahme von Informationen des quantitativen Angebotsvergleichs in den qualitativen Angebotsvergleich)
	- Was-wäre-wenn-Analysen

## Spezieller Teil

## Aufgabenstellung 4

Die Arbeitsaufträge basieren auf einer komplexen betriebswirtschaftlichen Handlungssituation im Rahmen einer den Schülern bekannten Modellunternehmung. Zur Bewältigung der Arbeitsaufträge haben die Schüler vorrangig Kompetenzen einzusetzen, die sie im Rahmen des Unterrichts der Fächer Betriebswirtschaftslehre mit Rechnungswesen, Informationswirtschaft und Wirtschaftsinformatik erworben haben.

Die Aufgabestellungen beziehen sich auf den Vertriebsprozess der Ruhr Rad GmbH. Die Schülerinnen und Schüler haben den Auftrag eines neuen Kunden unter Einsatz der ERP-Software SAP zu bearbeiten. Bei dem Auftrag kommt es zu einer berechtigten Reklamation des Kunden, die eine Retoure mit anschließender kostenloser Neulieferung auslöst.

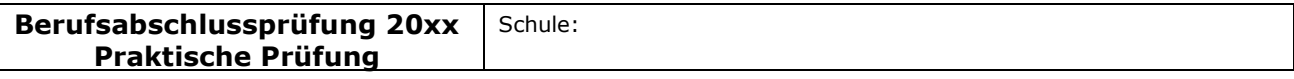

#### Fachlicher Schwerpunkt: Betriebswirtschaftslehre

## Überblick über den Geschäftsprozess:

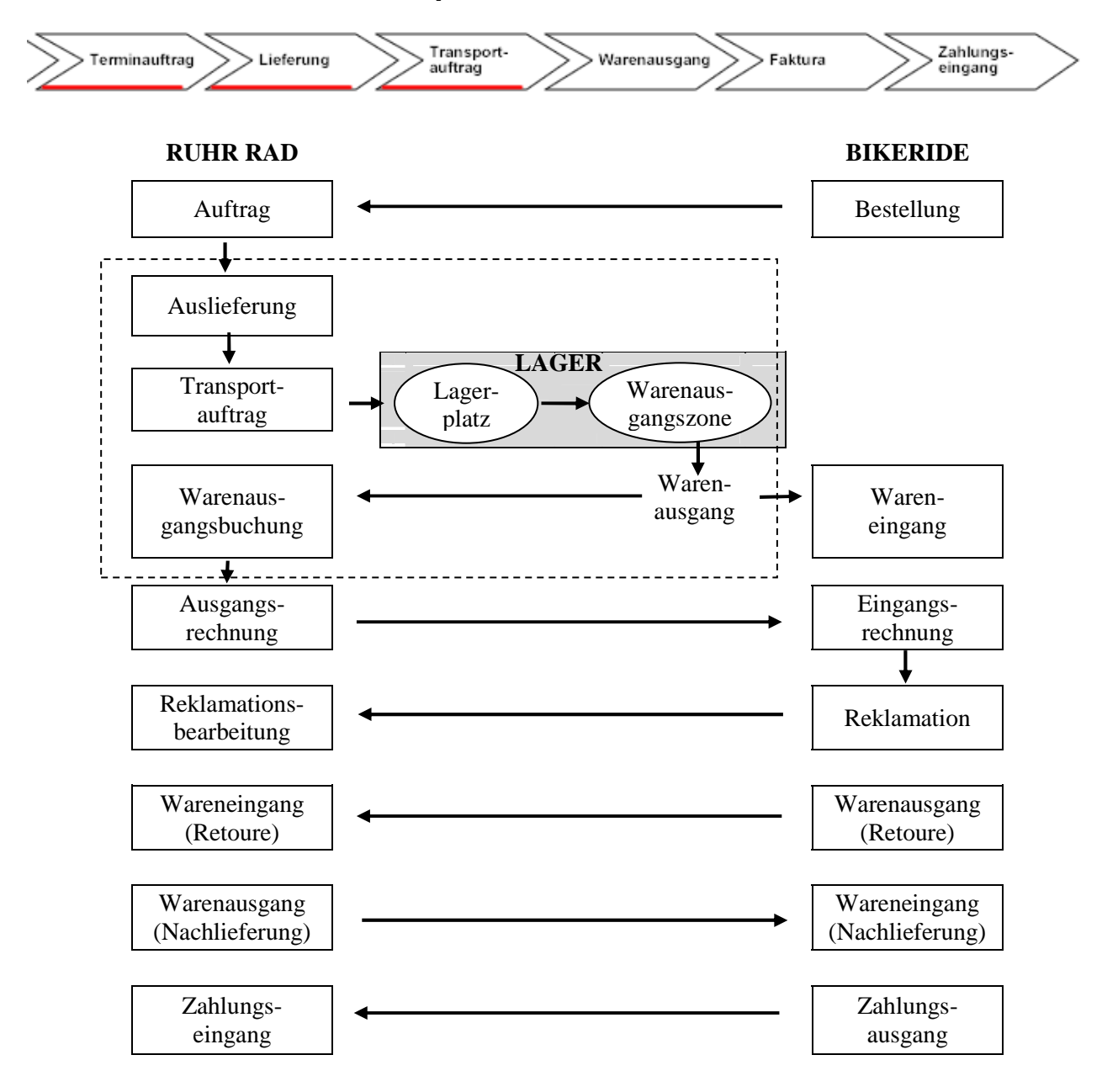

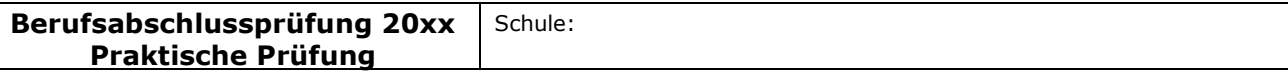

#### Fachlicher Schwerpunkt: Betriebswirtschaftslehre

Bei den Aufträgen führen die Schülerinnen und Schüler typische Sachbearbeiter-Tätigkeiten aus. Sie haben betriebswirtschaftliche Anforderungen unter den praxisnahen Bedingungen des Einsatzes einer integrierten Unternehmenssoftware zu berücksichtigen. Die Schülerinnen und Schüler greifen über das Internet auf das SAP-System der Universität Magdeburg zu. Für die Klasse wurde ein eigenes Unternehmen eingerichtet (Werk 2005). Durch eine fortlaufende, schülerspezifische Nummerierung von Debitoren, Kreditoren und Materialien wird erreicht, dass jede Schülerin/jeder Schüler mit eigenen Stamm- und Bewegungsdaten arbeitet.

Zur fehlerfreien Bearbeitung des Geschäftsprozesses sind betriebswirtschaftliche und informationstechnische Kompetenzen erforderlich. Die Schülerinnen und Schüler müssen in der Lage sein, die erforderlichen Stammdaten für einen Neukunden anzulegen und einen kompletten Absatzprozess mit einer Retoure und einer kostenlosen Nachlieferung unter den komplexen SAP-spezifischen Anforderungen zu bewältigen. Dabei müssen sie insbesondere das differenzierte SAP-Rabattierungs-System anwenden sowie die korrekten Zahlungsbeträge ermitteln und in das System einpflegen können. Bei Fehlermeldungen müssen sie Ursachen erkennen und ggf. Korrekturen anbringen. Dabei ist zu berücksichtigen, dass Fehleingaben zu Beginn eines Teilprozesses in allen Folgeprozessen weitergeführt werden. Wenn ein Fehler im Nachhinein entdeckt wird, muss ggf. der gesamte Prozess (von hinten beginnend) storniert und anschließend neu bearbeitet werden. Sollte es bei einigen Schülerinnen und Schülern zu gravierenden Problemen kommen, wird ihnen die Möglichkeit eingeräumt, den Terminauftrag komplett neu anzulegen.

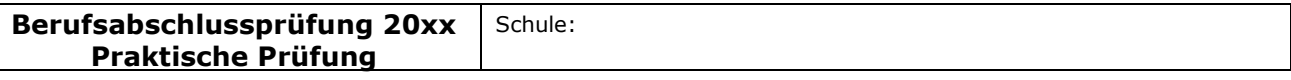

#### Fachlicher Schwerpunkt: Betriebswirtschaftslehre

# Dokumentation des Gesamtprozesses

Zur Bewältigung und zur Kontrolle des eigenen Prozesses haben die Schülerinnen und Schüler die Auftragsdaten und die vom System generierten Prozessnummern (Auftrags-Nr., Auslieferungs-Nr. etc.) zu dokumentieren.

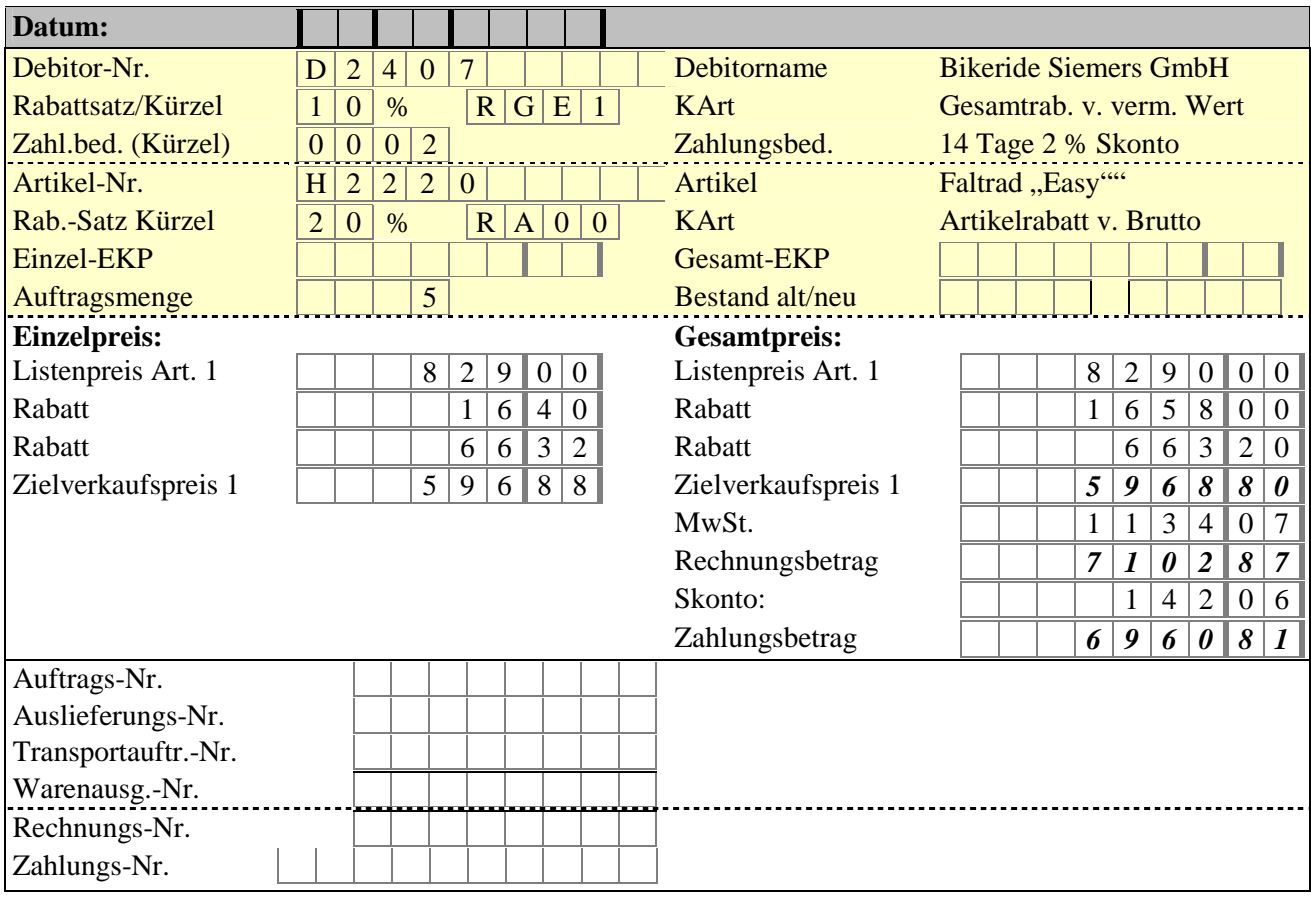

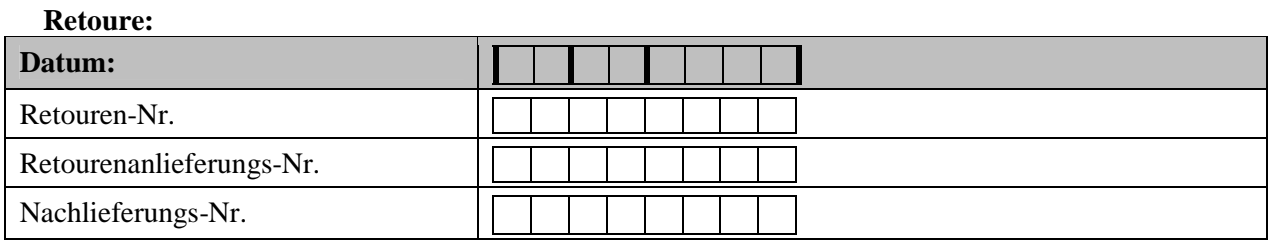

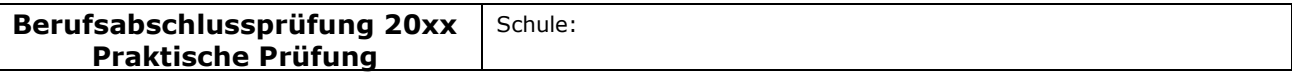

#### Fachlicher Schwerpunkt: Betriebswirtschaftslehre

## Die Stammdaten für den neuen Kunden anlegen (Auszüge)

Beim Anlegen des neuen Kunden Bikeride Siemers GmbH ist vor allem auf die korrekte Zuordnung zu den Organisationseinheiten sowie auf die korrekten Lieferungsund Zahlungsbedingungen zu achten.

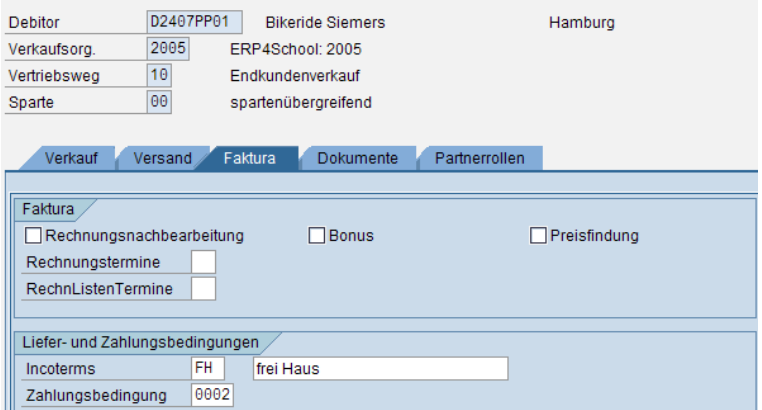

### Die Konditionssätze für die Materialien anlegen

Der für die Bikeride Siemers GmbH grundsätzlich gewährte Rabatt von 20 % für das Faltrad ist in den Stammdaten als feste Konditionsart RA00 (Artikelrabatt v. Brutto) für diesen Kunden und diesen Artikel einzupflegen.

#### Den Kundenauftrag anlegen

Beim Anlegen des Auftrags werden die zuvor festgelegten kundenindividuellen Preise für die beiden Materialen übernommen. Zusätzlich ist der Sonderrabatt von 10 % als Konditionsart "RGE1" (Gesamtrabatt % v. verm. Wert) zu ergänzen.

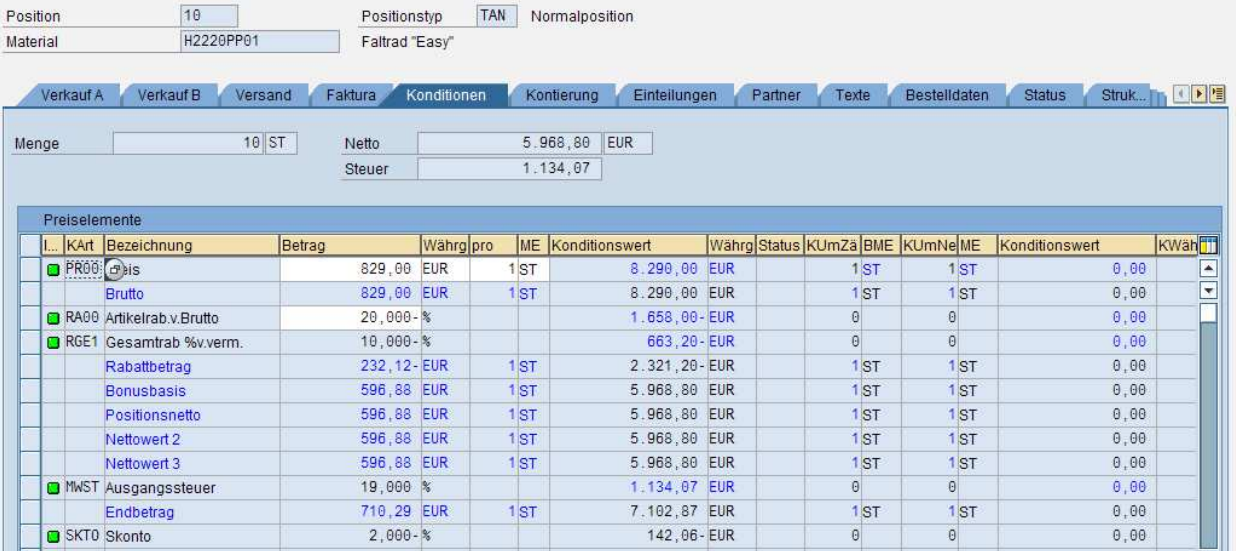

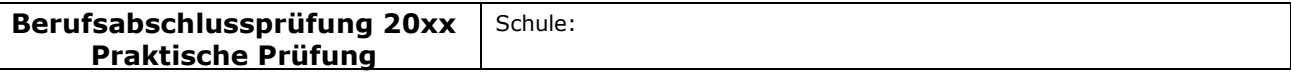

#### Fachlicher Schwerpunkt: Betriebswirtschaftslehre

Zum Drucken einer Auftragsbestätigung muss zunächst im Terminauftrag eine entsprechende Nachricht zum Drucken einer Auftragsbestätigung ("BA") angelegt werden. Erst danach kann über den lokalen Drucker ein Ausdruck erfolgen.

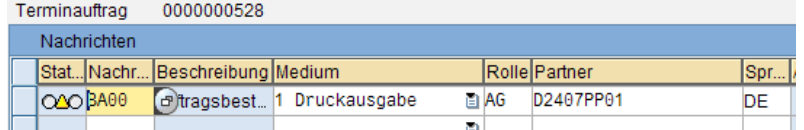

## Die Auslieferung erstellen

Bei der Auslieferung ist das Selektionsdatum um mindestens drei Werktage nach hinten zu setzen, weil diese Zeit für die Transportdisposition und die Materialbereitstellung benötigt wird. Über die Auslieferung kann der Lieferschein gedruckt werden. Auch hierzu ist wieder zunächst eine entsprechende Nachricht anzulegen.

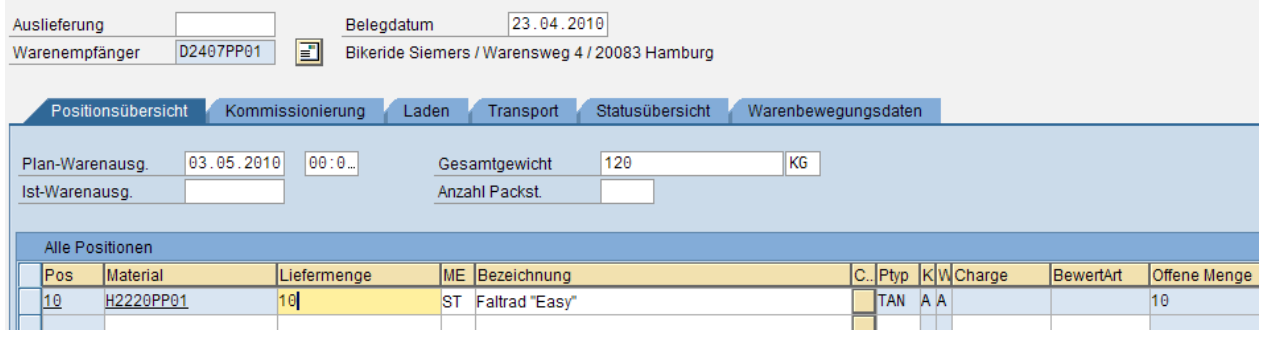

# Den Transportauftrag und den Warenausgang einpflegen

Für den Lageristen ist ein Transportauftrag (Kommissionierungsauftrag) zu erstellen.

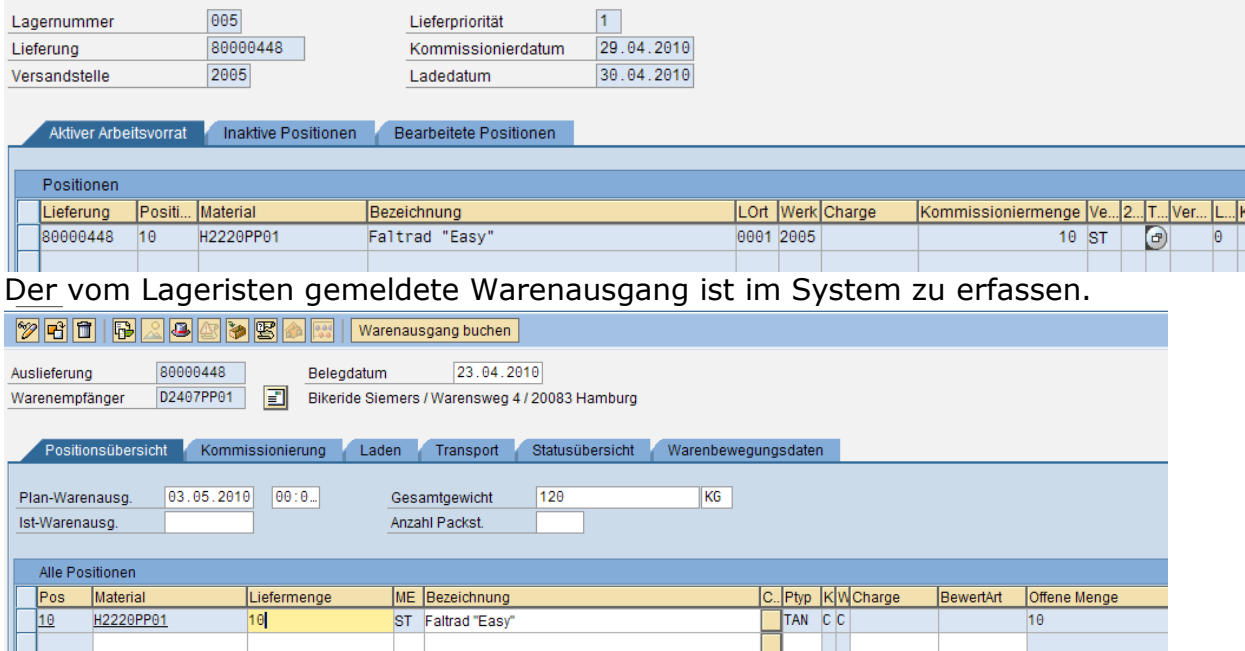

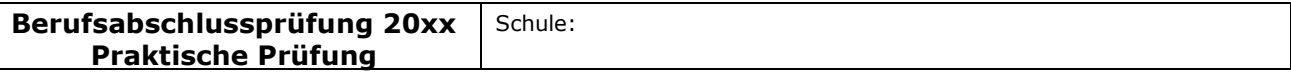

#### Fachlicher Schwerpunkt: Betriebswirtschaftslehre

## Die Ausgangsrechnung erstellen

Die Faktura für den Kunden wird auf die Auslieferungsnummer gezogen. Zum Drucken der Rechnung ist wieder eine entsprechende Nachricht anzulegen.

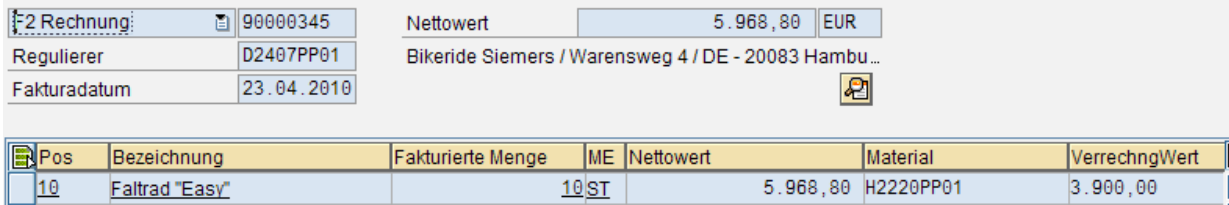

## Buchungsbeleg Rechnungsausgang:

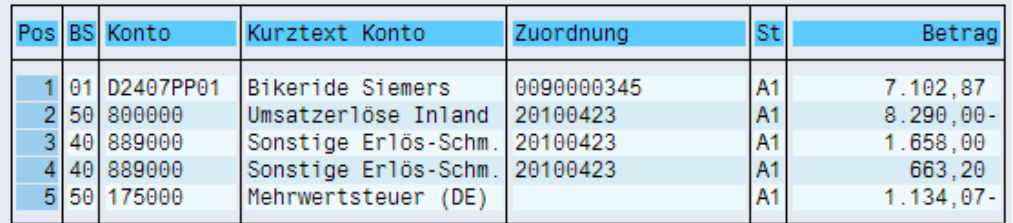

# Die Retoure anlegen

Die Retoure ist als Sonderform eines Auftrags "RE (Retoure)" einzugeben. Da nicht die ganze Lieferung zurückgeschickt wird, muss die Anzahl geändert werden. Für das zurückzuschickende Material ist eine Fakturasperre mit Begründung vorzunehmen (hier: "schlechte Qualität").

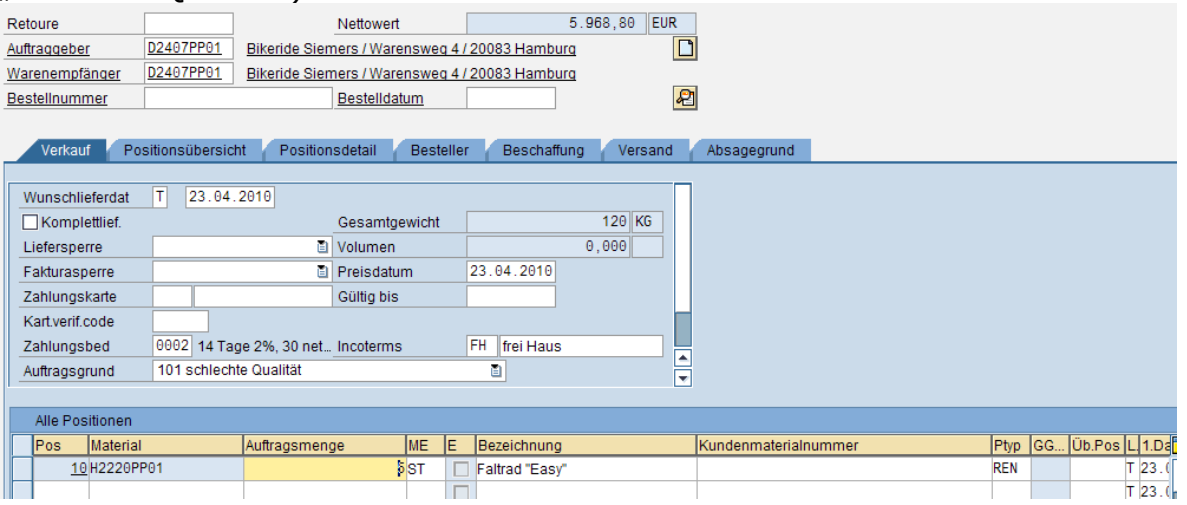

## Den Wareneingang für die Retoure buchen

Die vom Kunden zurückkommende Ware ist als Wareneingang zu buchen. Hierbei ist die Retouren-Nr. einzugeben.

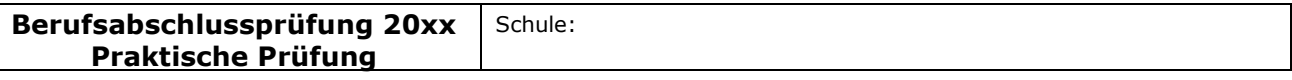

#### Fachlicher Schwerpunkt: Betriebswirtschaftslehre

# Die Kostenlose Nachlieferung buchen

Die kostenlose Nachlieferung "KN" ist wie ein Auftrag (Auftragsgrund "Retoure") zu behandeln. Mit der Nachlieferung wird automatisch der Warenausgang gebucht.

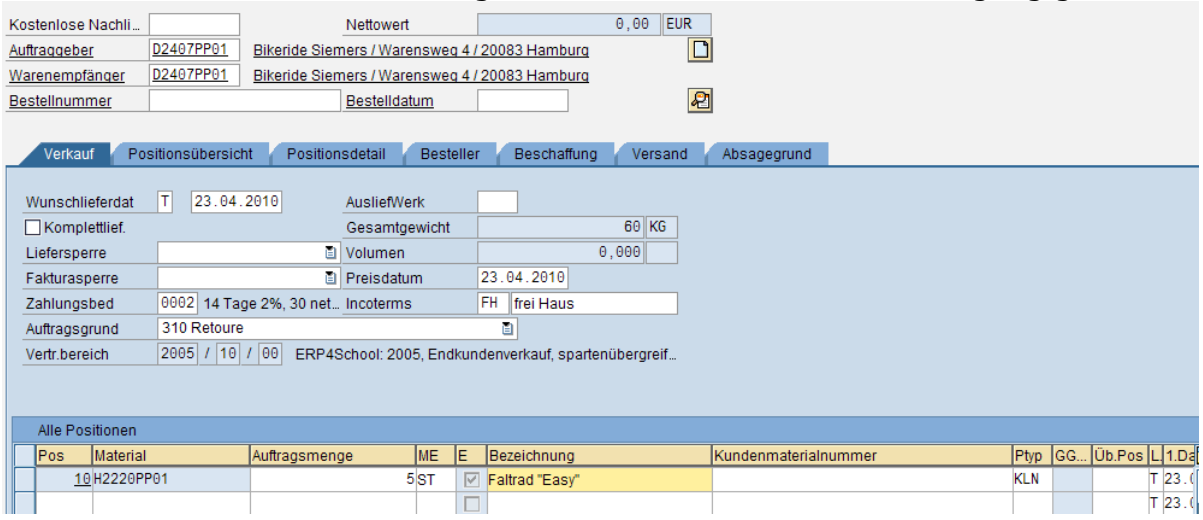

## Den Zahlungseingang der Bikeride Siemers GmbH buchen

Beim Zahlungseingang ist der Gesamtpreis (brutto) unter Abzug von Skonto von Hand anzugeben. Die Zahlung kann nur erfolgen, wenn es zu keinen Abweichungen zwischen dem erfassten Wert und den im System verarbeiteten Daten kommt. Sollte es zu Abweichungen kommen, ist der gesamte Prozess auf Fehlerursachen zu kontrollieren.

## Buchungsbeleg Zahlungseingang:

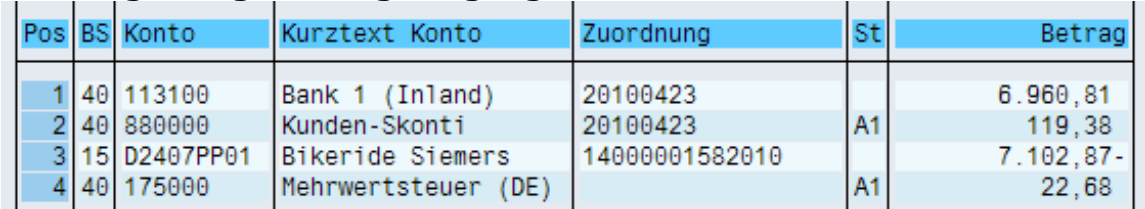

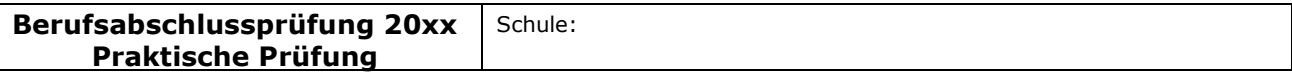

### Fachlicher Schwerpunkt: Betriebswirtschaftslehre

# Anforderungsstufen

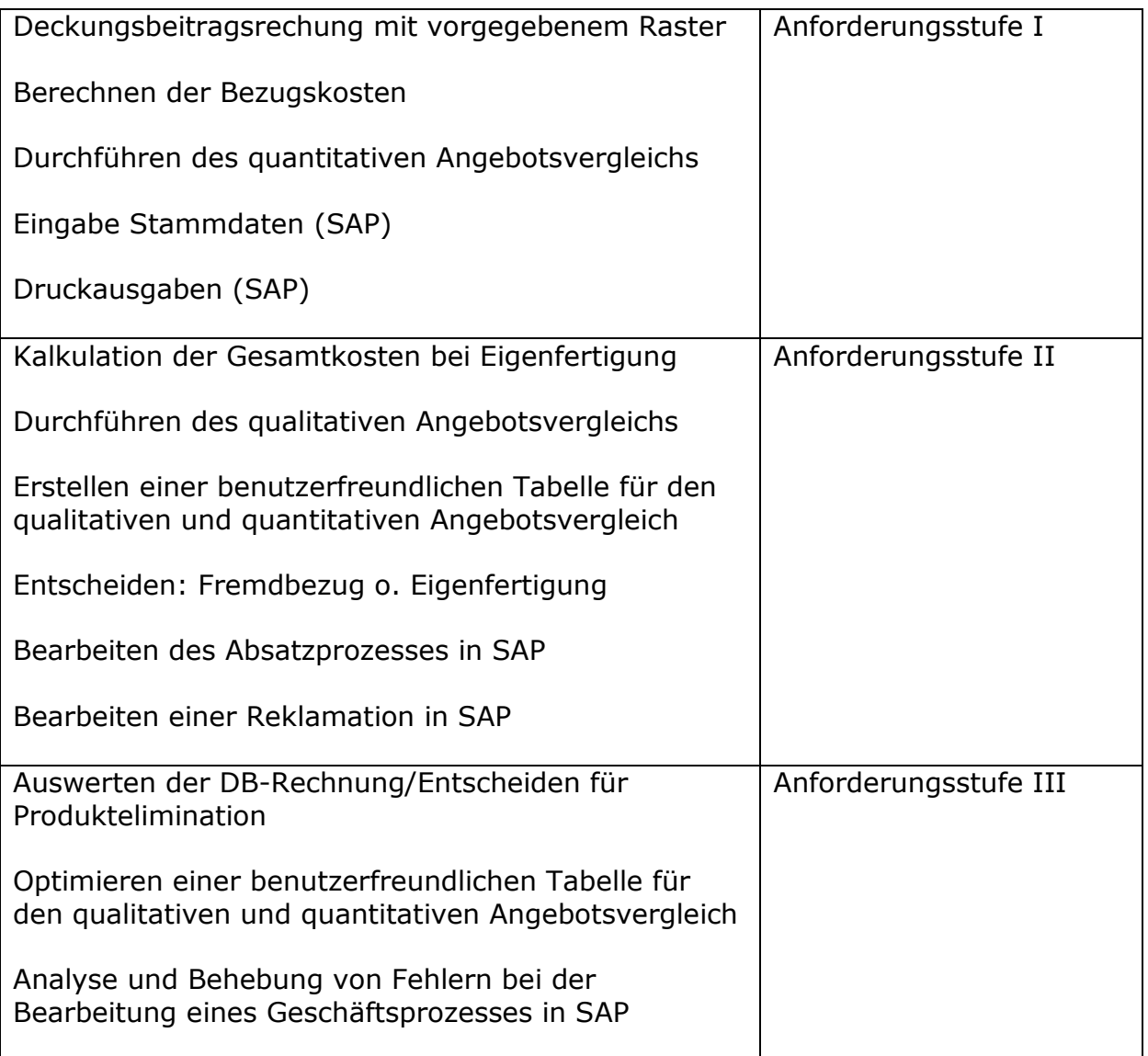

## Bewertung:

Zu bewerten ist das Arbeitsergebnis der Prüfung als Produkt oder als eine berufliche Leistung. Ein Notenschlüssel ist auszuweisen, wobei eine eindeutige Punktezuordnung zu den erwarteten Lösungen erkennbar sein muss.

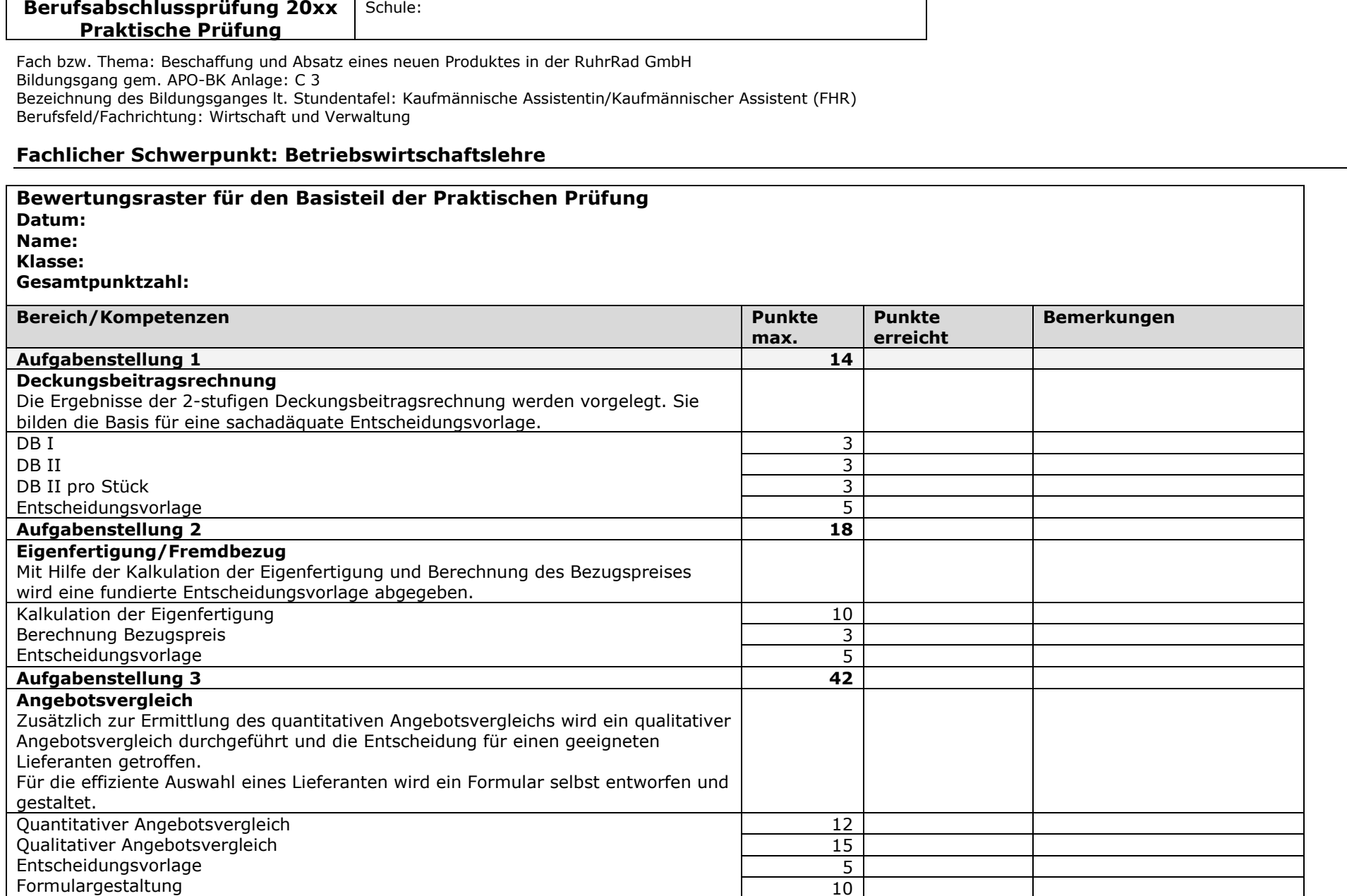

**r** 

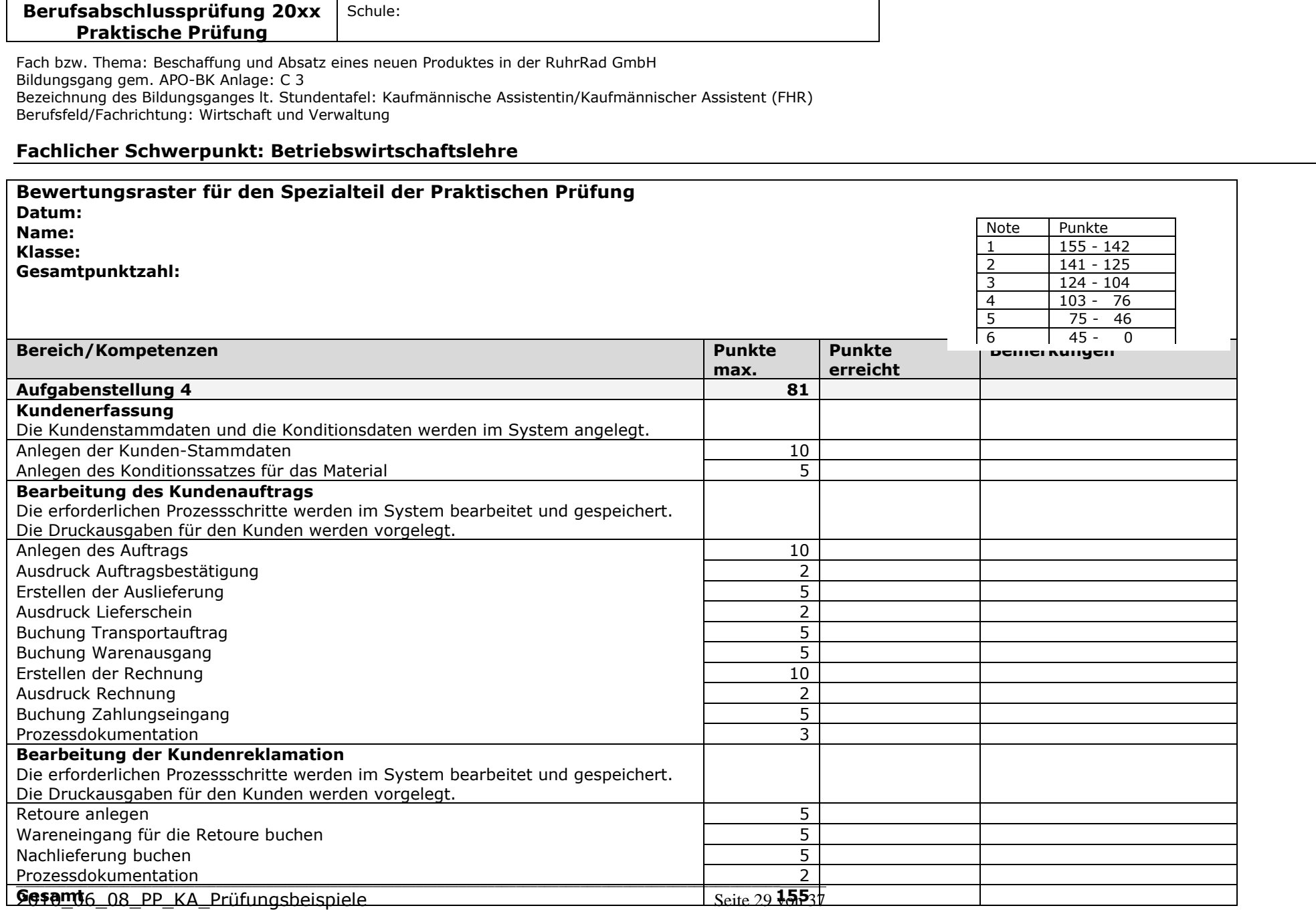

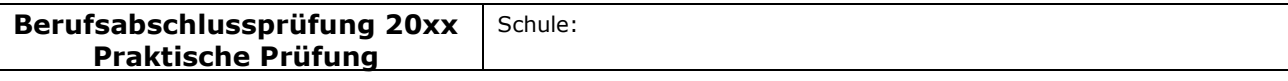

### Fachlicher Schwerpunkt: Betriebswirtschaftslehre

# Anlage 1.xls

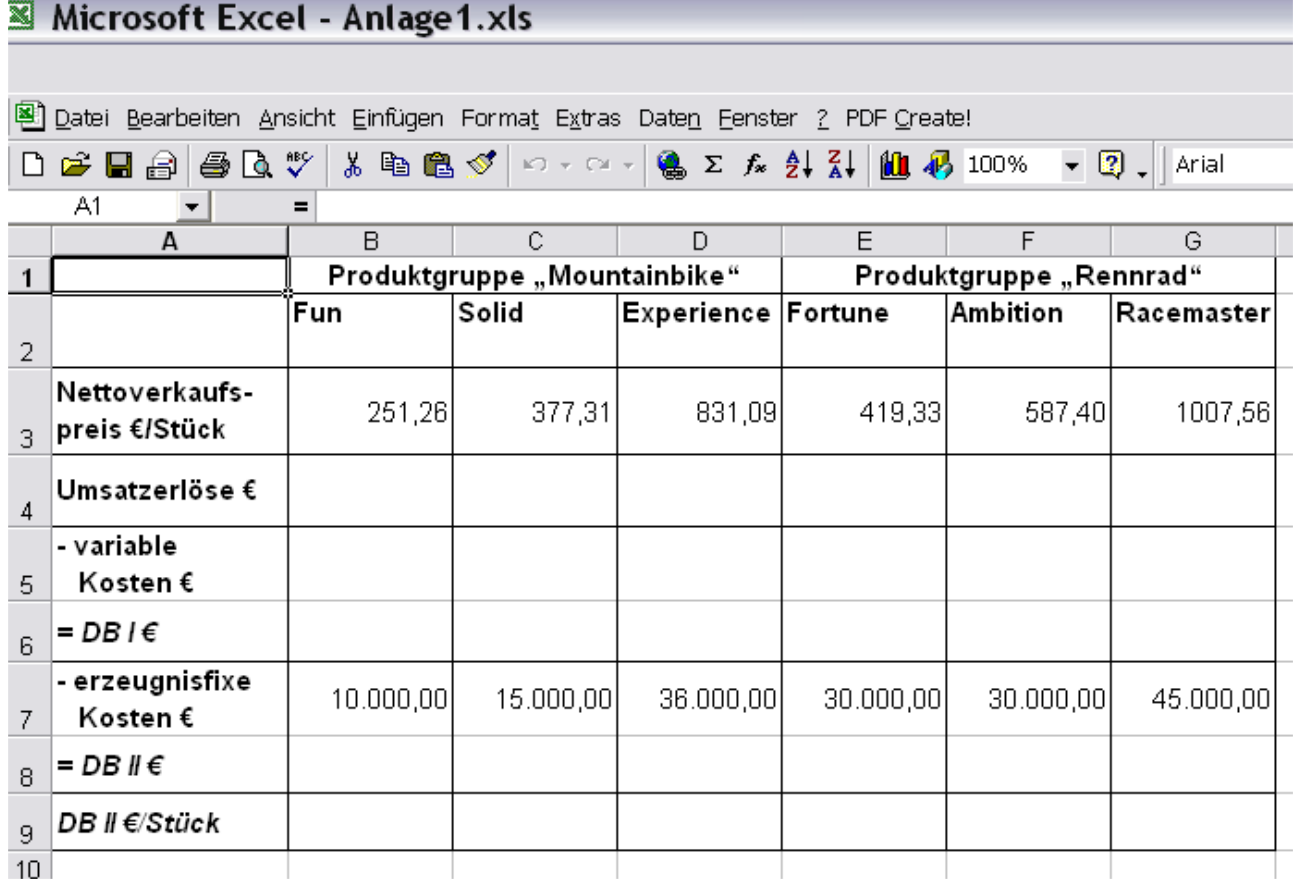

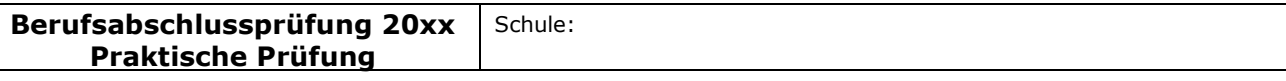

### Fachlicher Schwerpunkt: Betriebswirtschaftslehre

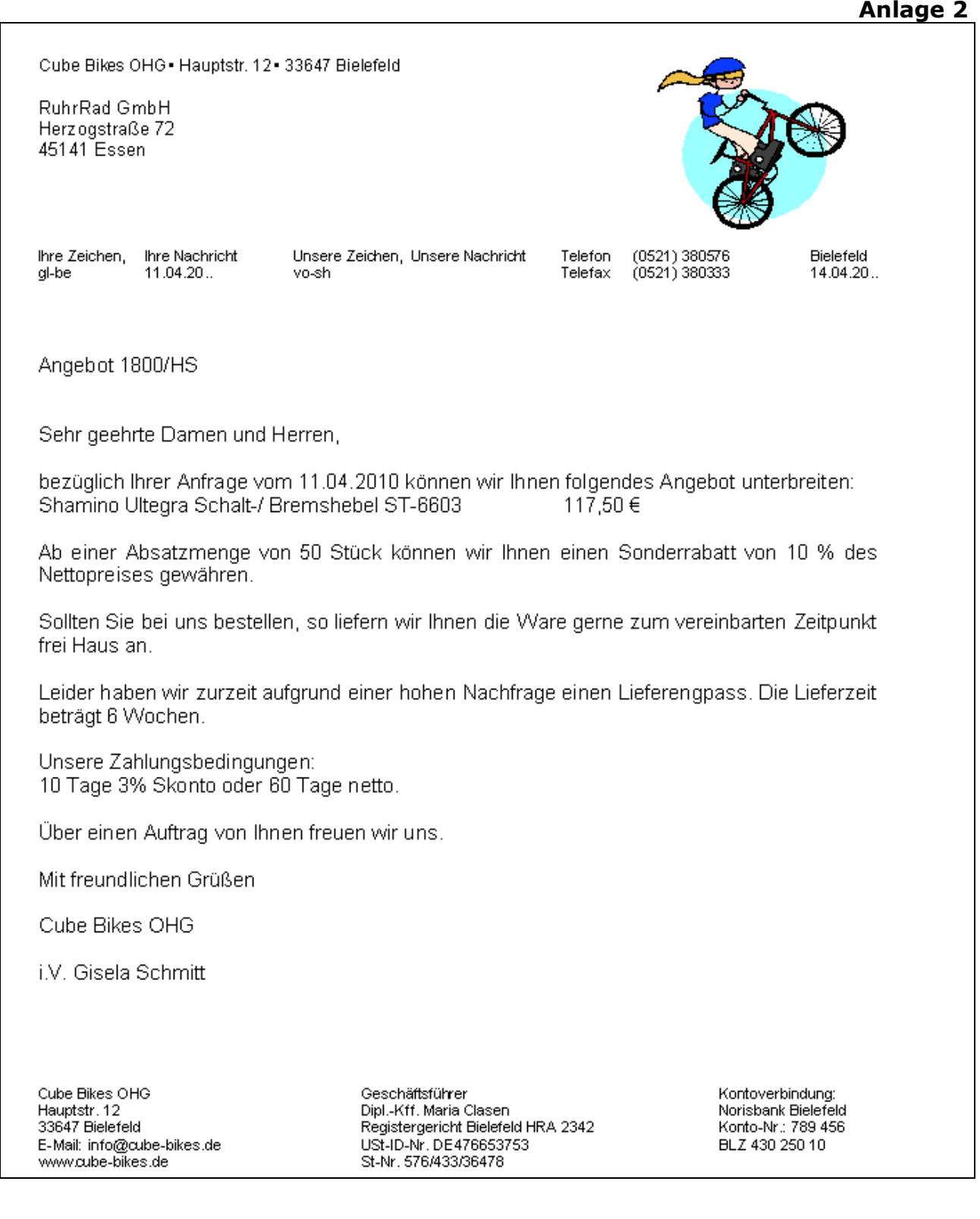

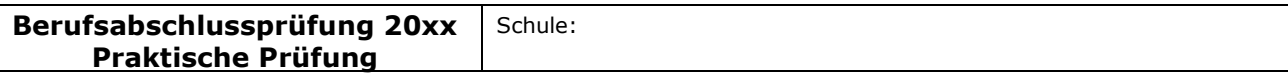

### Fachlicher Schwerpunkt: Betriebswirtschaftslehre

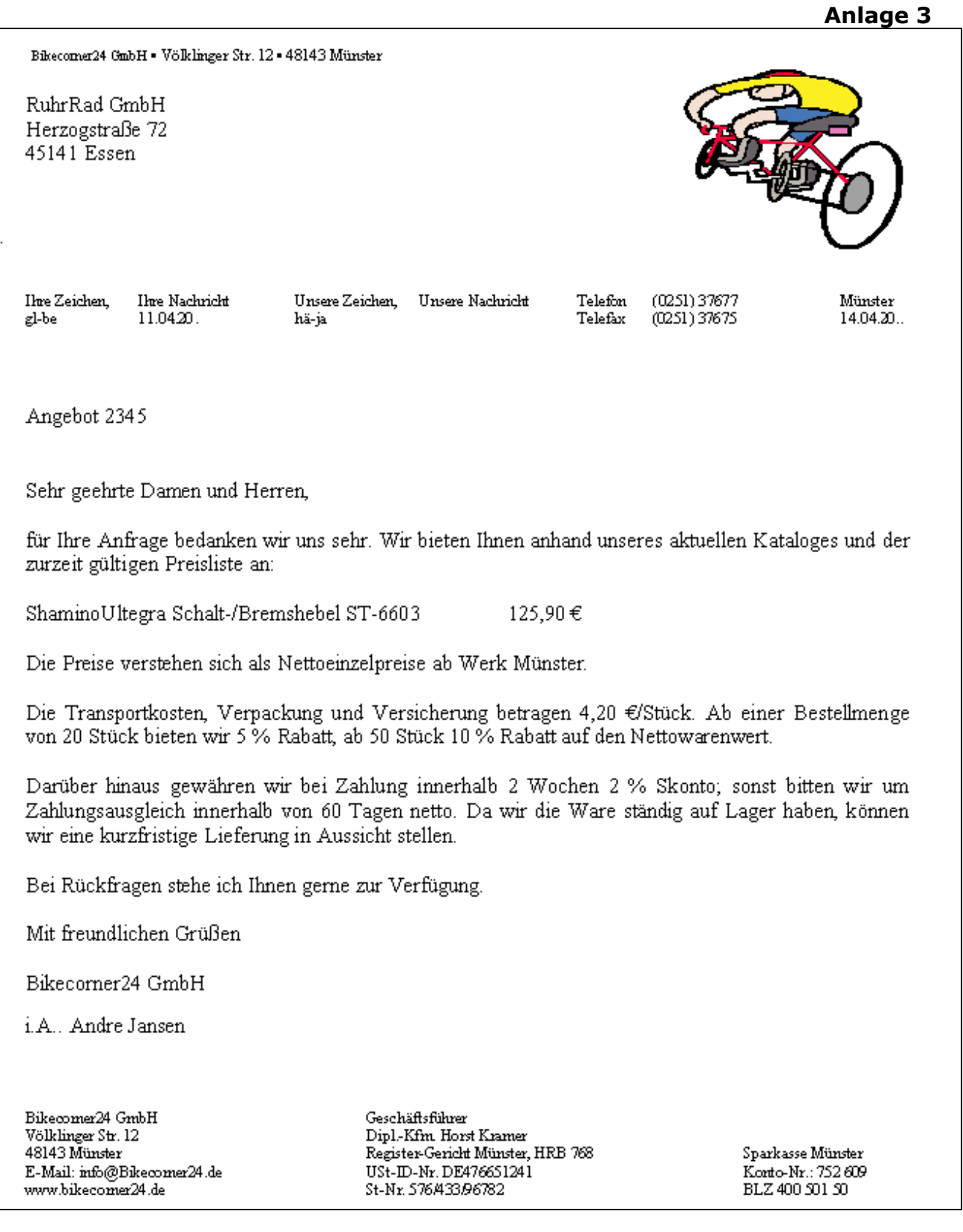

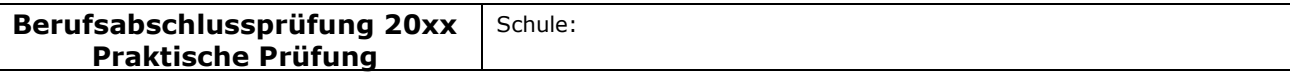

### Fachlicher Schwerpunkt: Betriebswirtschaftslehre

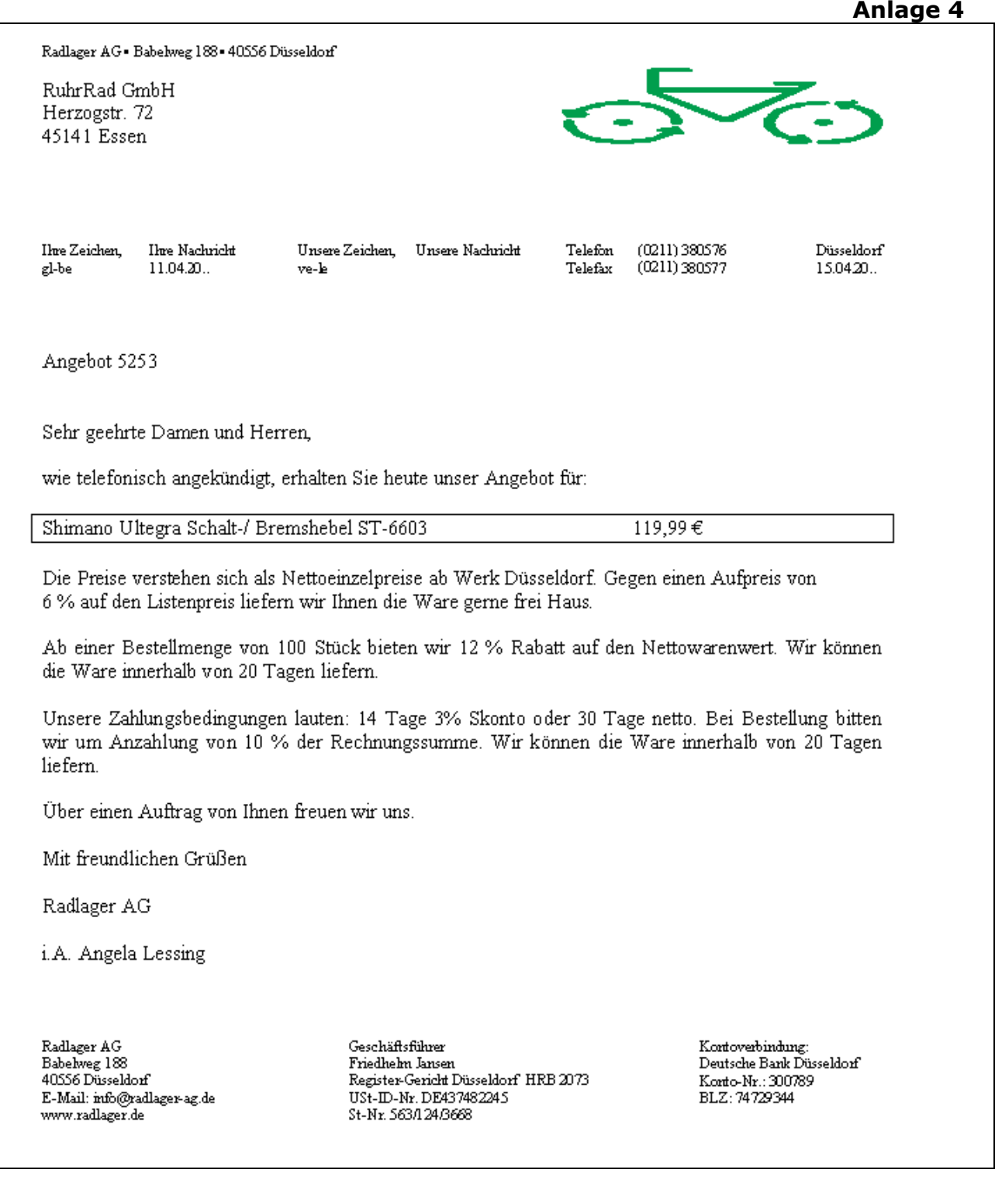

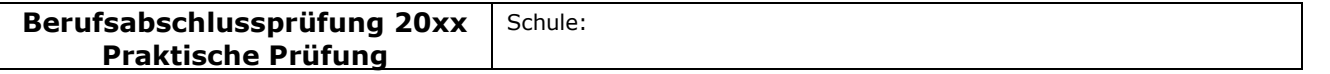

\_\_\_\_\_\_\_\_\_\_\_\_\_\_\_\_\_\_\_\_\_\_\_\_\_\_\_\_\_\_\_\_\_\_\_\_\_\_\_\_\_\_\_\_\_\_\_\_\_\_\_\_\_\_\_\_\_\_\_\_\_\_\_\_\_\_\_\_\_\_\_\_\_\_\_\_\_\_\_\_\_\_\_\_\_\_\_\_\_\_\_\_\_\_\_\_\_\_\_\_\_\_\_\_\_\_\_

#### Fachlicher Schwerpunkt: Betriebswirtschaftslehre

## Auszüge aus der Lieferantendatei:

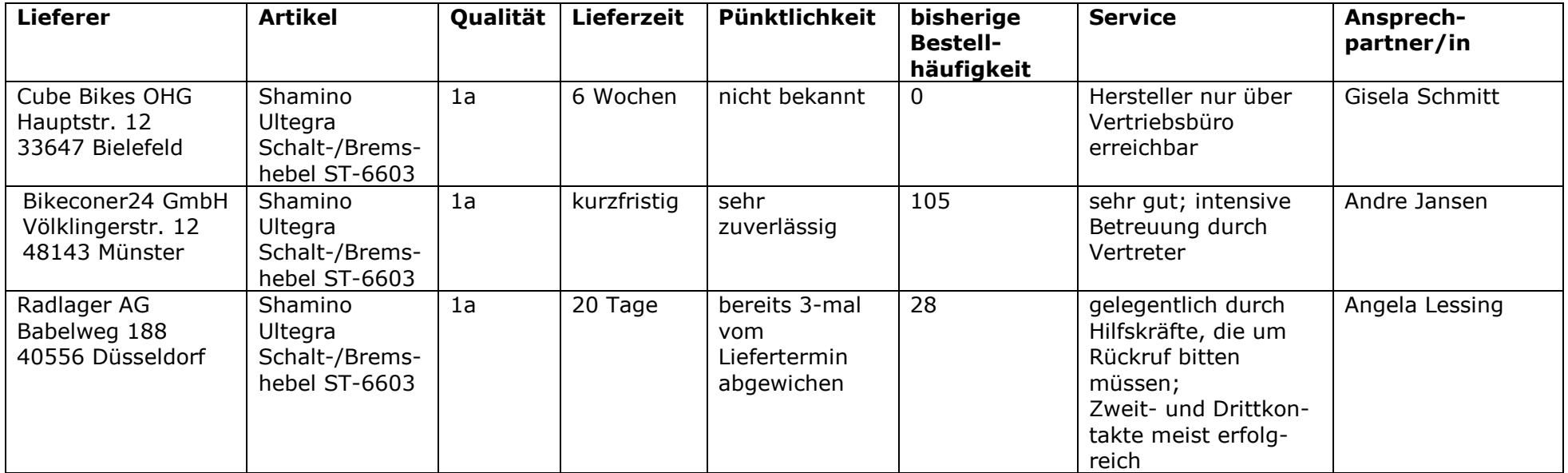

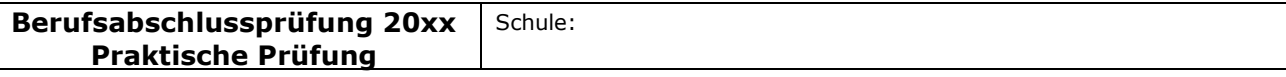

#### Fachlicher Schwerpunkt: Betriebswirtschaftslehre

# Anlage 6

# **Stammdaten der Ruhrrad GmbH (Auszug)**

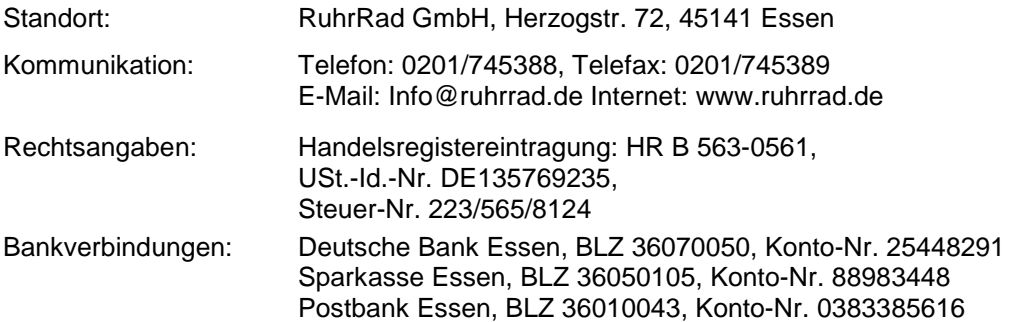

#### **3) Kreditoren (Lieferer)**

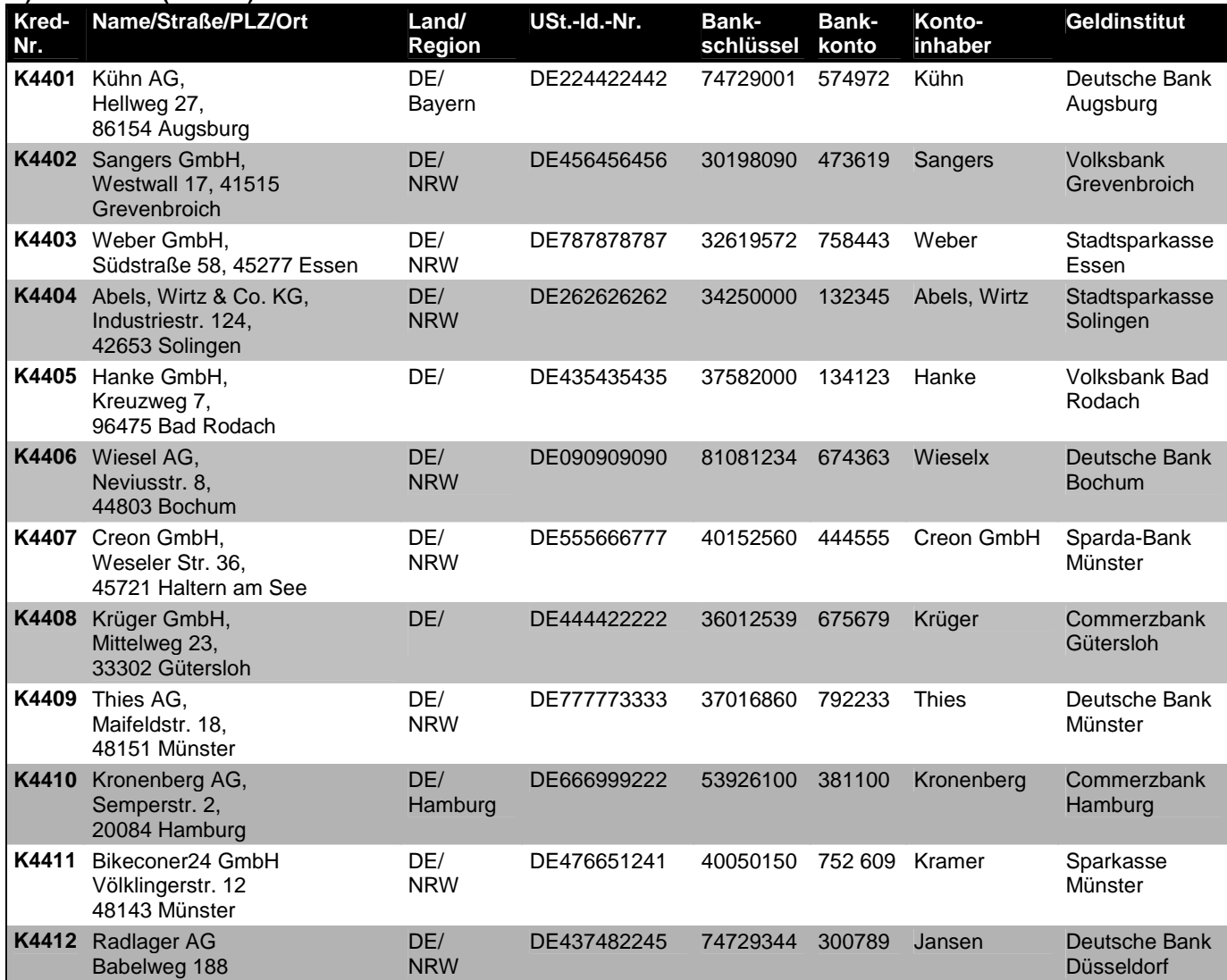

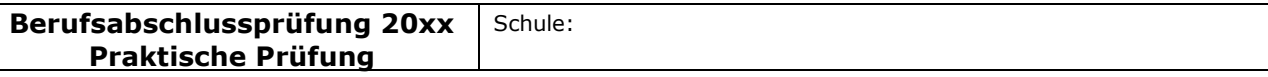

### Fachlicher Schwerpunkt: Betriebswirtschaftslehre

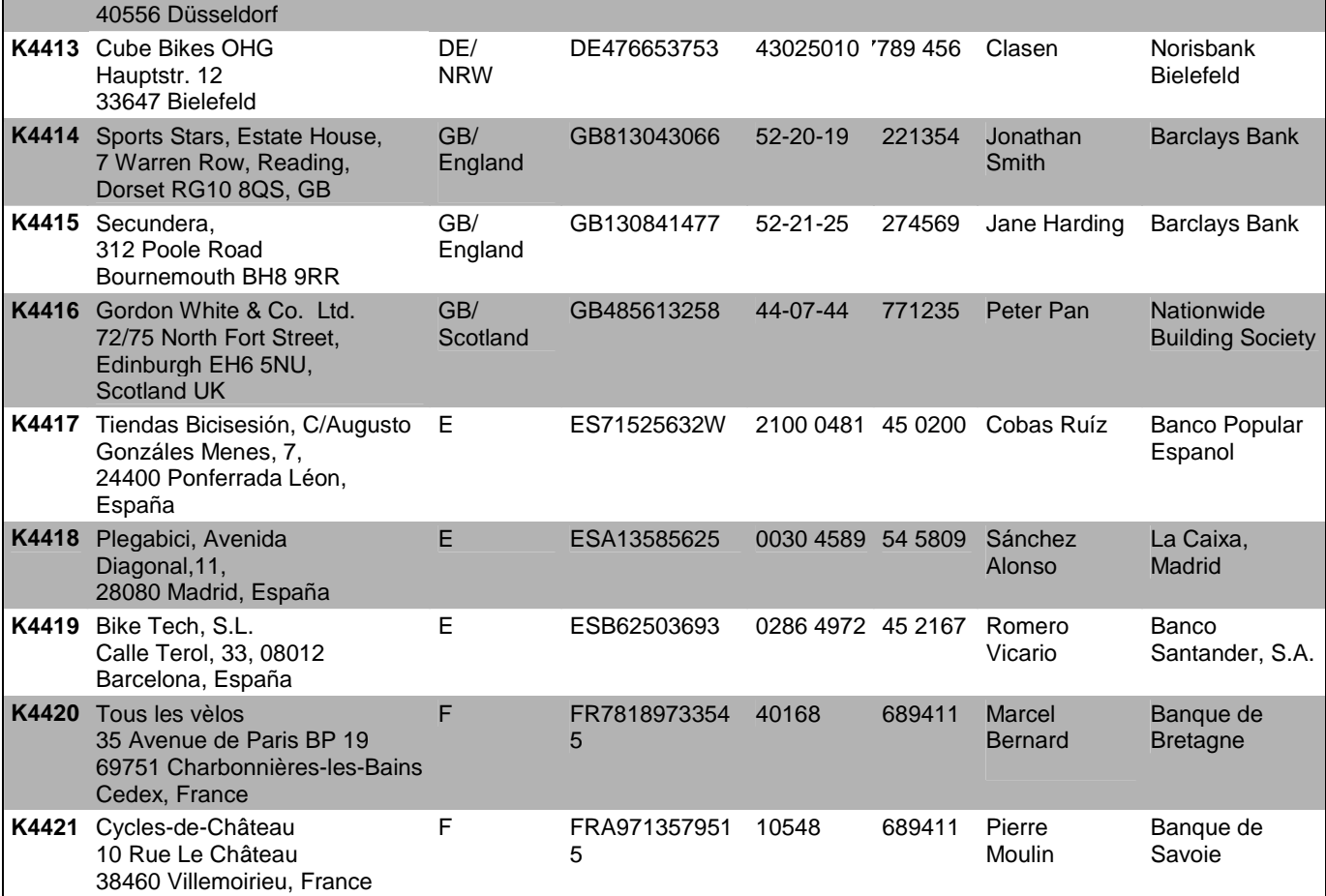

#### **Lieferungs- und Zahlungsbedingungen (Kreditoren):**

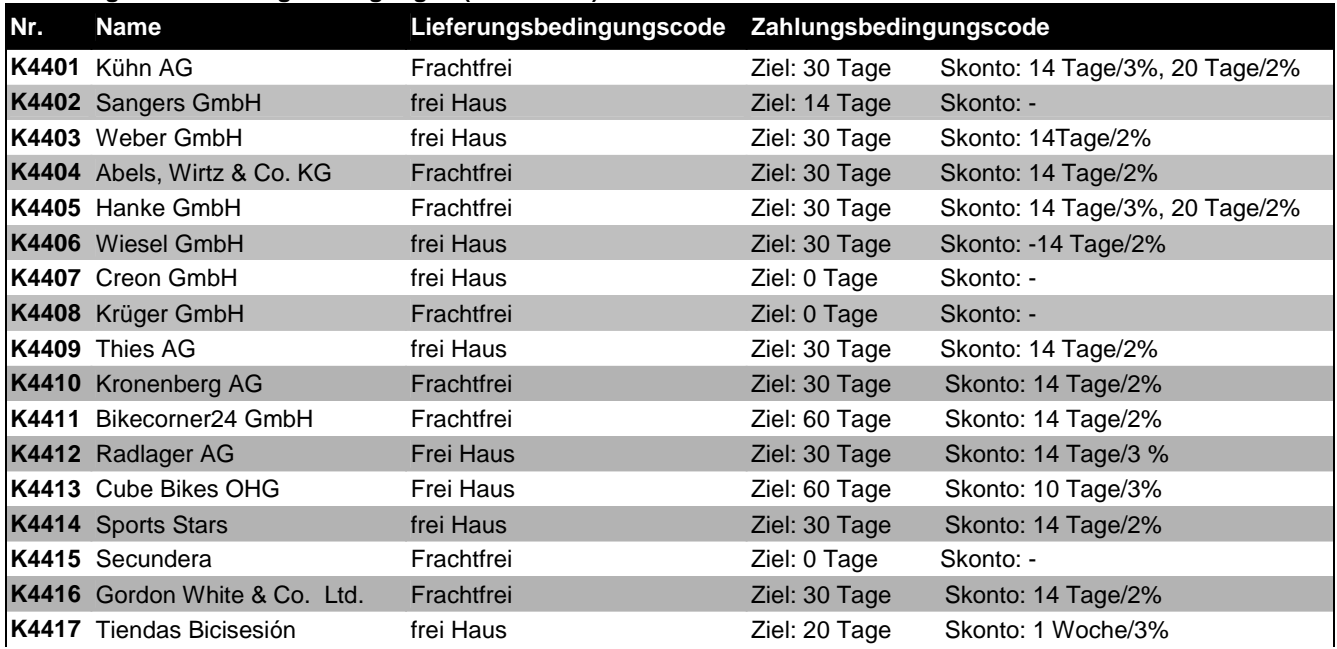
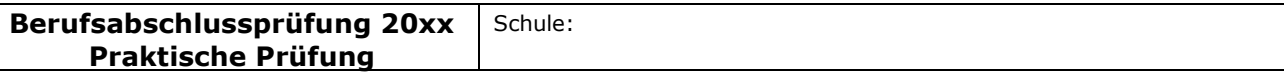

#### Fachlicher Schwerpunkt: Betriebswirtschaftslehre

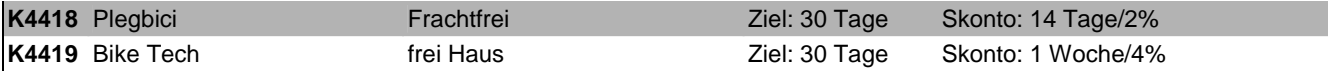

#### **2) Debitoren (Kunden)**

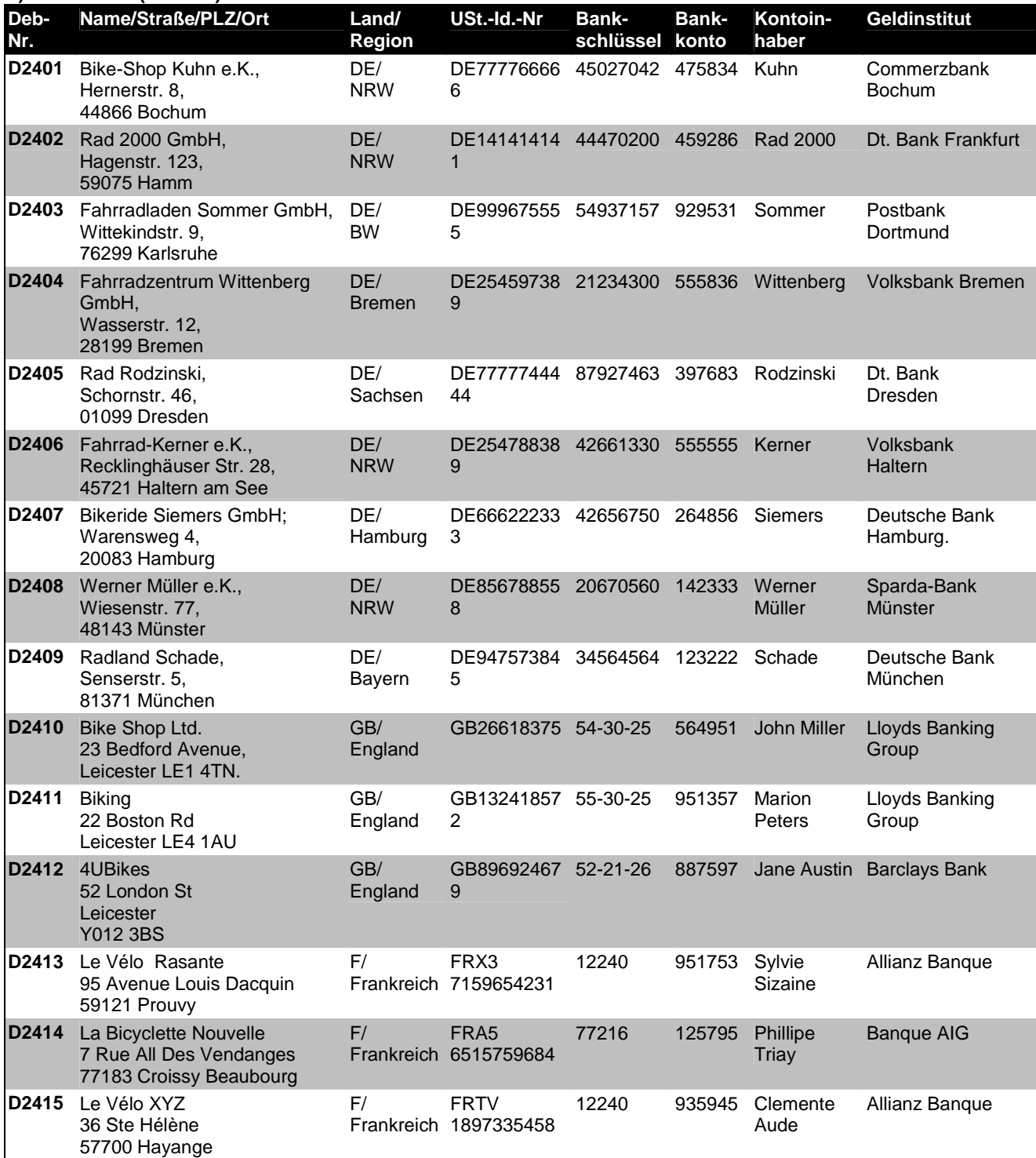

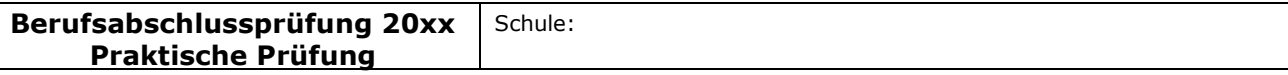

#### Fachlicher Schwerpunkt: Informationsverarbeitung

**Fachrichtung Informationsverarbeitung**  (APO-BK Anlage C 3/C 4)

## I Aufgabe

## Ausgangssituation:

Hinweis:

Die Aufgabe soll sich aus einer aktuellen **beruflichen** Ausgangssituation ableiten, die hier einschl. der Rahmenbedingungen, Vorgaben und notwendiger Informationen zu beschreiben ist.

### Hilfsmittel

PC mit Officepaket und SAP-GUI Internet-Verbindung zum SAP-Server der Uni Magdeburg

Sie sind Mitarbeiterin/Mitarbeiter der RuhrRad GmbH.

Gegründet 1960 in Essen, ist die RuhrRad GmbH ein "Rundum"-Dienstleister für den Fahrrad-Fachhandel und den qualitätsorientierten Kunden. Geboten wird das komplette Leitungsspektrum rund ums Fahrrad. Im Selbstverständnis der RuhrRad GmbH ist die individuelle Fahrradmontage als Kernkompetenz der Unternehmung zu bezeichnen. Wegweisende Innovation, traditionelle Handarbeit und hohe Verarbeitungsqualität prägen die RuhrRad Räder.

Verarbeitet werden nur geprüfte und hochwertige Komponenten namhafter Hersteller und Zulieferer aus verschiedenen Ländern. Neben den hervorragenden Fahreigenschaften stehen Funktionalität und Ästhetik für Fahrräder der RuhrRad GmbH im Vordergrund.

Die Fahrradmontage erfolgte seit der Gründung ausschließlich in eigenen Werkstätten. Bereits zweimal mussten aufgrund der wirtschaftlichen Entwicklung die Geschäfts- und Produktionsstätten erweitert werden. Aktuell umfasst das Betriebsgelände 10.000 m².

Die insgesamt 120 Mitarbeiter sind in folgenden Schwerpunktbereichen tätig:

\_\_\_\_\_\_\_\_\_\_\_\_\_\_\_\_\_\_\_\_\_\_\_\_\_\_\_\_\_\_\_\_\_\_\_\_\_\_\_\_\_\_\_\_\_\_\_\_\_\_\_\_\_\_\_\_\_\_\_\_\_\_\_\_\_\_\_\_\_\_\_\_\_\_\_\_\_\_\_\_\_\_\_\_\_\_\_\_\_\_\_\_\_\_\_\_\_\_\_\_\_\_\_\_\_\_\_\_\_\_\_\_\_

- individuelle Fahrradmontage
- Vertrieb von Markenfahrrädern
- Vertrieb von Zubehör und Ersatzteilen

Das Organigramm der RuhrRad GmbH:

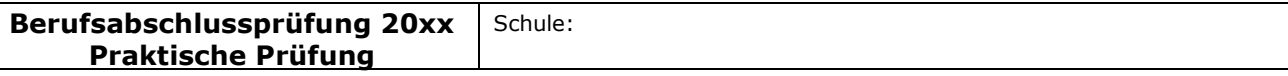

Fach bzw. Thema: Beschaffung und webbasierter Absatz eines neuen Produktes in der RuhrRad GmbH Bildungsgang gem. APO-BK Anlage: C 3

Bezeichnung des Bildungsganges lt. Stundentafel: Kaufmännische Assistentin/Kaufmännischer Assistent (FHR) Berufsfeld/Fachrichtung: Wirtschaft und Verwaltung

#### Fachlicher Schwerpunkt: Informationsverarbeitung

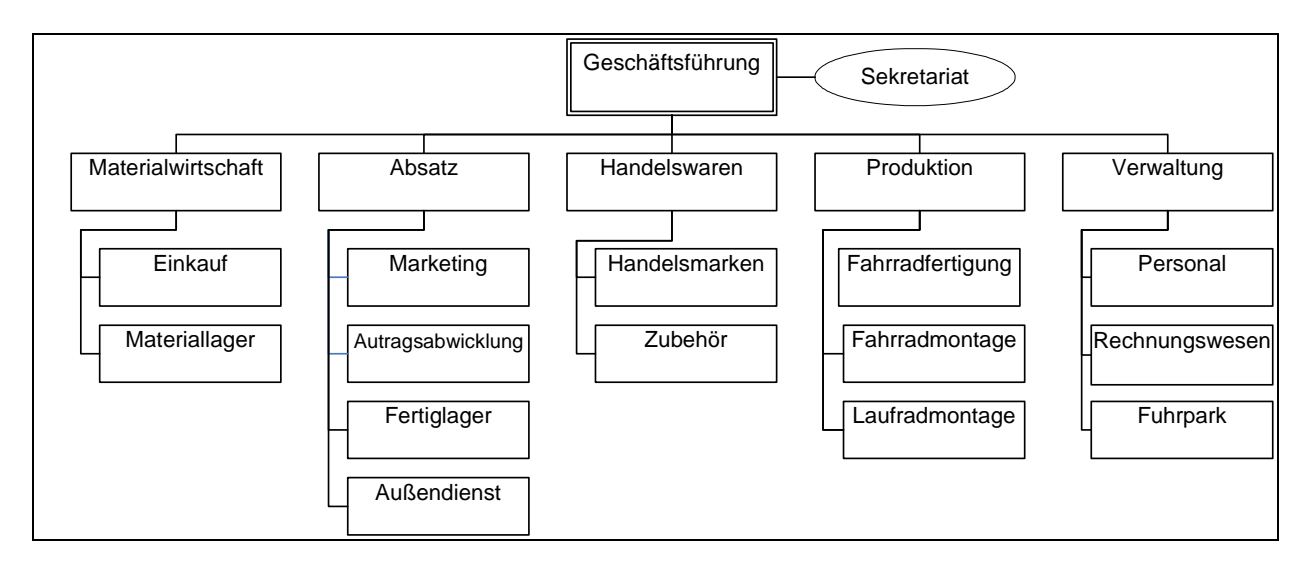

Kunden finden sich in ganz Deutschland. Das Verkaufsgebiet erstreckt sich mittlerweile aber auch auf das Ausland.

Als direkte Ansprechpartner und Berater stehen die Mitarbeiter des Außendienstteams in Kontakt mit dem Fahrradfachhandel. Durch sie fließen aktuelle Entwicklungen in der Fertigungs- und Fahrradtechnik in Produktion und Produktpalette ein. Für einen schnellen und zeitnahen Service sorgt der unternehmenseigene Fuhrpark.

Die RuhrRad GmbH bietet zwölf Rahmen aus Chrom-Molybdänstahl oder hochwertigen Aluminiumlegierungen mit unterschiedlichen Abmessungen an, die auf modernen CAD-Systemen entwickelt wurden.

Die gewünschte, frei konfigurierbare Ausstattung des Wunschrades leitet der Fachhändler an die RuhrRad GmbH weiter. Hier wird dann die individuelle Fahrradmontage vorgenommen.

Zu den Qualitätsmerkmalen eines RuhrRad-Rades gehören u. a.

- hochwertige Verarbeitung
- sorgfältige Auswahl der verbauten Komponenten
- Markengangschaltungen
- 2-schichtige hochwertige Pulverbeschichtungen der Rahmen
- Verwendung nicht rostender Edelstahlschrauben
- antirost-beschichtete Ketten
- leichtgängige und verstärkte Laufräder
- wartungsfreie, leichtlaufende, langlebige Innenlager
- hochwertige Bremstechnik
- Qualitätsbereifung mit Pannenschutz
- wartungsarme Beleuchtung; 2-adriges Kabel mit Standlicht hinten

\_\_\_\_\_\_\_\_\_\_\_\_\_\_\_\_\_\_\_\_\_\_\_\_\_\_\_\_\_\_\_\_\_\_\_\_\_\_\_\_\_\_\_\_\_\_\_\_\_\_\_\_\_\_\_\_\_\_\_\_\_\_\_\_\_\_\_\_\_\_\_\_\_\_\_\_\_\_\_\_\_\_\_\_\_\_\_\_\_\_\_\_\_\_\_\_\_\_\_\_\_\_\_\_\_\_\_\_\_\_\_\_\_

Neben den individuellen Erzeugnissen (Mountainbikes, Rennräder, Trekkingräder) aus der Eigenmontage der Kernmarke umfasst das Programm der RuhrRad GmbH einige

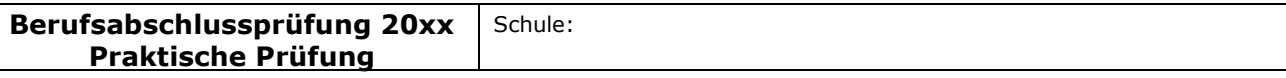

#### Fachlicher Schwerpunkt: Informationsverarbeitung

weitere Handelsmarken mit einer Vielzahl attraktiver Fahrräder in einer breiten Preisspanne. Diese werden bei ausgewählten Partnerproduzenten nach den Qualitätsvorgaben der RuhrRad GmbH bestellt.

Neben der individuellen Fahrradproduktion und der Belieferung des Fachhandels mit kompletten Rädern hat die RuhrRad GmbH ein komplettes Zubehör- und Teilesortiment von der Ventilkappe über Komponenten für die Beleuchtungsanlage bis hin zum Gepäckträgersystem. Alle namhaften Teilehersteller finden sich im Sortiment wieder. Über 5.000 Artikel und Bauteile werden im Hochregal/Teilelager bereit gehalten. Darüber hinaus können mehrere interessante Laufradvarianten geliefert werden.

Aktuell plant die Geschäftsführung auf Grund der letzten Marktforschungsergebnisse Falträder in das Produktionsprogramm aufzunehmen.

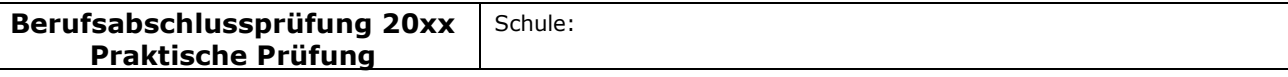

#### Fachlicher Schwerpunkt: Informationsverarbeitung

## Basisteil

## Aufgabenstellungen

Die Aufgabenstellungen sind in der Sprache betrieblicher Kommunikation abgefasst. Sie beziehen sich inhaltlich auf mindestens zwei Fächer des berufsbezogenen Lernbereichs. Das Arbeitsergebnis der Prüfung ist ein Produkt oder eine berufliche Leistung. Die Aufgabenstellungen sind nicht kleinschrittig zu zergliedern. Die Bewertungsstruktur ist dem Prüfling transparent zu machen.

## Aufgabenstellung 1

In der Produktsparte Fahrräder der RuhrRad GmbH werden zurzeit sechs Fahrradtypen gefertigt. Demnächst soll das neu entwickelte Faltrad "Easy" auf den Markt gebracht werden. Die Produktionskapazitäten lassen die zusätzliche Herstellung des Faltrades neben den bisherigen Fahrradtypen nicht zu, so dass einer der bisherigen Fahrradtypen aus dem Programm genommen werden muss. Die Geschäftsführung bittet um Analyse der Ergebnisse der Kosten- und Leistungsrechnung in Form einer Deckungsbeitragsrechnung, um eine Entscheidung treffen zu können.

Für das Geschäftsjahr 2009 liegen aus der Kosten- und Leistungsrechnung folgende Zahlen vor:

a) Werten Sie die Tabelle aus, indem Sie eine Deckungsbeitragsrechnung vornehmen. Nutzen Sie dazu das Formular, das in Ihrem Unternehmen verwendet wird (Anlage1.xls).

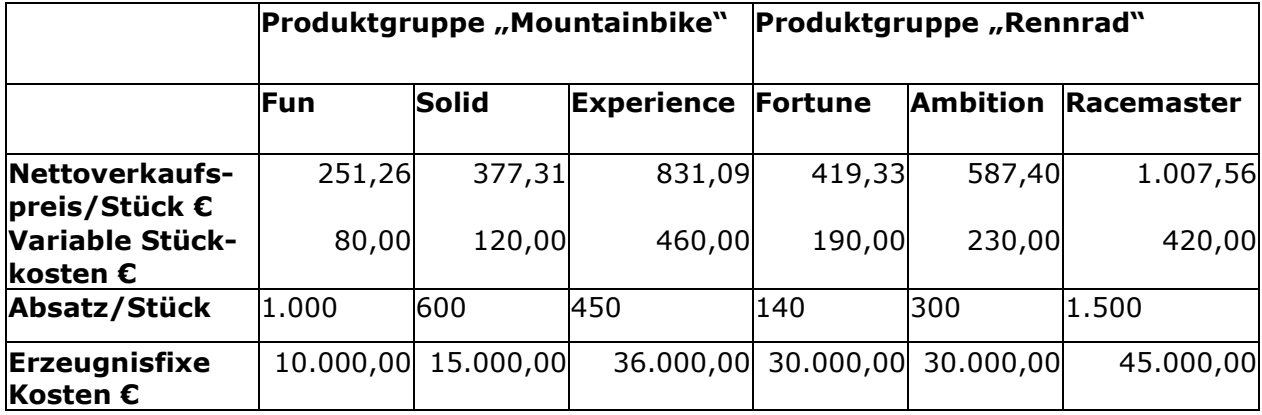

b) Treffen Sie anschließend aufgrund Ihrer Berechnungen eine rein kostenorientierte Entscheidung, welches Produkt die RuhrRad GmbH aus dem Produktionsprogramm nehmen sollte. Begründen Sie Ihre Antwort; diese sollte aus Ihrer Lösung hervorgehen.

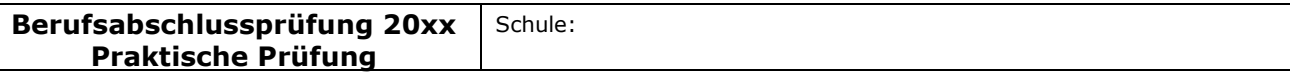

#### Fachlicher Schwerpunkt: Informationsverarbeitung

## Aufgabenstellung 2

Für die Fertigung des neuen Faltrades benötigt die RuhrRad GmbH neue Komponenten, u.a. einen Zahnradkranz. Die RuhrRad GmbH muss die Entscheidung treffen, ob sie diese Komponente selbst fertigen oder von einem Zulieferer beziehen soll. Die RuhrRad GmbH prognostiziert für das kommende Geschäftsjahr einen Bedarf von 1.300 Stück.

Zur Entscheidung liegen der RuhrRad GmbH folgende Informationen vor:

Die Firma Bike-Vision bietet einen Zahnradkranz zu einem Bezugspreis (Einstandspreis) von 32,45 € an.

## Kosten bei Eigenfertigung

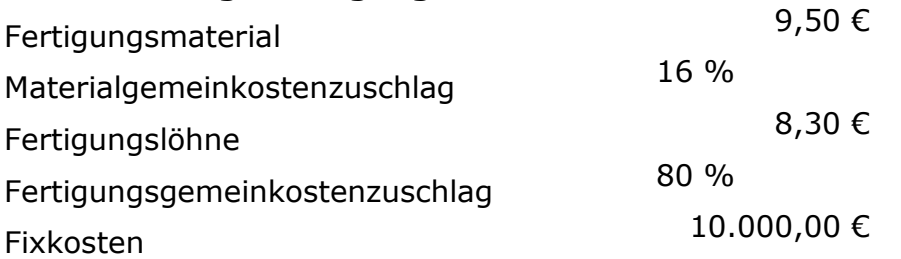

Fertigen Sie für die Geschäftsleitung eine Entscheidungsvorlage an und begründen Sie, ob der Zahnradkranz selbst gefertigt oder geliefert werden soll.

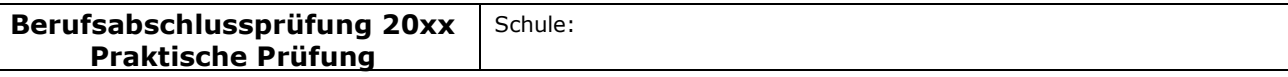

#### Fachlicher Schwerpunkt: Informationsverarbeitung

## Aufgabenstellung 3

Es liegen Kundenaufträge über Falträder der Marke Easy, ausgerüstet mit einem Shamino Schalt-/Bremshebel ST-6603, vor. Bei der Bearbeitung des Auftrags stellen Sie fest, dass der Meldebestand für die Shamino Schalt-/Bremshebel erreicht ist.

Die optimale Bestellmenge beträgt bei den Shamino Schalt-/Bremshebeln 150 Stück.

In Ihrer Lieferantendatei finden Sie für die Lieferung dieses Fahrradteiles drei mögliche Unternehmen. Sie haben an alle drei Lieferanten über diesen Artikel eine Anfrage verschickt.

Nun liegen Ihnen die Angebote der angeschriebenen Unternehmen (Anlagen 2 - 4) vor.

- a) Führen Sie einen quantitativen und einen qualitativen Angebotsvergleich durch.
- b) Legen Sie für die Nutzwertanalyse zu dem Einstandspreis weitere 4, für diesen Fall bedeutsame Bewertungskriterien fest und gewichten Sie diese. Begründen Sie Ihre Entscheidung. Wichtige Informationen für die Nutzwertanalyse entnehmen Sie bitte dem Anhang (Anlage 5).
	- Hinweis: Die Bandbreite der Gewichtungsfaktoren beträgt 1 3, die der Bewertungspunkte 1 - 6.

Entwickeln Sie für den qualitativen Angebotsvergleich eine Anwendung in einem Tabellenkalkulationsprogramm, die die Möglichkeit bietet, dass potentielle Lieferanten angemessen bewertet werden können.

Für diese Bewertung sollen verschiedene Kriterien mit unterschiedlicher Gewichtung berücksichtigt werden, so dass jedem Lieferanten eine berechnete Bewertungszahl zugeordnet wird und sich hieraus eine Rangfolge zwischen den Lieferanten ableitet. Die anzulegenden Kriterien und Gewichtungen wählen Sie selbst aus.

Die Anwendung soll die Möglichkeit bieten, dass der Nutzer für drei Lieferanten die entsprechenden Daten einträgt.

Die von Ihnen entwickelte Tabelle soll zukünftig allen Mitarbeitern zur Verfügung stehen. Sie sollen darauf achten, dass die Tabelle benutzerfreundlich ist und dadurch die Durchführung eines Angebotsvergleichs stark vereinfacht wird.

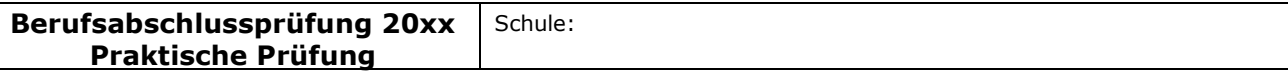

#### Fachlicher Schwerpunkt: Informationsverarbeitung

## Spezieller Teil

## Aufgabenstellung 4

Die RuhrRad GmbH bietet ihre Produkte unter anderem auf der eigenen Unternehmens-Website an ("www.ruhrrad.de"). Das Unternehmen hat in den letzten Wochen Falträder in das Sortiment aufgenommen. Angeboten werden das Faltrad "Folder" und das Faltrad "One". Die Falträder werden wie alle anderen Produkte der RuhrRad GmbH auch auf der Unternehmenswebsite präsentiert. Die Website enthält eine Einstiegsund eine Überblicksseite zu den Falträdern. Zu jedem Faltrad liegt darüber hinaus eine Detailseite mit Zusatzinformationen zum Produkt vor.

Die Geschäftsleitung hat beschlossen, die Produkte in Zukunft auch über einen eigenen Webshop zu vertreiben, der in die Website integriert werden soll. Eine nicht ganz fertiggestellte Testversion liegt bereits vor. Die Kunden erhalten die Möglichkeit, Bestellungen direkt online abzuwickeln. Sie können beliebig viele Produkte in der gewünschten Zahl in einen Warenkorb einfügen, dessen Daten in einer mySQL-Datenbank ("ruhrshop") gespeichert werden. Um die Bestellung abzuschicken, muss der Kunde seinen Namen und seine Adressdaten angeben und die Zahlungsform auswählen. Am Ende des Bestellprozesses bedankt sich die RuhrRad GmbH beim Kunden mit den Worten "Vielen Dank für Ihre Bestellung".

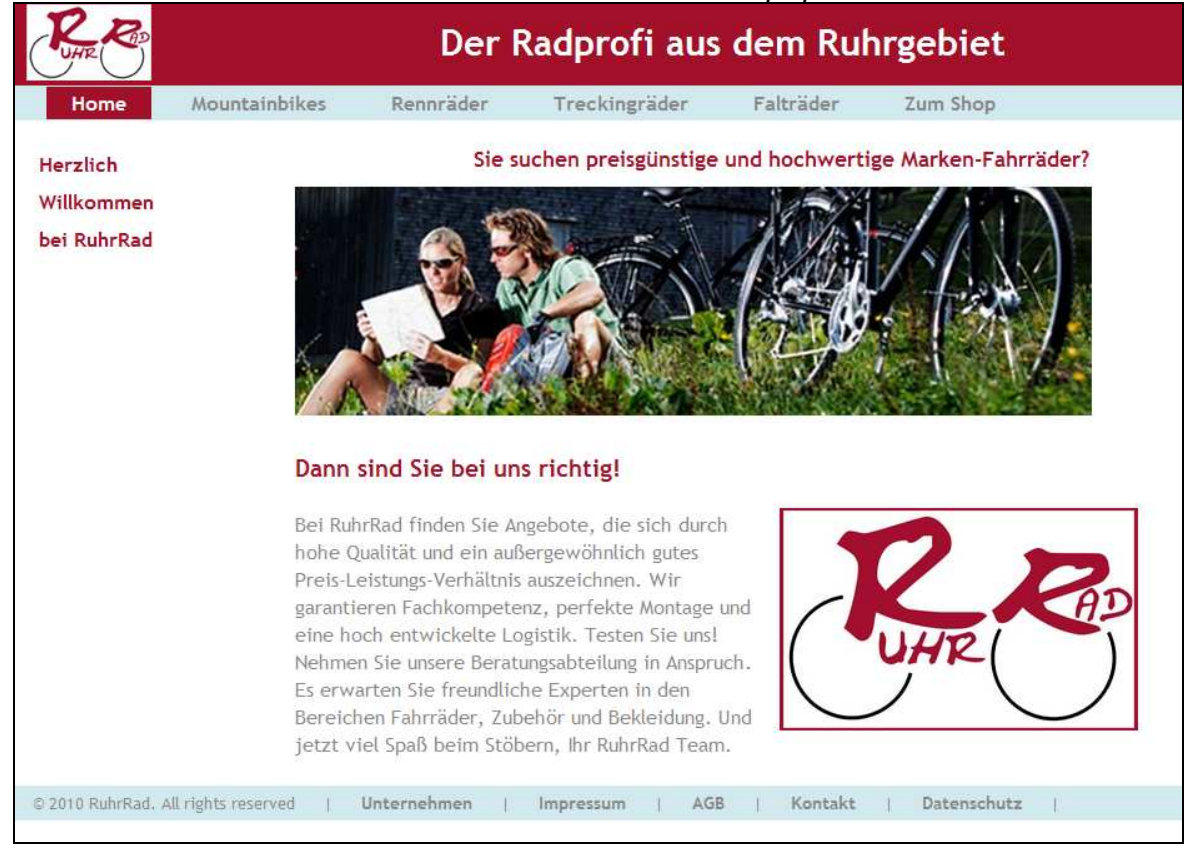

Startseite der Website der RuhrRad GmbH: "index.php"

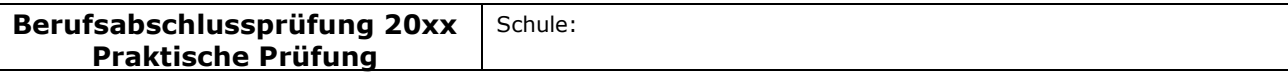

Berufsfeld/Fachrichtung: Wirtschaft und Verwaltung

#### Fachlicher Schwerpunkt: Informationsverarbeitung

Einstiegsseite Produktgruppe Falträder: "faltrad einstieg.php"

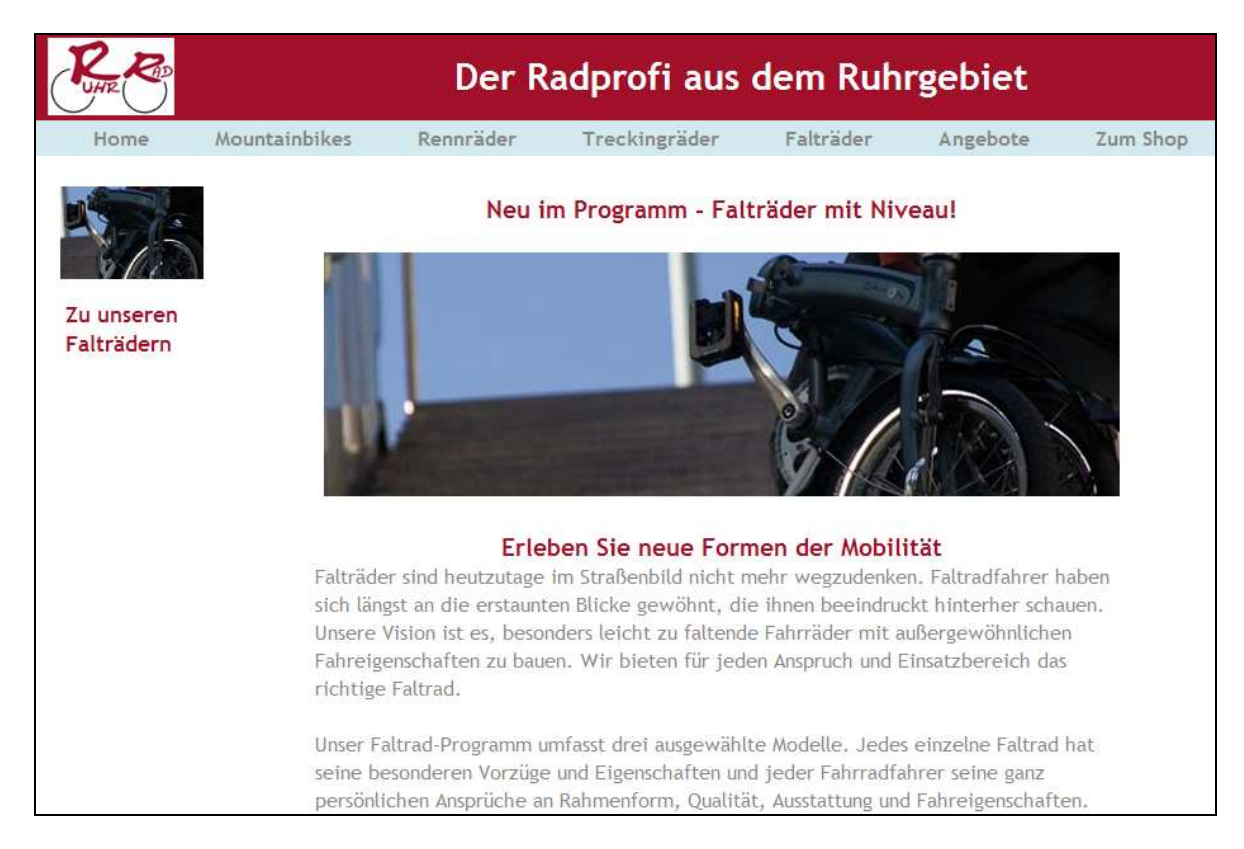

## Überblicksseite Produktgruppe Falträder: "faltraeder.php"

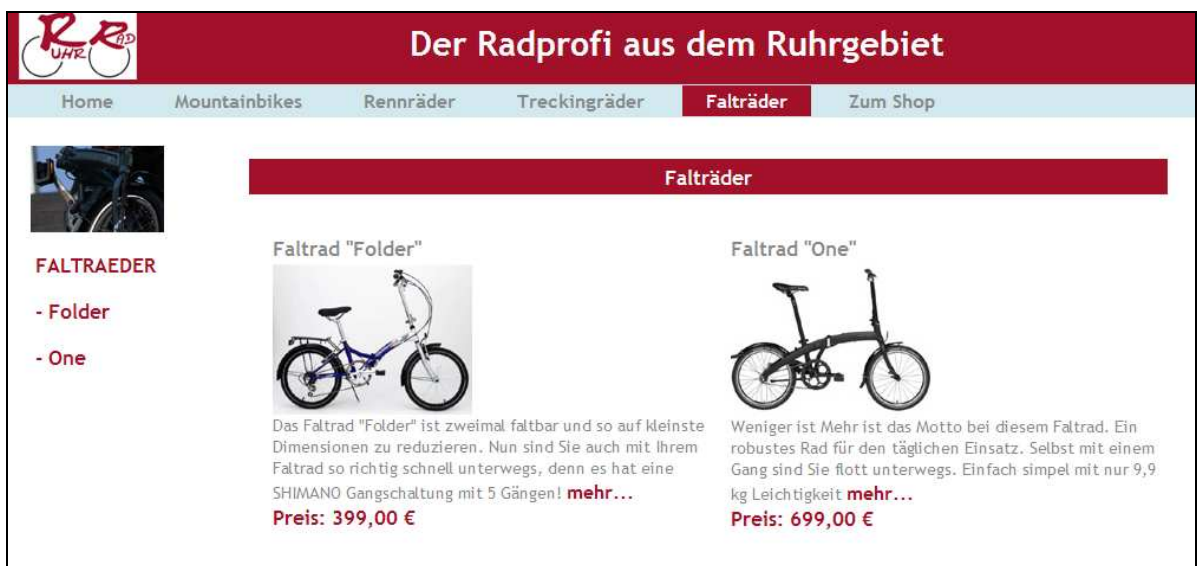

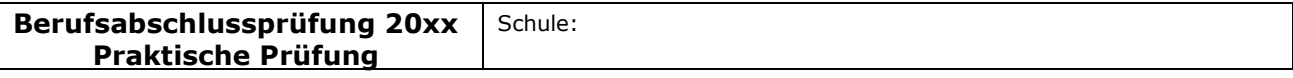

#### Fachlicher Schwerpunkt: Informationsverarbeitung

## Detailseite Faltrad "Folder" "faltrad1.php"

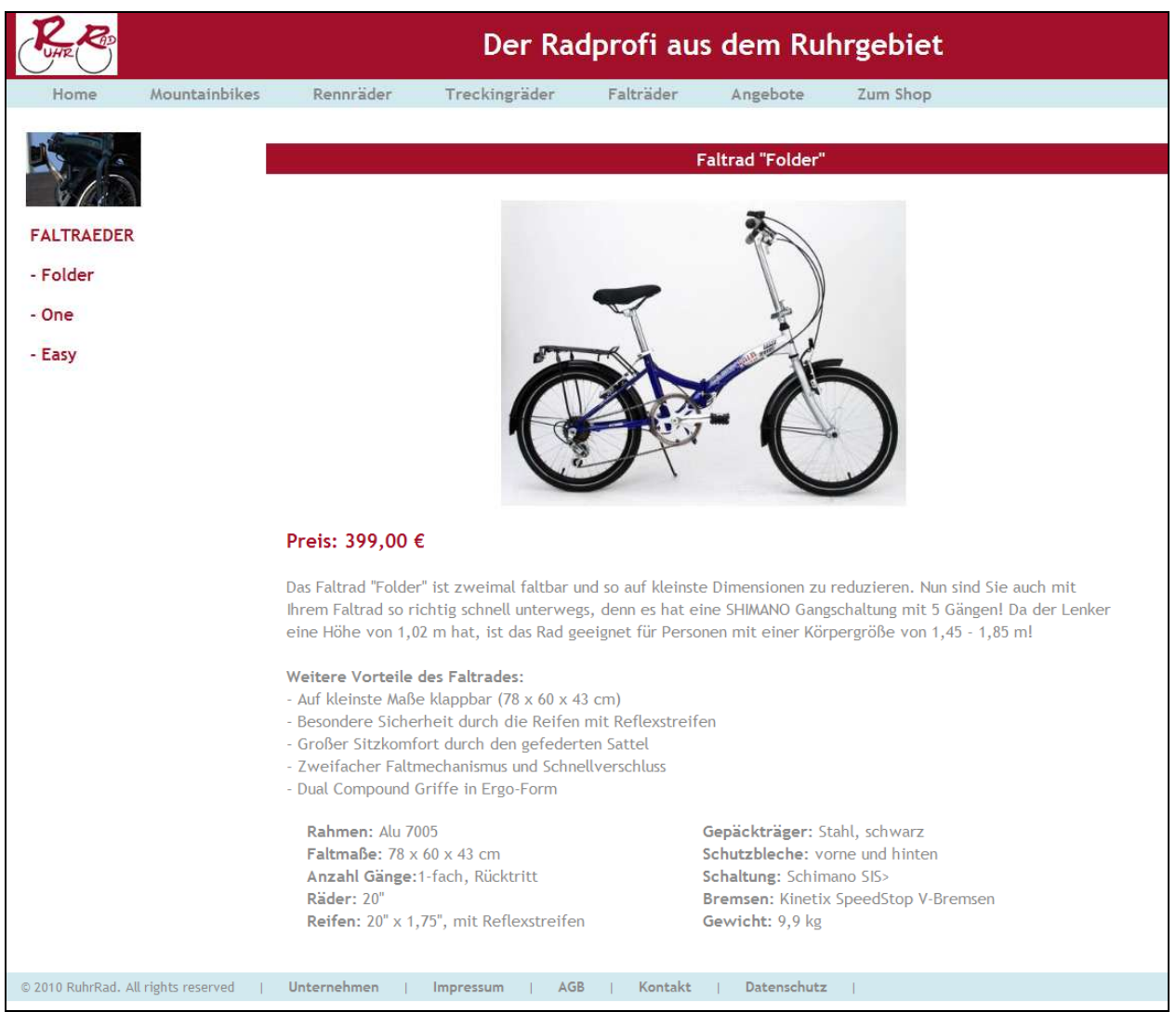

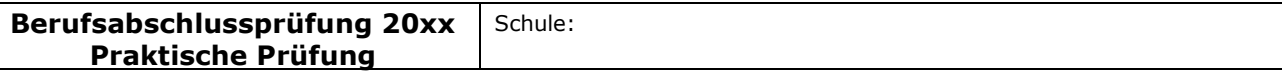

Berufsfeld/Fachrichtung: Wirtschaft und Verwaltung

#### Fachlicher Schwerpunkt: Informationsverarbeitung

## Webshop der RuhrRad GmbH (Testversion):

#### "warengruppe.php" warengruppe.php"

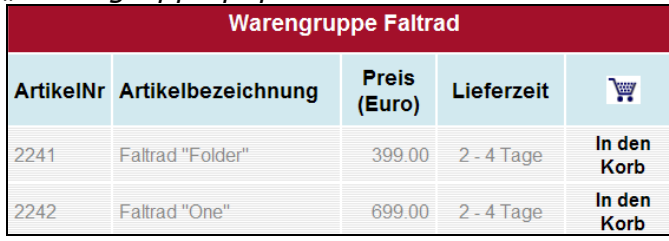

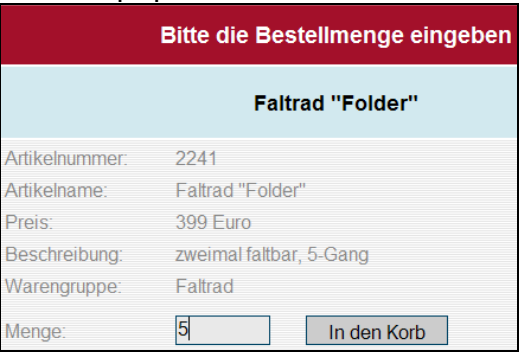

#### "warenaufnahme.php" "warenkorb.php"

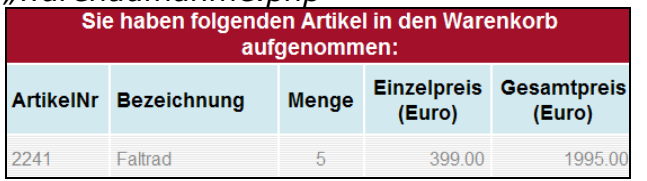

# "kundendaten.php" "danke.php"

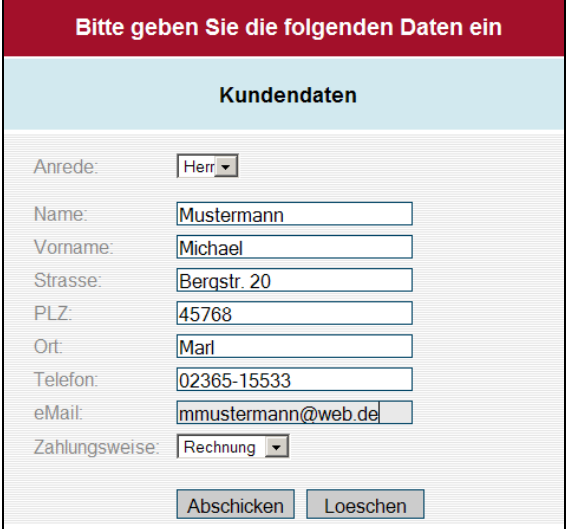

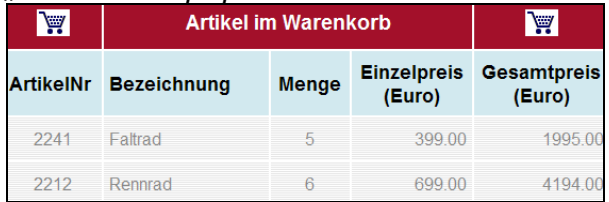

\_\_\_\_\_\_\_\_\_\_\_\_\_\_\_\_\_\_\_\_\_\_\_\_\_\_\_\_\_\_\_\_\_\_\_\_\_\_\_\_\_\_\_\_\_\_\_\_\_\_\_\_\_\_\_\_\_\_\_\_\_\_\_\_\_\_\_\_\_\_\_\_\_\_\_\_\_\_\_\_\_\_\_\_\_\_\_\_\_\_\_\_\_\_\_\_\_\_\_\_\_\_\_\_\_\_\_\_\_\_\_\_\_

## Vielen Dank für Ihre Bestellung

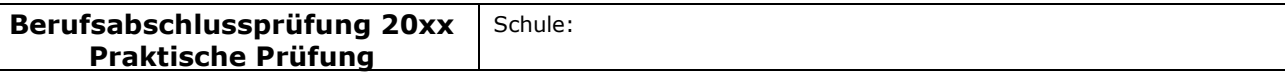

#### Fachlicher Schwerpunkt: Informationsverarbeitung

Wegen der großen Nachfrage nach Falträdern hat die Abteilung Marketing beschlossen, zusätzlich das Faltrad "Easy" anzubieten. Produktbeschreibungen und Fotos liegen bereits in digitaler Form vor (Faltrad3.doc).

Fügen Sie das neue Produkt in die vorhandene Website und in den Webshop ein. Berücksichtigen Sie dabei die vorhandenen Strukturen und das unternehmensspezifische Design. Preisen Sie das neue Produkt zusätzlich auf einer Sonderangebotsseite der Homepage an. Verwenden Sie dazu die von der Marketing-Abteilung zur Verfügung gestellten Texte und Bilder. Als Werkzeug wird Ihnen der HTML-Editor "Weaverslave" zur Verfügung gestellt.

Die Abteilung Marketing bittet Sie darüber hinaus, noch einige fehlende Ergänzungen am Webshop vorzunehmen. Am Ende des Bestellprozesses soll dem Kunden nicht nur ein allgemeiner Dank ausgesprochen werden. Damit sich der Kunde persönlich angesprochen fühlt und eine Kontrolle über den Bestellvorgang erhält, sollen die Kundenund die Bestelldaten nochmals überblickartig angezeigt werden. Außerdem sollen die Bestelldaten in einer eigenen Tabelle in der Datenbank gespeichert werden. Zusätzlich sollen die Bestelldaten in einer überblickartigen Textdatei festgehalten werden.

Ergänzen Sie die letzte Seite des Webshops ("danke.php") um die von der Marketing-Leitung gewünschte Funktionalität.

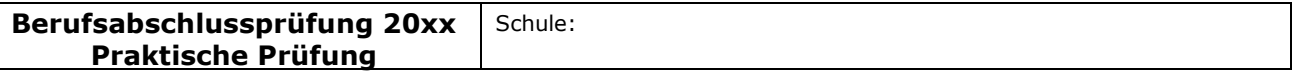

#### Fachlicher Schwerpunkt: Informationsverarbeitung

## II Unterrichtliche Voraussetzungen

Die auf die Aufgabe bezogenen unterrichtlichen Voraussetzungen der angegebenen Fächer entsprechend Genehmigungsformular sind präzise darzustellen. Die für den Prüfungsvorschlag relevanten Teile der didaktischen Jahresplanung, die Inhalte und der Umfang des prüfungsrelevanten Unterrichtes sind mit anzugeben.

### Lehrplanbezug

Betriebswirtschaftslehre mit Rechnungswesen Informationswirtschaft/Wirtschaftsinformatik

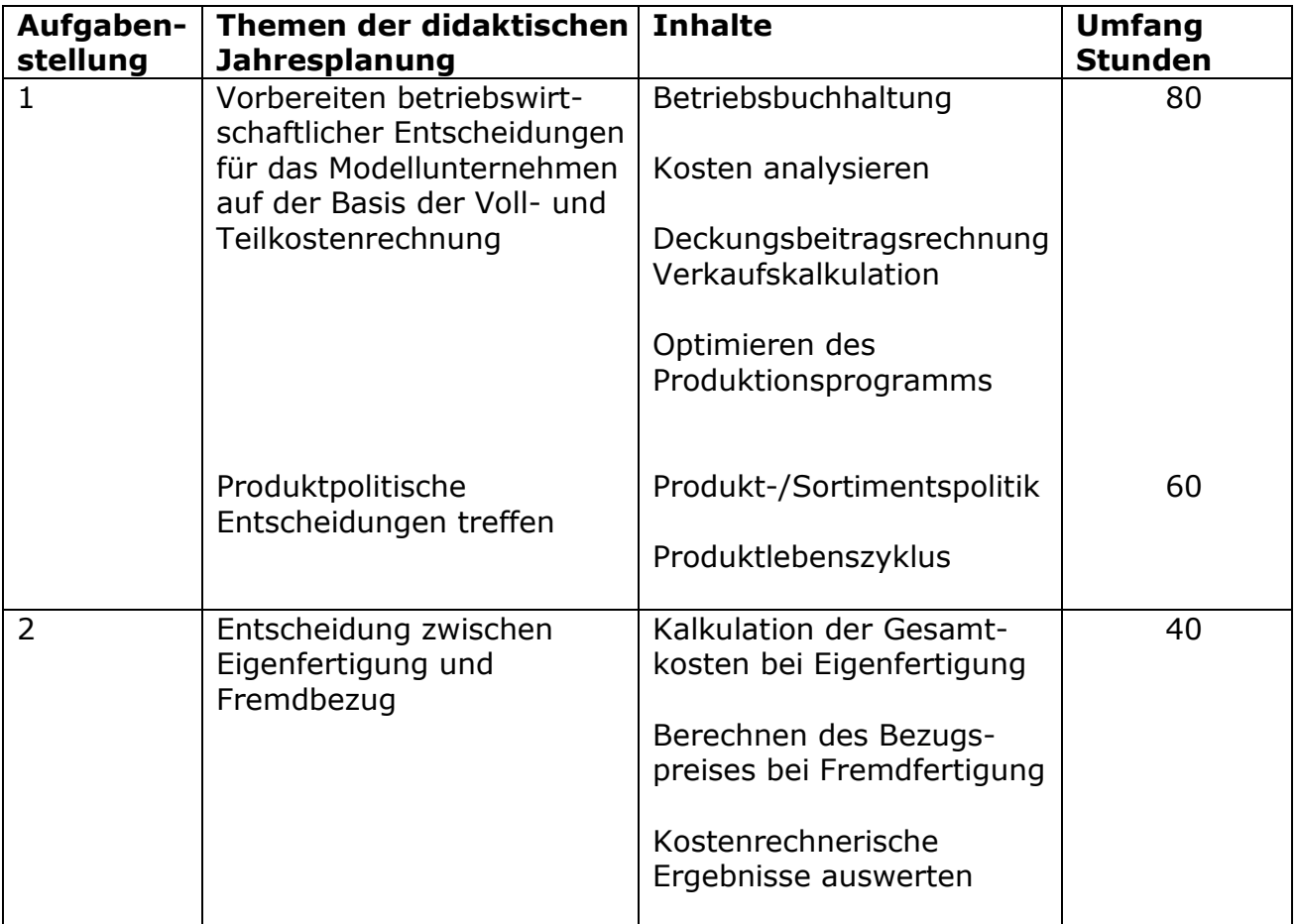

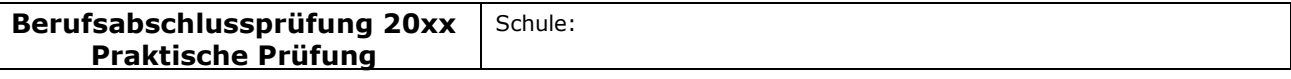

#### Fachlicher Schwerpunkt: Informationsverarbeitung

Berufsfeld/Fachrichtung: Wirtschaft und Verwaltung

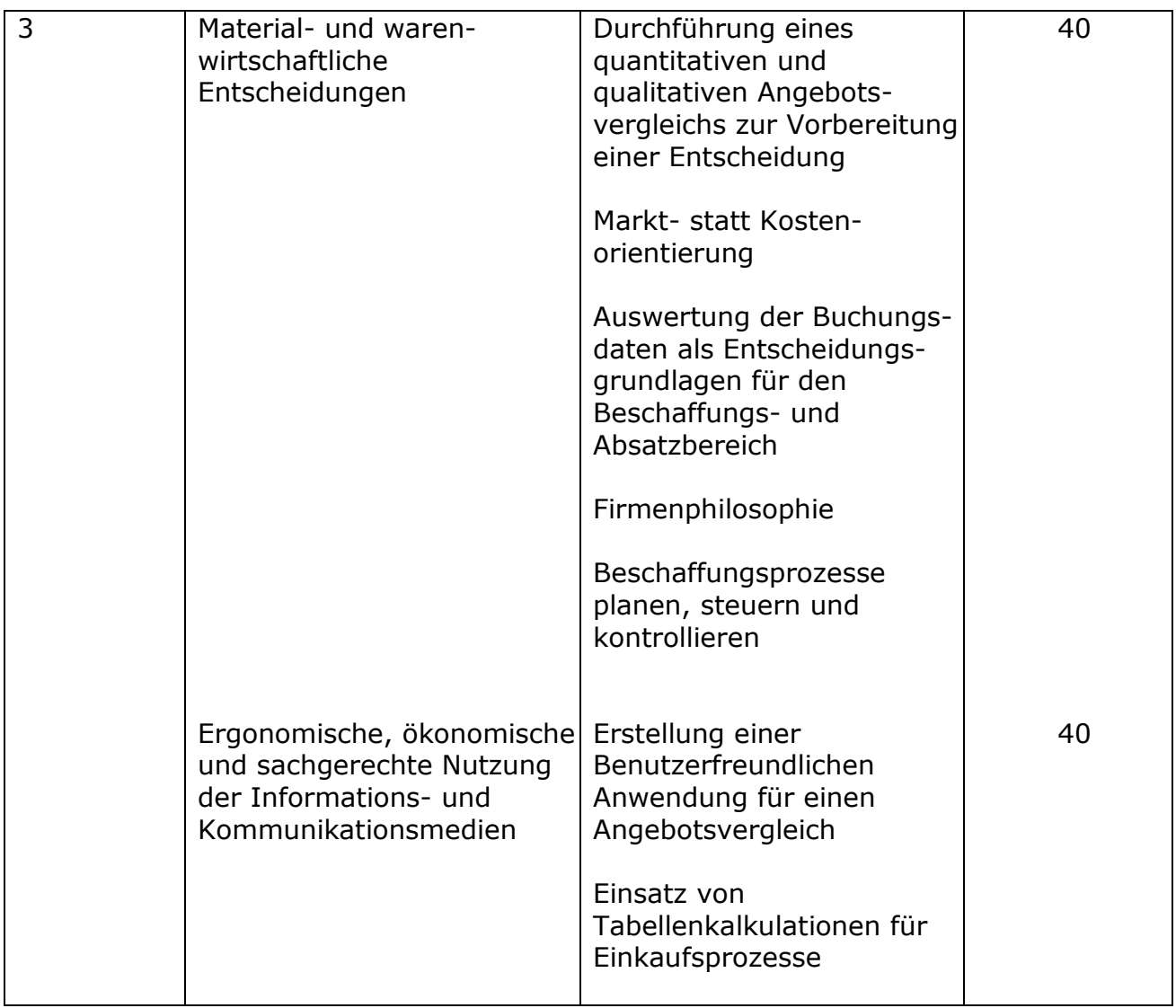

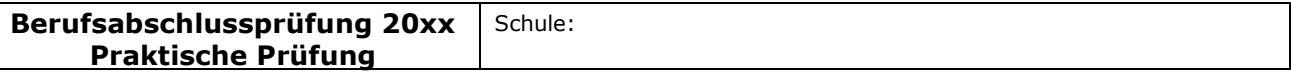

Berufsfeld/Fachrichtung: Wirtschaft und Verwaltung

#### Fachlicher Schwerpunkt: Informationsverarbeitung

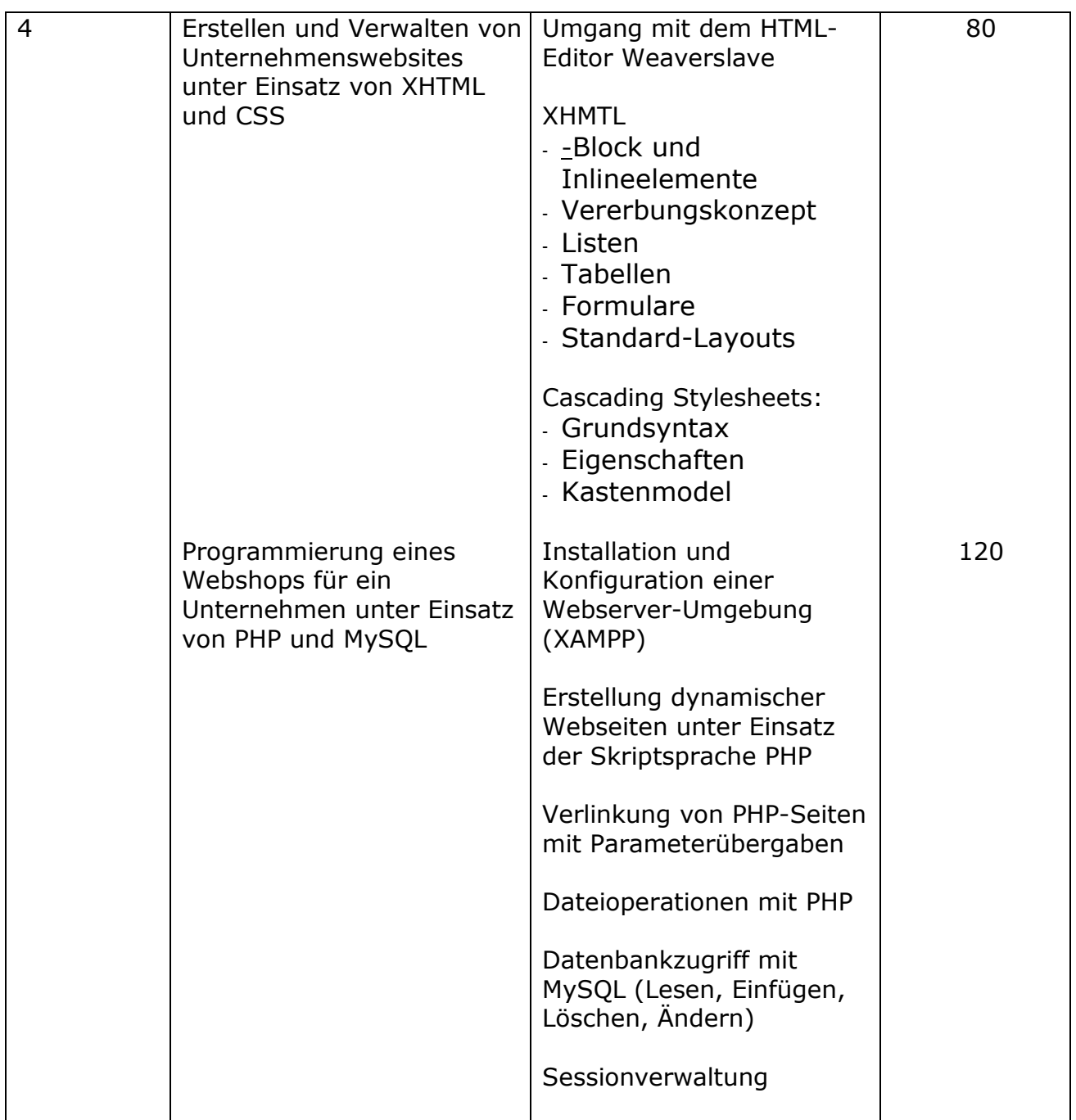

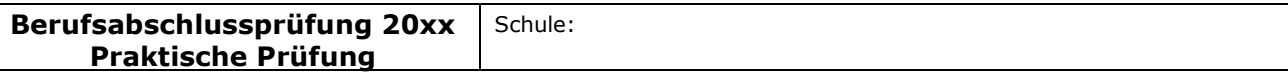

#### Fachlicher Schwerpunkt: Informationsverarbeitung

## III Erwartungshorizont/Bewertungen

## Basisteil

Die Schülerinnen und Schüler sollen im Rahmen der Praktischen Prüfung eine umfassende berufliche Handlungskompetenz nachweisen. Die Basisaufgabe bezieht sich auf einen kaufmännischen Geschäftsprozess. Anhand dieser Aufgabe wird die Funktionale Kompetenz überprüft, d. h. diejenigen Fertigkeiten, die zur Ausübung einer konkreten Tätigkeit (in diesem Fall z. B. ein Angebotsvergleich, Eigenbezug oder Fremdfertigung) bzw. der Bewältigung von berufspraktischen Arbeitsanforderungen erforderlich sind.

### Aufgabenstellung 1

a) Die Schülerinnen und Schüler berechnen ausgehend von den Umsatzerlösen unter Abzug der variablen Kosten (DB I) und der erzeugnisfixen Kosten (DB II) den Deckungsbeitrag per Stück (DB II). Sie verwenden dafür die vorbereitete Tabelle in der Anlage.

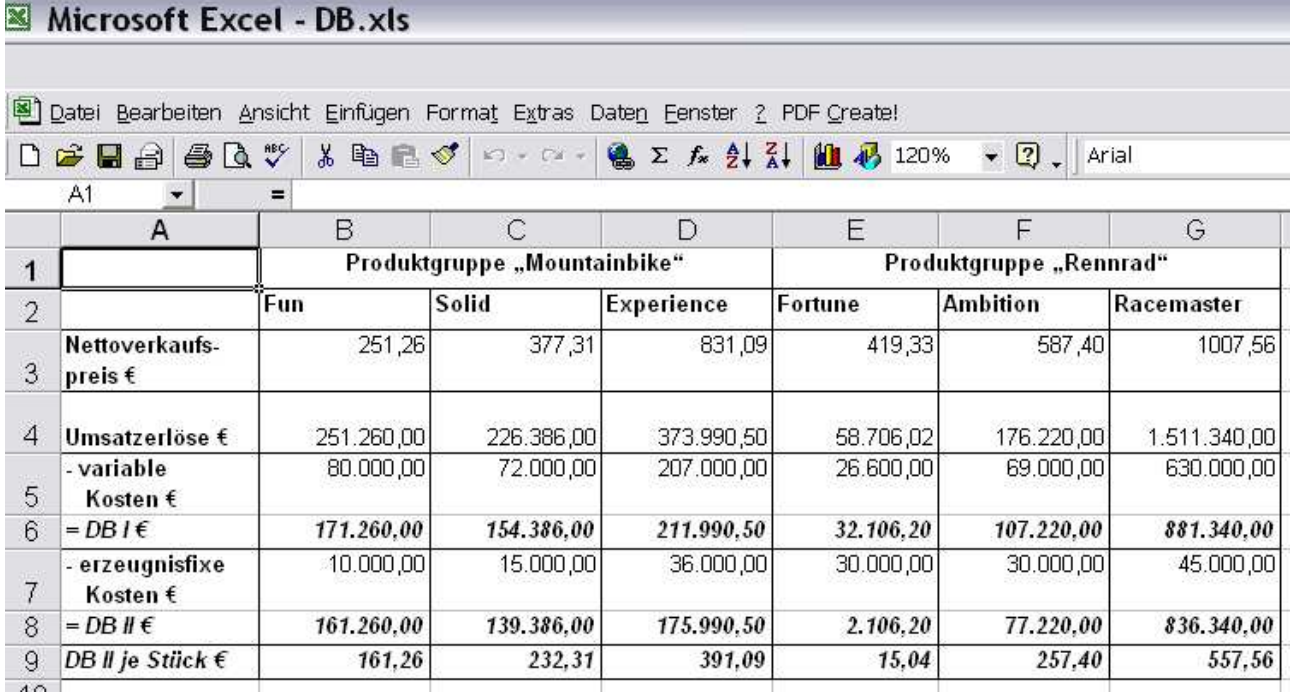

b) Aufgrund ihrer Kalkulation treffen die Schülerinnen und Schüler folgende Entscheidung: Aus der Produktgruppe "Rennrad" ist das Rad Fortune aus dem Produktionsprogramm zu nehmen. Dieses Produkt weist den geringsten Deckungsbeitrag II – sowohl insgesamt als auch je Stück – auf: DB II: 2.106,20 €, DB II je Stück: 15,04 €. Es trägt nur zu einem geringen Anteil zum Betriebserfolg bei.

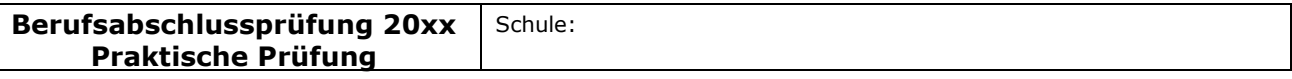

#### Fachlicher Schwerpunkt: Informationsverarbeitung

### Aufgabenstellung 2

Die Schülerinnen und Schüler berechnen zunächst die Gesamtkosten bei einem Fremdbezug der Zahnradkränze und ermitteln rechnerisch die Gesamtkosten der Eigenfertigung unter Zuhilfenahme der angegebenen Daten.

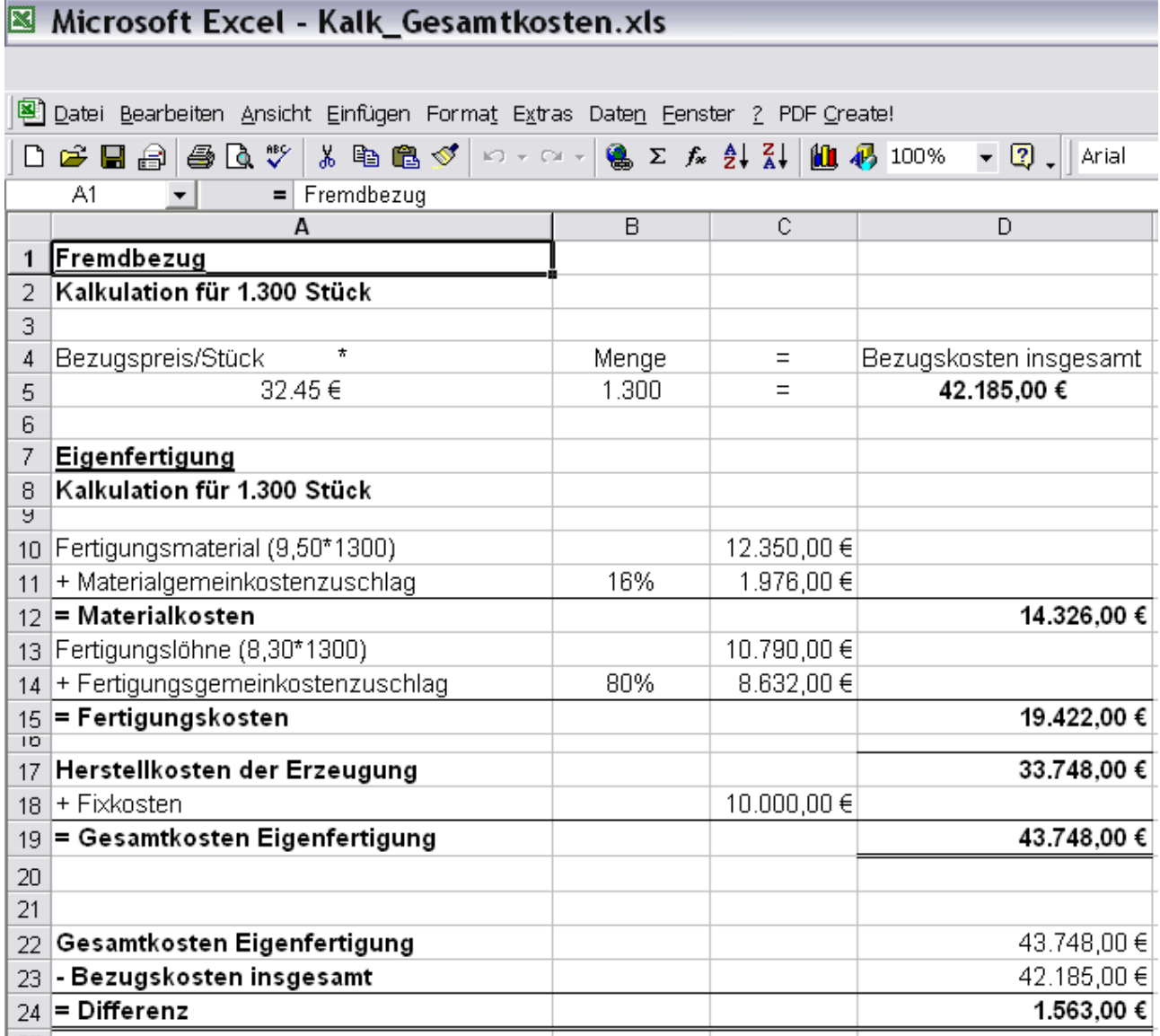

Die Kosten der Eigenfertigung für die Zahnradkränze betragen 43.748,00 € und übersteigen damit den Bezugspreis um 1.563,00 €. Daher ist der Fremdbezug vorzuziehen.

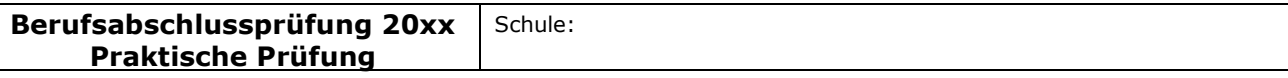

#### Fachlicher Schwerpunkt: Informationsverarbeitung

## Aufgabenstellung 3

Die Schülerinnen und Schüler filtern aus den vorliegenden Angeboten die für einen quantitativen Angebotsvergleich relevanten Daten und ermitteln den preislich günstigsten Anbieter.

Des Weiteren wählen sie für einen qualitativen Angebotsvergleich die Bewertungskriterien anhand einer betrieblichen Zusatzinformation aus. Die Kriterien werden von ihnen gewichtet und bieten die Grundlage für ihre Lieferantenentscheidung.

Die von den Schülerinnen und Schülern zu bearbeitende Aufgabenstellung erfordert die eigene Gestaltung von geeigneten Tabellen. Diese erfüllen den Anspruch, dass sie zukünftig auch von ungeübten Nutzern eingesetzt werden können, um sich für einen adäquaten Lieferanten zu entscheide

## a) Quantitativer Angebotsvergleich

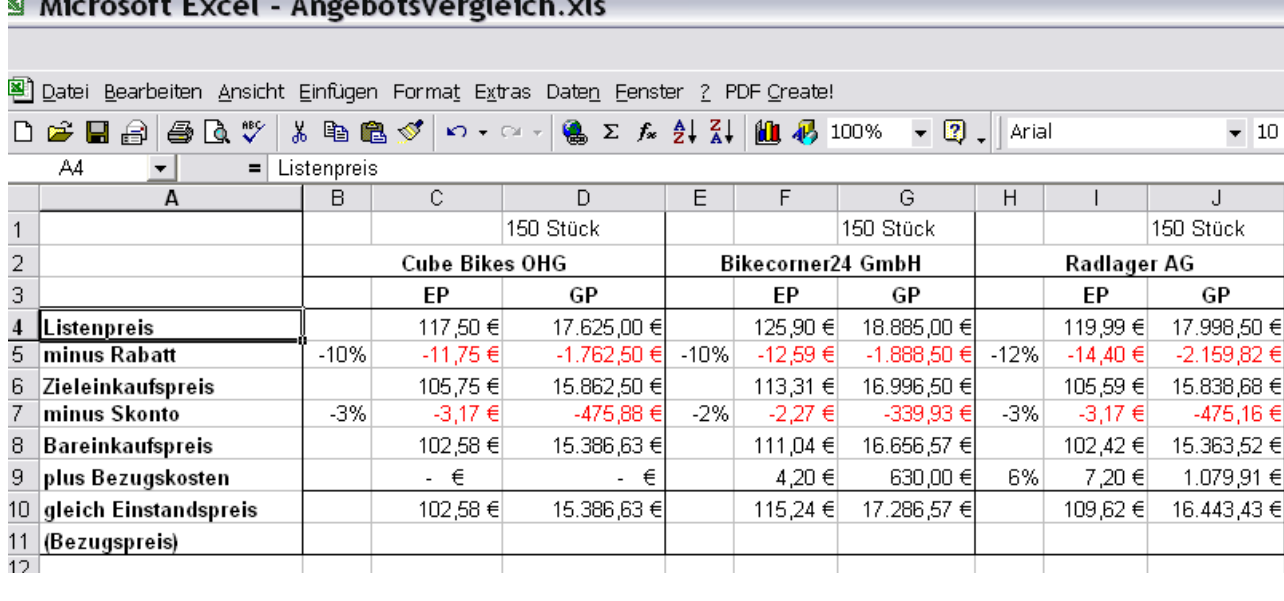

Der preislich günstigste Anbieter ist die Cube Bikes OHG mit einem Stückpreis von 102,58 €.

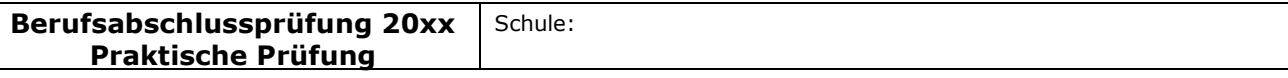

#### Fachlicher Schwerpunkt: Informationsverarbeitung

## Qualitativer Angebotsvergleich - Nutzwertanalyse

#### Microsoft Excel - Nutzwertanalyse.xls 图) Datei Bearbeiten Ansicht Einfügen Format Extras Daten Fenster ? PDF Create! **● Σ 左 纠 計 组 码 100%** D <del>2 E</del> A & Q V & & B *S*  $\Omega$  +  $\Omega$  +  $\triangledown$  2 | Arial A1  $\vert \cdot \vert$  $=$  $\overline{C}$  $\Box$ G.  $\overline{B}$ E F  $H$ A  $\mathbf{1}$ Nutzwertanalyse  $\overline{2}$ Qualitativer Lieferanten  $\overline{3}$ Angebotsvergleich  $\overline{4}$ Wichtigkeit **Bikecorner24 GmbH** Radlager AG Cube Bikes OHG  $\overline{5}$ Gewichteter Nutzen der ganz Nutzen der Gewichteter Nutzen der Gewichteter Faktoren Faktoren wichtiges Faktoren Nutzen Nutzen Nutzen Entscheidungs-|Kriterium  $= 6$  Punkte kriterien zur sehr hoch  $=$ 6 Lieferanten-3 Punkte bewertung unwichtiges **Kriterium** kein Nutzen.  $= 1$  Punkt  $= 0$  Punkte  $\overline{7}$ 6 3 2  $12<sup>°</sup>$ 6. (1) Preis 18 1 8 (2) Qualität 9  $_{10}$  (3) Lieferzeit 4) Pünktlichkeit  $11$  $_{12}$  (5) Service Summe Gesamtnutzwert 13

Mögliche Kriterien für die Lieferantenauswahl:

- In der Firmenphilosophie wird der Qualität eine besondere Bedeutung beigemessen.
- Qualität spielt bei der Einführung eines Faltrades eine besonders wichtige Rolle, um dieses Produkt am Markt zu etablieren.
- Um einen reibungslosen Produktionsablauf zu gewährleisten, ist eine pünktliche Lieferung unerlässlich.
- Die zeitnahe Erfüllung von Kundenwünschen erfordert kurze Lieferfristen.

\_\_\_\_\_\_\_\_\_\_\_\_\_\_\_\_\_\_\_\_\_\_\_\_\_\_\_\_\_\_\_\_\_\_\_\_\_\_\_\_\_\_\_\_\_\_\_\_\_\_\_\_\_\_\_\_\_\_\_\_\_\_\_\_\_\_\_\_\_\_\_\_\_\_\_\_\_\_\_\_\_\_\_\_\_\_\_\_\_\_\_\_\_\_\_\_\_\_\_\_\_\_\_\_\_\_\_\_\_\_\_\_\_

• Um eine hohe Kundenzufriedenheit zu erzielen, ist ein guter Service unverzichtbar.

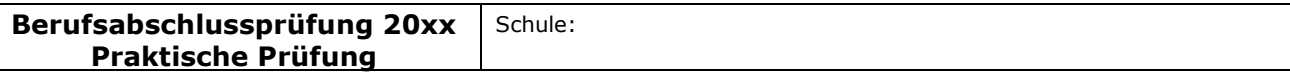

Berufsfeld/Fachrichtung: Wirtschaft und Verwaltung

#### Fachlicher Schwerpunkt: Informationsverarbeitung

- Es kann auch ein Lieferant zum Zuge kommen, der den Zahnradkranz nicht zum günstigsten Preis anbietet, aber eine hohe qualitative Bewertung erhält.
- b) Erwartet werden folgende Aspekte:
	- Hilfestellung für Benutzer auf Wunsch
	- Eingabeüberprüfung auf Plausibilität
	- Trennung von Eingabe- und Ausgabebereich
	- Schutz von Zellen gegen Überschreiben
	- Automatische Auswertung
	- Automatische Anzeige des günstigsten/besten Lieferanten
	- Verknüpfung von Tabellenblättern (hier z.B. Übernahme von Informationen des quantitativen Angebotsvergleichs in den qualitativen Angebotsvergleich)
	- Was-wäre-wenn-Analysen

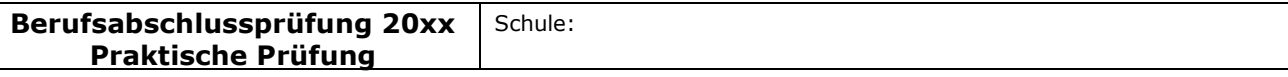

#### Fachlicher Schwerpunkt: Informationsverarbeitung

## Spezieller Teil

## Aufgabenstellung 4

Zur Bewältigung der Aufgabenstellung haben die Schülerinnen und Schüler vorrangig Kompetenzen aus den Bereichen Informationswirtschaft und Wirtschaftsinformatik einzusetzen. Sie müssen eine vorhandene Website und einen Webshop sinnvoll ergänzen. Die Ergänzungen sind unter Verwendung des HTML-Editors Weaverslave im Quelltext vorzunehmen. Der Einsatz eines Wysiwyg-Editors ist nicht vorgesehen. Die erforderlichen Text- und Bildmaterialien liegen in digitaler Form vor.

Die vorhandene Website der RuhrRad GmbH wurde in XHTML erstellt, wobei die inhaltliche Struktur und die Gestaltung klar voneinander getrennt sind. Die XHTML-Seiten beschreiben die inhaltliche Struktur der Seiten, die Gestaltung wird durch die externe Stilvorlage "stil.css" festgelegt.

Die Website liegt auf einem lokalen Webserver (XAMPP-Umgebung mit PHP und MySQL). Alle Dateien sind als PHP-Seiten abgespeichert. Das Kopfmenü und der Footer liegen in eigenen Dateien vor ("kopf.inc.php" und "footer.inc.php"), die über den include-Befehl in alle Webseiten integriert werden.

Die Schülerinnen und Schüler haben die folgenden Ergänzungen an der Website vorzunehmen:

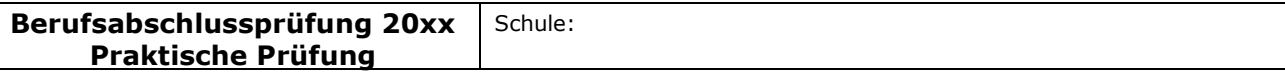

#### Fachlicher Schwerpunkt: Informationsverarbeitung

#### Ergänzung der Warengruppenseite "faltraeder.php"

Das neue Faltrad "Easy" ist in die Warengruppenseite "Falträder" zu integrieren. Hierzu ist der vorhandene zweispaltige Seitenaufbau der Seite "faltraeder.php" durch einen dreispaltigen Aufbau zu ersetzen. Zu beachten ist, dass der Seitenaufbau nicht durch Tabellen, sondern durch flexible Container-Strukturen realisiert werden muss. Die Produktdaten für das neue Faltrad sind in die dritte Spalte einzupflegen (Produktfoto und Kurzbeschreibung). In die neu angelegte Spalte sind ein Produktfoto sowie eine Kurzbeschreibung zu integrieren. Über einen Link am Ende der Kurzbeschreibung soll es möglich sein, auf die Detailseite des Produktes zu gelangen. Zusätzlich ist im linken Untermenü ein Link auf das neue Faltrad "Easy" zu setzen.

### Mögliche Schülerlösung:

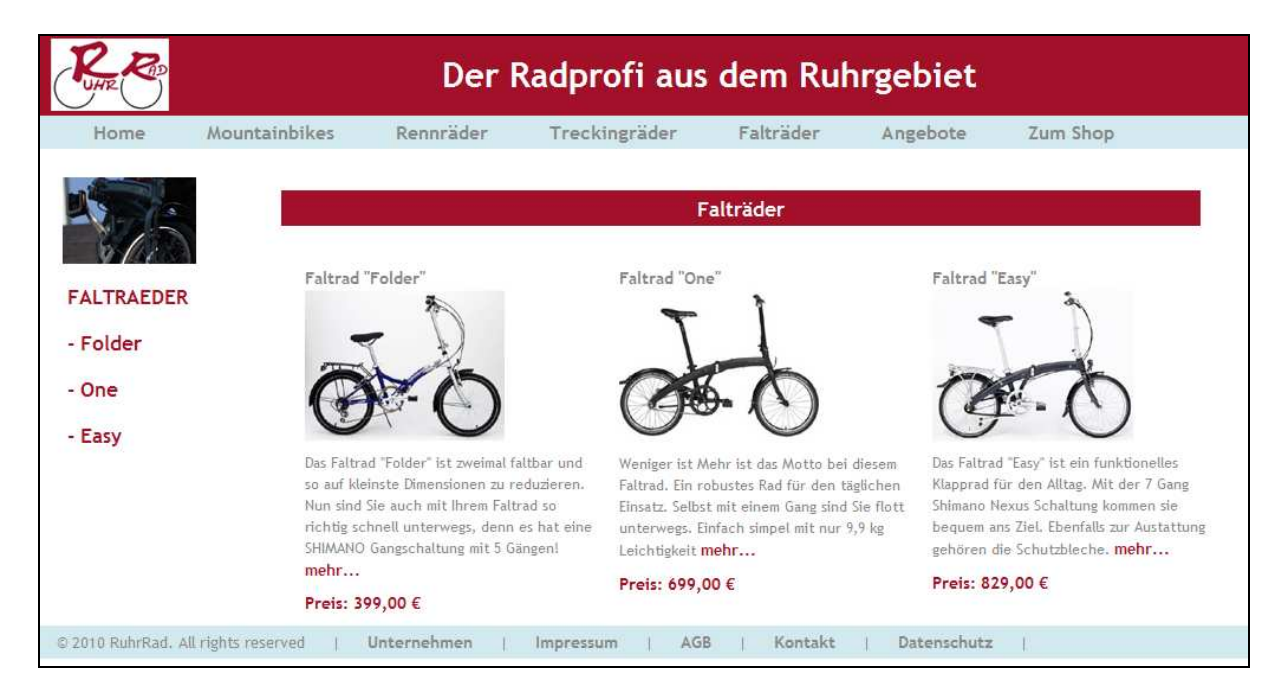

## Quelltext "faltraeder.php"

```
<?php include("kopf.inc.php"); ?> 
<div id="mainbox"> 
<div id="menue"> 
<sub>ul</sub></sub>
<li><img src = "bilder/faltrad/faltrad_einstieg_klein.jpg" alt = "faltrad_einstieg" /></li>
<li><a href="faltraeder.php">FALTRAEDER</a></li> 
<li><a href="faltrad1.php">- Folder</a></li> 
<li><a href="faltrad2.php">- One</a></li> 
<li><a href="faltrad3.php">- Easy</a></li> 
\langle/ul\rangle</div><!-- menue -->
```
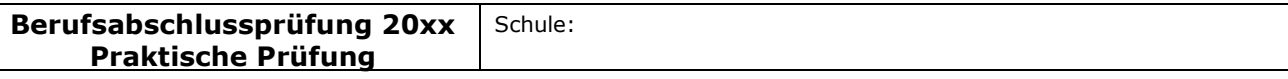

#### Fachlicher Schwerpunkt: Informationsverarbeitung

```
<div id="content"> 
<div class = "zwischenzeile"> <p>Faltr&auml; der </p> </div>
<!---------------------- Spalte 1 ------------------- //--> 
<div class = "dreispalten"> 
<h2>Faltrad "Folder"</h2> 
<p><a href="faltrad1.php"><img src="bilder/faltrad/faltrad1.jpg" alt = "faltrad1" 
/></a></p> 
<p>Das Faltrad "Folder" ist zweimal faltbar und so auf kleinste Dimensionen zu 
reduzieren. Nun sind Sie auch mit Ihrem Faltrad so richtig schnell unterwegs, denn es 
hat eine SHIMANO Gangschaltung mit 5 Gängen! 
<a href="faltrad1.php">mehr... </a> 
<p class = "preis">Preis: 399,00 € </p>
\langlediv> <!---------------------- Spalte 2 ------------------- //--> 
<div class = "dreispalten"> 
<h2>Faltrad "One"</h2> 
<p><a href="faltrad2.php"><img src="bilder/faltrad/faltrad2.jpg" alt = "faltrad2" 
/></a></p> 
<p>Weniger ist Mehr ist das Motto bei diesem Faltrad. Ein robustes Rad für den 
täglichen Einsatz. Selbst mit einem Gang sind Sie flott unterwegs. Einfach simpel mit nur 
9,9 kg Leichtigkeit <a href="faltrad2.php"> mehr... </a> 
<p class = "preis">Preis: 699,00 € </p>
\langlediv\rangle<!---------------------- Spalte3 ------------------- //--> 
<div class = "dreispalten"> 
<h2>Faltrad "Easy"</h2> 
<p><a href="faltrad3.php"><img src="bilder/faltrad/faltrad3.jpg" alt = "faltrad3" 
/></a></p> 
<p>Das Faltrad "Easy" ist ein funktionelles Klapprad für den Alltag. Mit der 7 Gang 
Shimano Nexus Schaltung kommen sie bequem ans Ziel. Ebenfalls zur Ausstattung 
gehören die Schutzbleche. <a href="faltrad3.php">mehr... </a> </p> 
<p class = "preis">Preis: 829,00 € </p> 
</div><!-- content --> 
\langlediv>\langle!-- mainbox -->
\langlediv>\langle!-- wrapper -->
  <?php include("footer.inc.php"); ?> 
</body> 
</html>
```
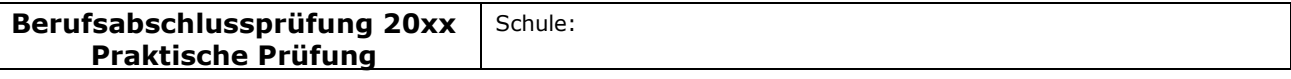

#### Fachlicher Schwerpunkt: Informationsverarbeitung

## **Erstellen der Detailseite "faltrad3.php"**

Die Detailseite soll ein größeres Produktfoto sowie weitere Zusatzinformationen enthalten. Dabei ist in technischer Hinsicht insbesondere die Auflistung der Produktdetails in Form von ungeordneten Listen (<ul>) zu berücksichtigen. Die Seite sollte im Aufbau den Detailseiten der anderen Produkte entsprechen.

## Mögliche Schülerlösung:

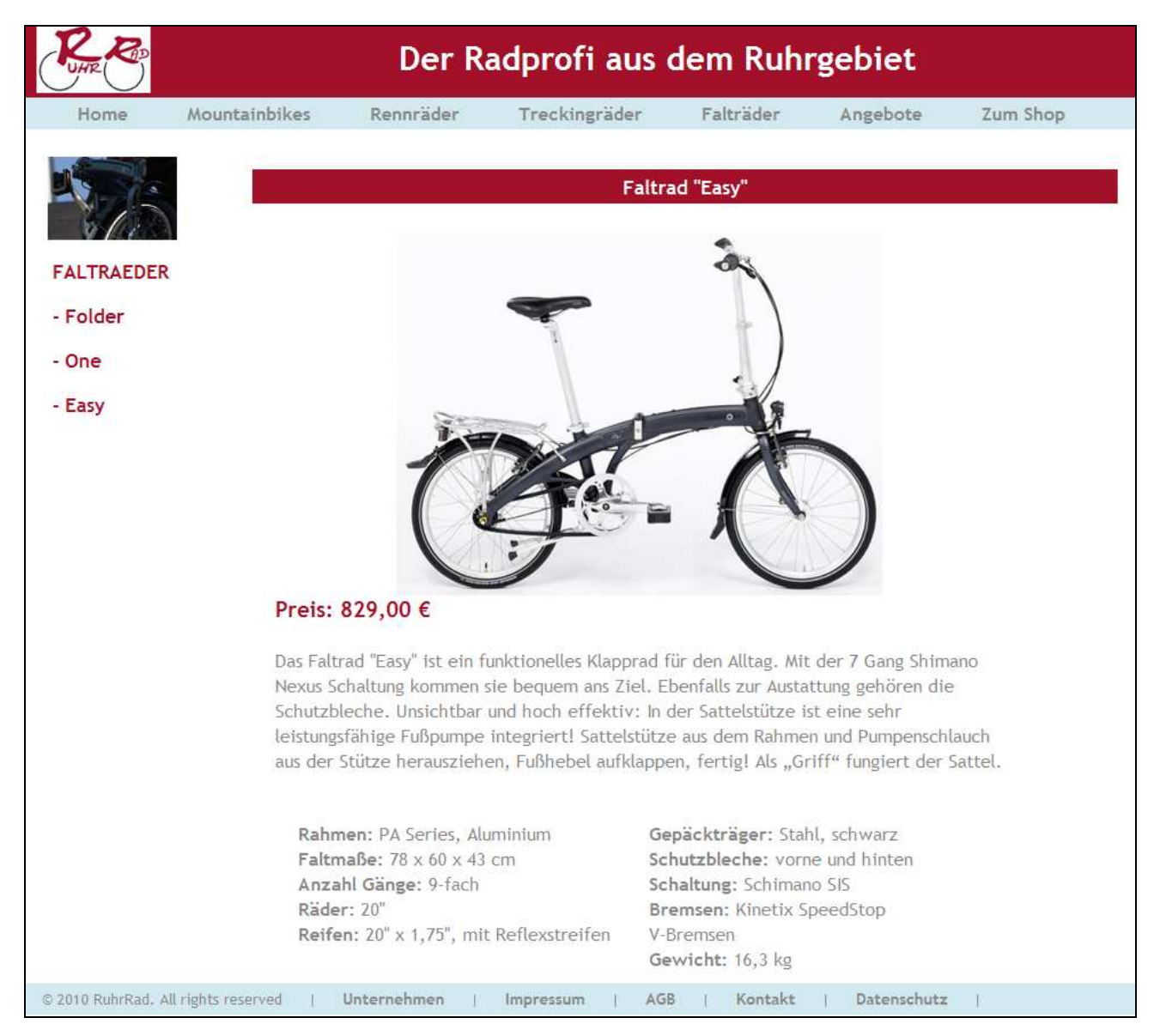

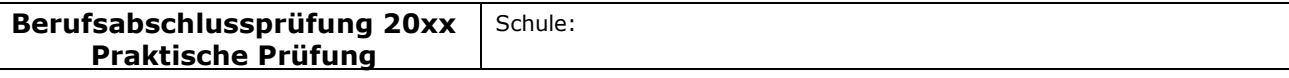

#### Fachlicher Schwerpunkt: Informationsverarbeitung

## Ouelltext "faltrad3.php" (Auszug)

```
… 
<div id="content"> 
 <!-- Produktreihe 1 --> 
<div class = "zwischenzeile"><p>Faltrad "Easy"</p></div> 
<div class = "fliesstext"> 
\langlep align = "center">\langleimg src = "bilder/faltrad/faltrad3 gross.jpg" alt =
"Faltrad3_gross" /></p> 
<p class = "preis">Preis: 829,00 € </p>
\langle/br><p>Das Faltrad "Easy" ist ein funktionelles Klapprad für den Alltag. Mit der 7 Gang 
Shimano Nexus Schaltung kommen sie bequem ans Ziel. Ebenfalls zur Austattung 
gehören die Schutzbleche. Unsichtbar und hoch effektiv: In der Sattelstütze ist eine sehr 
leistungsfähige Fußpumpe integriert! Sattelstütze aus dem Rahmen und 
Pumpenschlauch aus der Stütze herausziehen, Fußhebel aufklappen, fertig! Als "Griff"
fungiert der Sattel. 
</p><br/>-<br/>br/><div class = "zweispalten"> 
<sub>ul</sub></sub>
<li><strong>Rahmen: </strong>PA Series, Aluminium</li>
<li><strong>Faltma&szlig;e: </strong> 78 x 60 x 43 cm</li>
<li><strong>Anzahl G&auml;nge:</strong>9-fach</li>
<li><strong>R&auml;der: </strong>20" </li>
<li><strong>Reifen:</strong> 20" x 1,75", mit Reflexstreifen</li>
\langle/ul\rangle\langlediv\rangle<div class = "zweispalten"> 
\langleul\rangle<li><strong>Gep&auml;cktr&auml;ger:</strong> Stahl, schwarz</li> 
<li><strong>Schutzbleche: </strong>vorne und hinten</li> 
<li><strong>Schaltung:</strong> Schimano SIS</li>
<li><strong>Bremsen:</strong> Kinetix SpeedStop V-Bremsen</li> 
<li><strong>Gewicht: </strong>16,3 kg</li>
</ul></div><!-- content -->
```
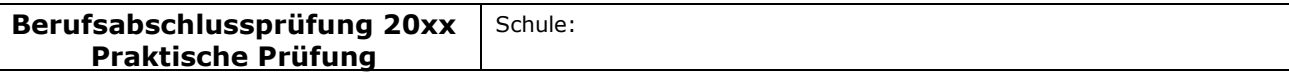

#### Fachlicher Schwerpunkt: Informationsverarbeitung

### Erstellen der Angebotsseite "angebot.php"

Zusätzlich ist in die Website eine Angebotsseite zu integrieren, die werbend auf das neue Faltrad hinweist. Hierzu ist im Hauptmenü ein entsprechender Link einzufügen. Bei der Gestaltung der neuen Seite ist ebenfalls darauf zu achten, dass keine veralteten Tabellenstrukturen für das Seitenlayout verwendet werden, sondern Container-Strukturen zum Einsatz kommen. Darüber hinaus sollte eine ansprechende Anordnung von Text- und Bildinformationen gewählt werden.

### Mögliche Schülerlösung:

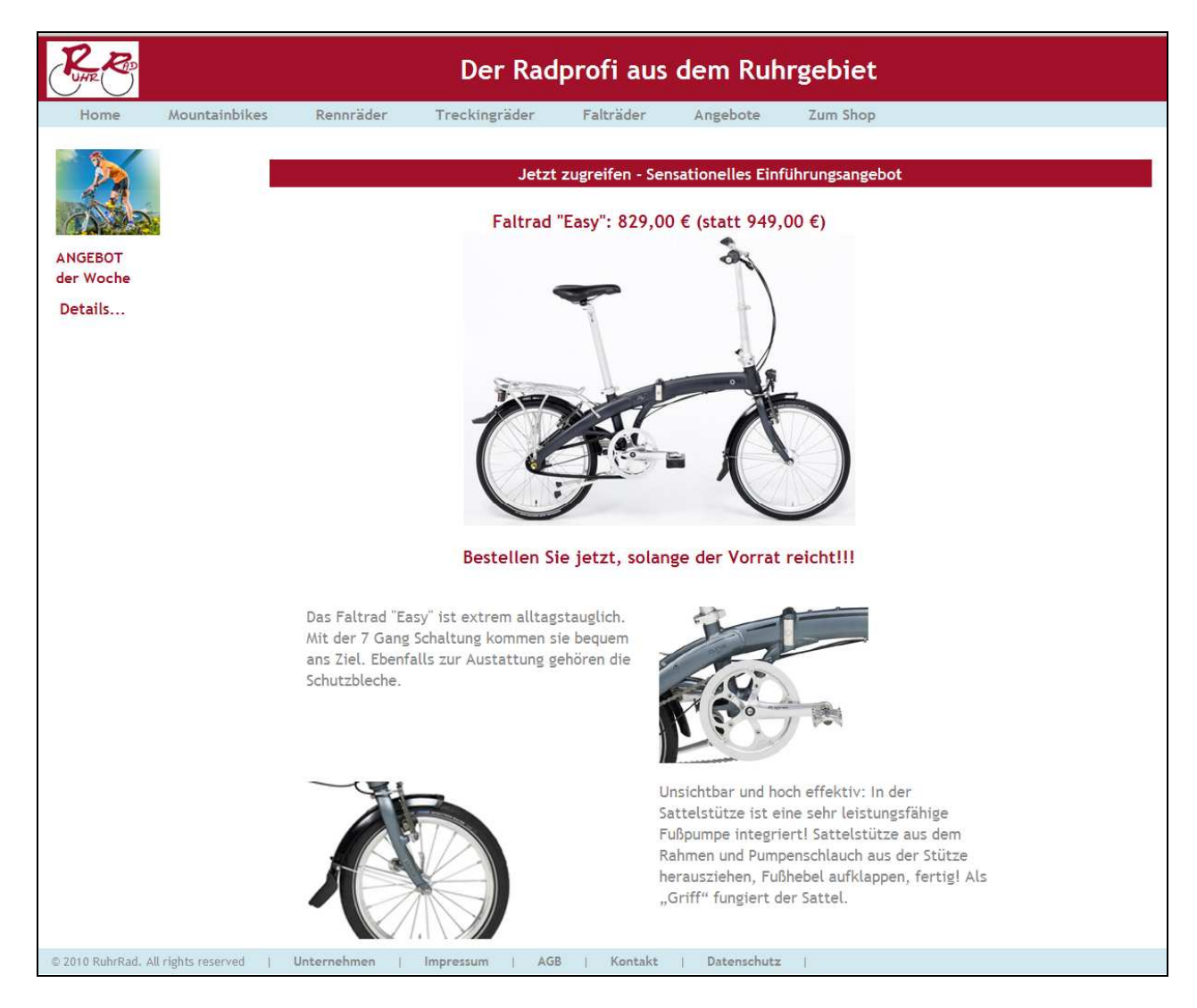

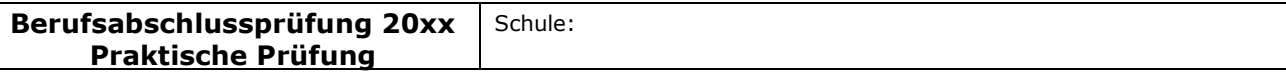

#### Fachlicher Schwerpunkt: Informationsverarbeitung

## Ouelltext "angebote.php" (Auszug)

```
<div id="content"> 
 <!-- Produktreihe 1 --> 
<div class = "zwischenzeile"><p>Jetzt zugreifen - Sensationelles 
Einführungsangebot</p></div>
<div class = "fliesstext"> 
\langle p \rangle class = "preis" align = "center">Faltrad "Easy": 829,00 € (statt 949,00 €)\langle p \rangle\leq align = "center">\leqimg src = "bilder/faltrad/faltrad3_gross.jpg" alt =
"Faltrad3_gross" /></p> 
</br><p class = "preis" align = "center">Bestellen Sie jetzt, solange der Vorrat reicht!!!</p> 
</br><div class = "zweispalten_gross"> 
<p>Das Faltrad "Easy" ist extrem alltagstauglich. Mit der 7 Gang Schaltung kommen sie 
bequem ans Ziel. Ebenfalls zur Austattung gehören die Schutzbleche. 
</p>\langlediv\rangle\langle div class = "zweispalten gross">
<img src = "bilder/faltrad/easy2.jpg" alt = "Faltrad Easy" /> 
\langlediv\rangle<br/>-\langle div class = "zweispalten gross">
<img src = "bilder/faltrad/easy1.jpg" alt = "Faltrad Easy" /> 
\langlediv\rangle\langle div class = "zweispalten gross">
<p>Unsichtbar und hoch effektiv: In der Sattelstütze ist eine sehr leistungsfähige 
Fußpumpe integriert! Sattelstütze aus dem Rahmen und Pumpenschlauch aus der Stütze 
herausziehen, Fußhebel aufklappen, fertig! Als "Griff" fungiert der Sattel.
</p>\langlediv\rangle\langlediv>\langle!-- content -->
\langlediv>\langle!-- mainbox -->
\langlediv>\langle!-- wrapper -->
  <?php include("footer.inc.php"); ?> 
</body> 
</html>
```
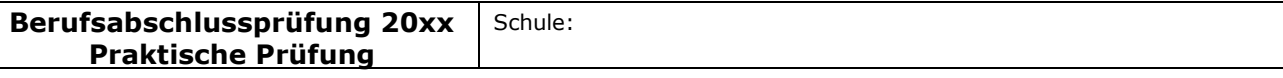

#### Fachlicher Schwerpunkt: Informationsverarbeitung

#### Erweiterung des Webshops

Der Webshop ist um die folgenden Funktionen zu erweitern:

#### Einfügen des neuen Produktes in die Datenbank

Das Einfügen des neuen Produktes in die Datenbank kann über das MySQL-Datenbanktool "phpMyAdmin" erfolgen. Die Daten können menügestützt in die Tabelle "Artikel" eingefügt werden. Die Verwendung von SQL-Statements ist an dieser Stelle nicht erforderlich.

#### Anzeige der Kunden- und Bestelldaten

Die Kundendaten werden von der Datei "kundendaten.php" als Parameter an die Datei "danke.php" übergeben. Um diese Daten anzeigen zu lassen, müssen lediglich die entsprechenden Variablen am Bildschirm ausgegeben werden (\$Vorname, \$Name etc.).

## "danke.php" (Auszug)

```
<sub>ul</sub></sub>
    <li><?php print($Vorname." ".$Name);?></li> 
    <li><?php print($Strasse); ?></li> 
  \langleli> \langle?php print($PLZ." ".$Ort); ?>\langle/li>
</ul>
```
Zum Anzeigen der Bestelldaten sind zunächst die Daten des Warenkorbs auszulesen. Als Kriterium ist hierbei die Sessionnummer anzugeben, die beim Auslesen bei jedem Bestellvorgang automatisch vergeben wird. Die ausgelesenen Datensätze werden in ein Array (z. B. \$daten) übertragen und über den print-Befehl angezeigt.

### **Quelltext "danke.php"** (Auszug)

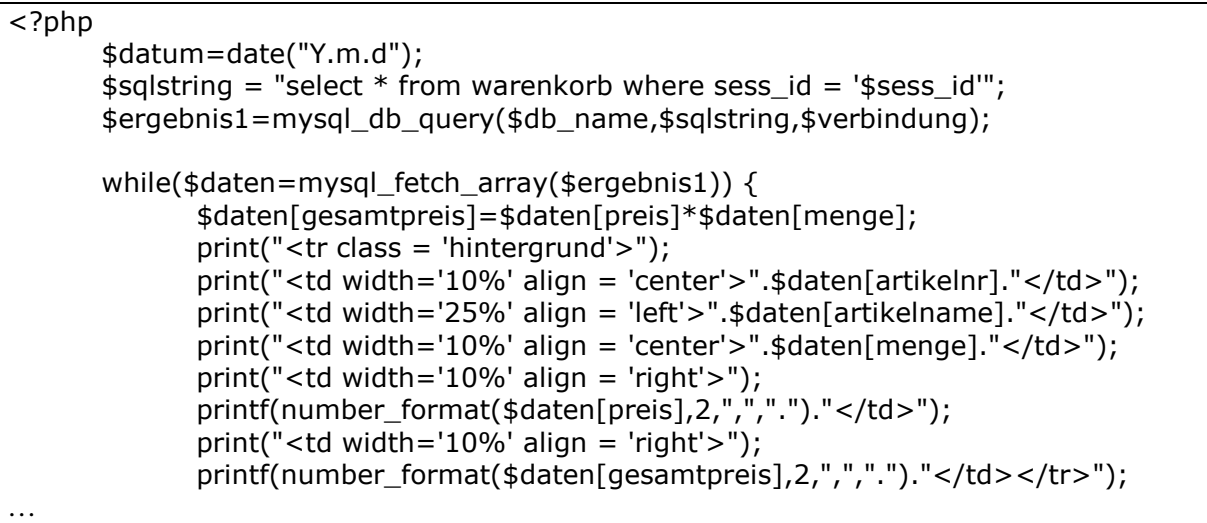

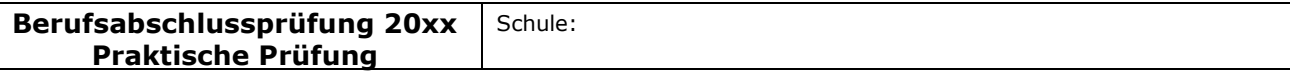

#### Fachlicher Schwerpunkt: Informationsverarbeitung

#### **Mögliche Schülerlösung:**

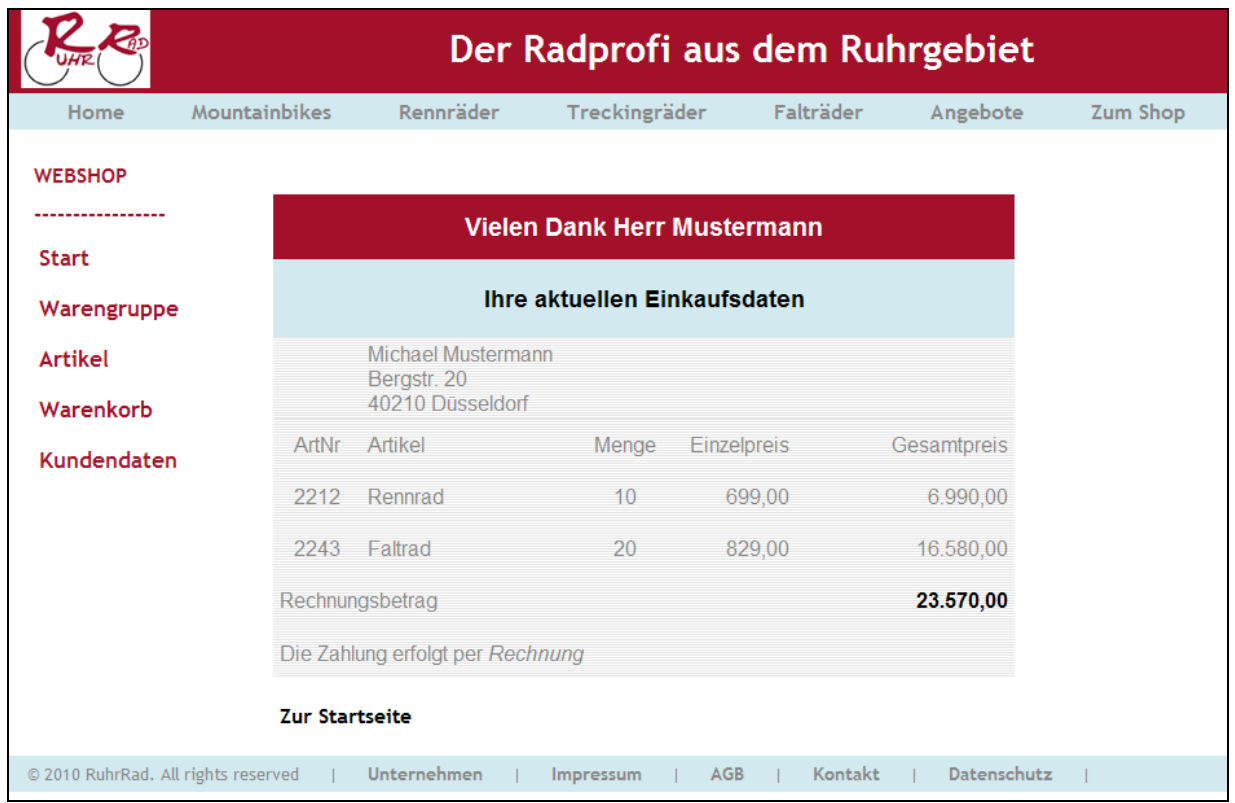

### Die Bestelldaten in der Datenbank und in einer Textdatei speichern

Um die Bestelldaten in der Datenbank speichern zu können, ist zunächst eine Tabelle mit den erforderlichen Attributen zu erstellen.

#### Mögliche Schülerlösung:

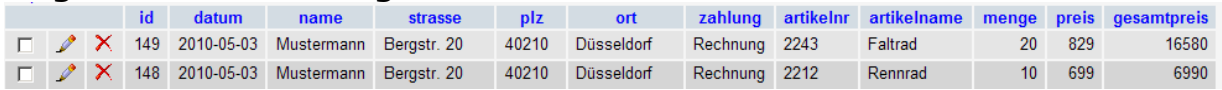

In der Datei "danke.php" können die Daten, die aus dem Warenkorb ausgelesen wurden, über den insert-Befehl in die Tabelle übertragen werden.

Die ausgelesenen Daten können zugleich dazu genutzt werden, um die Bestelldaten in einer Textdatei zu speichern. Dabei ist zu berücksichtigen, dass die Kundendaten vor den Schleifendurchgängen zum Auslesen der Warenkorbdaten in die Datei eingefügt werden, die Bestellpositionen jedoch in der Schleife.

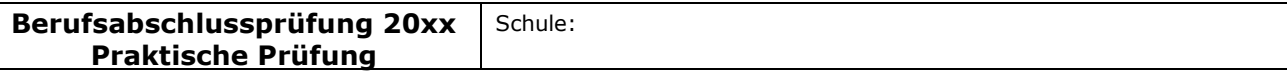

#### Fachlicher Schwerpunkt: Informationsverarbeitung

## **Ouelltext "danke.php" (Auszug)**

```
… 
if(file_exists("Bestelldaten.txt")){ 
  \sin(2\theta)$Datei = fopen("Bestelldaten.txt", "a+");
   fwrite($Datei,"-------------------------------------------\r\n",100); 
   fwrite($Datei,$datum." / ".$Vorname." / ".$Name." / ".$Ort."\r\n",100); 
        while($daten=mysql_fetch_array($ergebnis1)) { 
          $daten[gesamtpreis]=$daten[preis]*$daten[menge]; 
    print("<tr class = 'hintergrund'>"); 
    print("<td width='10%' align = 'center'>".$daten[artikelnr]."</td>"); 
    print("<td width='25%' align = 'left'>".$daten[artikelname]."</td>"); 
    print("<td width='10%' align = 'center'>".$daten[menge]."</td>"); 
 print("<td width='10%' align = 'right'>"); 
 printf(number_format($daten[preis],2,",",".")."</td>"); 
   print("<td width='10%' align = 'right'>");
   printf(number_format($daten[gesamtpreis],2,",",".")."</td></tr>");
    $sqlstring = "INSERT INTO bestelldaten(id,datum, name, strasse, plz, ort, 
        zahlung,artikelnr, artikelname, menge, preis, gesamtpreis) 
         VALUES (null,'$datum','$Name','$Strasse','$PLZ', '$Ort','$Zahlung', 
       $daten[artikelnr], '$daten[artikelname]', $daten[menge], $daten[preis], 
       $daten[gesamtpreis])"; 
  $ergebnis2=mysql_db_query($db_name,$sqlstring,$verbindung); 
    fwrite($Datei,$daten[artikelnr]." / ".$daten[artikelname]." / ".$daten[menge]." / "); 
    fwrite($Datei,number_format($daten[preis],2,",",".")." / 
    ".number_format($daten[gesamtpreis],2,",",".")."\r\n",100); 
 } 
    fwrite($Datei,"-------------------------------------------\r\n",100); 
 } 
    fclose($Datei); 
…
```
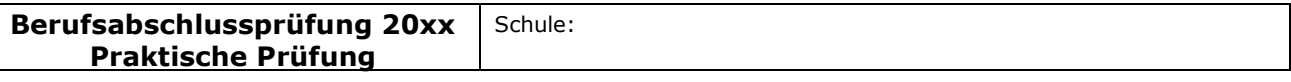

#### Fachlicher Schwerpunkt: Informationsverarbeitung

## Anforderungsstufen

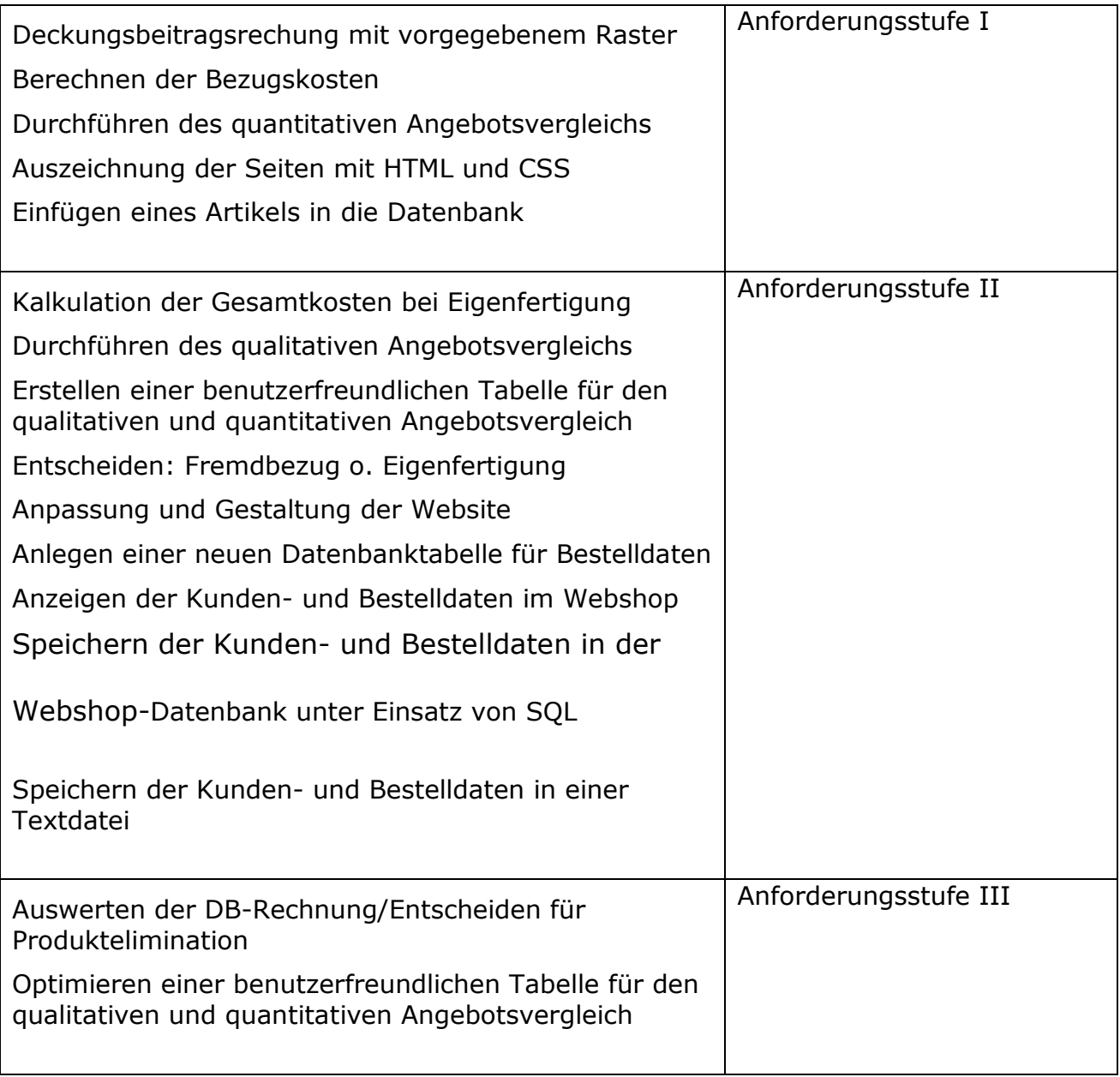

### Bewertung:

Zu bewerten ist das Arbeitsergebnis der Prüfung als Produkt oder als eine berufliche Leistung. Ein Notenschlüssel ist auszuweisen, wobei eine eindeutige Punktezuordnung zu den erwarteten Lösungen erkennbar sein muss.

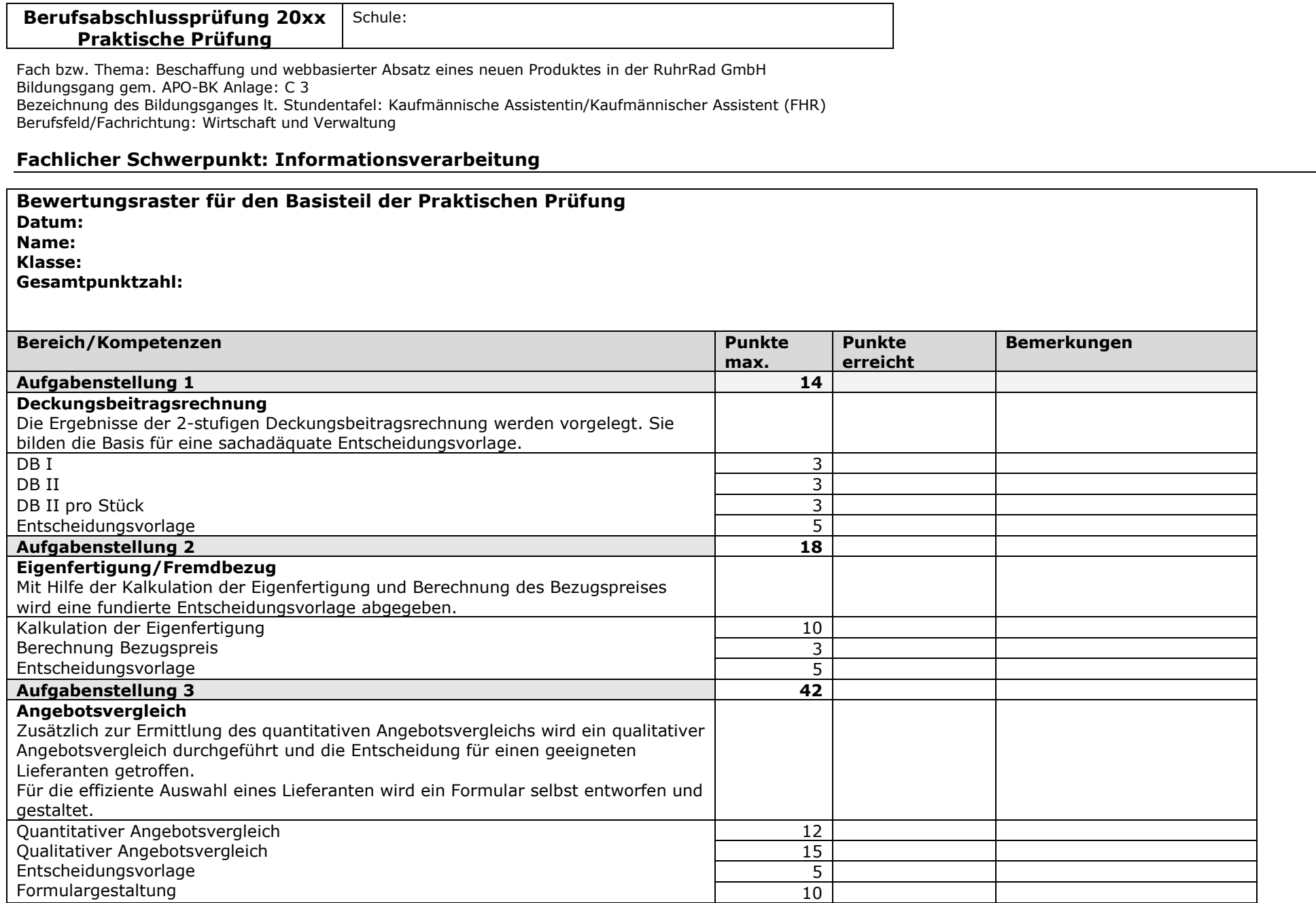

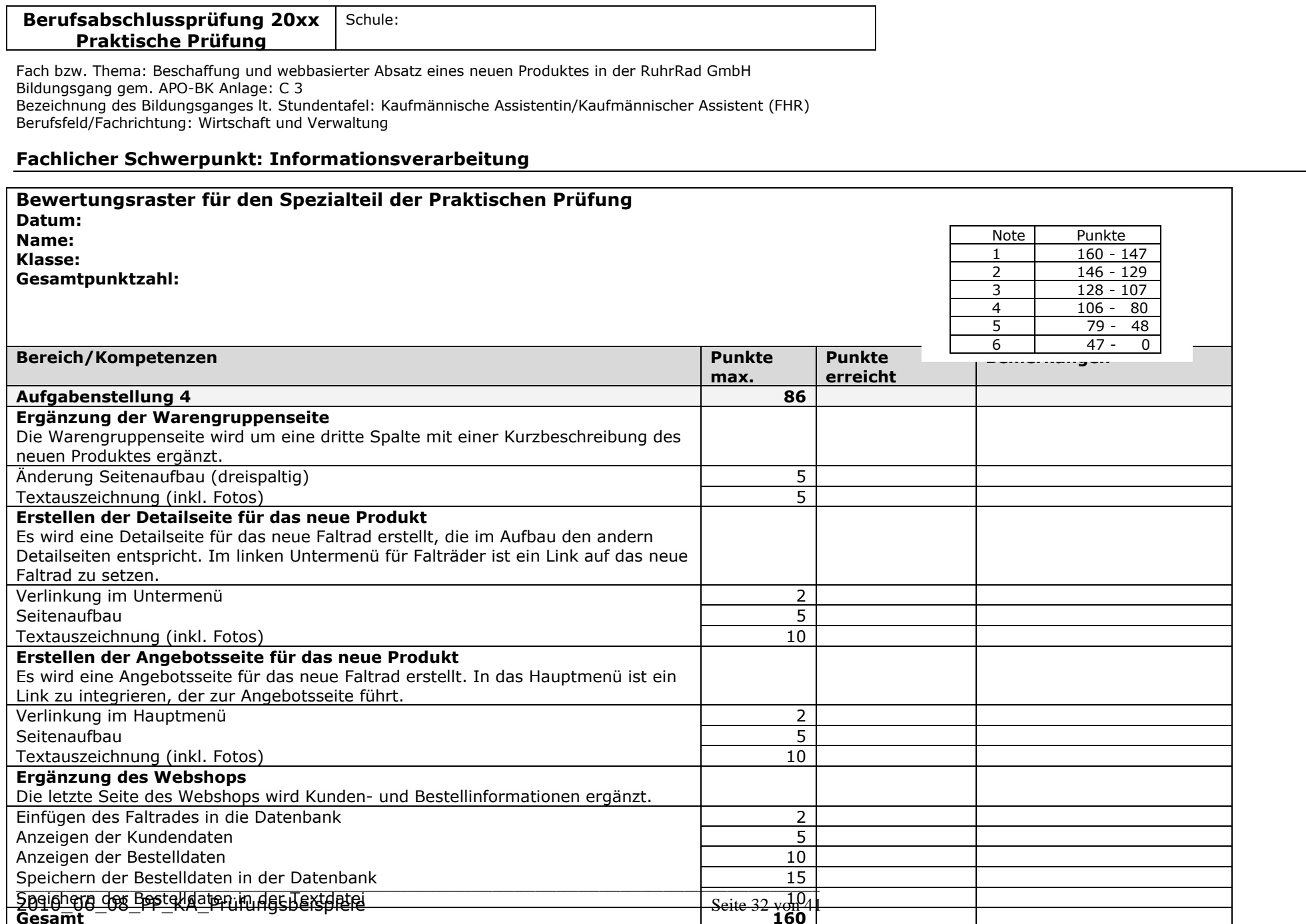

**r** 

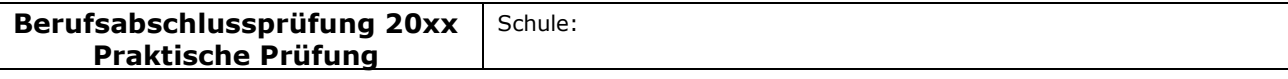

## Fachlicher Schwerpunkt: Informationsverarbeitung

## Anlage 1.xls

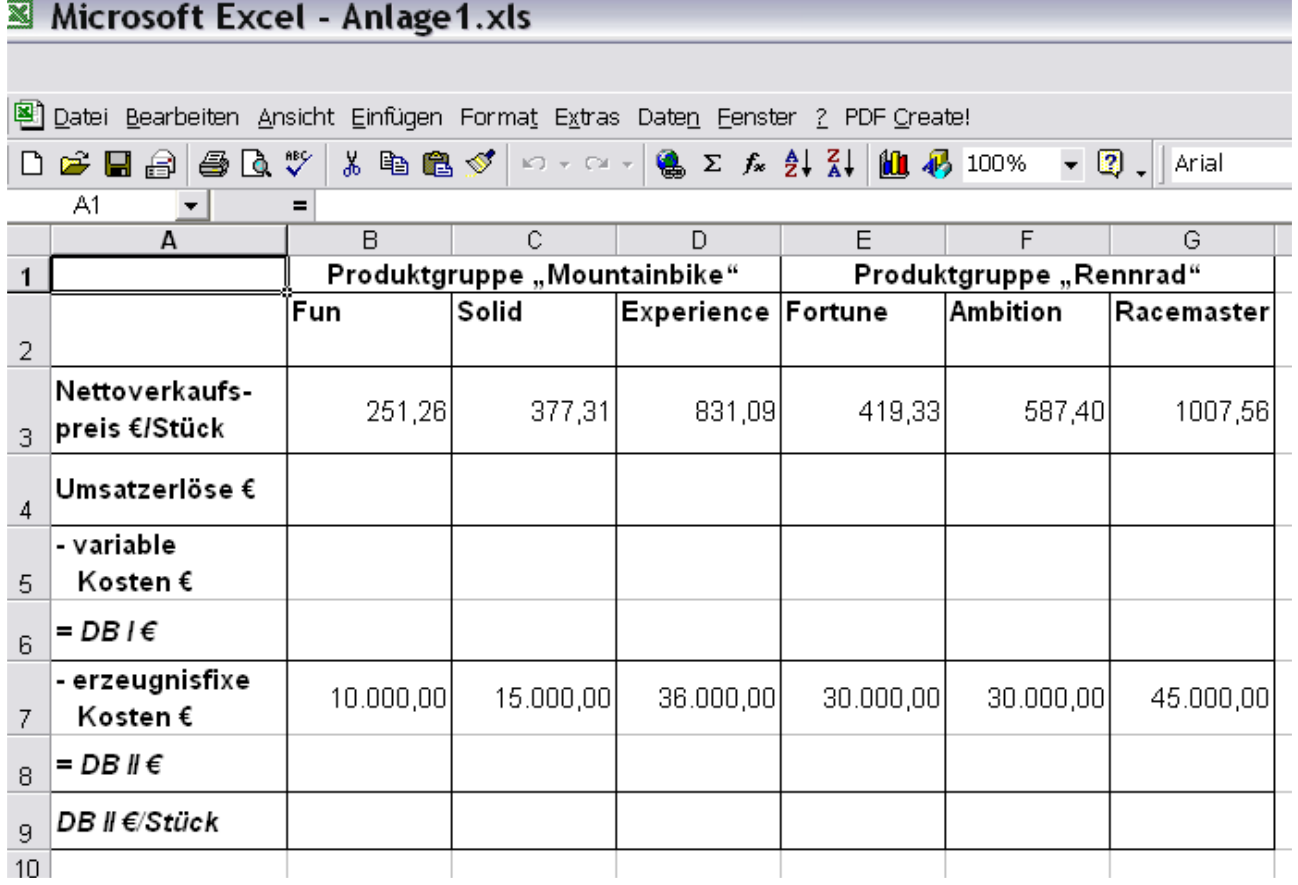

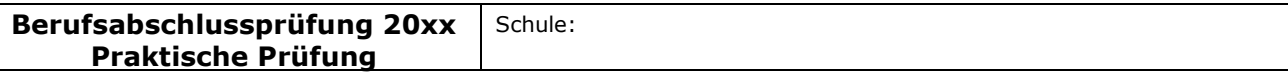

#### Fachlicher Schwerpunkt: Informationsverarbeitung

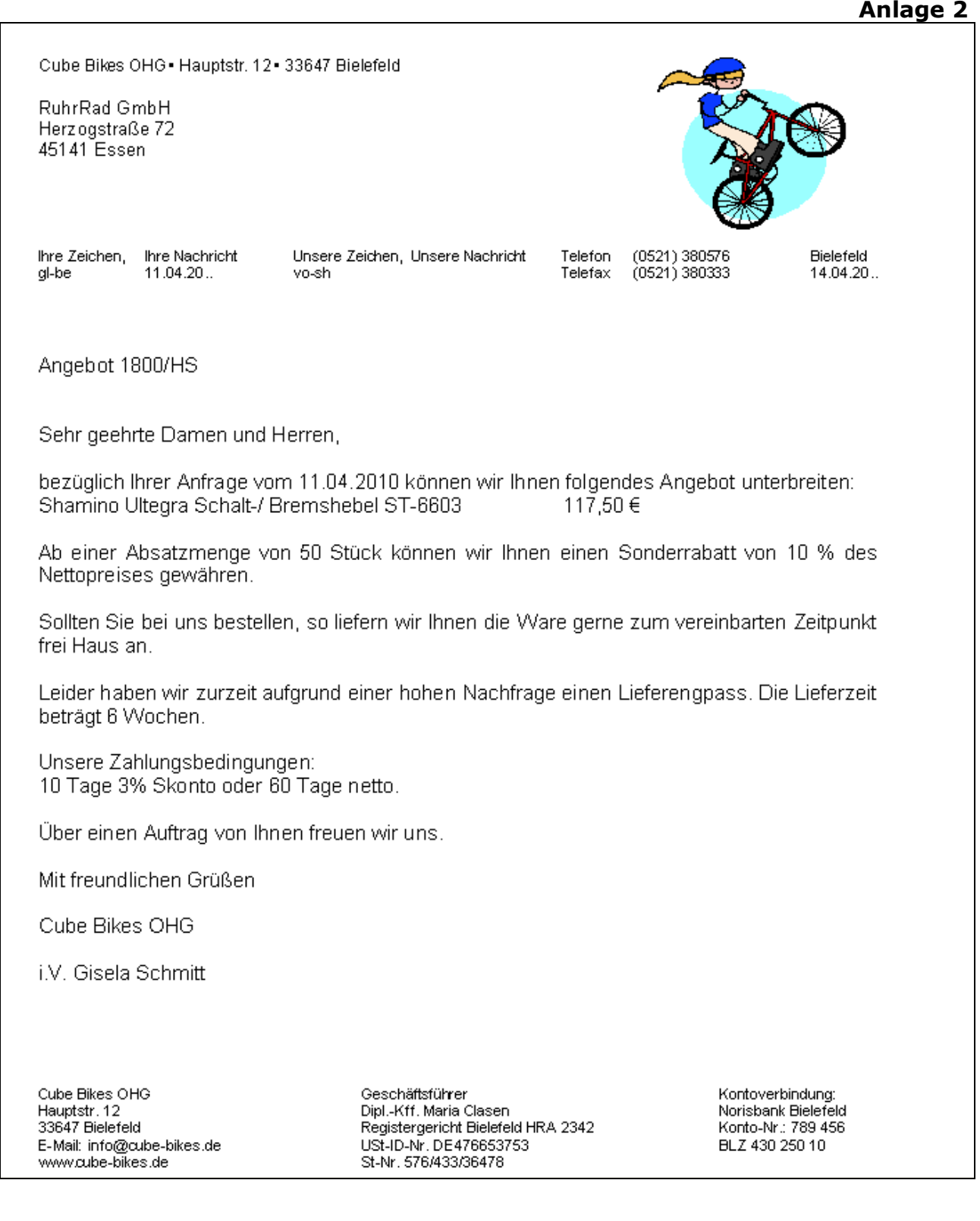

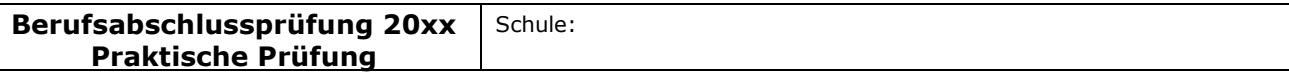

#### Fachlicher Schwerpunkt: Informationsverarbeitung

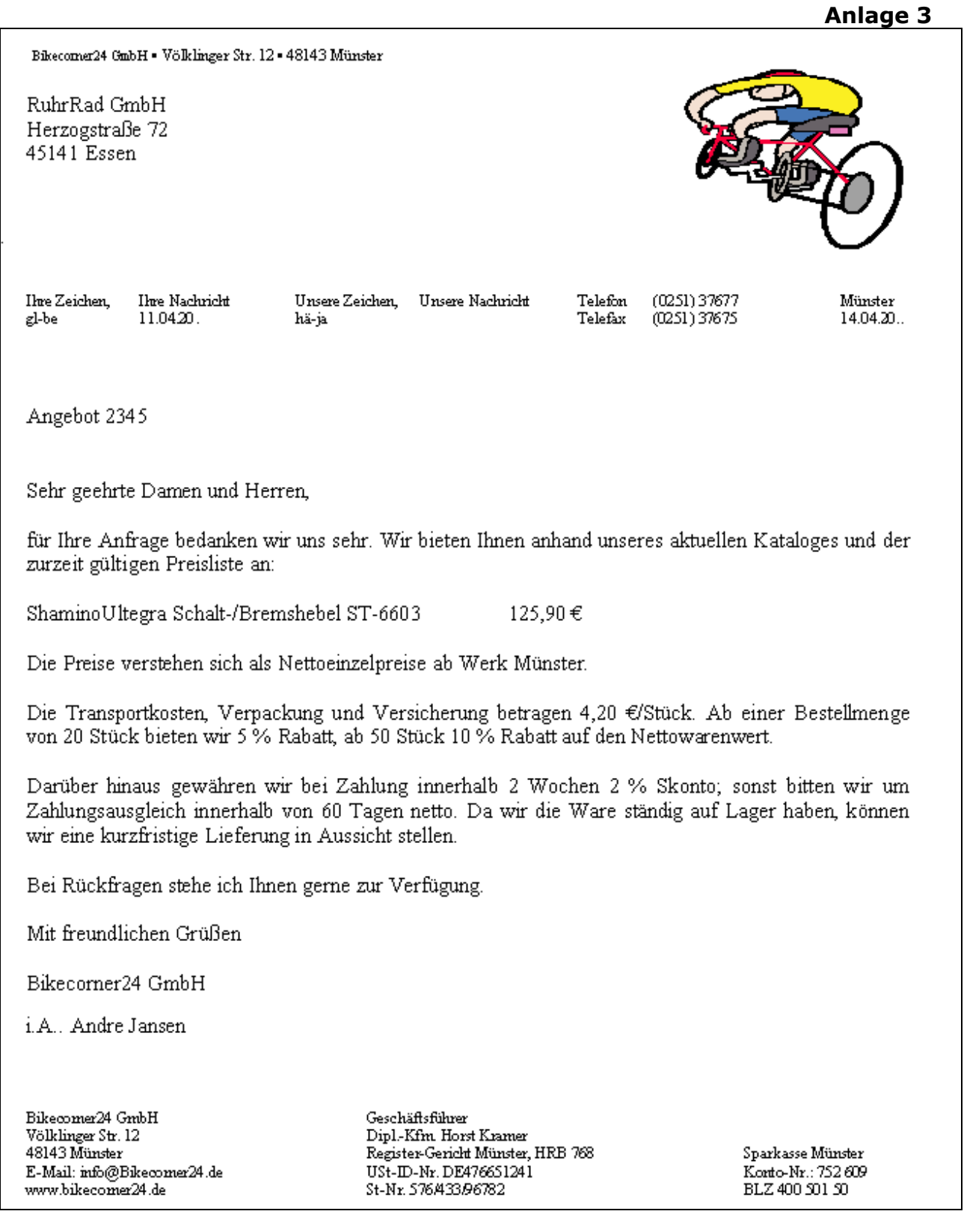
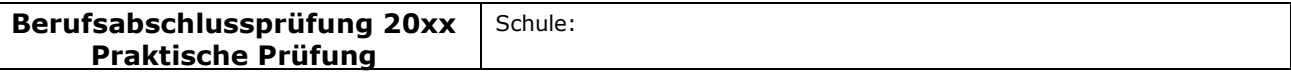

## Fachlicher Schwerpunkt: Informationsverarbeitung

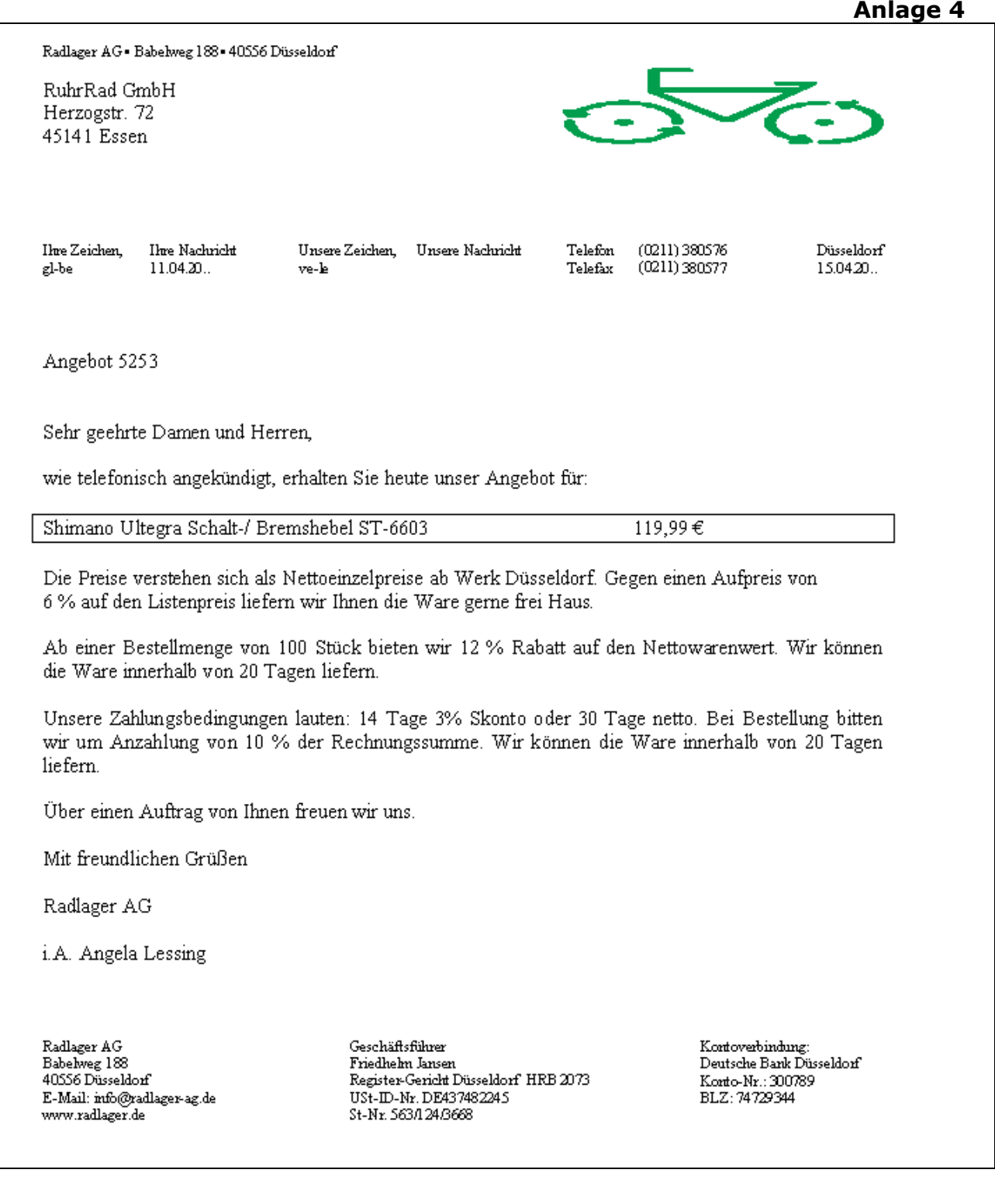

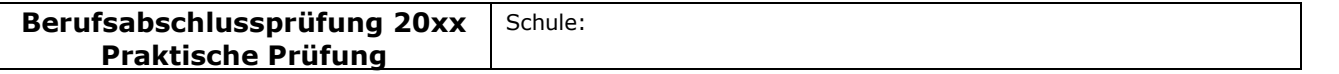

\_\_\_\_\_\_\_\_\_\_\_\_\_\_\_\_\_\_\_\_\_\_\_\_\_\_\_\_\_\_\_\_\_\_\_\_\_\_\_\_\_\_\_\_\_\_\_\_\_\_\_\_\_\_\_\_\_\_\_\_\_\_\_\_\_\_\_\_\_\_\_\_\_\_\_\_\_\_\_\_\_\_\_\_\_\_\_\_\_\_\_\_\_\_\_\_\_\_\_\_\_\_\_\_\_\_\_\_\_\_\_\_\_

#### Fachlicher Schwerpunkt: Informationsverarbeitung

## Auszüge aus der Lieferantendatei:

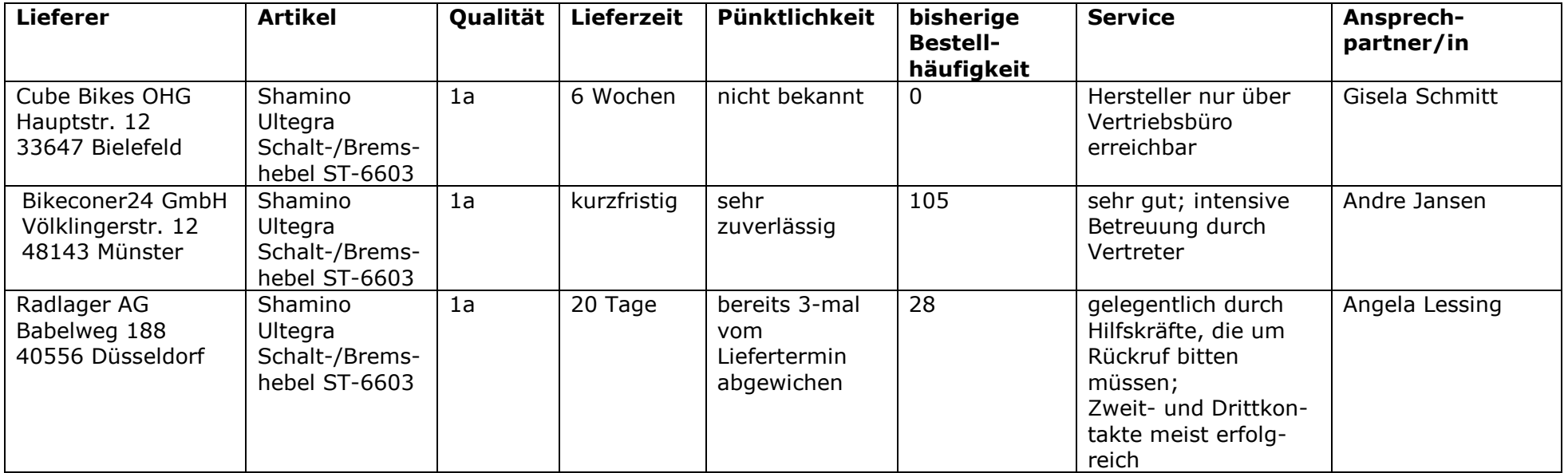

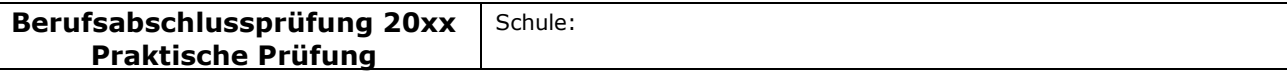

## Fachlicher Schwerpunkt: Informationsverarbeitung

# Anlage 6

# **Stammdaten der Ruhrrad GmbH (Auszug)**

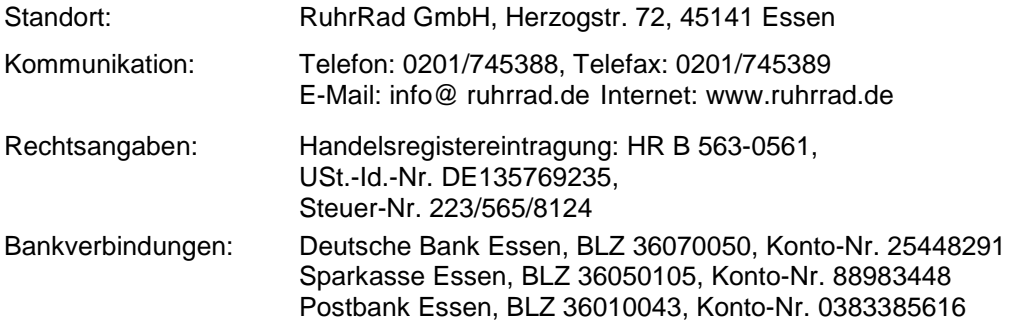

#### **4) Kreditoren (Lieferer)**

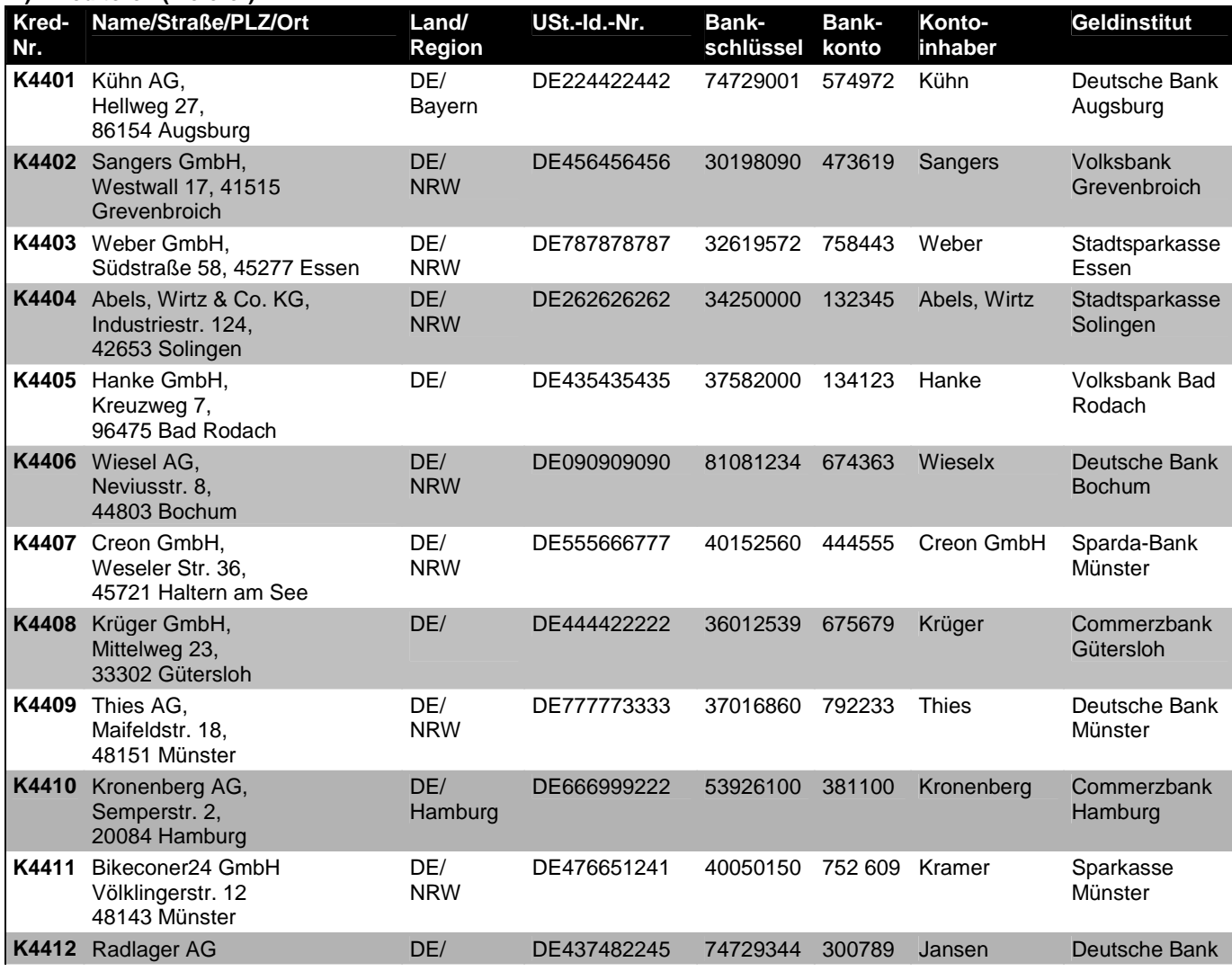

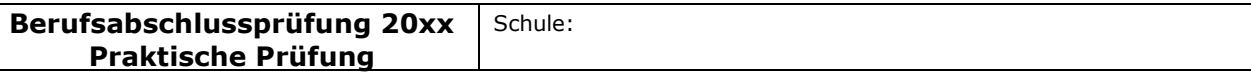

## Fachlicher Schwerpunkt: Informationsverarbeitung

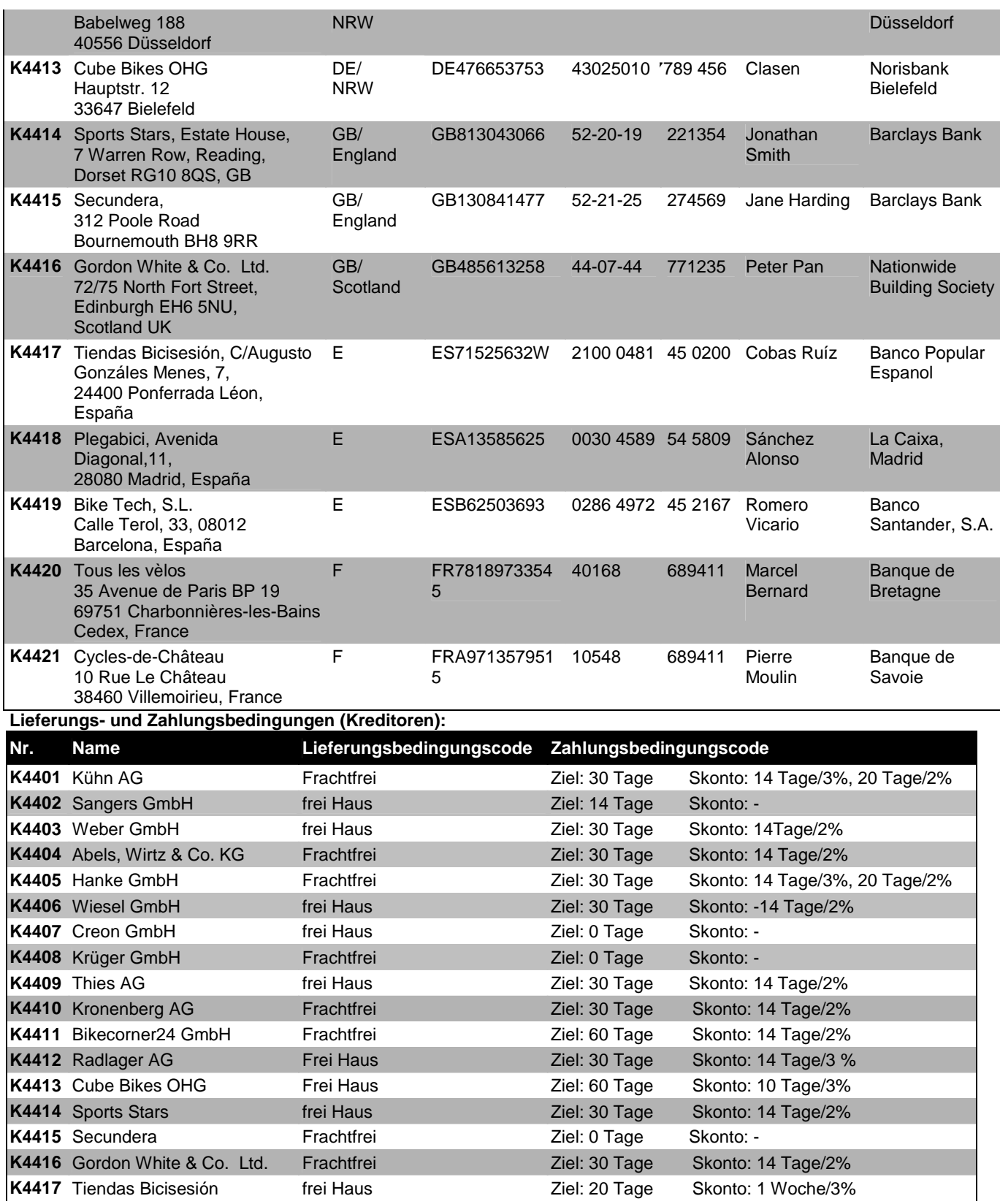

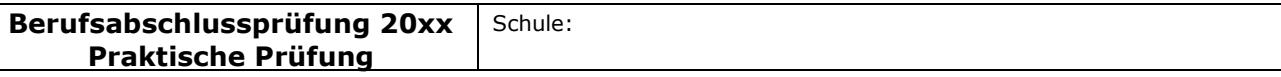

Berufsfeld/Fachrichtung: Wirtschaft und Verwaltung

### Fachlicher Schwerpunkt: Informationsverarbeitung

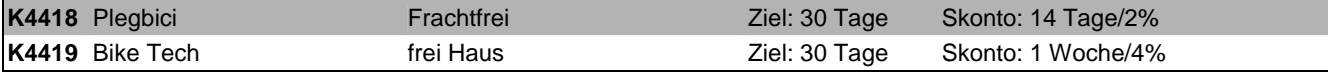

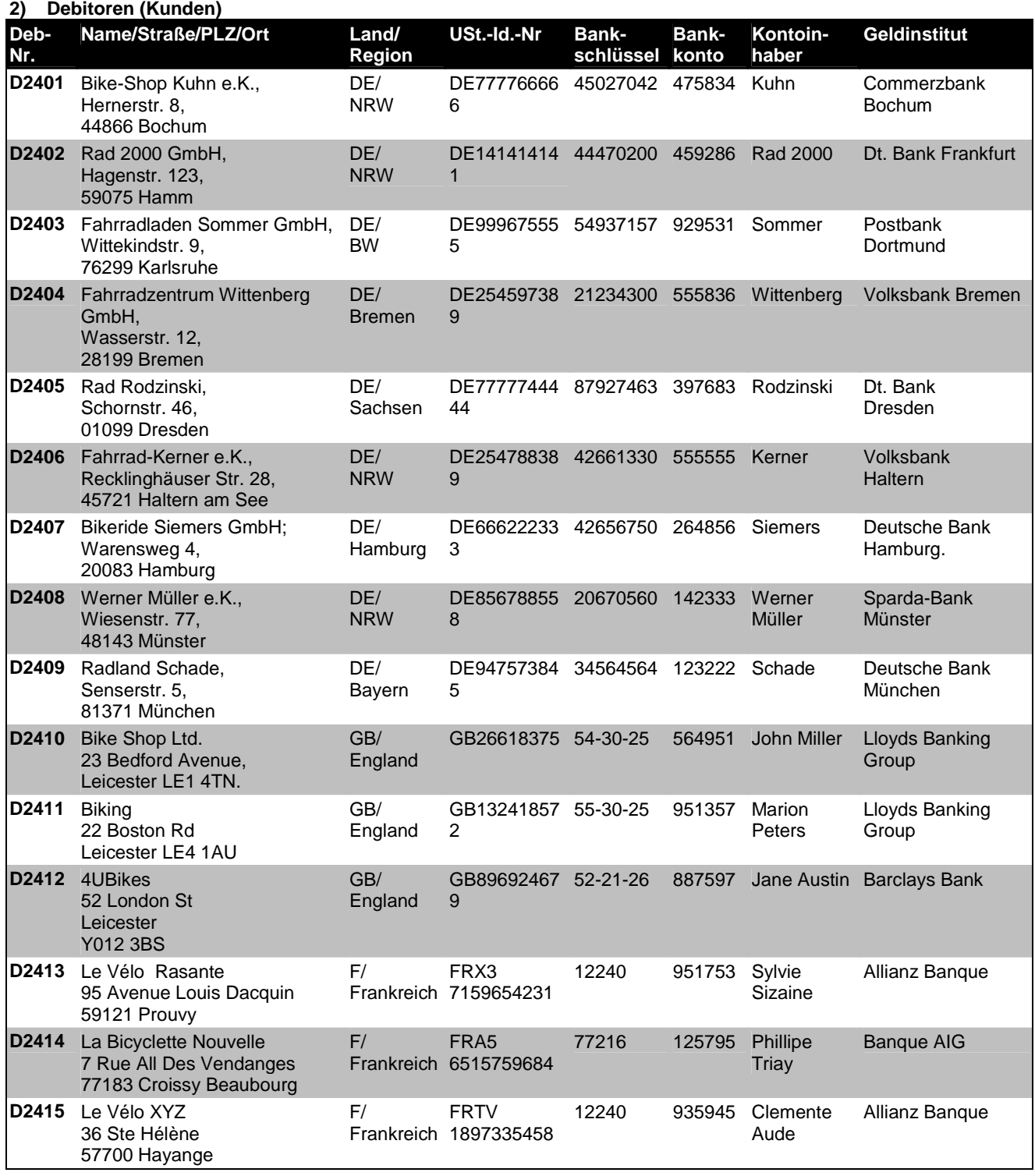

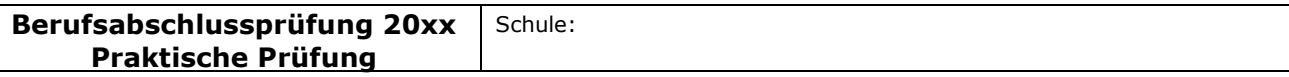

## Akzentuierung: Europäischer Binnenhandel

**Akzentuierung Europäischer Binnenhandel**  (APO-BK Anlage D 12)

# I Aufgabe

# Ausgangssituation:

## Hinweis:

Die Aufgabe soll sich aus einer aktuellen **beruflichen** Ausgangssituation ableiten, die hier einschl. der Rahmenbedingungen, Vorgaben und notwendiger Informationen zu beschreiben ist.

# Hilfsmittel

PC mit Officepaket zweisprachiges Wörterbuch

Sie sind Mitarbeiterin/Mitarbeiter der RuhrRad GmbH.

Gegründet 1960 in Essen, ist die RuhrRad GmbH ein "Rundum"-Dienstleister für den Fahrrad-Fachhandel und den qualitätsorientierten Kunden. Geboten wird das komplette Leitungsspektrum rund ums Fahrrad. Im Selbstverständnis der RuhrRad GmbH ist die individuelle Fahrradmontage als Kernkompetenz der Unternehmung zu bezeichnen. Wegweisende Innovation, traditionelle Handarbeit und hohe Verarbeitungsqualität prägen die RuhrRad Räder.

Verarbeitet werden nur geprüfte und hochwertige Komponenten namhafter Hersteller und Zulieferer aus verschiedenen Ländern. Neben den hervorragenden Fahreigenschaften stehen Funktionalität und Ästhetik für Fahrräder der RuhrRad GmbH im Vordergrund.

Die Fahrradmontage erfolgte seit der Gründung ausschließlich in eigenen Werkstätten. Bereits zweimal mussten aufgrund der wirtschaftlichen Entwicklung die Geschäfts- und Produktionsstätten erweitert werden. Aktuell umfasst das Betriebsgelände 10.000 m².

Die insgesamt 120 Mitarbeiter sind in folgenden Schwerpunktbereichen tätig:

\_\_\_\_\_\_\_\_\_\_\_\_\_\_\_\_\_\_\_\_\_\_\_\_\_\_\_\_\_\_\_\_\_\_\_\_\_\_\_\_\_\_\_\_\_\_\_\_\_\_\_\_\_\_\_\_\_\_\_\_\_\_\_\_\_\_\_\_\_\_\_\_\_\_\_\_\_\_\_\_\_\_\_\_\_\_\_\_\_\_\_\_\_\_\_\_\_\_\_\_\_\_\_\_\_\_\_\_

- individuelle Fahrradmontage
- Vertrieb von Markenfahrrädern
- Vertrieb von Zubehör und Ersatzteilen

Das Organigramm der RuhrRad GmbH:

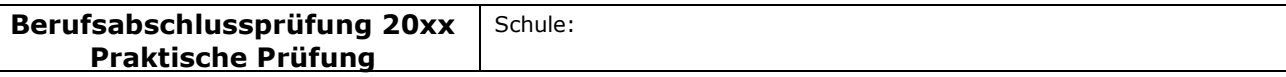

Fach bzw. Thema: Beschaffung und Absatz eines neuen Produktes in der RuhrRad GmbH

Bildungsgang gem. APO-BK Anlage: D 12

Bezeichnung des Bildungsganges lt. Stundentafel: Kaufmännische Assistentin/Kaufmännischer Assistent (AHR) Berufsfeld/Fachrichtung: Wirtschaft und Verwaltung

## Akzentuierung: Europäischer Binnenhandel

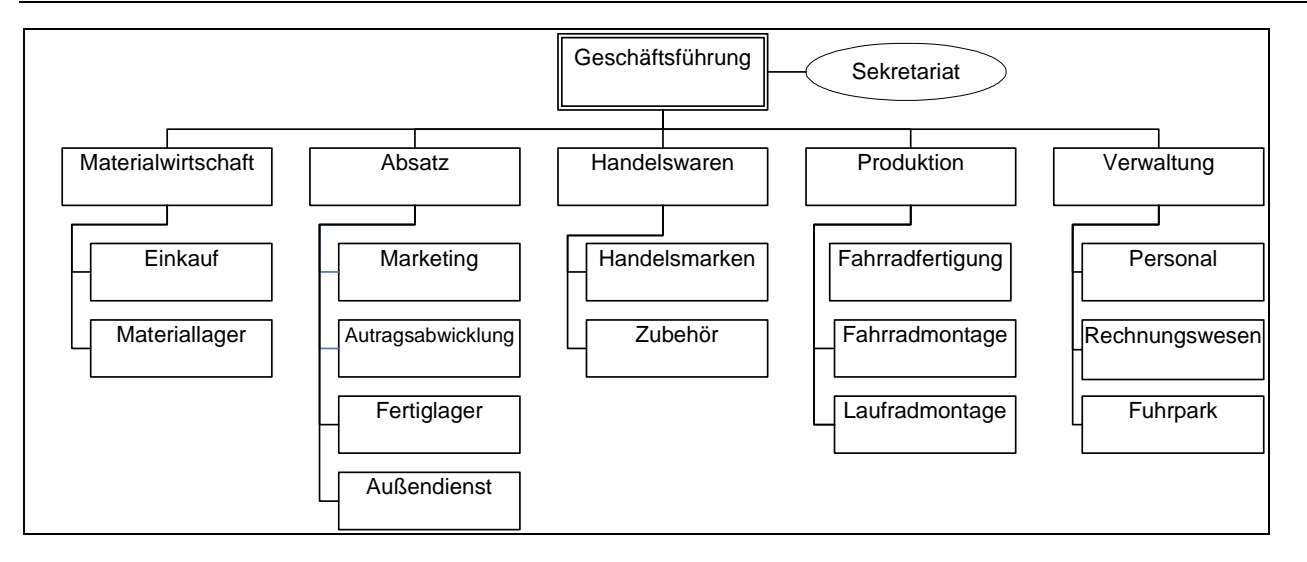

Kunden finden sich in ganz Deutschland. Das Verkaufsgebiet erstreckt sich mittlerweile aber auch auf das Ausland.

Als direkte Ansprechpartner und Berater stehen die Mitarbeiter des Außendienstteams in Kontakt mit dem Fahrradfachhandel. Durch sie fließen aktuelle Entwicklungen in der Fertigungs- und Fahrradtechnik in Produktion und Produktpalette ein. Für einen schnellen und zeitnahen Service sorgt der unternehmenseigene Fuhrpark.

Die RuhrRad GmbH bietet zwölf Rahmen aus Chrom-Molybdänstahl oder hochwertigen Aluminiumlegierungen mit unterschiedlichen Abmessungen an, die auf modernen CAD-Systemen entwickelt wurden.

Die gewünschte, frei konfigurierbare Ausstattung des Wunschrades leitet der Fachhändler an die RuhrRad GmbH weiter. Hier wird dann die individuelle Fahrradmontage vorgenommen.

Zu den Qualitätsmerkmalen eines RuhrRad-Rades gehören u. a.

- hochwertige Verarbeitung
- sorgfältige Auswahl der verbauten Komponenten
- Markengangschaltungen
- 2-schichtige hochwertige Pulverbeschichtungen der Rahmen
- Verwendung nicht rostender Edelstahlschrauben
- antirost-beschichtete Ketten
- leichtgängige und verstärkte Laufräder
- wartungsfreie, leichtlaufende, langlebige Innenlager
- hochwertige Bremstechnik
- Qualitätsbereifung mit Pannenschutz
- wartungsarme Beleuchtung; 2-adriges Kabel mit Standlicht hinten

\_\_\_\_\_\_\_\_\_\_\_\_\_\_\_\_\_\_\_\_\_\_\_\_\_\_\_\_\_\_\_\_\_\_\_\_\_\_\_\_\_\_\_\_\_\_\_\_\_\_\_\_\_\_\_\_\_\_\_\_\_\_\_\_\_\_\_\_\_\_\_\_\_\_\_\_\_\_\_\_\_\_\_\_\_\_\_\_\_\_\_\_\_\_\_\_\_\_\_\_\_\_\_\_\_\_\_\_

Neben den individuellen Erzeugnissen (Mountainbikes, Rennräder, Trekkingräder) aus der Eigenmontage der Kernmarke umfasst das Programm der RuhrRad GmbH einige weitere Handelsmarken mit einer Vielzahl attraktiver Fahrräder in einer breiten Preis-

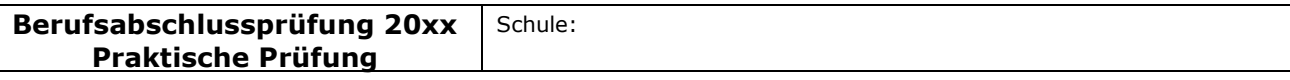

## Akzentuierung: Europäischer Binnenhandel

spanne. Diese werden bei ausgewählten Partnerproduzenten nach den Qualitätsvorgaben der RuhrRad GmbH bestellt.

Neben der individuellen Fahrradproduktion und der Belieferung des Fachhandels mit kompletten Rädern hat die RuhrRad GmbH ein komplettes Zubehör- und Teilesortiment von der Ventilkappe über Komponenten für die Beleuchtungsanlage bis hin zum Gepäckträgersystem. Alle namhaften Teilehersteller finden sich im Sortiment wieder. Über 5.000 Artikel und Bauteile werden im Hochregal/Teilelager bereit gehalten. Darüber hinaus können mehrere interessante Laufradvarianten geliefert werden.

Aktuell plant die Geschäftsführung auf Grund der letzten Marktforschungsergebnisse Falträder in das Produktionsprogramm aufzunehmen.

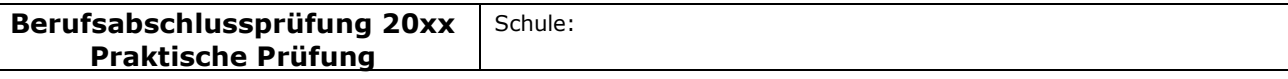

## Akzentuierung: Europäischer Binnenhandel

# Basisteil

# Aufgabenstellungen

Die Aufgabenstellungen sind in der Sprache betrieblicher Kommunikation abgefasst. Sie beziehen sich inhaltlich auf mindestens zwei Fächer des berufsbezogenen Lernbereichs. Das Arbeitsergebnis der Prüfung ist ein Produkt oder eine berufliche Leistung. Die Aufgabenstellungen sind nicht kleinschrittig zu zergliedern. Die Bewertungsstruktur ist dem Prüfling transparent zu machen.

## Aufgabenstellung 1

In der Produktsparte Fahrräder der RuhrRad GmbH werden zurzeit sechs Fahrradtypen gefertigt. Demnächst soll das neu entwickelte Faltrad "Easy" auf den Markt gebracht werden. Die Produktionskapazitäten lassen die zusätzliche Herstellung des Faltrades neben den bisherigen Fahrradtypen nicht zu, so dass einer der bisherigen Fahrradtypen aus dem Programm genommen werden muss. Die Geschäftsführung bittet um Analyse der Ergebnisse der Kosten- und Leistungsrechnung in Form einer Deckungsbeitragsrechnung, um eine Entscheidung treffen zu können.

Für das Geschäftsjahr 2009 liegen aus der Kosten- und Leistungsrechnung folgende Zahlen vor:

a) Werten Sie die Tabelle aus, indem Sie eine Deckungsbeitragsrechnung vornehmen. Nutzen Sie dazu das Formular, das in Ihrem Unternehmen verwendet wird (Anlage1.xls).

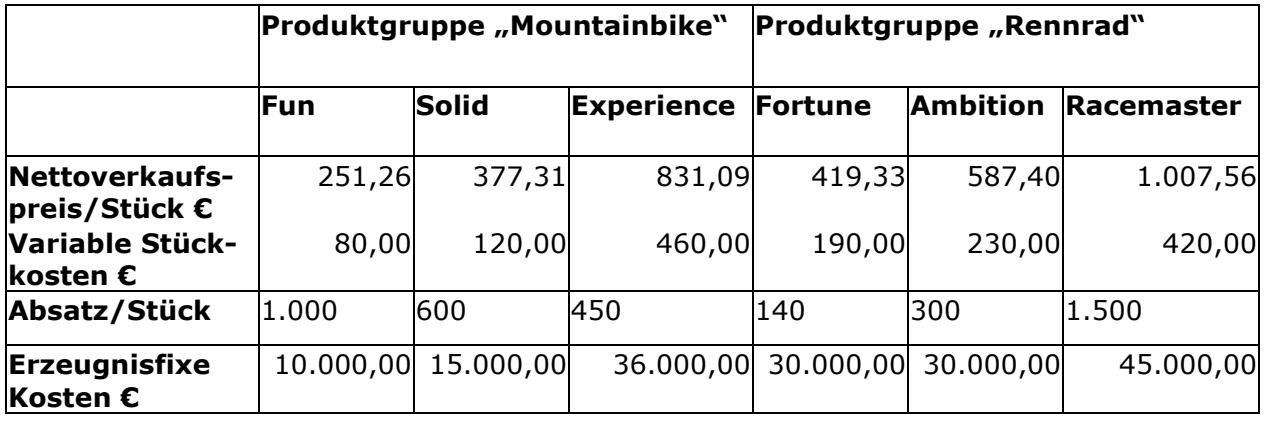

b) Treffen Sie anschließend aufgrund Ihrer Berechnungen eine rein kostenorientierte Entscheidung, welches Produkt die RuhrRad GmbH aus dem Produktionsprogramm nehmen sollte. Begründen Sie Ihre Antwort; diese sollte aus Ihrer Lösung hervorgehen.

\_\_\_\_\_\_\_\_\_\_\_\_\_\_\_\_\_\_\_\_\_\_\_\_\_\_\_\_\_\_\_\_\_\_\_\_\_\_\_\_\_\_\_\_\_\_\_\_\_\_\_\_\_\_\_\_\_\_\_\_\_\_\_\_\_\_\_\_\_\_\_\_\_\_\_\_\_\_\_\_\_\_\_\_\_\_\_\_\_\_\_\_\_\_\_\_\_\_\_\_\_\_\_\_\_\_\_\_

# Aufgabenstellung 2

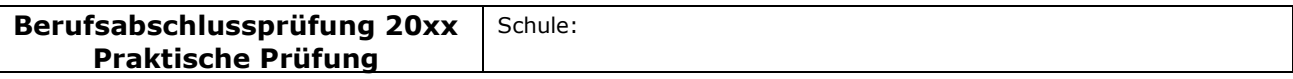

## Akzentuierung: Europäischer Binnenhandel

Für die Fertigung des neuen Faltrades benötigt die RuhrRad GmbH neue Komponenten, u.a. einen Zahnradkranz. Die RuhrRad GmbH muss die Entscheidung treffen, ob sie diese Komponente selbst fertigen oder von einem Zulieferer beziehen soll. Die RuhrRad GmbH prognostiziert für das kommende Geschäftsjahr einen Bedarf von 1.300 Stück.

Zur Entscheidung liegen der RuhrRad GmbH folgende Informationen vor:

Die Firma Bike-Vision bietet einen Zahnradkranz zu einem Bezugspreis (Einstandspreis) von 32,45 € an.

## Kosten bei Eigenfertigung

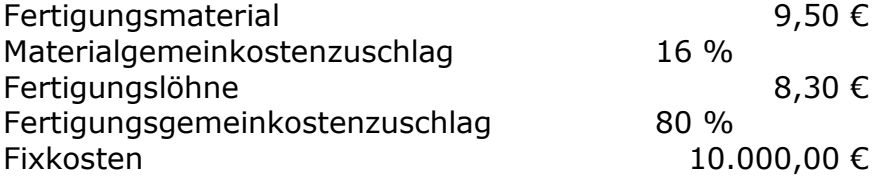

Fertigen Sie für die Geschäftsleitung eine Entscheidungsvorlage an und begründen Sie, ob der Zahnradkranz selbst gefertigt oder geliefert werden soll.

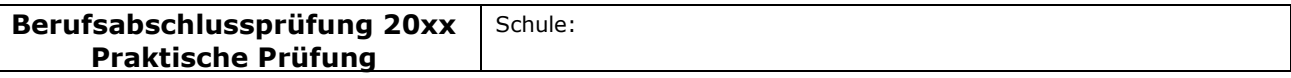

### Akzentuierung: Europäischer Binnenhandel

## Aufgabenstellung 3

Es liegen Kundenaufträge über Falträder der Marke Easy, ausgerüstet mit einem Shamino Schalt-/Bremshebel ST-6603, vor. Bei der Bearbeitung des Auftrags stellen Sie fest, dass der Meldebestand für die Shamino Schalt-/Bremshebel erreicht ist.

Die optimale Bestellmenge beträgt bei den Shamino Schalt-/Bremshebeln 150 Stück.

In Ihrer Lieferantendatei finden Sie für die Lieferung dieses Fahrradteiles drei mögliche Unternehmen. Sie haben an alle drei Lieferanten über diesen Artikel eine Anfrage verschickt.

Nun liegen Ihnen die Angebote der angeschriebenen Unternehmen (Anlagen 2 - 4) vor.

- a) Führen Sie einen quantitativen und einen qualitativen Angebotsvergleich durch.
- b) Legen Sie für die Nutzwertanalyse zu dem Einstandspreis weitere 4, für diesen Fall bedeutsame Bewertungskriterien fest und gewichten Sie diese. Begründen Sie Ihre Entscheidung. Wichtige Informationen für die Nutzwertanalyse entnehmen Sie bitte dem Anhang (Anlage 5).

Hinweis: Die Bandbreite der Gewichtungsfaktoren beträgt 1 - 3, die der Bewertungspunkte 1 - 6.

Entwickeln Sie für den qualitativen Angebotsvergleich eine Anwendung in einem Tabellenkalkulationsprogramm, die die Möglichkeit bietet, dass potentielle Lieferanten angemessen bewertet werden können.

Für diese Bewertung sollen verschiedene Kriterien mit unterschiedlicher Gewichtung berücksichtigt werden, so dass jedem Lieferanten eine berechnete Bewertungszahl zugeordnet wird und sich hieraus eine Rangfolge zwischen den Lieferanten ableitet. Die anzulegenden Kriterien und Gewichtungen wählen Sie selbst aus.

Die Anwendung soll die Möglichkeit bieten, dass der Nutzer für drei Lieferanten die entsprechenden Daten einträgt.

Die von Ihnen entwickelte Tabelle soll zukünftig allen Mitarbeitern zur Verfügung stehen. Sie sollen darauf achten, dass die Tabelle benutzerfreundlich ist und dadurch die Durchführung eines Angebotsvergleichs stark vereinfacht wird.

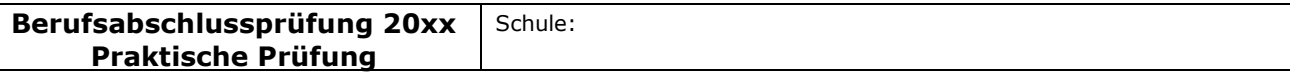

## Akzentuierung: Europäischer Binnenhandel

# Spezieller Teil

# Aufgabenstellung 4

Da sich der Anteil Ihrer Kunden im In- und Ausland in den letzten Jahren stetig gesteigert hat und Ihr Bekanntheitsgrad sich speziell im europäischen Ausland erhöht hat, erwarten Sie anlässlich Ihrer Hausmesse am 10. Juni 20.. eine Reihe von Kunden und Interessenten aus dem In- und Ausland. Im Rahmen der Vorbereitungen für eine Hausmesse werden Sie von Ihrer Abteilungsleiterin beauftragt, einen Kurzvortrag von maximal 10 Minuten für Ihre ausländischen Gäste zu erarbeiten, an den sich eine Betriebsführung durch den Leiter der Produktion anschließen wird.

Der Vortrag soll Informationen zu folgenden Aspekten beinhalten:

- Unternehmensgeschichte (Anlage 6)
- Vorstellung des Faltrades (Anlage 7)
- Überblick über angebotene Produkte und Dienstleistungen
- Hinweise auf INCOTERMS (Anlage 8)
- Vorstellung der Mitarbeiter aus der Geschäftsführung und der Abteilung Absatz, die bei der Hausmesse für Gespräche zur Verfügung stehen
- Hinweis auf eine anschließende Führung durch ein hochmodernes computergesteuertes Hochlager sowie durch die Fertigung, bei der Besucher nähere Informationen über die Firma, die Mitarbeiter, zu technischen Details und der Montage Ihrer Produkte erhalten

Die meisten Ihrer Kunden sprechen Englisch. Bitte erstellen Sie daher als Vorbereitung auf die anschließende Betriebsführung einen Kurzvortrag in Englisch und präsentieren Sie diesen in englischer Sprache.

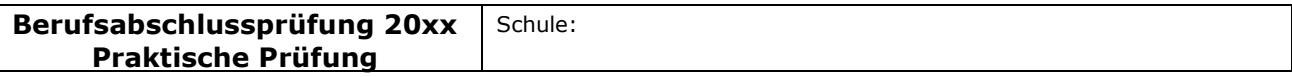

### Akzentuierung: Europäischer Binnenhandel

# Aufgabenstellung 5

Die Hausmesse eröffnet Chancen, zusätzlich zu den bereits vorhandenen europäischen Export-Aktivitäten Geschäftsbeziehungen mit Nordamerika aufzubauen.

Es können erste Verhandlungen mit einem US-amerikanischen Abnehmer über die Lieferung von Falträdern geführt werden. Der Importeur mit Firmensitz in Chicago wünscht ein Angebot für eine Lieferung Falträder auf Basis der folgenden INCO-TERMS:

- FOB Hamburg
- CFR New York
- CIF New York
- DDU Chicago

Zur Durchführung der erforderlichen Berechnungen werden Daten zur Verfügung gestellt (Anlage 9).

Ermitteln Sie in übersichtlicher Form gestaffelt nach den aufgeführten Klauseln den jeweiligen Angebotspreis und stellen Sie diese Werte Ihrer Abteilungsleiterin vor.

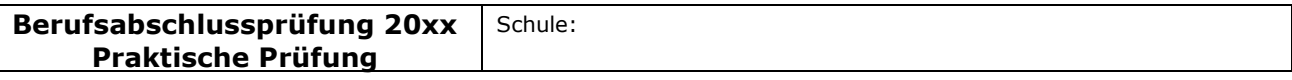

## Akzentuierung: Europäischer Binnenhandel

## II Unterrichtliche Voraussetzungen

Die auf die Aufgabe bezogenen unterrichtlichen Voraussetzungen der angegebenen Fächer entsprechend Genehmigungsformular sind präzise darzustellen. Die für den Prüfungsvorschlag relevanten Teile der didaktischen Jahresplanung, die Inhalte und der Umfang des prüfungsrelevanten Unterrichtes sind mit anzugeben.

## Lehrplanbezug

Betriebswirtschaftslehre mit Rechnungswesen und Controlling Englisch Betriebswirtschaftslehre (Schwerpunkt Europa) Wirtschaftsinformatik Korrespondenz/Übersetzung

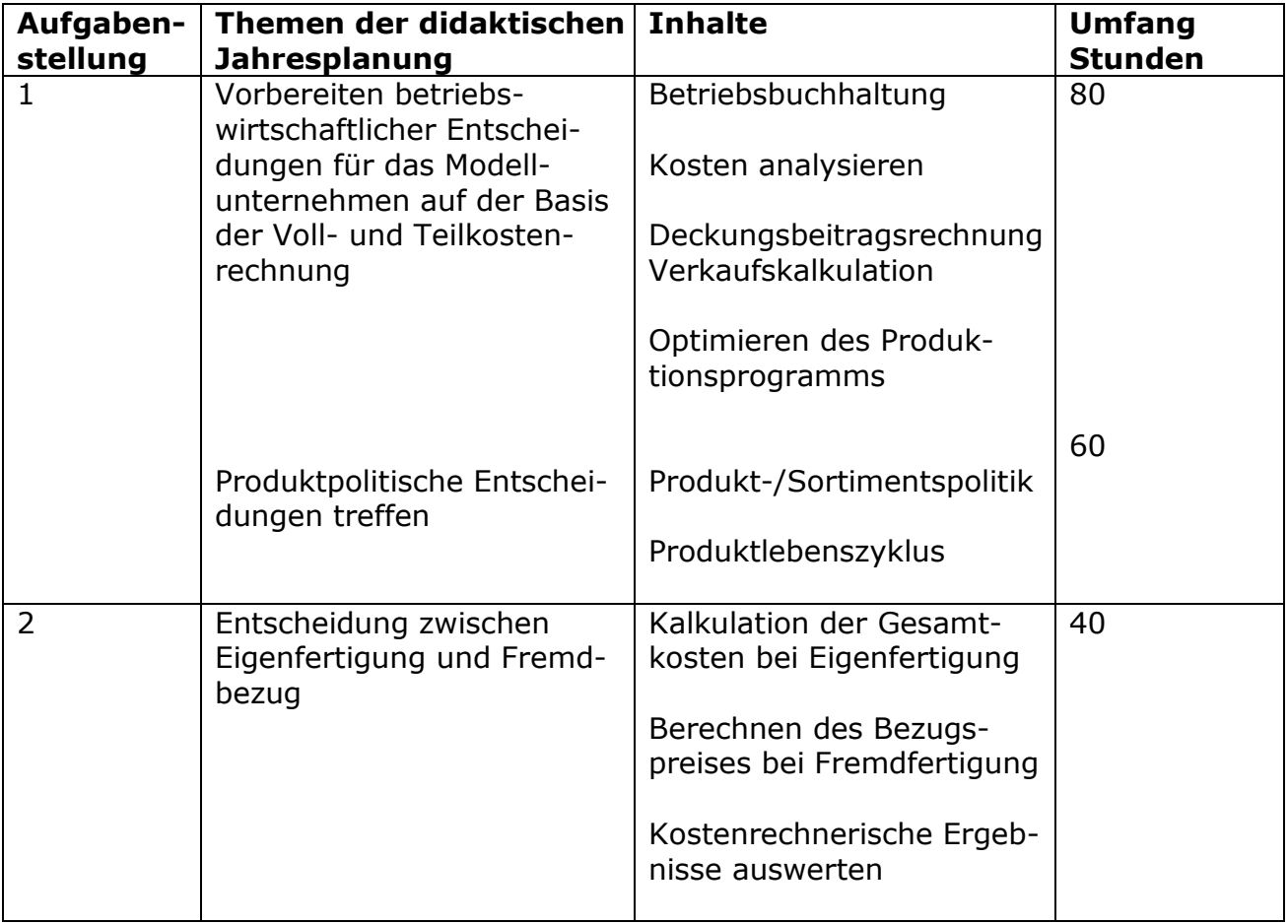

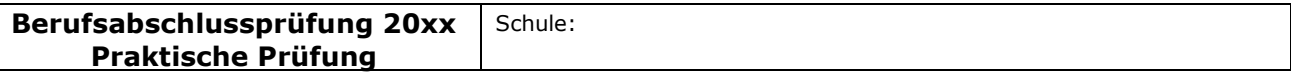

#### Akzentuierung: Europäischer Binnenhandel

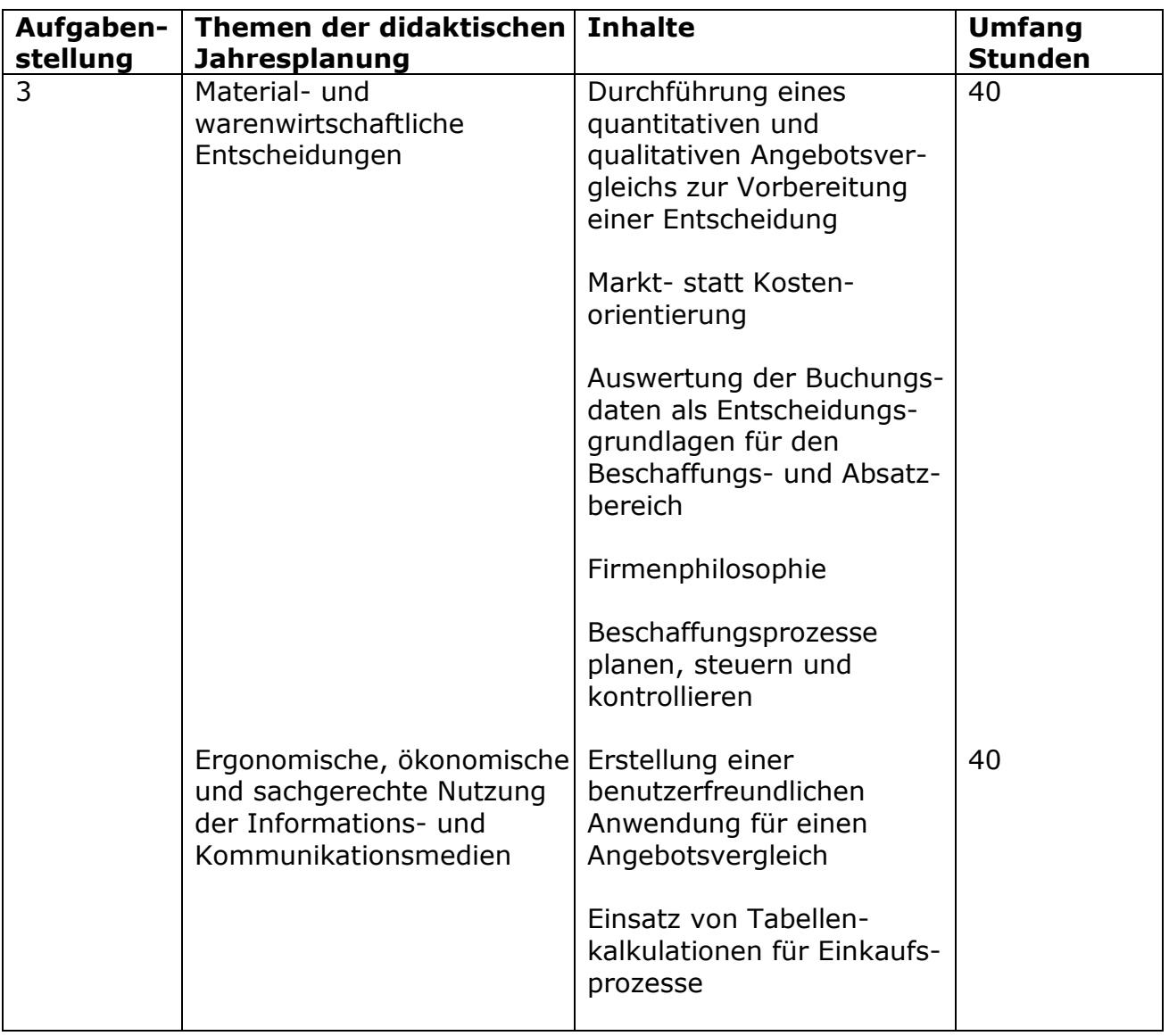

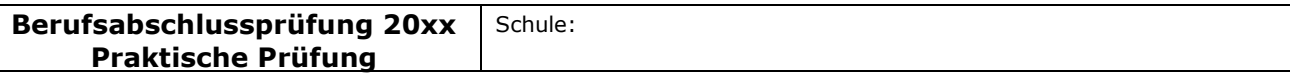

### Akzentuierung: Europäischer Binnenhandel

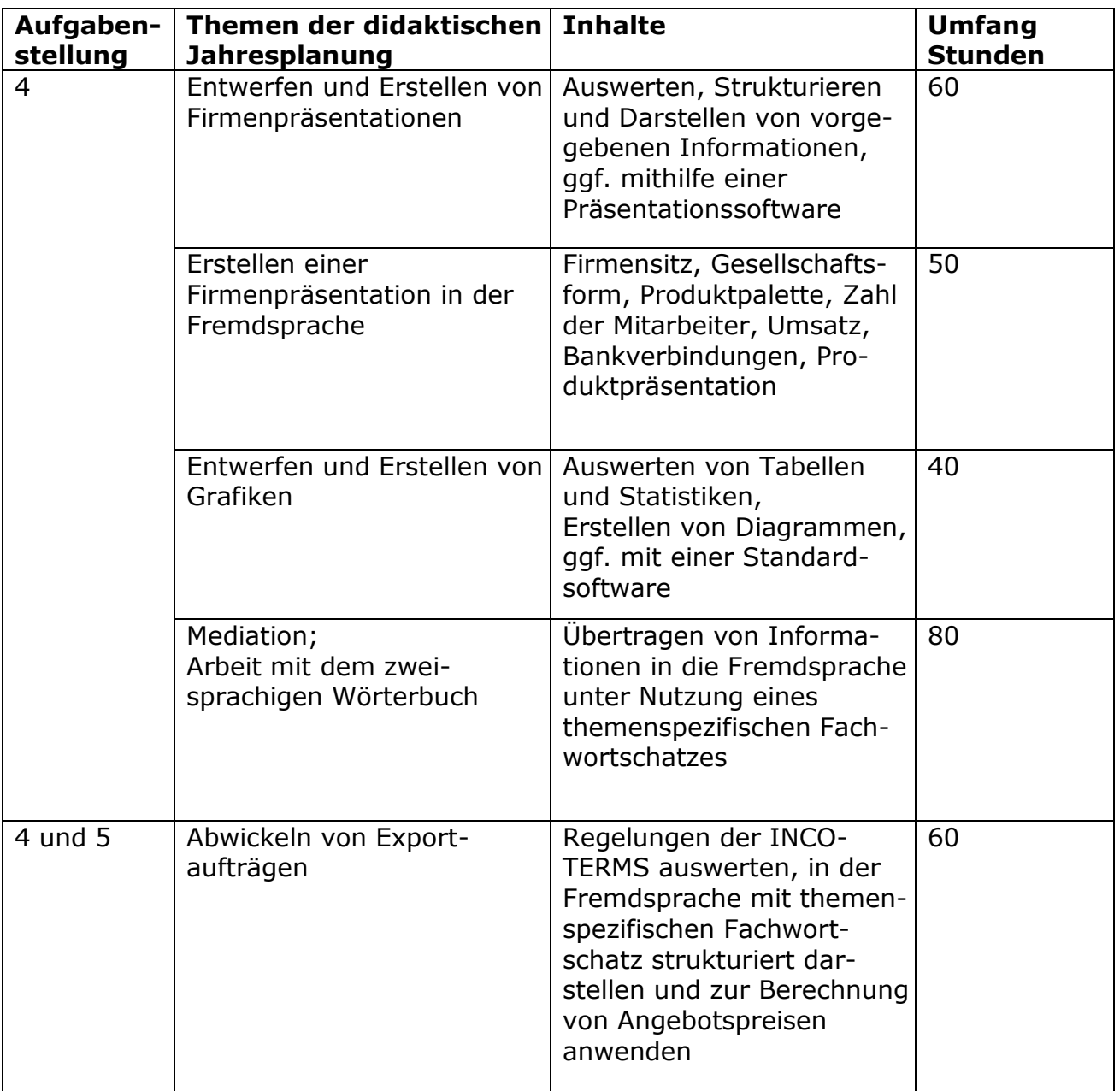

Die angesprochenen Inhalte werden durchgängig in den verschiedenen Jahrgangsstufen in wechselnder Intensität behandelt.

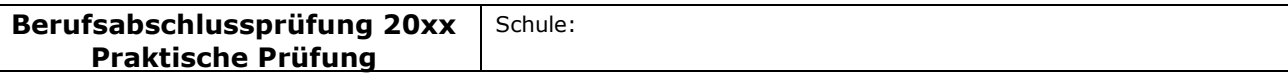

## Akzentuierung: Europäischer Binnenhandel

# III Erwartungshorizont/Bewertungen

## Erwartete Schülerleistung:

Die zu erwartenden Leistungen der Schülerin/des Schülers sind so konkret zu beschreiben, dass auch eine Fremdprüferin/ein Fremdprüfer diese angemessen beurteilen kann. Die Anforderungen und relevanten Anforderungsstufen sind je Bearbeitungsbereich eindeutig zu beschreiben und plausibel in ein Bewertungsschema zu überführen.

## Basisteil

Die Schülerinnen und Schüler sollen im Rahmen der Praktischen Prüfung eine umfassende berufliche Handlungskompetenz nachweisen. Die Basisaufgabe bezieht sich auf einen kaufmännischen Geschäftsprozess. Anhand dieser Aufgabe wird die Funktionale Kompetenz überprüft, d. h. diejenigen Fertigkeiten, die zur Ausübung einer konkreten Tätigkeit (in diesem Fall z. B. ein Angebotsvergleich, Eigenbezug oder Fremdfertigung) bzw. der Bewältigung von berufspraktischen Arbeitsanforderungen erforderlich sind.

## Aufgabenstellung 1

a) Die Schülerinnen und Schüler berechnen ausgehend von den Umsatzerlösen unter Abzug der variablen Kosten (DB I) und der erzeugnisfixen Kosten (DB II) den Deckungsbeitrag per Stück (DB II). Sie verwenden dafür die vorbereitete Tabelle in der Anlage.

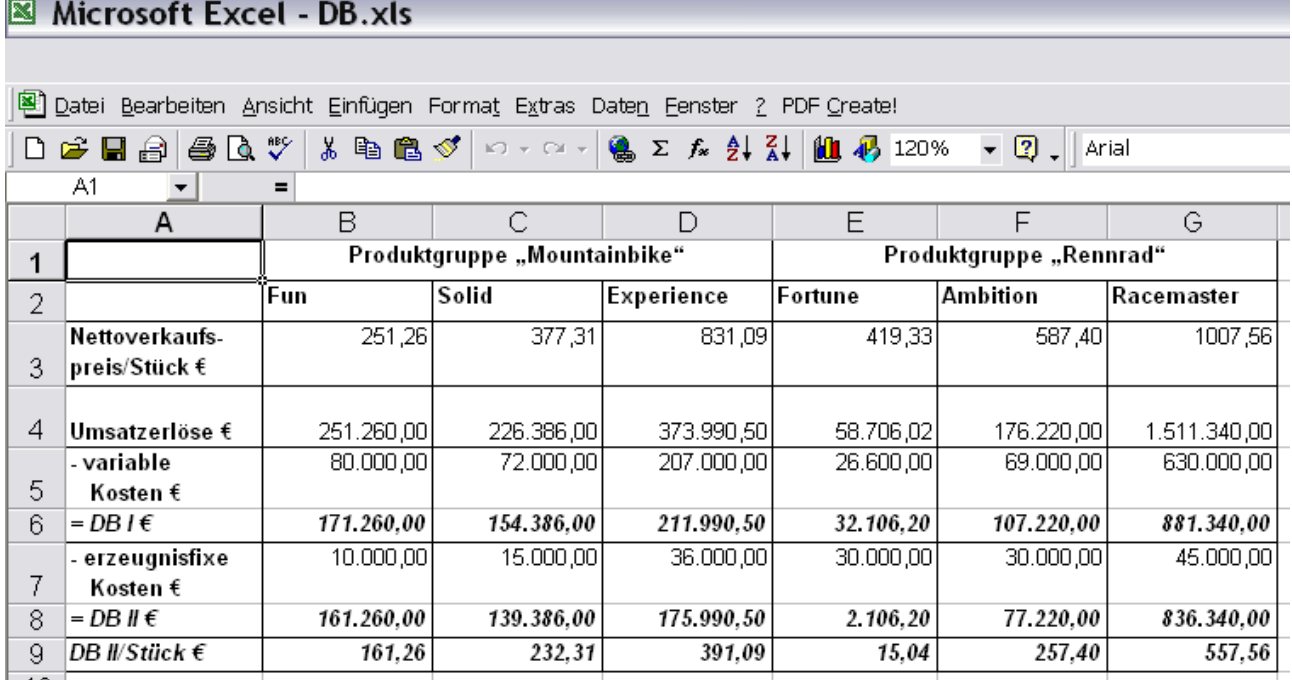

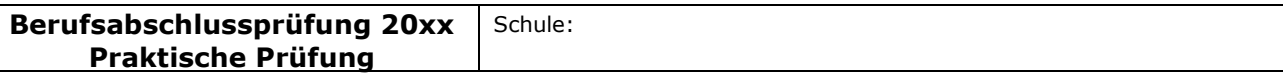

### Akzentuierung: Europäischer Binnenhandel

b) Aufgrund ihrer Kalkulation treffen die Schülerinnen und Schüler folgende Entscheidung:

Aus der Produktgruppe "Rennrad" ist das Rad Fortune aus dem Produktionsprogramm zu nehmen. Dieses Produkt weist den geringsten Deckungsbeitrag II – sowohl insgesamt als auch je Stück – auf: DB II: 2.106,20 €, DB II je Stück: 15,04 €. Es trägt nur zu einem geringen Anteil zum Betriebserfolg bei.

## Aufgabenstellung 2

Die Schülerinnen und Schüler berechnen zunächst die Gesamtkosten bei einem Fremdbezug der Zahnradkränze und ermitteln rechnerisch die Gesamtkosten der Eigenfertigung unter Zuhilfenahme der angegebenen Daten.

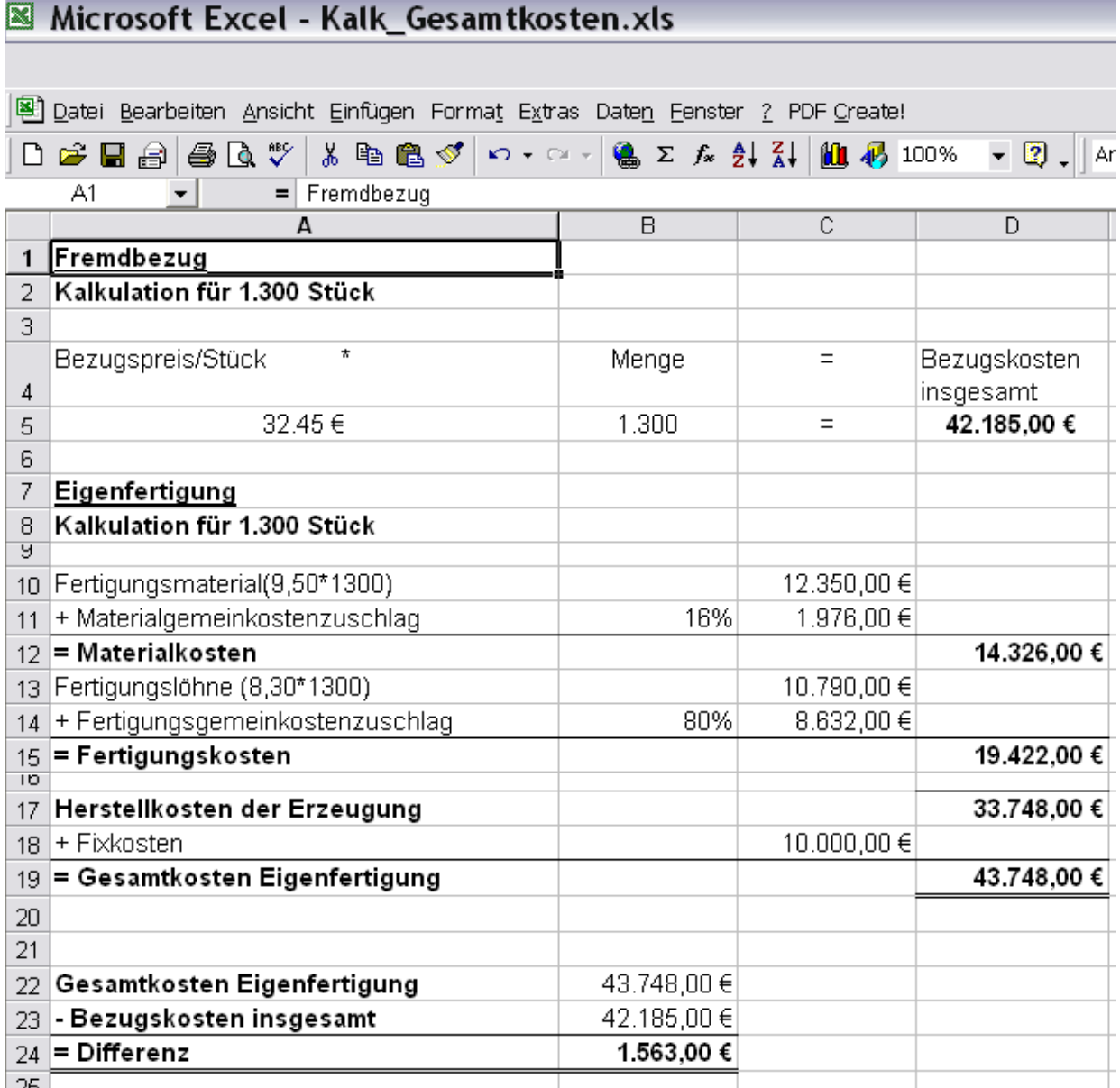

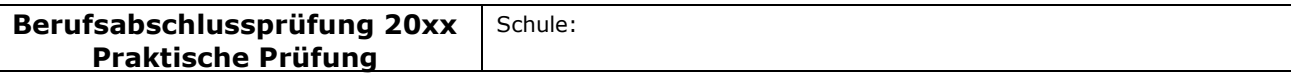

## Akzentuierung: Europäischer Binnenhandel

Die Kosten der Eigenfertigung für die Zahnradkränze betragen 43.748,00 € und übersteigen damit den Bezugspreis um 1.563,00 €. Daher ist der Fremdbezug vorzuziehen.

# Aufgabenstellung 3

Die Schülerinnen und Schüler filtern aus den vorliegenden Angeboten die für einen quantitativen Angebotsvergleich relevanten Daten und ermitteln den preislich günstigsten Anbieter.

Des Weiteren wählen sie für einen qualitativen Angebotsvergleich die Bewertungskriterien anhand einer betrieblichen Zusatzinformation aus. Die Kriterien werden von ihnen gewichtet und bieten die Grundlage für ihre Lieferantenentscheidung.

Die von den Schülerinnen und Schülern zu bearbeitende Aufgabenstellung erfordert die eigene Gestaltung von geeigneten Tabellen. Diese erfüllen den Anspruch, dass sie zukünftig auch von ungeübten Nutzern eingesetzt werden können, um sich für einen adäquaten Lieferanten zu entscheiden.

a) Quantitativer Angebotsvergleich

## Microsoft Excel - Angebotsvergleich.xls

Datei Bearbeiten Ansicht Einfügen Format Extras Daten Fenster ? PDF Create!

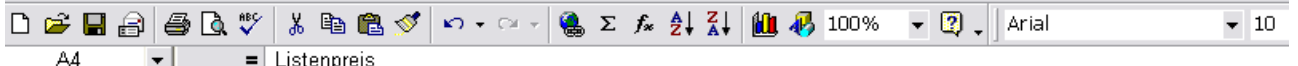

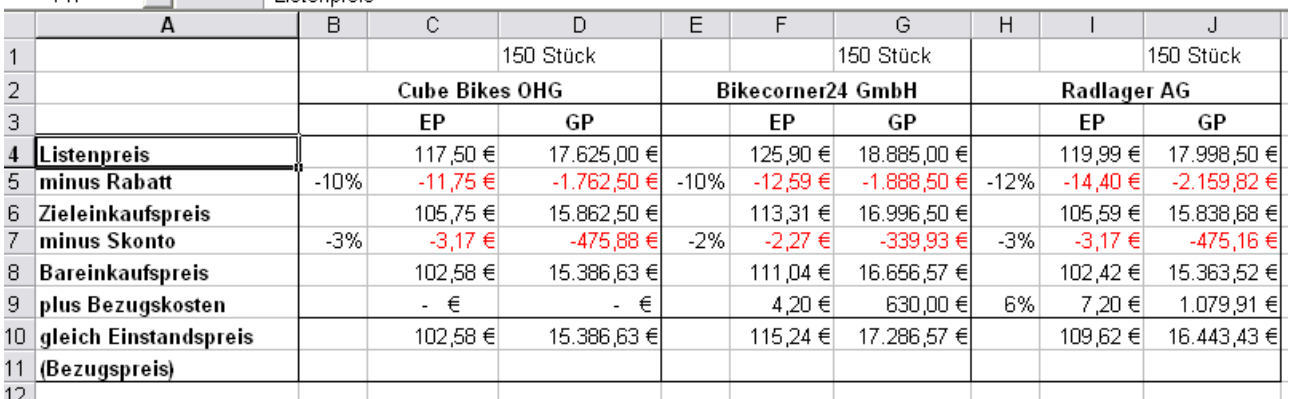

Der preislich günstigste Anbieter ist die Cube Bikes OHG mit einem Stückpreis von 102,58 €.

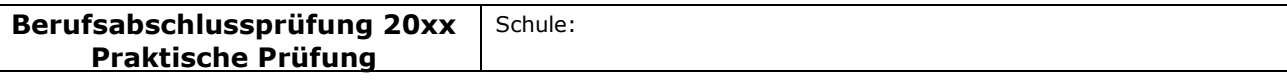

## Akzentuierung: Europäischer Binnenhandel

Qualitativer Angebotsvergleich - Nutzwertanalyse

# Microsoft Excel - Nutzwertanalyse.xls

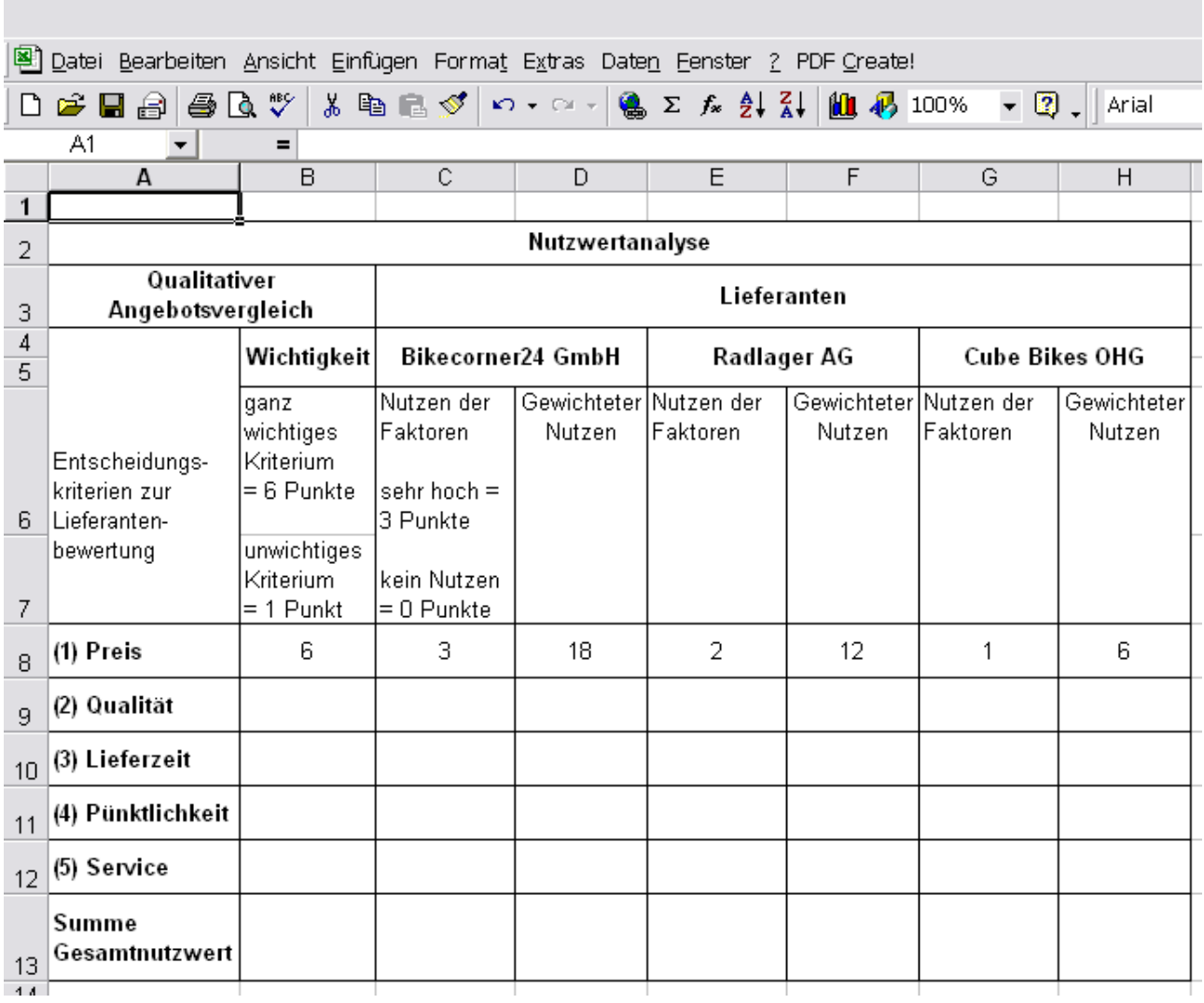

Mögliche Kriterien für die Lieferantenauswahl:

- In der Firmenphilosophie wird der Qualität eine besondere Bedeutung beigemessen.
- Qualität spielt bei der Einführung eines Faltrades eine besonders wichtige Rolle, um dieses Produkt am Markt zu etablieren.
- Um einen reibungslosen Produktionsablauf zu gewährleisten, ist eine pünktliche Lieferung unerlässlich.
- Die zeitnahe Erfüllung von Kundenwünschen erfordert kurze Lieferfristen.

- Um eine hohe Kundenzufriedenheit zu erzielen, ist ein guter Service unverzichtbar.
- Es kann auch ein Lieferant zum Zuge kommen, der den Zahnradkranz nicht zum günstigsten Preis anbietet, aber eine hohe qualitative Bewertung erhält.

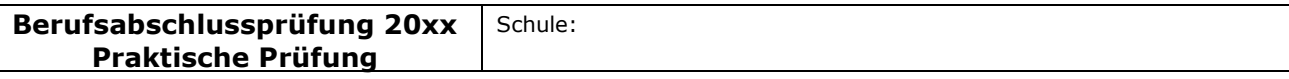

## Akzentuierung: Europäischer Binnenhandel

- b) Erwartet werden folgende Aspekte:
	- Hilfestellung für Benutzer auf Wunsch
	- Eingabeüberprüfung auf Plausibilität
	- Trennung von Eingabe- und Ausgabebereich
	- Schutz von Zellen gegen Überschreiben
	- Automatische Auswertung
	- Automatische Anzeige des günstigsten/besten Lieferanten
	- Verknüpfung von Tabellenblättern (hier z.B. Übernahme von Informationen des quantitativen Angebotsvergleichs in den qualitativen Angebotsvergleich)
	- Was-wäre-wenn-Analysen

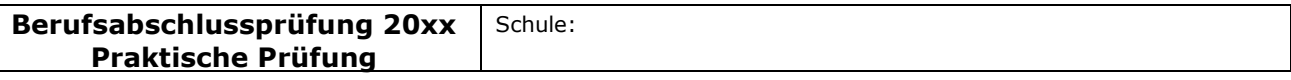

## Akzentuierung: Europäischer Binnenhandel

# Anforderungsstufen

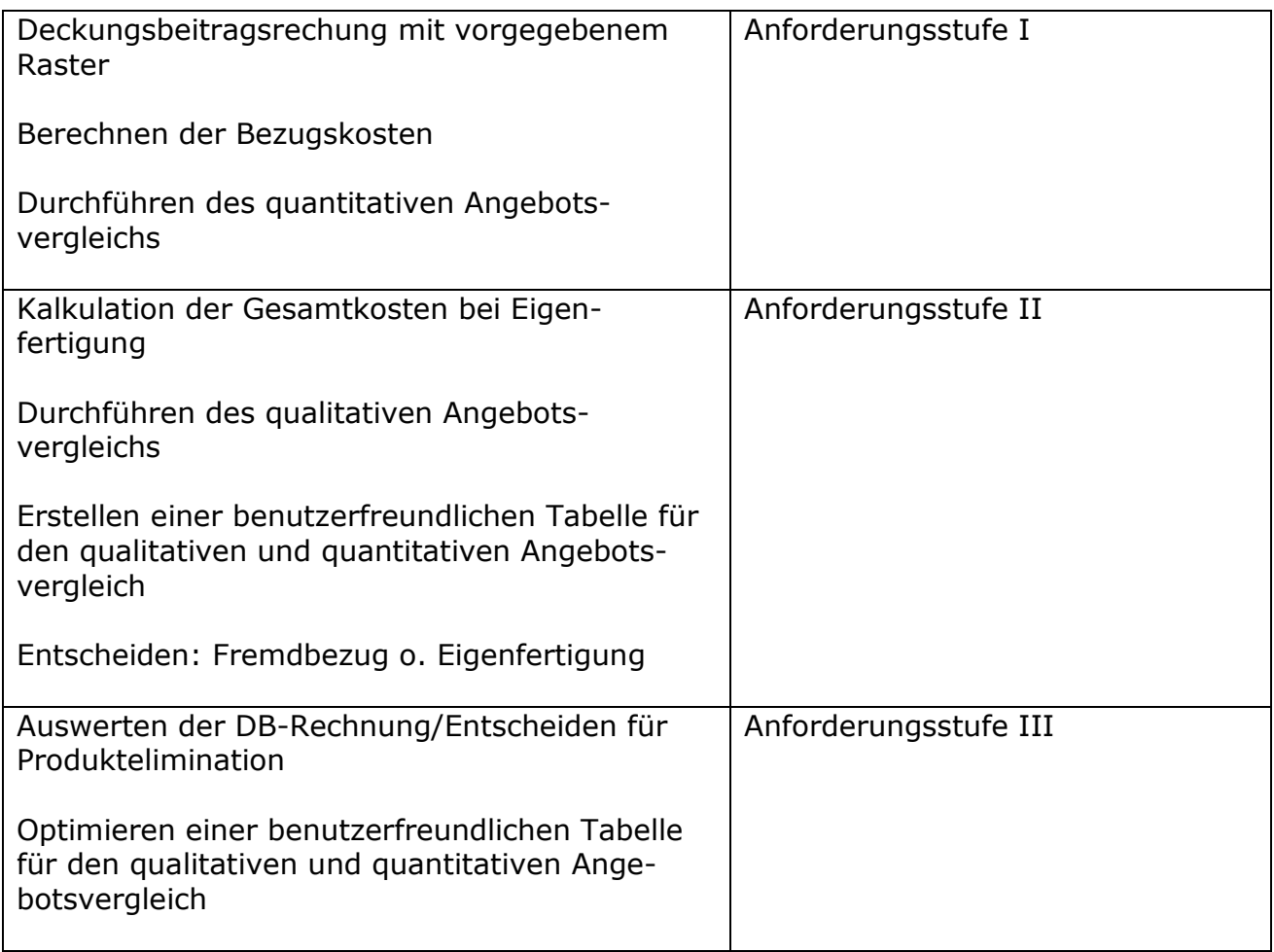

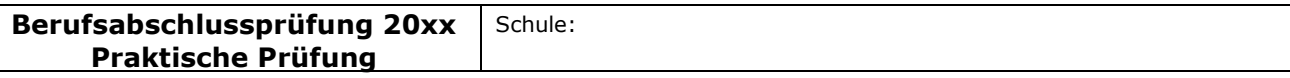

## Akzentuierung: Europäischer Binnenhandel

# Spezieller Teil

## Aufgabenstellung 4

Der zusammenhängende Vortrag mit adressatengerechten, sprachlichen Register kann mithilfe einer Präsentationssoftware vorbereitet und vorgestellt werden. Der Schwerpunkt der erwarteten Leistung wird hierbei auf den mündlichen Vortrag gelegt, weniger auf eine ausgefeilte Gestaltung der Präsentation selbst.

Als weiteres Hilfsmittel ist ein zweisprachiges Wörterbuch erlaubt.

In diesem Beispiel werden die Schülerinnen und Schüler aufgefordert, den Vortrag in Englisch durchzuführen. Adressaten sind die ausländischen Kunden.

- Die Schülerinnen und Schüler begrüßen und verabschieden die Gäste angemessen mit Vorstellung der Gesprächspartner im Hause und einem abschließenden Hinweis auf die Firmenführung.
- Die Schülerinnen und Schüler berücksichtigen in ihrer Präsentation die sechs Aspekte der Aufgabenstellung und strukturieren sie entsprechend.

Dabei beziehen sie die Materialien der Anlagen ein und erstellen zum Beispiel mithilfe von Anlage 6 (Firmengeschichte und Umsatzzahlen der RuhrRad GmbH) eine Grafik zur Darstellung der Entwicklung der Umsatzzahlen mithilfe einer Standardsoftware.

- Die Schülerinnen und Schüler präsentieren das Faltrad in Hinblick auf seine Vorteile und potentiellen Käufer. Dabei wird insbesondere die Flexibilität der Nutzung des Faltrades in allen Bereichen betont.
- Die Schülerinnen und Schüler geben einen Überblick über die INCOTERMS für Lieferungen.

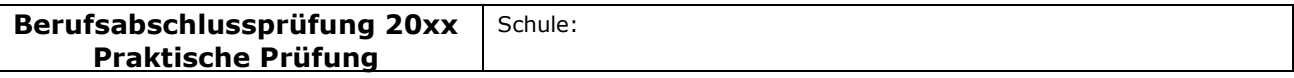

#### Akzentuierung: Europäischer Binnenhandel

# Aufgabenstellung 5

Die Berechnungen sind ausgehend von der in übersichtlicher Form erstellten Lösung vorzustellen.

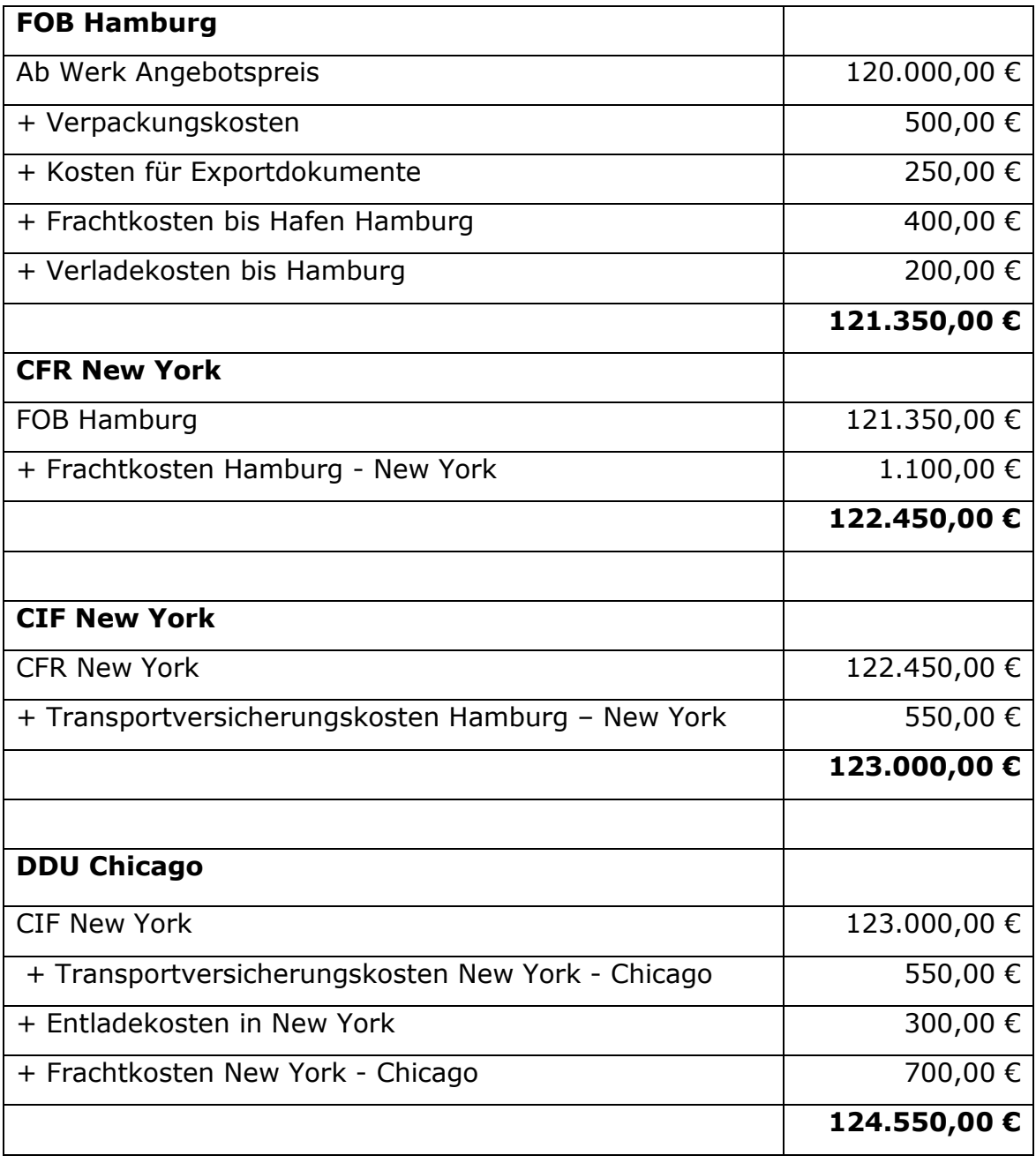

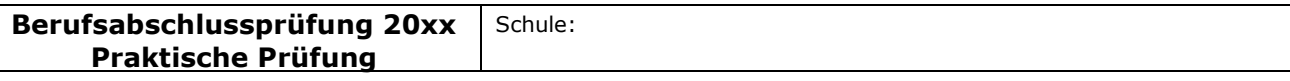

## Akzentuierung: Europäischer Binnenhandel

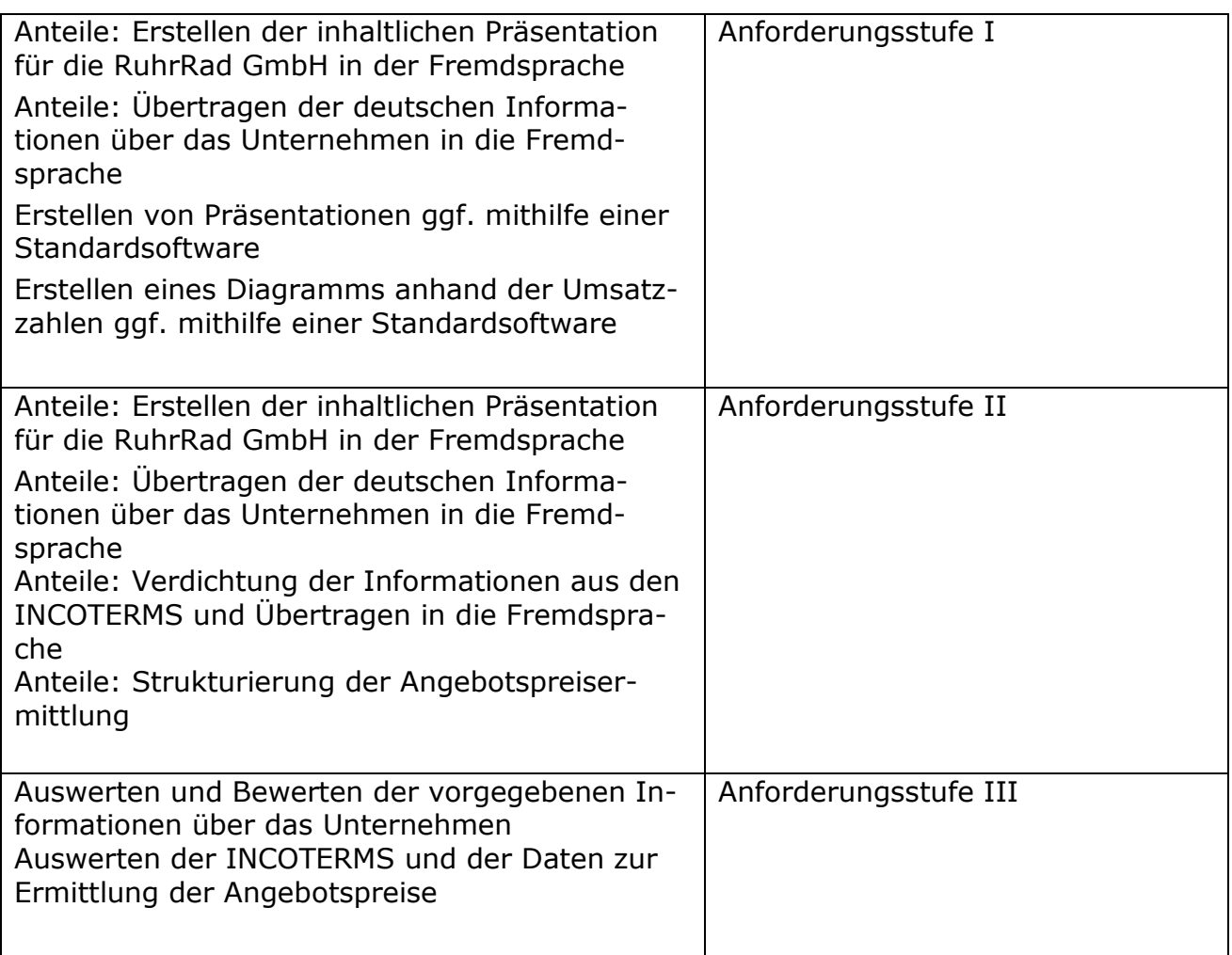

# Bewertung:

Zu bewerten ist das Arbeitsergebnis der Prüfung als Produkt oder als eine berufliche Leistung. Ein Notenschlüssel ist auszuweisen, wobei eine eindeutige Punktezuordnung zu den erwarteten Lösungen erkennbar sein muss.

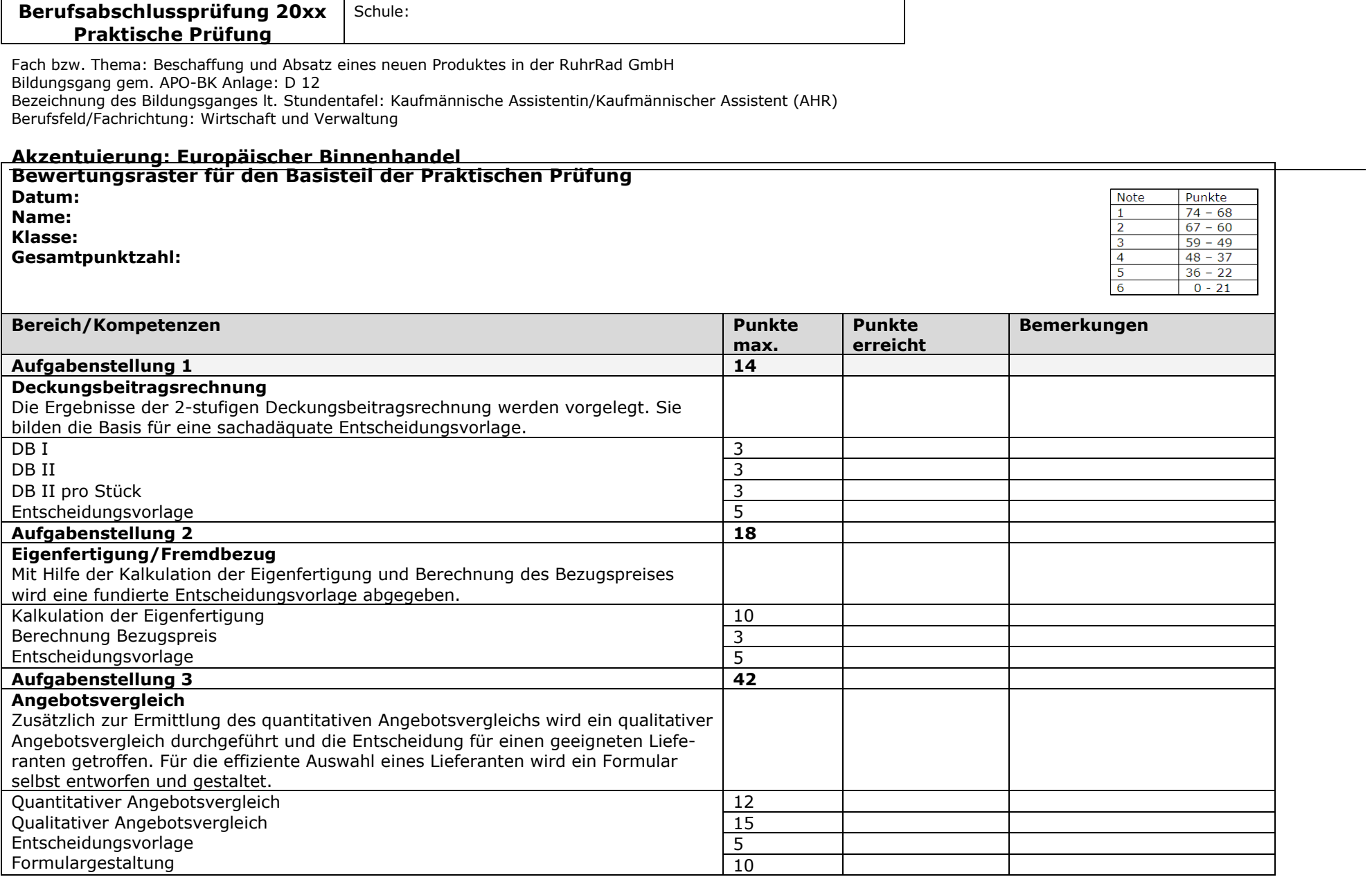

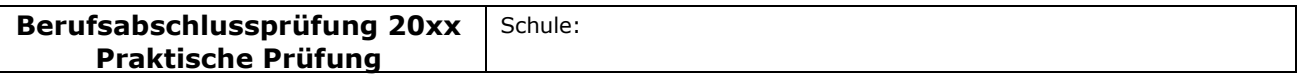

Fach bzw. Thema: Beschaffung und Absatz eines neuen Produktes in der RuhrRad GmbH<br>Bildungsgang gem. APO-BK Anlage: D 12<br>Bezeichnung des Bildungsganges lt. Stundentafel: Kaufmännische Assistentin/Kaufmännischer Assistent (A

### Akzentuierung: Europäischer Binnenhandel

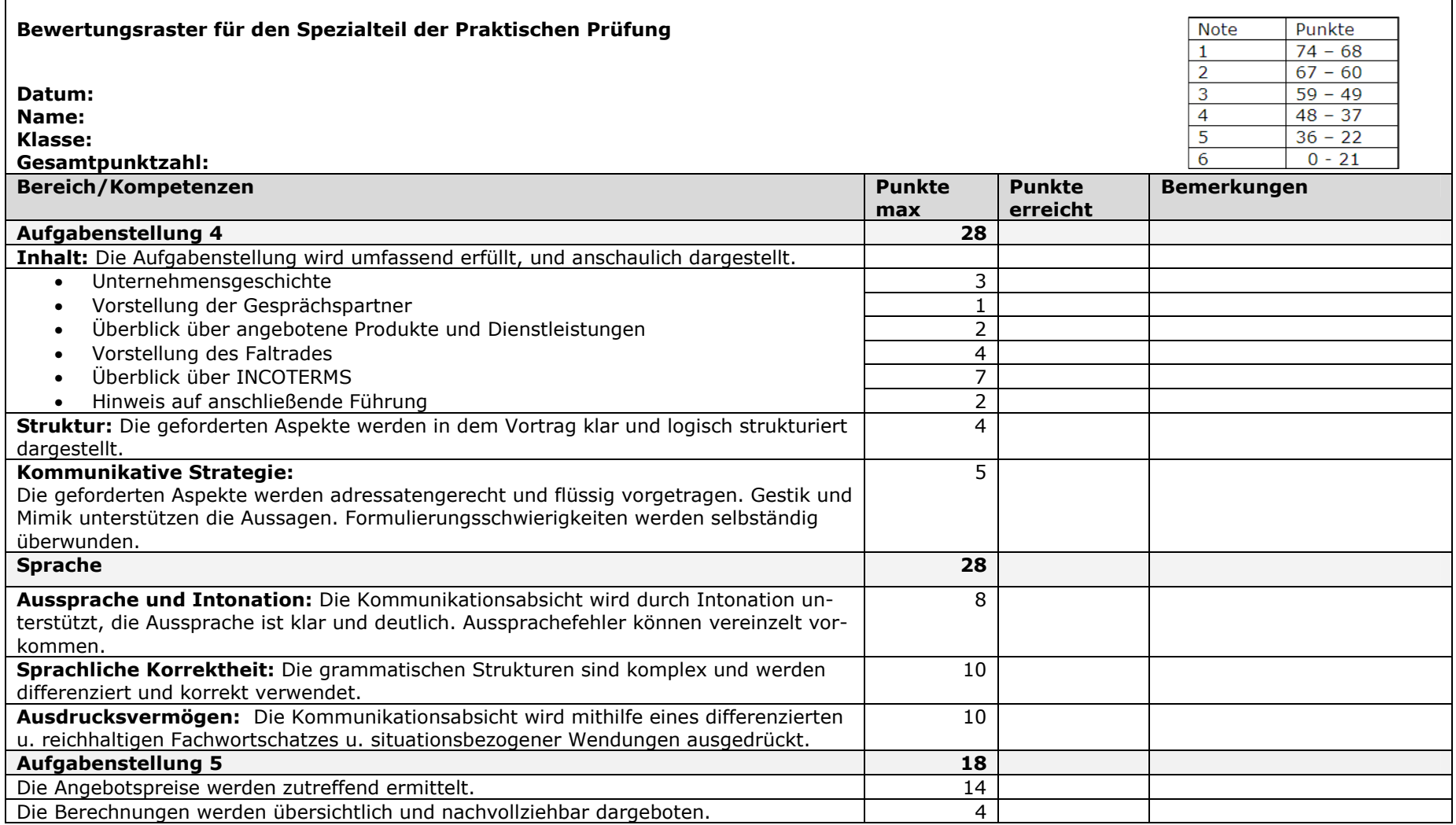

\_\_\_\_\_\_\_\_\_\_\_\_\_\_\_\_\_\_\_\_\_\_\_\_\_\_\_\_\_\_\_\_\_\_\_\_\_\_\_\_\_\_\_\_\_\_\_\_\_\_\_\_\_\_\_\_\_\_\_\_\_\_\_\_\_\_\_\_\_\_\_\_\_\_\_\_\_\_\_\_\_\_\_\_\_\_\_\_\_\_\_\_\_\_\_\_\_\_\_\_\_\_\_\_\_\_\_\_ 2010\_06\_08\_PP\_KA\_Prüfungsbeispiele

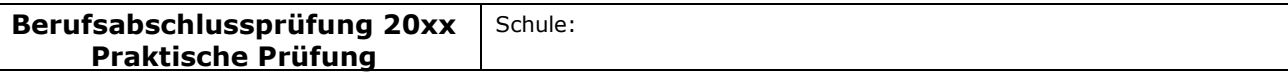

## Akzentuierung: Europäischer Binnenhandel

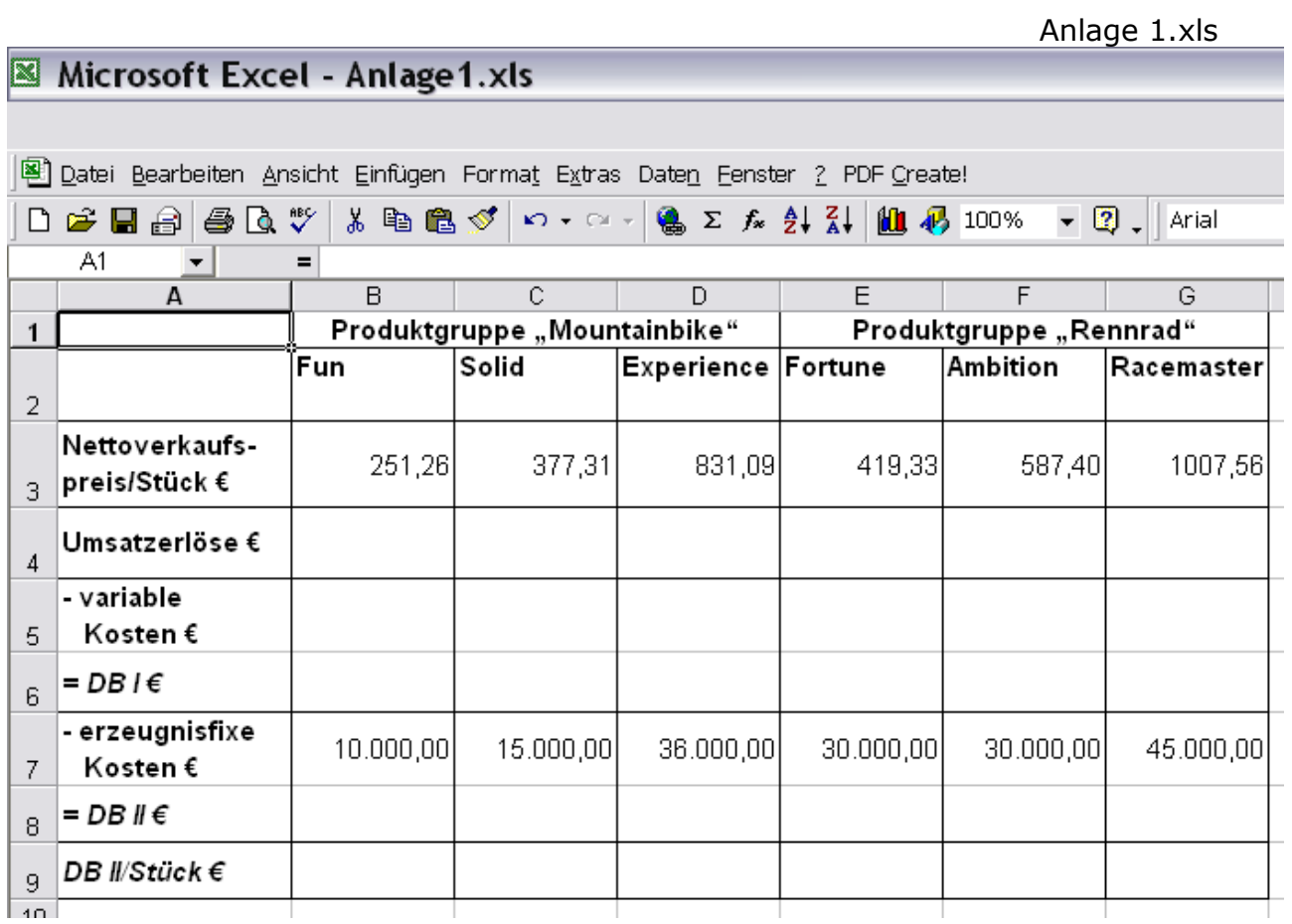

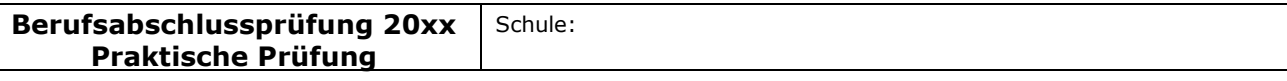

### Akzentuierung: Europäischer Binnenhandel

# Anlage 2

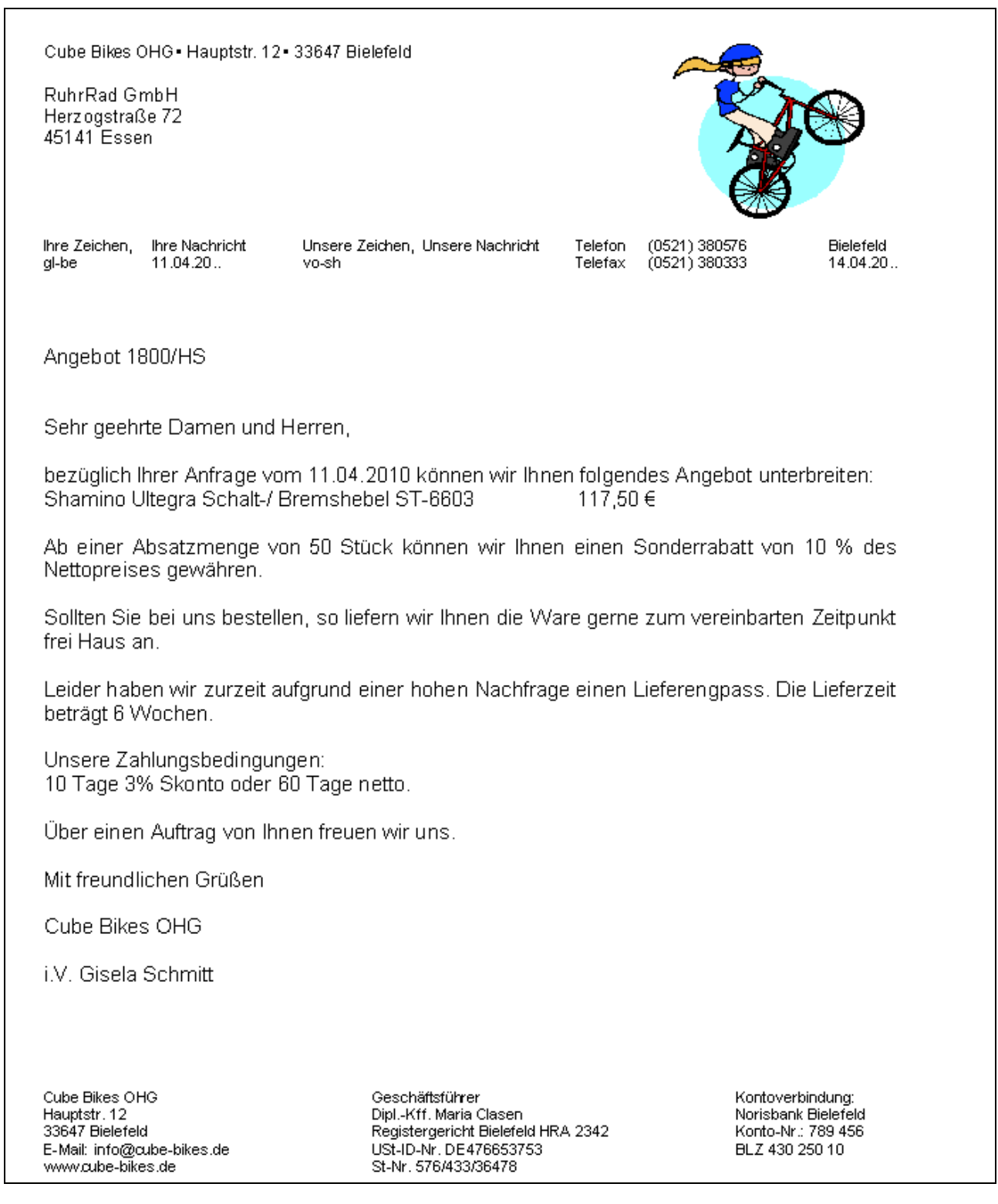

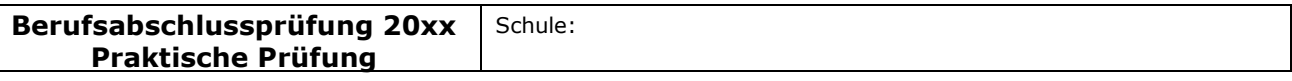

#### Akzentuierung: Europäischer Binnenhandel

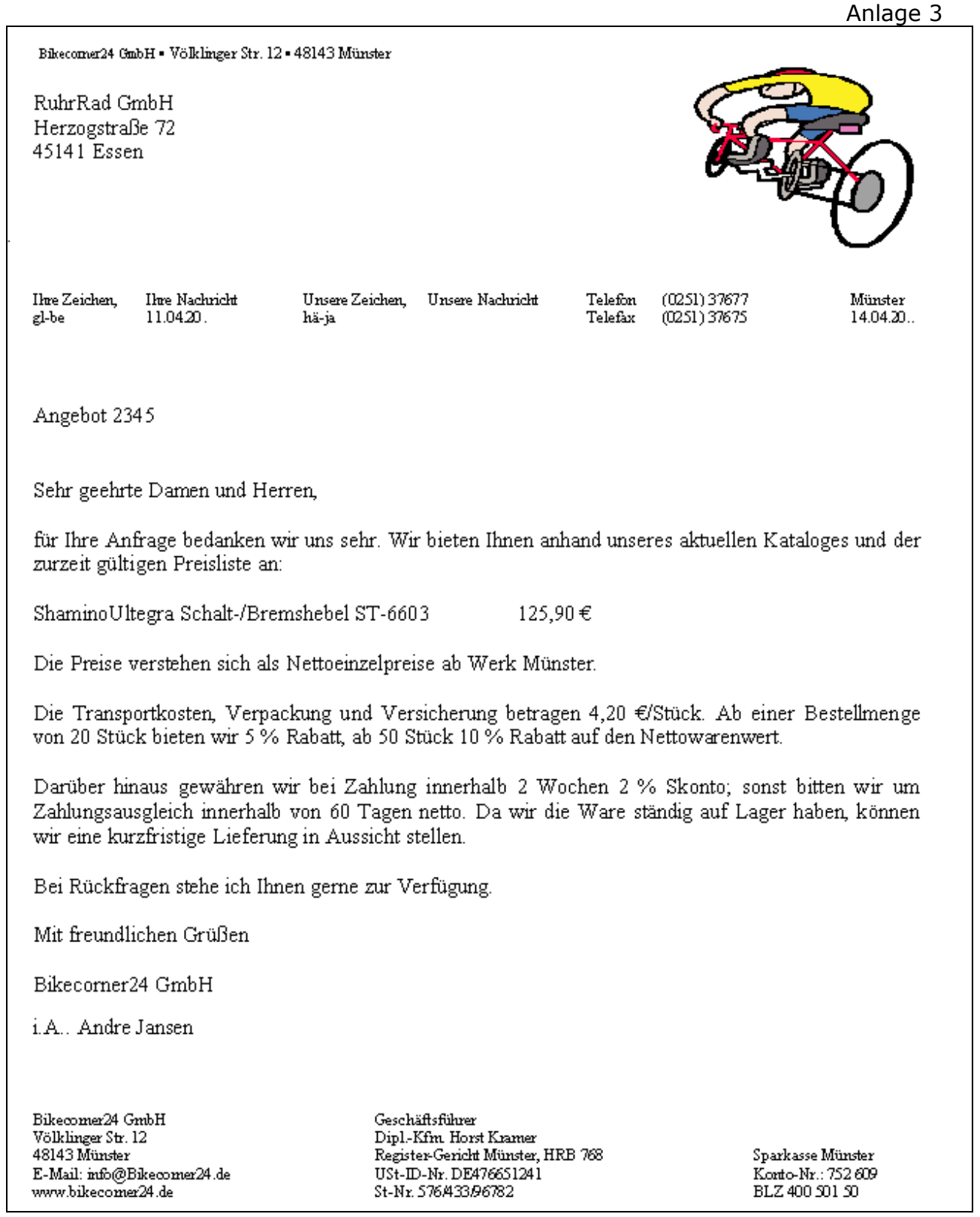

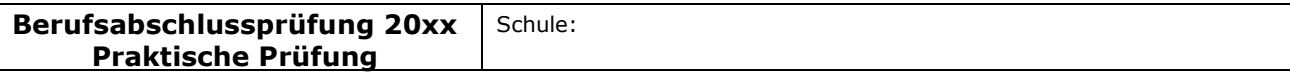

#### Akzentuierung: Europäischer Binnenhandel

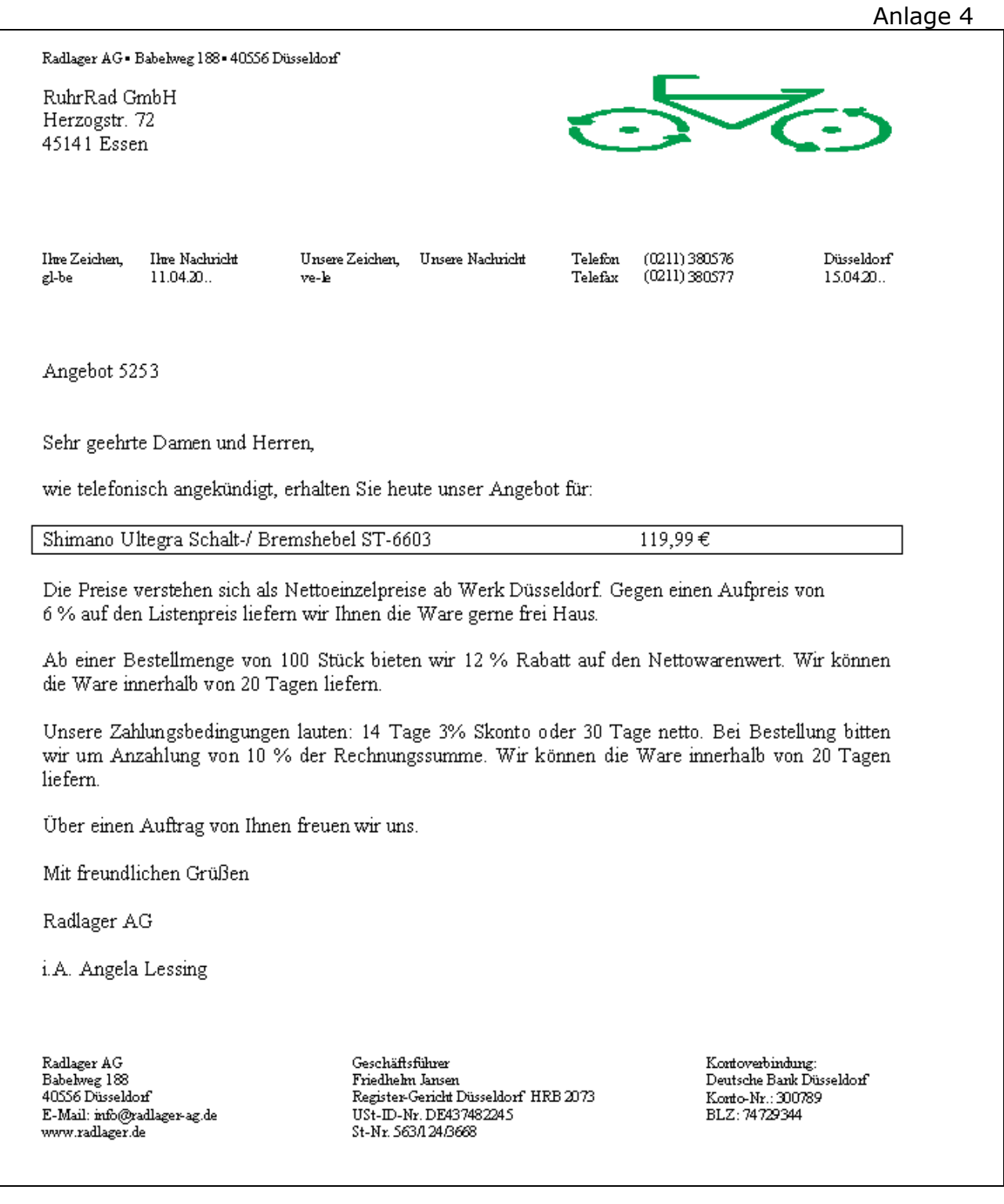

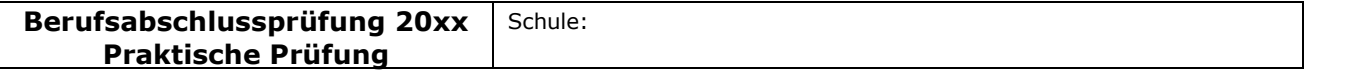

\_\_\_\_\_\_\_\_\_\_\_\_\_\_\_\_\_\_\_\_\_\_\_\_\_\_\_\_\_\_\_\_\_\_\_\_\_\_\_\_\_\_\_\_\_\_\_\_\_\_\_\_\_\_\_\_\_\_\_\_\_\_\_\_\_\_\_\_\_\_\_\_\_\_\_\_\_\_\_\_\_\_\_\_\_\_\_\_\_\_\_\_\_\_\_\_\_\_\_\_\_\_\_\_\_\_\_\_

#### Akzentuierung: Europäischer Binnenhandel

## Auszüge aus der Lieferantendatei:

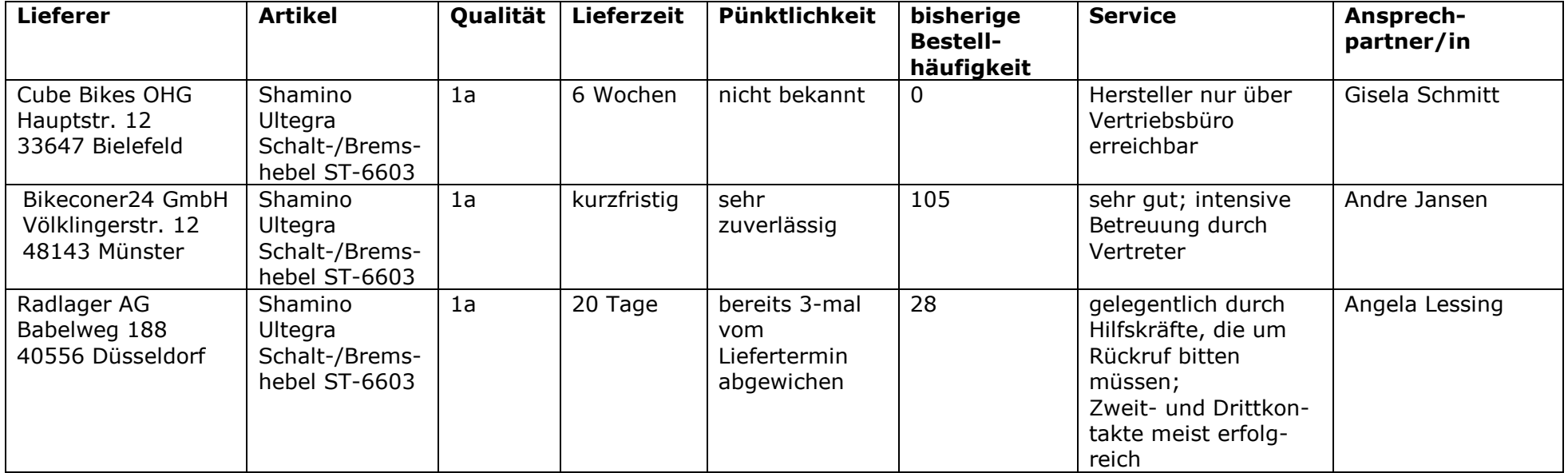

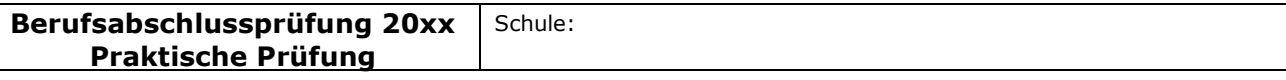

#### Akzentuierung: Europäischer Binnenhandel

Anlage 6

## Firmengeschichte und Umsatzzahlen der RuhrRad GmbH

Die Firmengeschichte und Umsatzzahlen der RuhrRad GmbH finden Sie auch im Vorlagenordner in der Datei Anlage 6 Firmengeschichte und Umsatzzahlen.doc

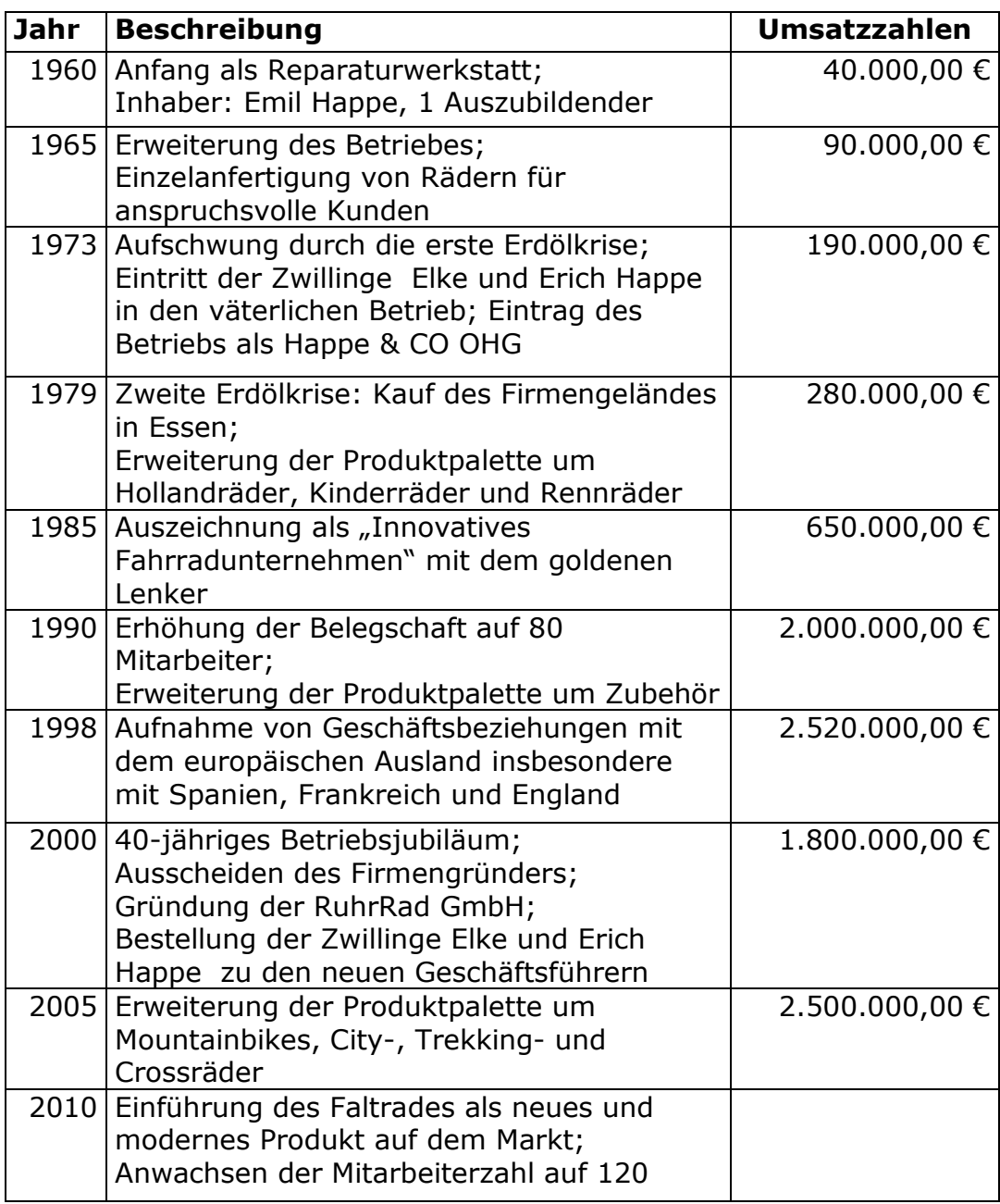

# Logo der Firma

Das Logo der Firma finden Sie im Vorlagenordner in der Datei RRLogo.jpg

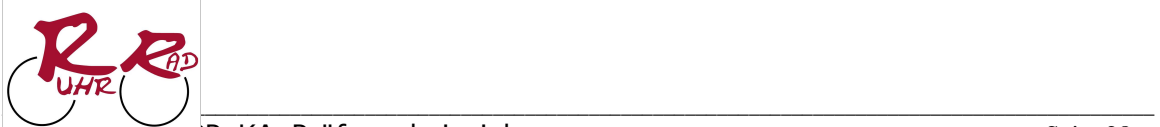

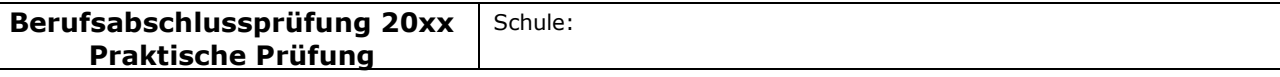

#### Akzentuierung: Europäischer Binnenhandel

#### Produktinformation Faltrad

Anlage 7

Sie haben folgende Informationen über das neu in die Produktpalette aufgenommene Faltrad aus der Marketingabteilung erhalten.

Die Produktinformation Faltrad finden Sie auch im Vorlagenordner in der Datei Anlage 8 Produktinformation Faltrad.doc

#### Das Faltrad – die mobile Freiheit

Ein Faltrad, auch bekannt als Klapprad, ist ein Fahrrad mit meist kleinen Rädern, das über konstruktive

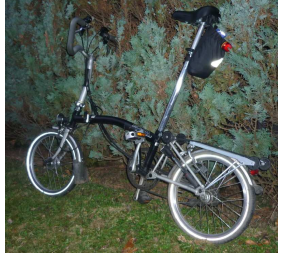

Vorrichtungen verfügt, die es erlauben, das Rad schnell und einfach auf ein so geringes Packmaß zusammenzufalten oder zu zerlegen, dass es als Gepäckstück in einem anderen Verkehrsmittel mitgenommen werden kann.

Klappräder galten in den 70er Jahren als interessante Mobilitätsvariante. Später verbrachten die Winzlinge unter den Fahrrädern noch so manchen Campingurlaub oder wurden von ihren Besitzern auf den einen oder anderen

Segeltörn mitgenommen. Aufgrund der nicht übertrieben guten

Fahreigenschaften und des hohen Gewichts, gerieten sie allerdings in den letzten 20 Jahren bei einem Großteil der Bevölkerung in Vergessenheit.

In den letzten Jahren machen sich nun Falträder auf, die Großstädte Europas zu erobern. Immer öfter

wenden sich die Blicke und die Aufmerksamkeit der Straßenteilnehmer diesen auffälligen kleinen Flitzern zu, wenn sie etwa an Kreuzungen halten. Nicht zuletzt, weil die negativen Eigenschaften des Klapprads nahezu komplett verschwunden sind und die positiven im Faltrad weiterhin bestehen.

Die Vorteile eines Faltrades liegen auf der Hand. Durch die Möglichkeit, sein Fahrrad zusammenzuklappen, steigt die Flexibilität der Fahrer. Sollte es einmal während einer Fahrt zu regnen beginnen, ist das Rad meist in wenigen Sekunden auf ein kleines Format gebracht und kann so in die U-Bahn, die Straßenbahn oder den Bus mitgenommen werden. Durch die kleine Packweise lässt sich das Rad auch in jedem Autokofferraum verstauen. Und auch

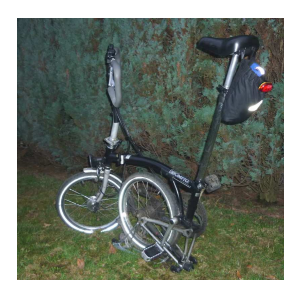

Bahnreisenden wird die Mitnahme des fahrbaren Untersatzes erleichtert. Im Zug darf das Rad gratis mitfahren, im Gegensatz zu Fahrrädern in Normalgrößen ist die Mitnahme auch in einem ICE erlaubt, sofern man das Rad in einem Beutel verpackt. Auch die Mitnahme ins Büro, um es dort unter dem Schreibtisch zu verstauen, ist kein Problem und verringert außerdem die Diebstahlgefahr.

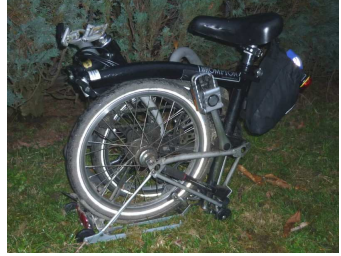

Falträder waren bisher noch kein Modetrend. Die Benutzer von Falträdern sind kaum einer bestimmten Gesellschafts- oder Altersgruppe zuzuordnen. Jugendliche sind eher unterrepräsentiert, wohl auch wegen der teilweise hohen Preise und des eher geringen Bekanntheitsgrades. Die meisten Faltradfahrer haben sich schon lange mit Fahrrädern beschäftigt. Meist sind es passionierte Radfahrer, die das Fahrrad als Hobby und Transportmittel im Alltag betrachten und auch beim Pendeln mit Bus und Bahn nicht darauf verzichten wollen. Viele sind auch an anderen Spezialrädern interessiert und besitzen mehrere Fahrräder (Liegeräder, Tandems usw.). Radsportler sind

dagegen eher selten, zwischen der Mountainbike- bzw. Rennradszene und der Faltradszene scheint es praktisch keine Überlappungen zu geben.

Preiswerte Falt- und Klappräder finden ihre Käufer dagegen oft bei Campern und Seglern, die ein kompaktes und leicht zu transportierendes Fahrrad für Kurzstrecken wollen und zugunsten eines niedrigen Preises auf Qualität und Komfort verzichten.

\_\_\_\_\_\_\_\_\_\_\_\_\_\_\_\_\_\_\_\_\_\_\_\_\_\_\_\_\_\_\_\_\_\_\_\_\_\_\_\_\_\_\_\_\_\_\_\_\_\_\_\_\_\_\_\_\_\_\_\_\_\_\_\_\_\_\_\_\_\_\_\_\_\_\_\_\_\_\_\_\_\_\_\_\_\_\_\_\_\_\_\_\_\_\_\_\_\_\_\_\_\_\_\_\_\_\_\_

#### Text adaptiert nach Vorlagen aus

http://mountainbiking.suite101.de/article.cfm/das\_faltrad\_die\_mobile\_freiheit http://de.wikipedia.org/wiki/Faltrad

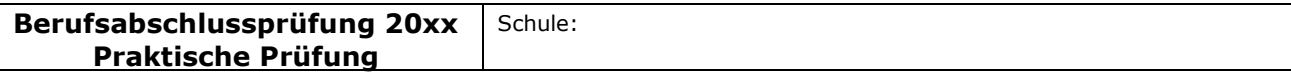

#### Akzentuierung: Europäischer Binnenhandel

## INCOTERMS

Anlage 8

Im Unternehmen steht folgende Übersicht über die INCOTERMS zur Verfügung.

Die INCOTERMS finden Sie auch im Vorlagenordner in der Datei Anlage 8.doc

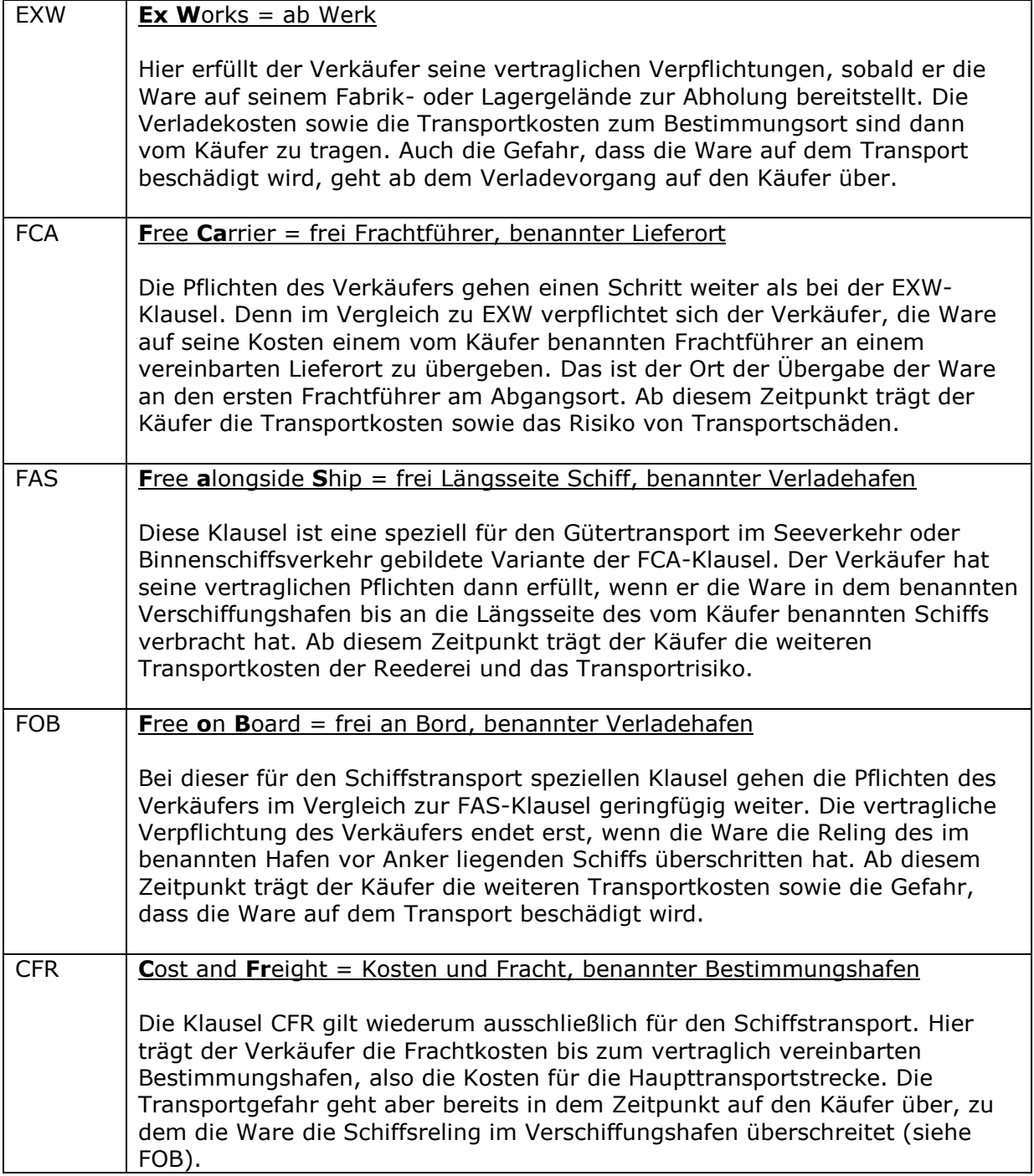

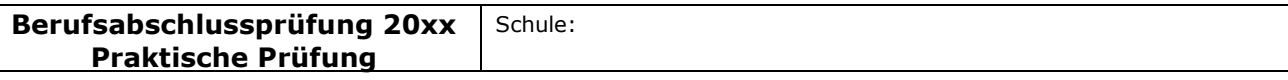

## Akzentuierung: Europäischer Binnenhandel

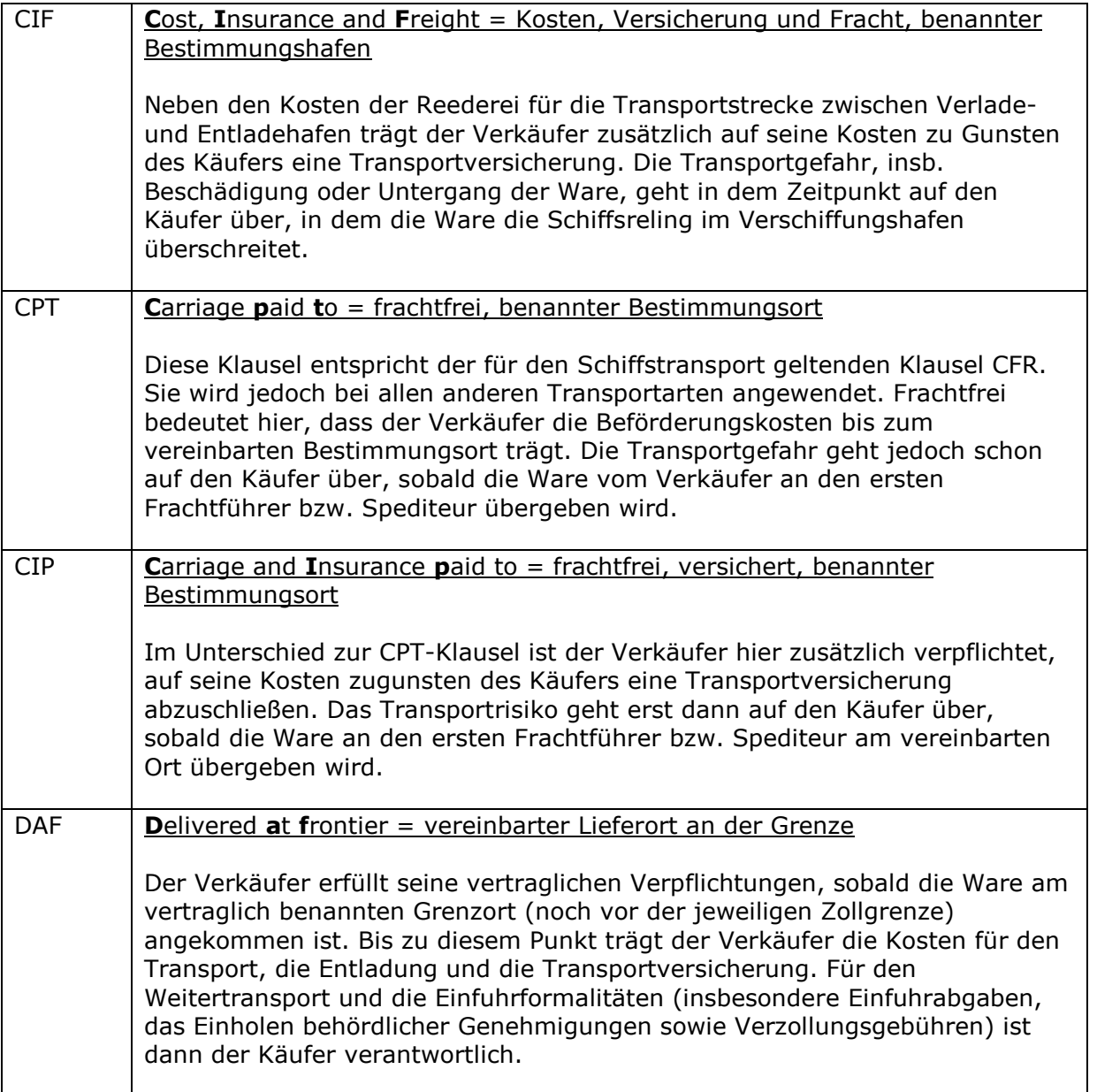
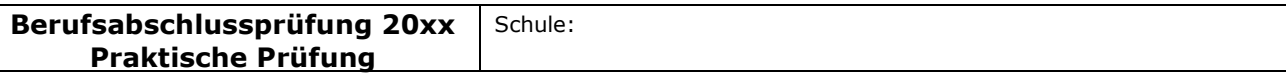

Fach bzw. Thema: Beschaffung und Absatz eines neuen Produktes in der RuhrRad GmbH Bildungsgang gem. APO-BK Anlage: D 12 Bezeichnung des Bildungsganges lt. Stundentafel: Kaufmännische Assistentin/Kaufmännischer Assistent (AHR) Berufsfeld/Fachrichtung: Wirtschaft und Verwaltung

## Akzentuierung: Europäischer Binnenhandel

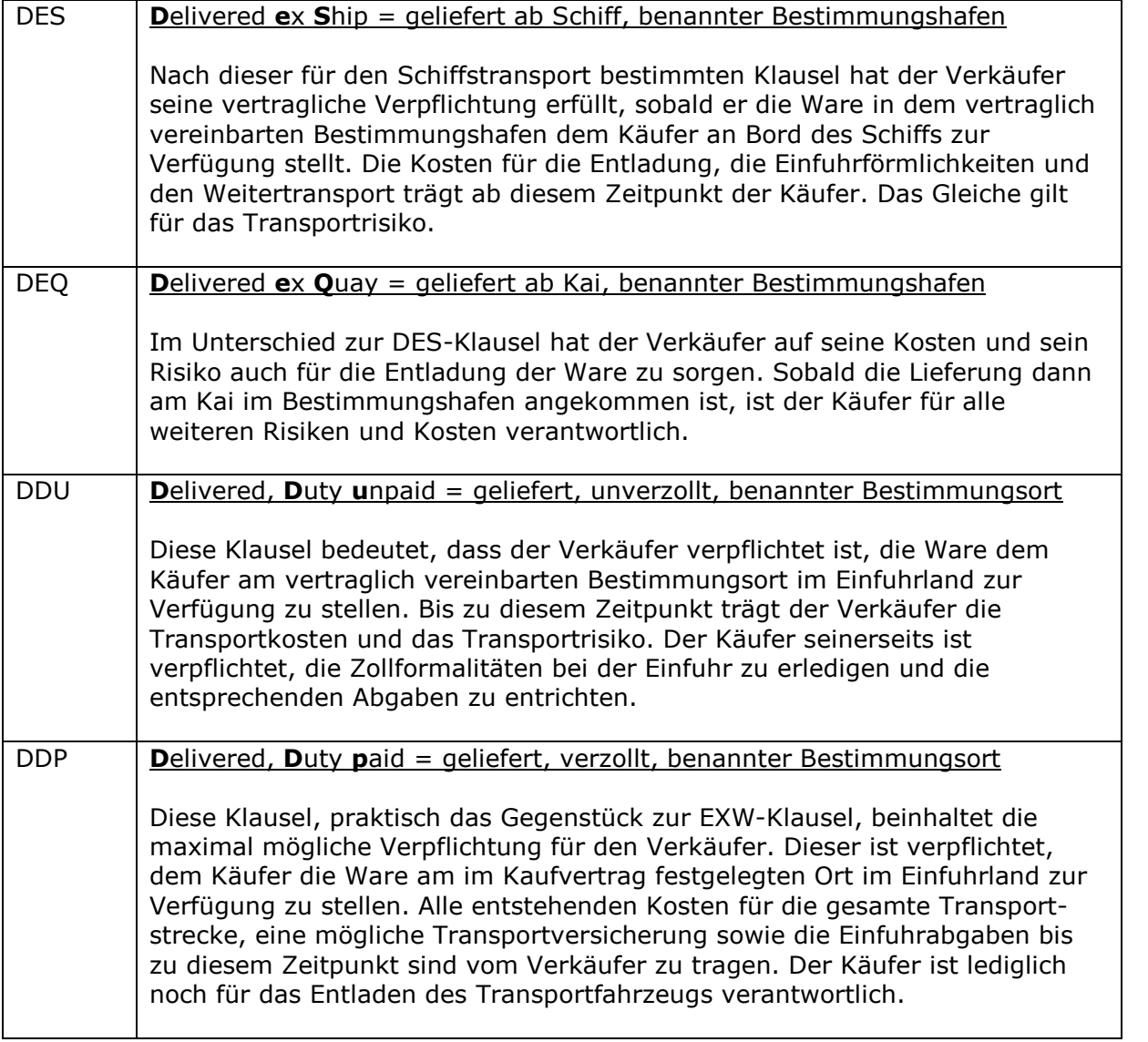

Quelle: Dress, Franz-Josef: Lern- CD-ROM: Zoll- und Exportabwicklung, Forum Verlag, Merching 2010. Arbeitshilfen A 6: Lieferklauseln im Einzelnen

\_\_\_\_\_\_\_\_\_\_\_\_\_\_\_\_\_\_\_\_\_\_\_\_\_\_\_\_\_\_\_\_\_\_\_\_\_\_\_\_\_\_\_\_\_\_\_\_\_\_\_\_\_\_\_\_\_\_\_\_\_\_\_\_\_\_\_\_\_\_\_\_\_\_\_\_\_\_\_\_\_\_\_\_\_\_\_\_\_\_\_\_\_\_\_\_\_\_\_\_\_\_\_\_\_\_\_\_

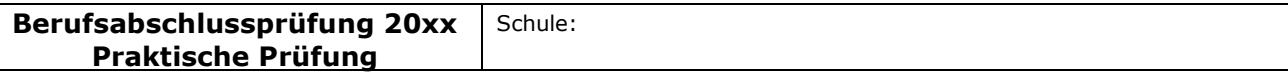

Fach bzw. Thema: Beschaffung und Absatz eines neuen Produktes in der RuhrRad GmbH Bildungsgang gem. APO-BK Anlage: D 12 Bezeichnung des Bildungsganges lt. Stundentafel: Kaufmännische Assistentin/Kaufmännischer Assistent (AHR) Berufsfeld/Fachrichtung: Wirtschaft und Verwaltung

## Akzentuierung: Europäischer Binnenhandel

Anlage 9

## Daten zur Berechnung der Angebotspreise

Zur Ermittlung der Angebotspreise können Sie auf die unten stehende Daten zurückgreifen:

Die Daten für Berechnung der Angebotspreise finden Sie auch im Vorlagenordner in der Datei Anlage 9.doc.

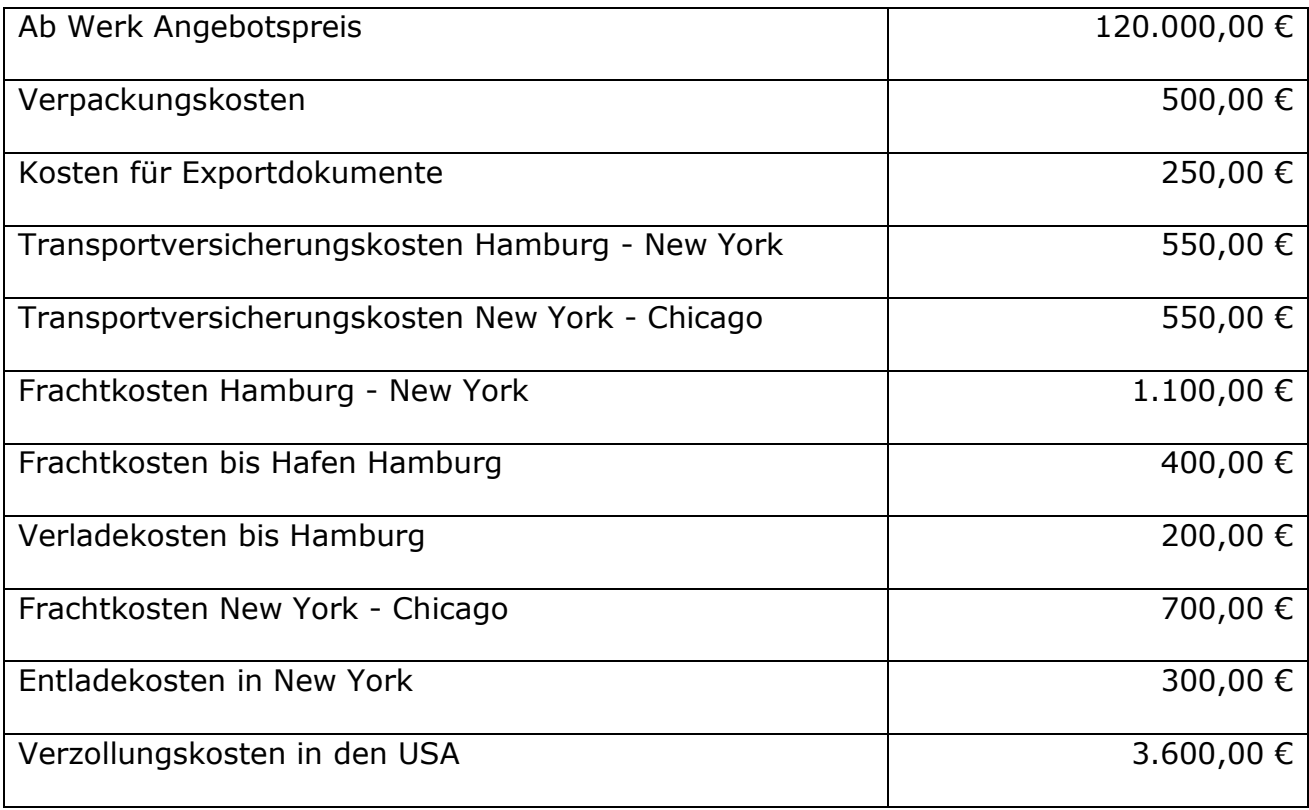

\_\_\_\_\_\_\_\_\_\_\_\_\_\_\_\_\_\_\_\_\_\_\_\_\_\_\_\_\_\_\_\_\_\_\_\_\_\_\_\_\_\_\_\_\_\_\_\_\_\_\_\_\_\_\_\_\_\_\_\_\_\_\_\_\_\_\_\_\_\_\_\_\_\_\_\_\_\_\_\_\_\_\_\_\_\_\_\_\_\_\_\_\_\_\_\_\_\_\_\_\_\_\_\_\_\_\_\_

Fach bzw. Thema: Beschaffung und Projektmanagement/Prozessorganisation Bildungsgang gem. APO-BK Anlage: APO-BK Anlage: D 12 Bezeichnung des Bildungsganges lt. Stundentafel: Kaufmännische Assistentin/Kaufmännischer Assistent (AHR) Berufsfeld/Fachrichtung: Wirtschaft und Verwaltung

## Akzentuierung: Betriebsorganisation

# **Akzentuierung Betriebsorganisation**

(APO-BK Anlage D 12)

# I Aufgabe

# Ausgangssituation:

Hinweis:

Die Aufgabe soll sich aus einer aktuellen **beruflichen** Ausgangssituation ableiten, die hier einschl. der Rahmenbedingungen, Vorgaben und notwendiger Informationen zu beschreiben ist.

# Hilfsmittel

PC mit Officepaket zweisprachiges Wörterbuch

Sie sind Mitarbeiterin/Mitarbeiter der RuhrRad GmbH.

Gegründet 1960 in Essen, ist die RuhrRad GmbH ein "Rundum"-Dienstleister für den Fahrrad-Fachhandel und den qualitätsorientierten Kunden. Geboten wird das komplette Leitungsspektrum rund ums Fahrrad. Im Selbstverständnis der RuhrRad GmbH ist die individuelle Fahrradmontage als Kernkompetenz der Unternehmung zu bezeichnen. Wegweisende Innovation, traditionelle Handarbeit und hohe Verarbeitungsqualität prägen die RuhrRad Räder.

Verarbeitet werden nur geprüfte und hochwertige Komponenten namhafter Hersteller und Zulieferer aus verschiedenen Ländern. Neben den hervorragenden Fahreigenschaften stehen Funktionalität und Ästhetik für Fahrräder der RuhrRad GmbH im Vordergrund.

Die Fahrradmontage erfolgte seit der Gründung ausschließlich in eigenen Werkstätten. Bereits zweimal mussten aufgrund der wirtschaftlichen Entwicklung die Geschäfts- und Produktionsstätten erweitert werden. Aktuell umfasst das Betriebsgelände 10.000 m².

Die insgesamt 120 Mitarbeiter sind in folgenden Schwerpunktbereichen tätig:

- individuelle Fahrradmontage
- Vertrieb von Markenfahrrädern
- Vertrieb von Zubehör und Ersatzteilen

Fach bzw. Thema: Beschaffung und Projektmanagement/Prozessorganisation Bildungsgang gem. APO-BK Anlage: APO-BK Anlage: D 12 Bezeichnung des Bildungsganges lt. Stundentafel: Kaufmännische Assistentin/Kaufmännischer Assistent (AHR) Berufsfeld/Fachrichtung: Wirtschaft und Verwaltung

## Akzentuierung: Betriebsorganisation

## Das Organigramm der RuhrRad GmbH:

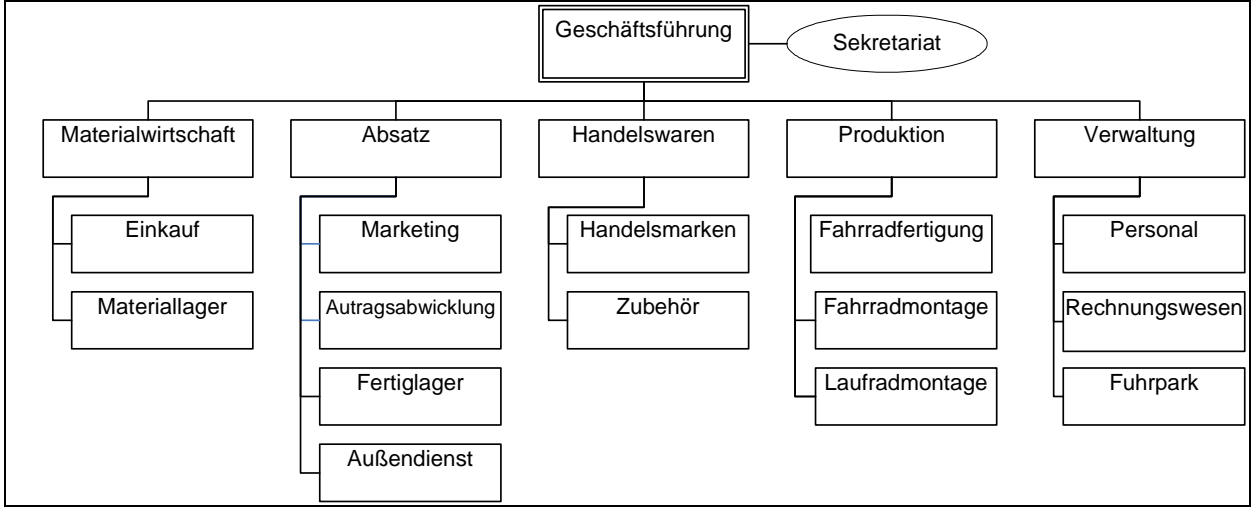

Kunden finden sich in ganz Deutschland. Das Verkaufsgebiet erstreckt sich mittlerweile aber auch auf das Ausland.

Als direkte Ansprechpartner und Berater stehen die Mitarbeiter des Außendienstteams in Kontakt mit dem Fahrradfachhandel. Durch sie fließen aktuelle Entwicklungen in der Fertigungs- und Fahrradtechnik in Produktion und Produktpalette ein. Für einen schnellen und zeitnahen Service sorgt der unternehmenseigene Fuhrpark.

Die RuhrRad GmbH bietet zwölf Rahmen aus Chrom-Molybdänstahl oder hochwertigen Aluminiumlegierungen mit unterschiedlichen Abmessungen an, die auf modernen CAD-Systemen entwickelt wurden.

Die gewünschte, frei konfigurierbare Ausstattung des Wunschrades leitet der Fachhändler an die RuhrRad GmbH weiter. Hier wird dann die individuelle Fahrradmontage vorgenommen.

Zu den Qualitätsmerkmalen eines RuhrRad-Rades gehören u. a.

- hochwertige Verarbeitung
- sorgfältige Auswahl der verbauten Komponenten
- Markengangschaltungen
- 2-schichtige hochwertige Pulverbeschichtungen der Rahmen
- Verwendung nicht rostender Edelstahlschrauben
- antirost-beschichtete Ketten
- leichtgängige und verstärkte Laufräder
- wartungsfreie, leichtlaufende, langlebige Innenlager
- hochwertige Bremstechnik
- Qualitätsbereifung mit Pannenschutz
- wartungsarme Beleuchtung; 2-adriges Kabel mit Standlicht hinten

Neben den individuellen Erzeugnissen (Mountainbikes, Rennräder, Trekkingräder) aus der Eigenmontage der Kernmarke umfasst das Programm der RuhrRad GmbH einige

Fach bzw. Thema: Beschaffung und Projektmanagement/Prozessorganisation Bildungsgang gem. APO-BK Anlage: APO-BK Anlage: D 12 Bezeichnung des Bildungsganges lt. Stundentafel: Kaufmännische Assistentin/Kaufmännischer Assistent (AHR) Berufsfeld/Fachrichtung: Wirtschaft und Verwaltung

## Akzentuierung: Betriebsorganisation

weitere Handelsmarken mit einer Vielzahl attraktiver Fahrräder in einer breiten Preisspanne. Diese werden bei ausgewählten Partnerproduzenten nach den Qualitätsvorgaben der RuhrRad GmbH bestellt.

Neben der individuellen Fahrradproduktion und der Belieferung des Fachhandels mit kompletten Rädern hat die RuhrRad GmbH ein komplettes Zubehör- und Teilesortiment von der Ventilkappe über Komponenten für die Beleuchtungsanlage bis hin zum Gepäckträgersystem. Alle namhaften Teilehersteller finden sich im Sortiment wieder. Über 5.000 Artikel und Bauteile werden im Hochregal/Teilelager bereit gehalten. Darüber hinaus können mehrere interessante Laufradvarianten geliefert werden.

Aktuell plant die Geschäftsführung auf Grund der letzten Marktforschungsergebnisse Falträder in das Produktionsprogramm aufzunehmen.

Fach bzw. Thema: Beschaffung und Projektmanagement/Prozessorganisation Bildungsgang gem. APO-BK Anlage: APO-BK Anlage: D 12 Bezeichnung des Bildungsganges lt. Stundentafel: Kaufmännische Assistentin/Kaufmännischer Assistent (AHR) Berufsfeld/Fachrichtung: Wirtschaft und Verwaltung

## Akzentuierung: Betriebsorganisation

# Basisteil

# Aufgabenstellungen

Die Aufgabenstellungen sind in der Sprache betrieblicher Kommunikation abgefasst. Sie beziehen sich inhaltlich auf mindestens zwei Fächer des berufsbezogenen Lernbereichs. Das Arbeitsergebnis der Prüfung ist ein Produkt oder eine **berufliche Leistung**. Die Aufgabenstellungen sind nicht kleinschrittig zu zergliedern. Die Bewertungsstruktur ist dem Prüfling transparent zu machen.

# Aufgabenstellung 1

In der Produktsparte Fahrräder der RuhrRad GmbH werden zurzeit sechs Fahrradtypen gefertigt. Demnächst soll das neu entwickelte Faltrad "Easy" auf den Markt gebracht werden. Die Produktionskapazitäten lassen die zusätzliche Herstellung des Faltrades neben den bisherigen Fahrradtypen nicht zu, so dass einer der bisherigen Fahrradtypen aus dem Programm genommen werden muss. Die Geschäftsführung bittet um Analyse der Ergebnisse der Kosten- und Leistungsrechnung in Form einer Deckungsbeitragsrechnung, um eine Entscheidung treffen zu können.

Für das Geschäftsjahr 2009 liegen aus der Kosten- und Leistungsrechnung folgende Zahlen vor:

a) Werten Sie die Tabelle aus, indem Sie eine Deckungsbeitragsrechnung vornehmen. Nutzen Sie dazu das Formular, das in Ihrem Unternehmen verwendet wird (Anlage1.xls).

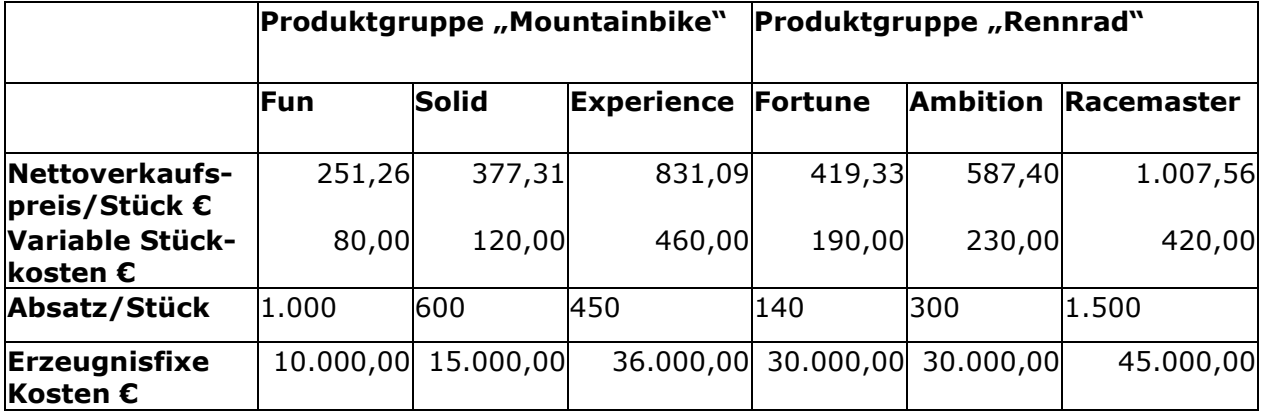

b) Treffen Sie anschließend aufgrund Ihrer Berechnungen eine rein kostenorientierte Entscheidung, welches Produkt die RuhrRad GmbH aus dem Produktionsprogramm nehmen sollte. Begründen Sie Ihre Antwort; diese sollte aus Ihrer Lösung hervorgehen.

Fach bzw. Thema: Beschaffung und Projektmanagement/Prozessorganisation Bildungsgang gem. APO-BK Anlage: APO-BK Anlage: D 12 Bezeichnung des Bildungsganges lt. Stundentafel: Kaufmännische Assistentin/Kaufmännischer Assistent (AHR) Berufsfeld/Fachrichtung: Wirtschaft und Verwaltung

## Akzentuierung: Betriebsorganisation

# Aufgabenstellung 2

Für die Fertigung des neuen Faltrades benötigt die RuhrRad GmbH neue Komponenten, u.a. einen Zahnradkranz. Die RuhrRad GmbH muss die Entscheidung treffen, ob sie diese Komponente selbst fertigen oder von einem Zulieferer beziehen soll. Die RuhrRad GmbH prognostiziert für das kommende Geschäftsjahr einen Bedarf von 1.300 Stück.

Zur Entscheidung liegen der RuhrRad GmbH folgende Informationen vor:

Die Firma Bike-Vision bietet einen Zahnradkranz zu einem Bezugspreis (Einstandspreis) von 32,45 € an.

# Kosten bei Eigenfertigung

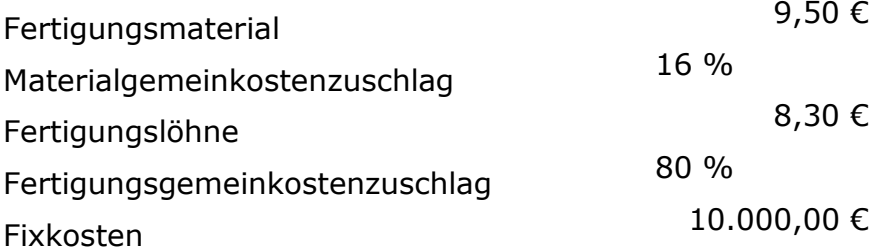

Fertigen Sie für die Geschäftsleitung eine Entscheidungsvorlage an und begründen Sie, ob der Zahnradkranz selbst gefertigt oder geliefert werden soll.

Fach bzw. Thema: Beschaffung und Projektmanagement/Prozessorganisation Bildungsgang gem. APO-BK Anlage: APO-BK Anlage: D 12 Bezeichnung des Bildungsganges lt. Stundentafel: Kaufmännische Assistentin/Kaufmännischer Assistent (AHR) Berufsfeld/Fachrichtung: Wirtschaft und Verwaltung

## Akzentuierung: Betriebsorganisation

# Aufgabenstellung 3

Es liegen Kundenaufträge über Falträder der Marke Easy, ausgerüstet mit einem Shamino Schalt-/Bremshebel ST-6603, vor. Bei der Bearbeitung des Auftrags stellen Sie fest, dass der Meldebestand für die Shamino Schalt-/Bremshebel erreicht ist.

Die optimale Bestellmenge beträgt bei den Shamino Schalt-/Bremshebeln 150 Stück.

In Ihrer Lieferantendatei finden Sie für die Lieferung dieses Fahrradteiles drei mögliche Unternehmen. Sie haben an alle drei Lieferanten über diesen Artikel eine Anfrage verschickt.

Nun liegen Ihnen die Angebote der angeschriebenen Unternehmen (Anlagen 2 - 4) vor.

- a) Führen Sie einen quantitativen und einen qualitativen Angebotsvergleich durch.
- b) Legen Sie für die Nutzwertanalyse zu dem Einstandspreis weitere 4, für diesen Fall bedeutsame Bewertungskriterien fest und gewichten Sie diese. Begründen Sie Ihre Entscheidung. Wichtige Informationen für die Nutzwertanalyse entnehmen Sie bitte dem Anhang (Anlage 5).
	- Hinweis: Die Bandbreite der Gewichtungsfaktoren beträgt 1 3, die der Bewertungspunkte 1 - 6.

Entwickeln Sie für den qualitativen Angebotsvergleich eine Anwendung in einem Tabellenkalkulationsprogramm, die die Möglichkeit bietet, dass potentielle Lieferanten angemessen bewertet werden können.

Für diese Bewertung sollen verschiedene Kriterien mit unterschiedlicher Gewichtung berücksichtigt werden, so dass jedem Lieferanten eine berechnete Bewertungszahl zugeordnet wird und sich hieraus eine Rangfolge zwischen den Lieferanten ableitet. Die anzulegenden Kriterien und Gewichtungen wählen Sie selbst aus.

Die Anwendung soll die Möglichkeit bieten, dass der Nutzer für drei Lieferanten die entsprechenden Daten einträgt.

Die von Ihnen entwickelte Tabelle soll zukünftig allen Mitarbeitern zur Verfügung stehen. Sie sollen darauf achten, dass die Tabelle benutzerfreundlich ist und dadurch die Durchführung eines Angebotsvergleichs stark vereinfacht wird.

Fach bzw. Thema: Beschaffung und Projektmanagement/Prozessorganisation Bildungsgang gem. APO-BK Anlage: APO-BK Anlage: D 12 Bezeichnung des Bildungsganges lt. Stundentafel: Kaufmännische Assistentin/Kaufmännischer Assistent (AHR) Berufsfeld/Fachrichtung: Wirtschaft und Verwaltung

## Akzentuierung: Betriebsorganisation

# Spezieller Teil

# Aufgabenstellung 4

Sie sind der Verwaltung der RuhrRad GmbH zugeteilt und sollen bei verschiedenen organisatorischen Maßnahmen mitwirken.

Gerade werden zwei größere Vorhaben geplant:

• Innerbetrieblicher Umzug des Bereichs IT in neue Räume

und

• Aktualisierung der Geschäftsprozess-Dokumentation.

## Arbeitsauftrag 1 (IT-Umzug)

Ihnen liegt das Protokoll der 1. Planungssitzung: ,IT-Umzug' schriftlich (Anlage 6) und digital als Tabellenkalkulationsblatt (Datei: Anlage6.xls) vor.

Die weitere Planung und Durchführung erfordert, dass Sie zunächst eine Vorgangsliste anfertigen in der auch die Abhängigkeiten der Teilvorgänge deutlich werden. Das Ergebnis soll als Tabellenkalkulationsblatt weiter verwendbar sein. Anschließend erstellen Sie mit MS Project das Balkendiagramm und den Netzplan.

Geplanter Starttermin des Umzugs ist der 14 Juni 20##

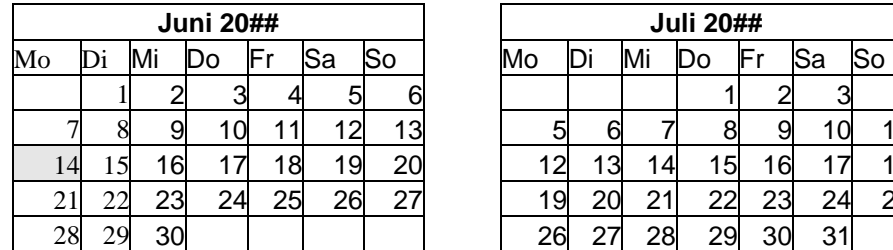

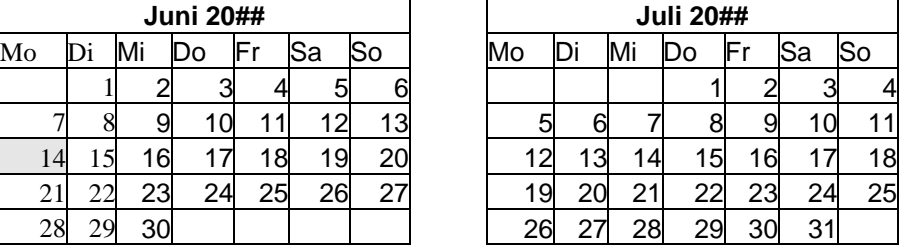

Fach bzw. Thema: Beschaffung und Projektmanagement/Prozessorganisation Bildungsgang gem. APO-BK Anlage: APO-BK Anlage: D 12 Bezeichnung des Bildungsganges lt. Stundentafel: Kaufmännische Assistentin/Kaufmännischer Assistent (AHR) Berufsfeld/Fachrichtung: Wirtschaft und Verwaltung

## Akzentuierung: Betriebsorganisation

# Arbeitsauftrag 2 (Geschäftsprozess-Dokumentation)

Die Geschäftsführung hat für die Fachabteilungen vorgegeben, dass für das neue Qualitätsmanagement-Handbuch alle Arbeitsprozesse in der RuhrRad GmbH in grafischer und prozessorientierter Form darzustellen sind.

Gerade ist aufgefallen, dass noch längst nicht alle Dokumentationen dieser Forderung entsprechen oder zum Teil völlig veraltet sind. Ihre Aufgabe ist es nun, für den Bereich Beschaffung der RuhrRad GmbH auf der Ebene der Subprozesse die Arbeitsabläufe in der Form von ereignisgesteuerten Prozessketten (EPKs) vorbereitend zu dokumentieren. Dazu verwenden Sie das Softwaretool , ARISexpress'.

Sie beginnen mit den Teilprozessen des Subprozesses <Angebotseinholung>:

- <Anfragen erstellen und versenden> und
- <Angebotsvergleich>.

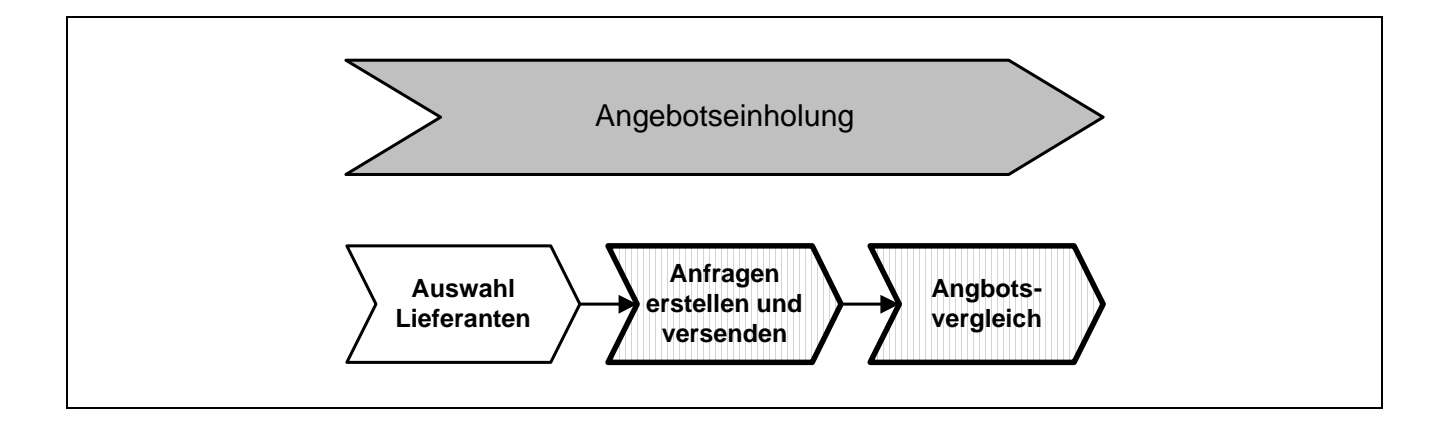

Zu Ihrer Information und als Basis für die Erstellung der EPK liegen (auf den nächsten Seiten) vor:

Die Prozesslandschaft des Unternehmensbereiches , Beschaffung' einschließlich der aktuell verwendeten Informations- und Datenobjekte (Anlage 7)

und

• die veralteten Ablaufpläne der beiden Prozesse (Anlage 8 und Anlage 9).

Fach bzw. Thema: Beschaffung und Projektmanagement/Prozessorganisation Bildungsgang gem. APO-BK Anlage: APO-BK Anlage: D 12 Bezeichnung des Bildungsganges lt. Stundentafel: Kaufmännische Assistentin/Kaufmännischer Assistent (AHR) Berufsfeld/Fachrichtung: Wirtschaft und Verwaltung

## Akzentuierung: Betriebsorganisation

# II. Unterrichtliche Voraussetzungen

Die auf die Aufgabe bezogenen unterrichtlichen Voraussetzungen der angegebenen Fächer entsprechend Genehmigungsformular sind präzise darzustellen. Die für den Prüfungsvorschlag relevanten Teile der didaktischen Jahresplanung, die Inhalte und der Umfang des prüfungsrelevanten Unterrichtes sind mit anzugeben.

## Lehrplanbezug

Betriebswirtschaftslehre mit Rechnungswesen Informationswirtschaft/Wirtschaftsinformatik Betriebsorganisation und Projektmanagement

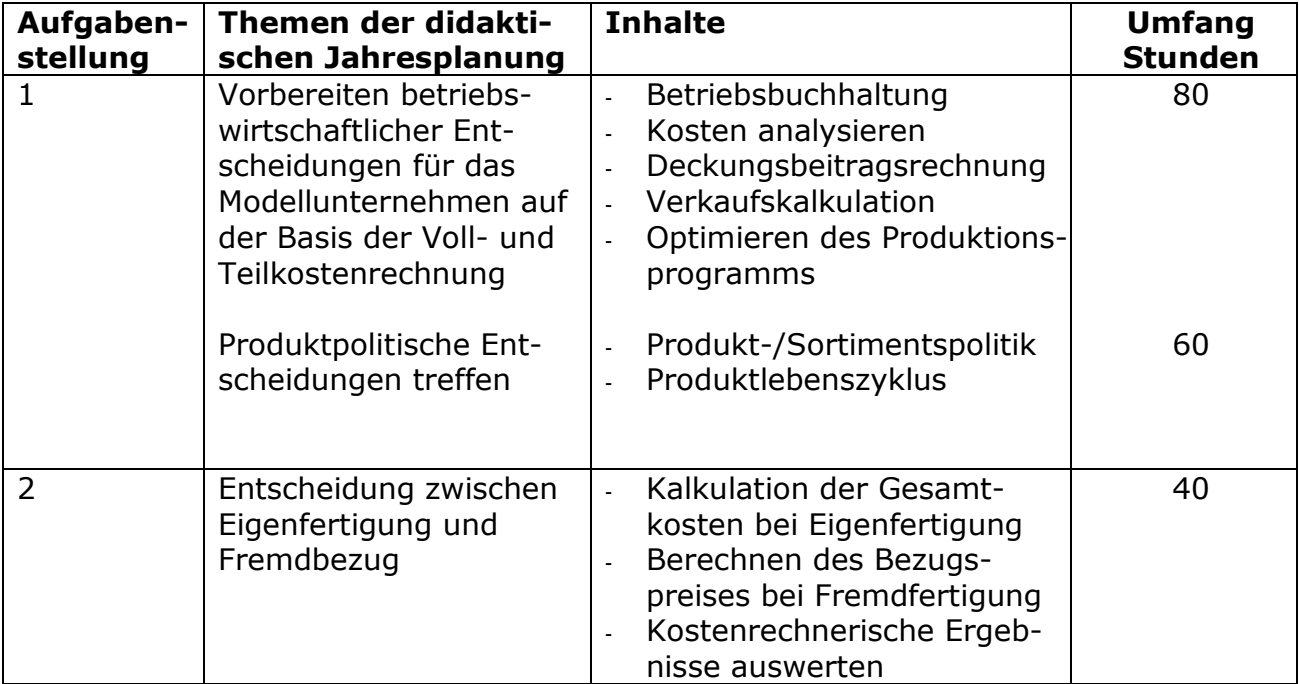

Fach bzw. Thema: Beschaffung und Projektmanagement/Prozessorganisation Bildungsgang gem. APO-BK Anlage: APO-BK Anlage: D 12 Bezeichnung des Bildungsganges lt. Stundentafel: Kaufmännische Assistentin/Kaufmännischer Assistent (AHR) Berufsfeld/Fachrichtung: Wirtschaft und Verwaltung

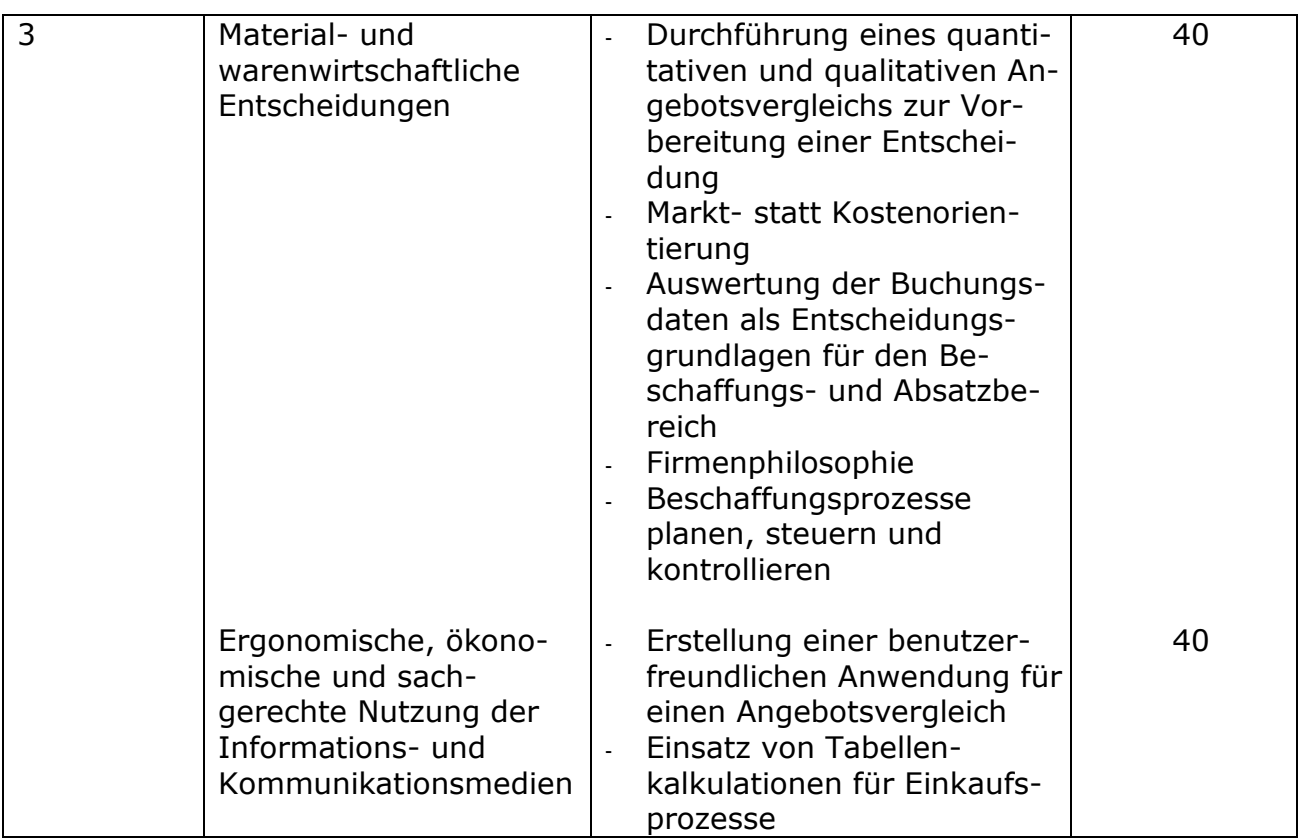

Fach bzw. Thema: Beschaffung und Projektmanagement/Prozessorganisation Bildungsgang gem. APO-BK Anlage: APO-BK Anlage: D 12 Bezeichnung des Bildungsganges lt. Stundentafel: Kaufmännische Assistentin/Kaufmännischer Assistent (AHR) Berufsfeld/Fachrichtung: Wirtschaft und Verwaltung

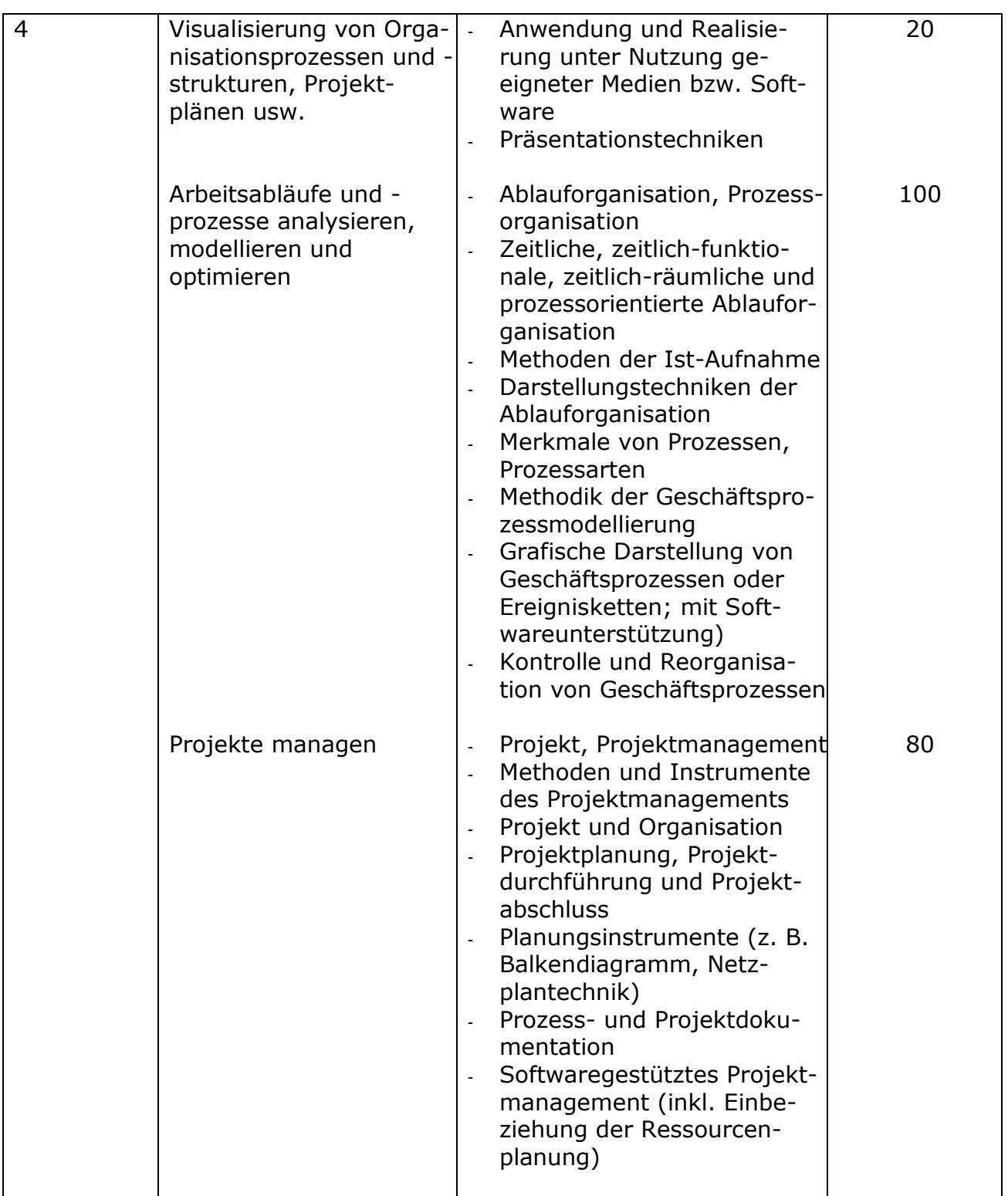

Fach bzw. Thema: Beschaffung und Projektmanagement/Prozessorganisation Bildungsgang gem. APO-BK Anlage: APO-BK Anlage: D 12 Bezeichnung des Bildungsganges lt. Stundentafel: Kaufmännische Assistentin/Kaufmännischer Assistent (AHR) Berufsfeld/Fachrichtung: Wirtschaft und Verwaltung

## Akzentuierung: Betriebsorganisation

# III. Erwartungshorizont / Bewertungen

# Erwartete Schülerleistung

## Hinweise :

Die zu erwartenden Leistungen der Schülerin/des Schülers sind so konkret zu beschreiben, dass auch eine Fremdprüferin/ein Fremdprüfer diese angemessen beurteilen kann. Die Anforderungen und relevanten Anforderungsstufen sind je Bearbeitungsbereich eindeutig zu beschreiben und plausibel in einen Bewertungsschema zu überführen.

## Basisteil

Die Schülerinnen und Schüler sollen im Rahmen der Praktischen Prüfung eine umfassende berufliche Handlungskompetenz nachweisen. Die Basisaufgabe bezieht sich auf einen kaufmännischen Geschäftsprozess. Anhand dieser Aufgabe wird die Funktionale Kompetenz überprüft, d. h. diejenigen Fertigkeiten, die zur Ausübung einer konkreten Tätigkeit (in diesem Fall z. B. ein Angebotsvergleich, Eigenbezug oder Fremdfertigung) bzw. der Bewältigung von berufspraktischen Arbeitsanforderungen erforderlich sind.

## Aufgabenstellung 1

 $\overline{57}$  and  $\overline{17}$  and  $\overline{17}$  and  $\overline{17}$  and  $\overline{17}$  and  $\overline{17}$  and  $\overline{17}$ 

a) Die Schülerinnen und Schüler berechnen ausgehend von den Umsatzerlösen unter Abzug der variablen Kosten (DB I) und der erzeugnisfixen Kosten (DB II) den Deckungsbeitrag per Stück (DB II). Sie verwenden dafür die vorbereitete Tabelle in der Anlage.

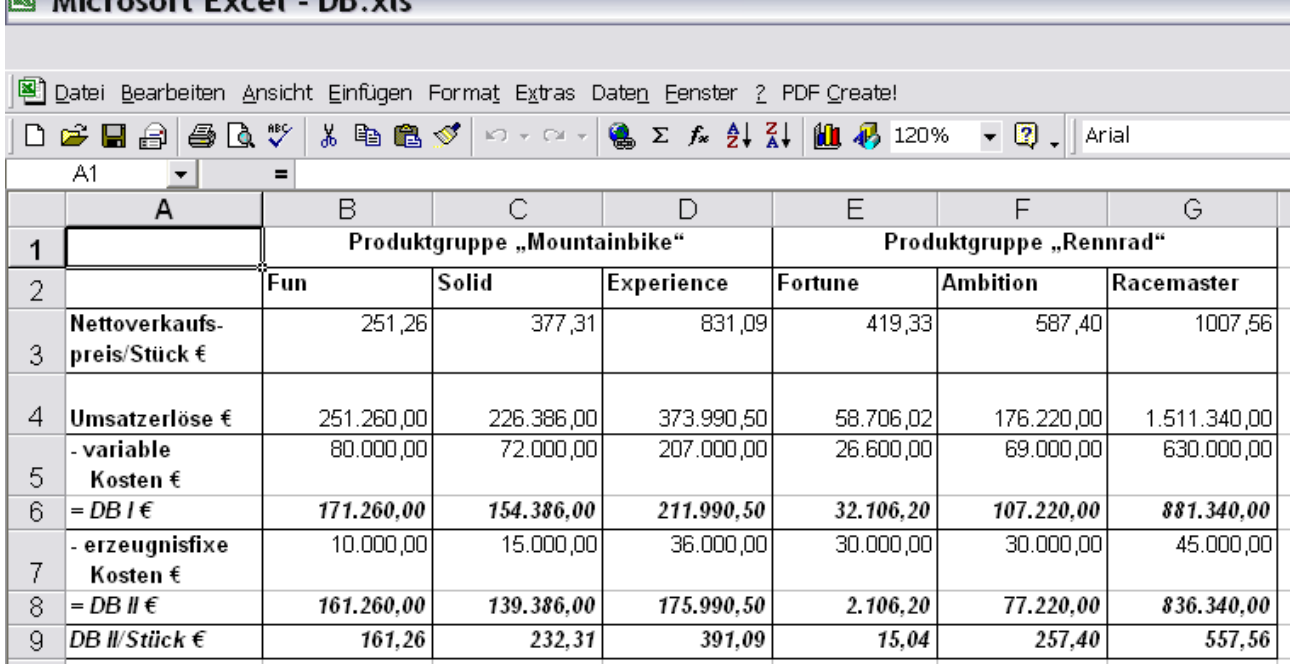

Fach bzw. Thema: Beschaffung und Projektmanagement/Prozessorganisation Bildungsgang gem. APO-BK Anlage: APO-BK Anlage: D 12 Bezeichnung des Bildungsganges lt. Stundentafel: Kaufmännische Assistentin/Kaufmännischer Assistent (AHR) Berufsfeld/Fachrichtung: Wirtschaft und Verwaltung

## Akzentuierung: Betriebsorganisation

b) Aufgrund ihrer Kalkulation treffen die Schülerinnen und Schüler folgende Entscheidung:

Aus der Produktgruppe "Rennrad" ist das Rad Fortune aus dem Produktionsprogramm zu nehmen. Dieses Produkt weist den geringsten Deckungsbeitrag II – sowohl insgesamt als auch je Stück – auf: DB II: 2.106,20 €, DB II je Stück: 15,04 €. Es trägt nur zu einem geringen Anteil zum Betriebserfolg bei.

## Aufgabenstellung 2

Die Schülerinnen und Schüler berechnen zunächst die Gesamtkosten bei einem Fremdbezug der Zahnradkränze und ermitteln rechnerisch die Gesamtkosten der Eigenfertigung unter Zuhilfenahme der angegebenen Daten.

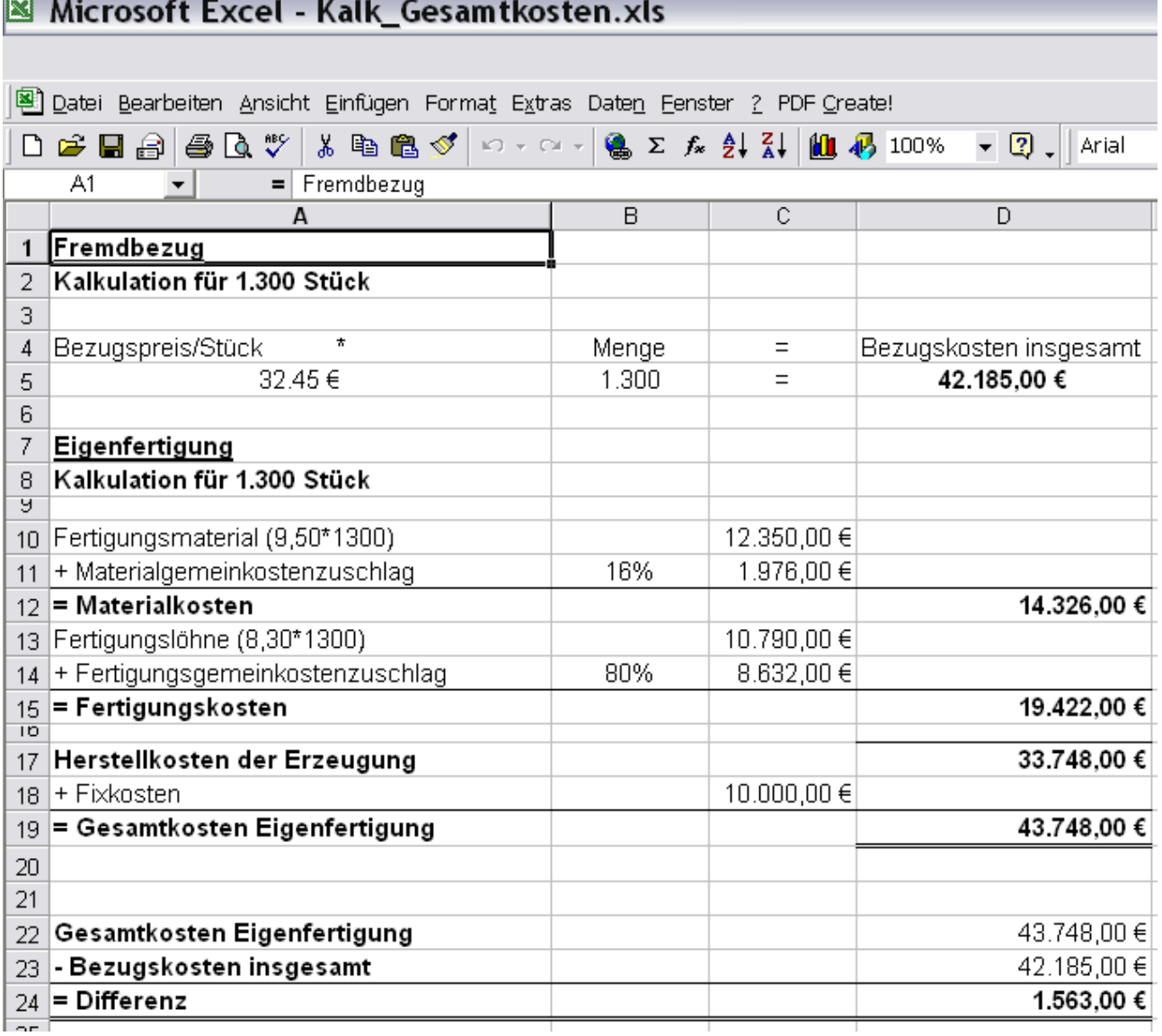

Fach bzw. Thema: Beschaffung und Projektmanagement/Prozessorganisation Bildungsgang gem. APO-BK Anlage: APO-BK Anlage: D 12 Bezeichnung des Bildungsganges lt. Stundentafel: Kaufmännische Assistentin/Kaufmännischer Assistent (AHR) Berufsfeld/Fachrichtung: Wirtschaft und Verwaltung

## Akzentuierung: Betriebsorganisation

Die Kosten der Eigenfertigung für die Zahnradkränze betragen 43.748,00 € und übersteigen damit den Bezugspreis um 1.563,00 €. Daher ist der Fremdbezug vorzuziehen.

# Aufgabenstellung 3

Die Schülerinnen und Schüler filtern aus den vorliegenden Angeboten die für einen quantitativen Angebotsvergleich relevanten Daten und ermitteln den preislich günstigsten Anbieter.

Des Weiteren wählen sie für einen qualitativen Angebotsvergleich die Bewertungskriterien anhand einer betrieblichen Zusatzinformation aus. Die Kriterien werden von ihnen gewichtet und bieten die Grundlage für ihre Lieferantenentscheidung.

Die von den Schülerinnen und Schülern zu bearbeitende Aufgabenstellung erfordert die eigene Gestaltung von geeigneten Tabellen. Diese erfüllen den Anspruch, dass sie zukünftig auch von ungeübten Nutzern eingesetzt werden können, um sich für einen adäquaten Lieferanten zu entscheiden.

# a) Quantitativer Angebotsvergleich

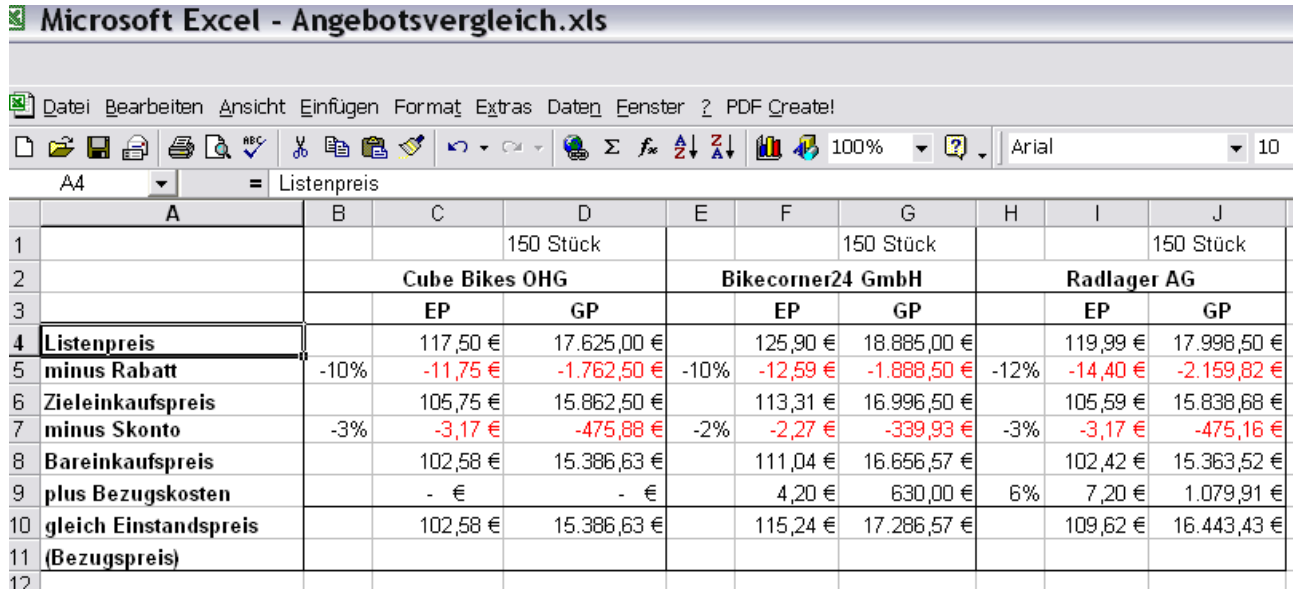

Der preislich günstigste Anbieter ist die Cube Bikes OHG mit einem Stückpreis von 102,58 €.

Fach bzw. Thema: Beschaffung und Projektmanagement/Prozessorganisation Bildungsgang gem. APO-BK Anlage: APO-BK Anlage: D 12 Bezeichnung des Bildungsganges lt. Stundentafel: Kaufmännische Assistentin/Kaufmännischer Assistent (AHR) Berufsfeld/Fachrichtung: Wirtschaft und Verwaltung

## Akzentuierung: Betriebsorganisation

# Qualitativer Angebotsvergleich - Nutzwertanalyse

# Microsoft Excel - Nutzwertanalyse.xls

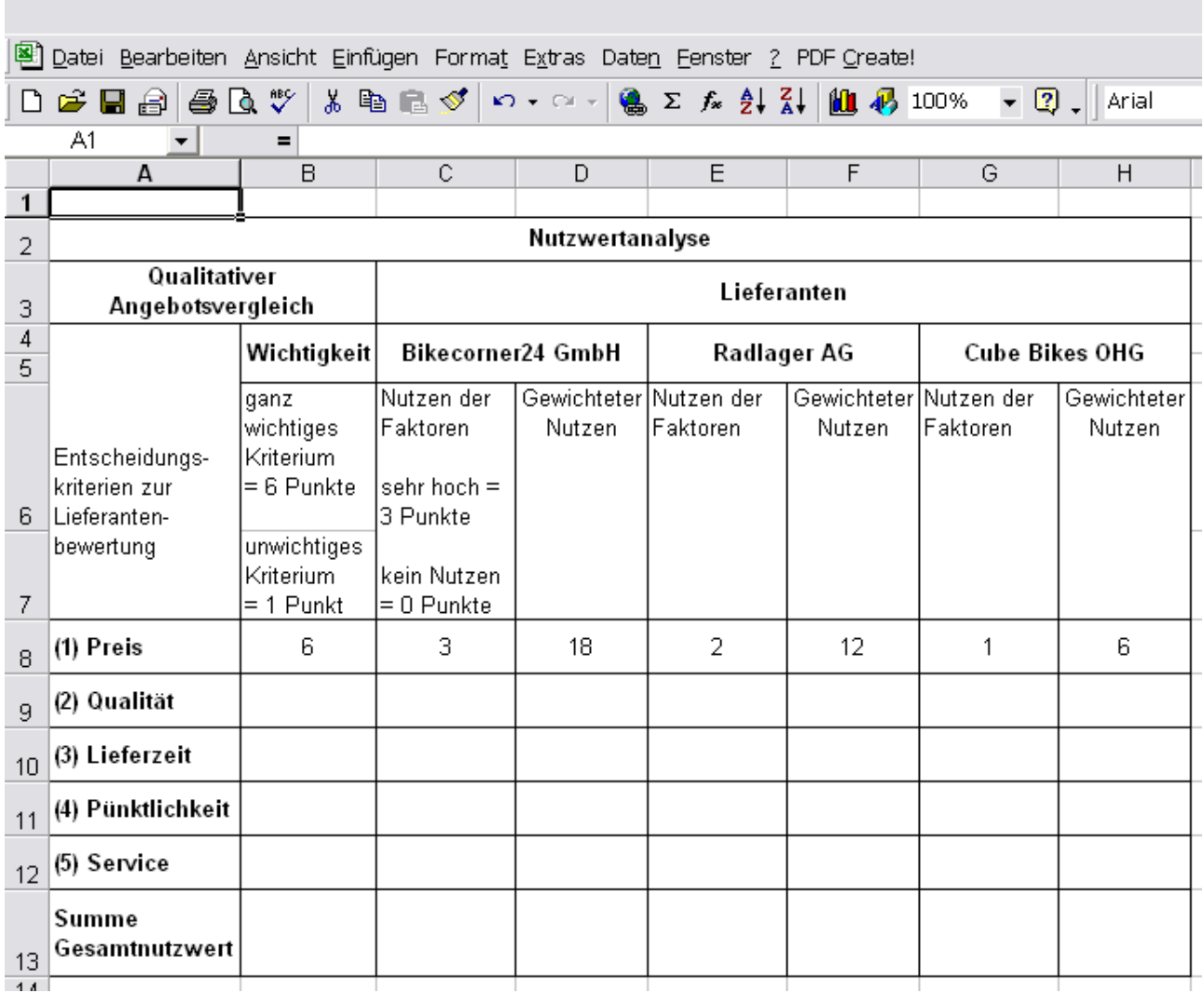

Mögliche Kriterien für die Lieferantenauswahl:

- In der Firmenphilosophie wird der Qualität eine besondere Bedeutung beigemessen.
- Qualität spielt bei der Einführung eines Faltrades eine besonders wichtige Rolle, um dieses Produkt am Markt zu etablieren.
- Um einen reibungslosen Produktionsablauf zu gewährleisten, ist eine pünktliche Lieferung unerlässlich.
- Die zeitnahe Erfüllung von Kundenwünschen erfordert kurze Lieferfristen.
- Um eine hohe Kundenzufriedenheit zu erzielen, ist ein guter Service unverzichtbar.
- Es kann auch ein Lieferant zum Zuge kommen, der den Zahnradkranz nicht zum günstigsten Preis anbietet, aber eine hohe qualitative Bewertung erhält.

Fach bzw. Thema: Beschaffung und Projektmanagement/Prozessorganisation Bildungsgang gem. APO-BK Anlage: APO-BK Anlage: D 12 Bezeichnung des Bildungsganges lt. Stundentafel: Kaufmännische Assistentin/Kaufmännischer Assistent (AHR) Berufsfeld/Fachrichtung: Wirtschaft und Verwaltung

## Akzentuierung: Betriebsorganisation

- b) Erwartet werden folgende Aspekte:
	- Hilfestellung für Benutzer auf Wunsch
	- Eingabeüberprüfung auf Plausibilität
	- Trennung von Eingabe- und Ausgabebereich
	- Schutz von Zellen gegen Überschreiben
	- Automatische Auswertung
	- Automatische Anzeige des günstigsten/besten Lieferanten
	- Verknüpfung von Tabellenblättern (hier z.B. Übernahme von Informationen des quantitativen Angebotsvergleichs in den qualitativen Angebotsvergleich)
	- Was-wäre-wenn-Analysen

# Aufgabenstellung 4 - Arbeitsauftrag 1

Zur Bewältigung der Aufgabenstellung haben die Schülerinnen und Schüler vorrangig Kompetenzen aus den Bereichen Betriebsorganisation und Projektmanagement einzusetzen.

Sie müssen eine unsortierte Liste von Teiltätigkeiten eines Gesamtprojektes (Umzug) nach zeitlicher und funktionaler Abhängigkeit strukturieren. Das Ergebnis ist als Tabellenkalkulationsblatt zu sichern.

Der Einsatz eines Tabellenkalkulationsprogrammes ist sinnvoll, da hier die Teiltätigkeiten leicht hin und her geschoben werden können, ein mögliches Zwischenergebnis/eine mögliche Vorstrukturierung ist im Folgenden abgebildet.

Nach Fertigstellung der Vorgangsliste (Ergebnis siehe nachfolgend) ist mit MS Project das Projekt zu erfassen und darzustellen (Balkendiagramm und Netzplan).

### Berufsabschlussprüfung 20xx Schule: Praktische Prüfung

Fach bzw. Thema: Beschaffung und Projektmanagement/Prozessorganisation Bildungsgang gem. APO-BK Anlage: APO-BK Anlage: D 12 Bezeichnung des Bildungsganges lt. Stundentafel: Kaufmännische Assistentin/Kaufmännischer Assistent (AHR) Berufsfeld/Fachrichtung: Wirtschaft und Verwaltung

### Akzentuierung: Betriebsorganisation

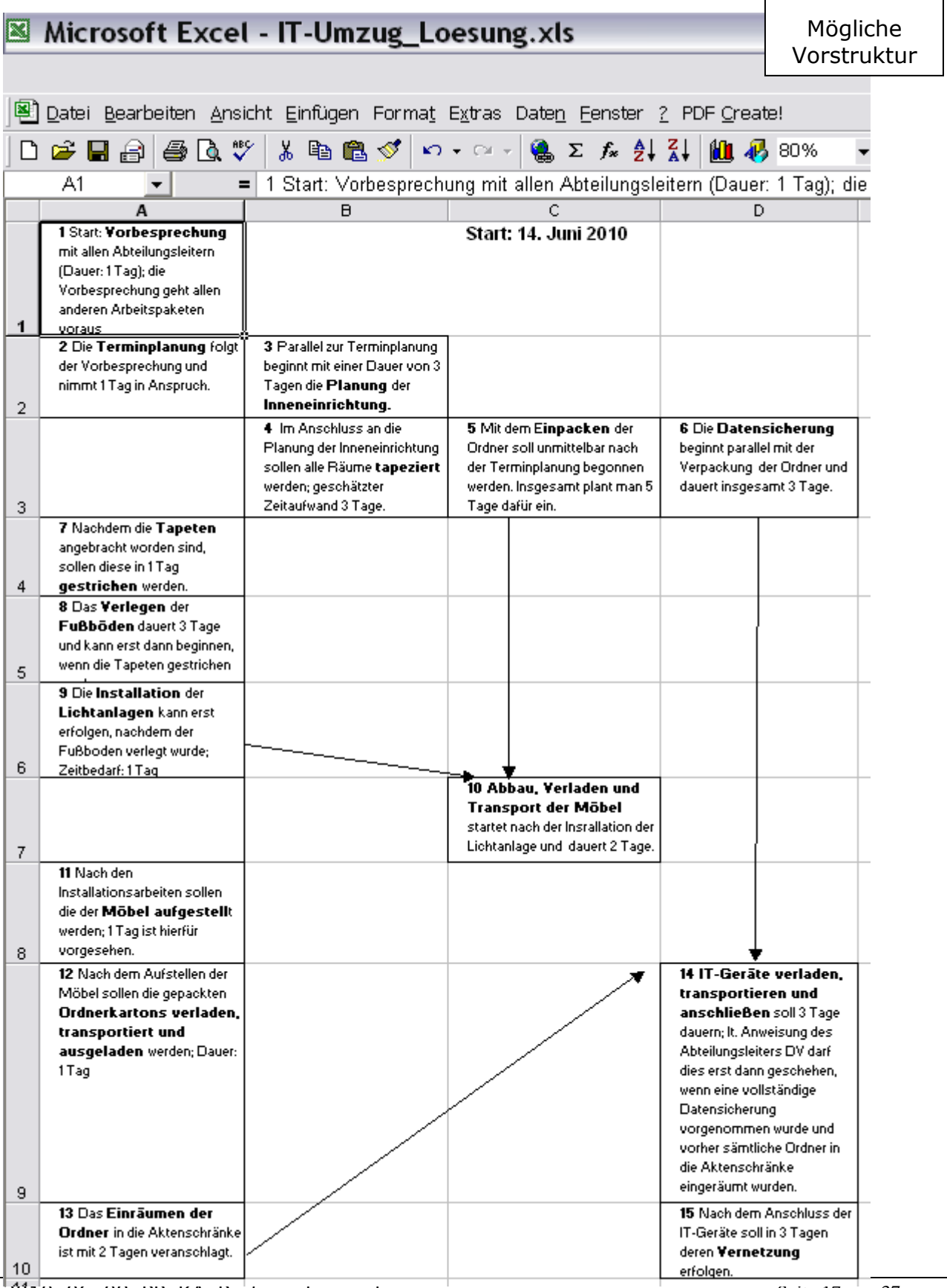

2010\_06\_08\_PP\_KA\_Prufungsbeispiele Seite 17 von 37

 $\mathbf{r}$ 

Fach bzw. Thema: Beschaffung und Projektmanagement/Prozessorganisation Bildungsgang gem. APO-BK Anlage: APO-BK Anlage: D 12 Bezeichnung des Bildungsganges lt. Stundentafel: Kaufmännische Assistentin/Kaufmännischer Assistent (AHR) Berufsfeld/Fachrichtung: Wirtschaft und Verwaltung

## Akzentuierung: Betriebsorganisation

## Lösung Vorgangsliste

## **Vorgangsliste IT-Umzug RuhrRad GmbH**

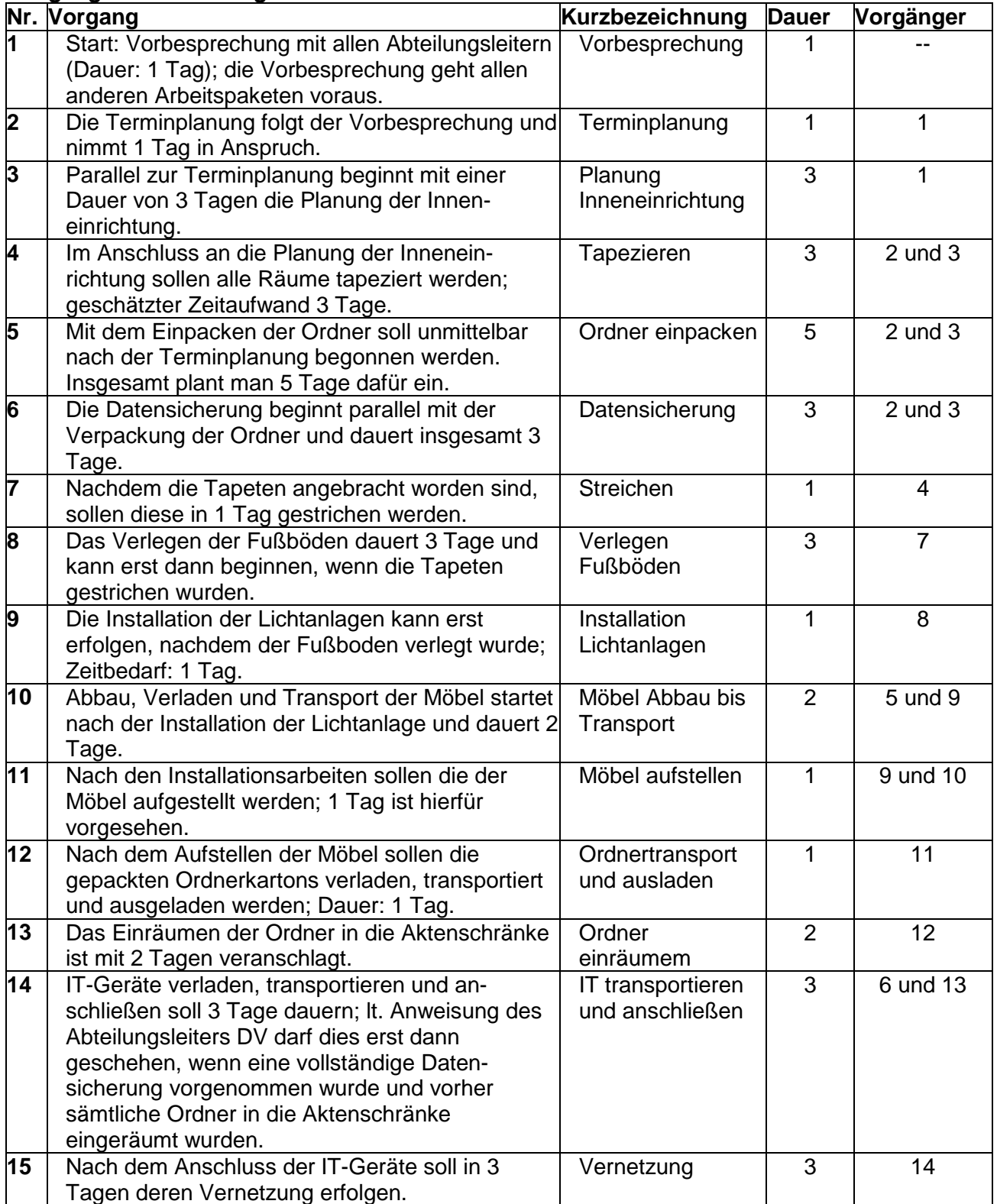

 Fach bzw. Thema: Beschaffung und Projektmanagement/Prozessorganisation Bildungsgang gem. APO-BK Anlage: APO-BK Anlage: D 12 Bezeichnung des Bildungsganges lt. Stundentafel: Kaufmännische Assistentin/Kaufmännischer Assistent (AHR) Berufsfeld/Fachrichtung: Wirtschaft und Verwaltung

### Akzentuierung: Betriebsorganisation

# Lösung Vorgangsliste und Balkendiagramm

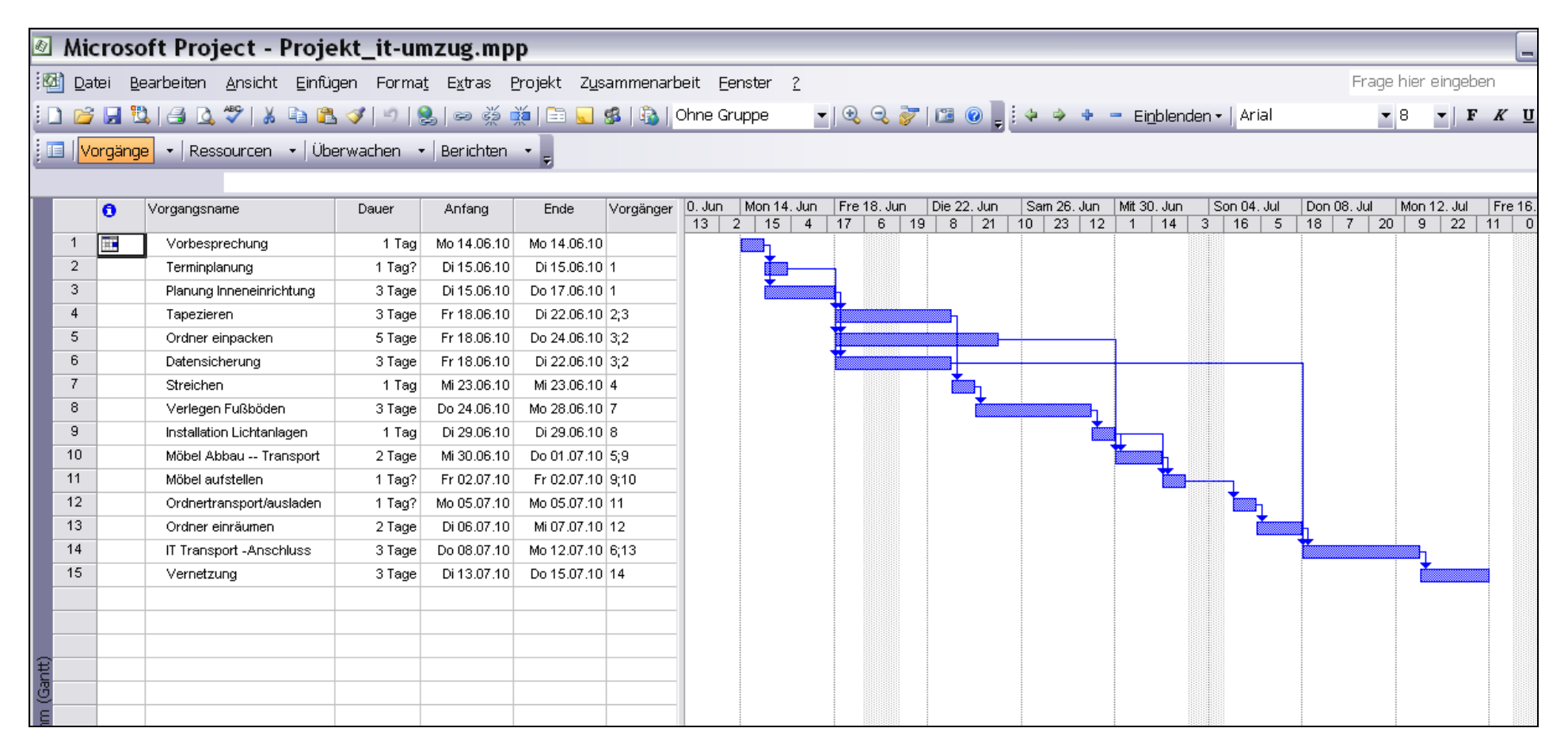

 Fach bzw. Thema: Beschaffung und Projektmanagement/Prozessorganisation Bildungsgang gem. APO-BK Anlage: APO-BK Anlage: D 12 Bezeichnung des Bildungsganges lt. Stundentafel: Kaufmännische Assistentin/Kaufmännischer Assistent (AHR) Berufsfeld/Fachrichtung: Wirtschaft und Verwaltung

### Akzentuierung: Betriebsorganisation

## Lösung Netzplan Gesamtansicht

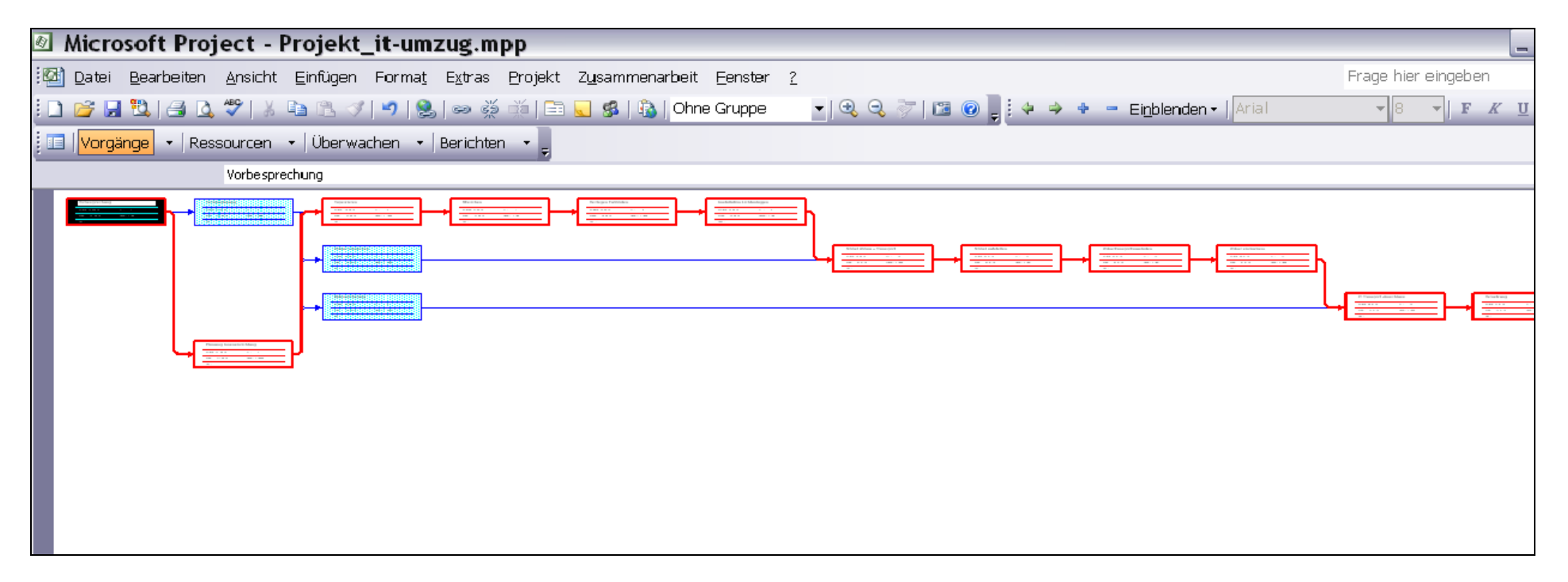

### Berufsabschlussprüfung 20xx Schule: Praktische Prüfung

Fach bzw. Thema: Beschaffung und Projektmanagement/Prozessorganisation Bildungsgang gem. APO-BK Anlage: APO-BK Anlage: D 12 Bezeichnung des Bildungsganges lt. Stundentafel: Kaufmännische Assistentin/Kaufmännischer Assistent (AHR) Berufsfeld/Fachrichtung: Wirtschaft und Verwaltung

## Akzentuierung: Betriebsorganisation

Lösung Netzplan Teilansicht

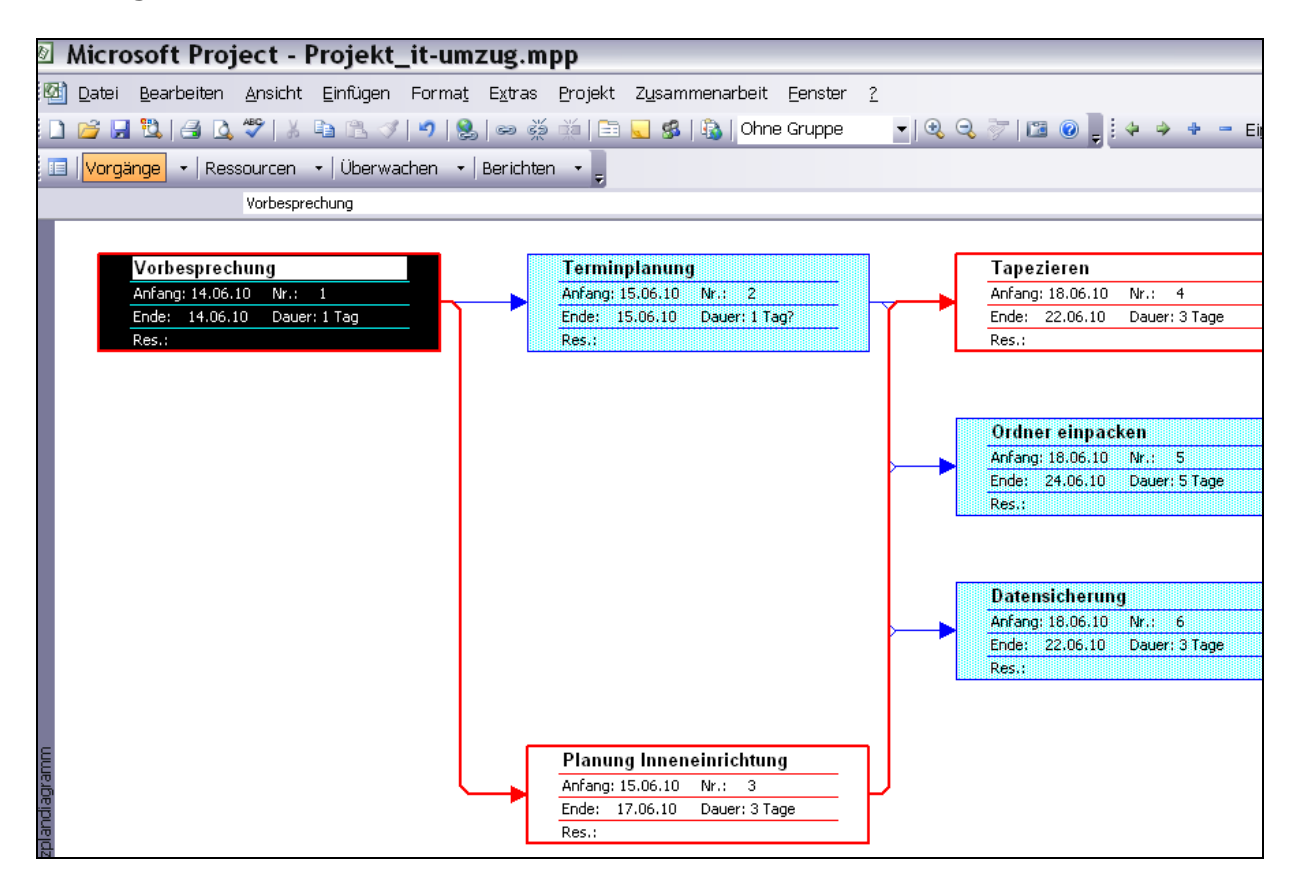

Fach bzw. Thema: Beschaffung und Projektmanagement/Prozessorganisation Bildungsgang gem. APO-BK Anlage: APO-BK Anlage: D 12 Bezeichnung des Bildungsganges lt. Stundentafel: Kaufmännische Assistentin/Kaufmännischer Assistent (AHR) Berufsfeld/Fachrichtung: Wirtschaft und Verwaltung

## Akzentuierung: Betriebsorganisation

# Aufgabenstellung 4 - Arbeitsauftrag 2

Zur Bewältigung der Aufgabenstellung haben die Schülerinnen und Schüler vorrangig Kompetenzen aus den Bereichen Betriebsorganisation und Projektmanagement einzusetzen.

Sie müssen Arbeitsabläufe in Form von EPKs (neu) modellieren und darstellen. Dazu ist zunächst eine Ist-Analyse hinsichtlich Ablauf, Schnittstellen und ggf. Doppelungen notwendig. Gleichzeitig muss eine Analyse der verwendeten Informationsobjekte (Aktualität, Schnittstellen) vorgenommen werden.

Das Ergebnis der Analyse soll dann in einem eindeutigen (aktuellen) Ablauf als EPK dargestellt werden. Mögliche Lösungen sind nachstehend abgebildet.

 Fach bzw. Thema: Beschaffung und Projektmanagement/Prozessorganisation Bildungsgang gem. APO-BK Anlage: APO-BK Anlage: D 12 Bezeichnung des Bildungsganges lt. Stundentafel: Kaufmännische Assistentin/Kaufmännischer Assistent (AHR) Berufsfeld/Fachrichtung: Wirtschaft und Verwaltung

Akzentuierung: Betriebs<sub>® ARIS Express 2</sub>

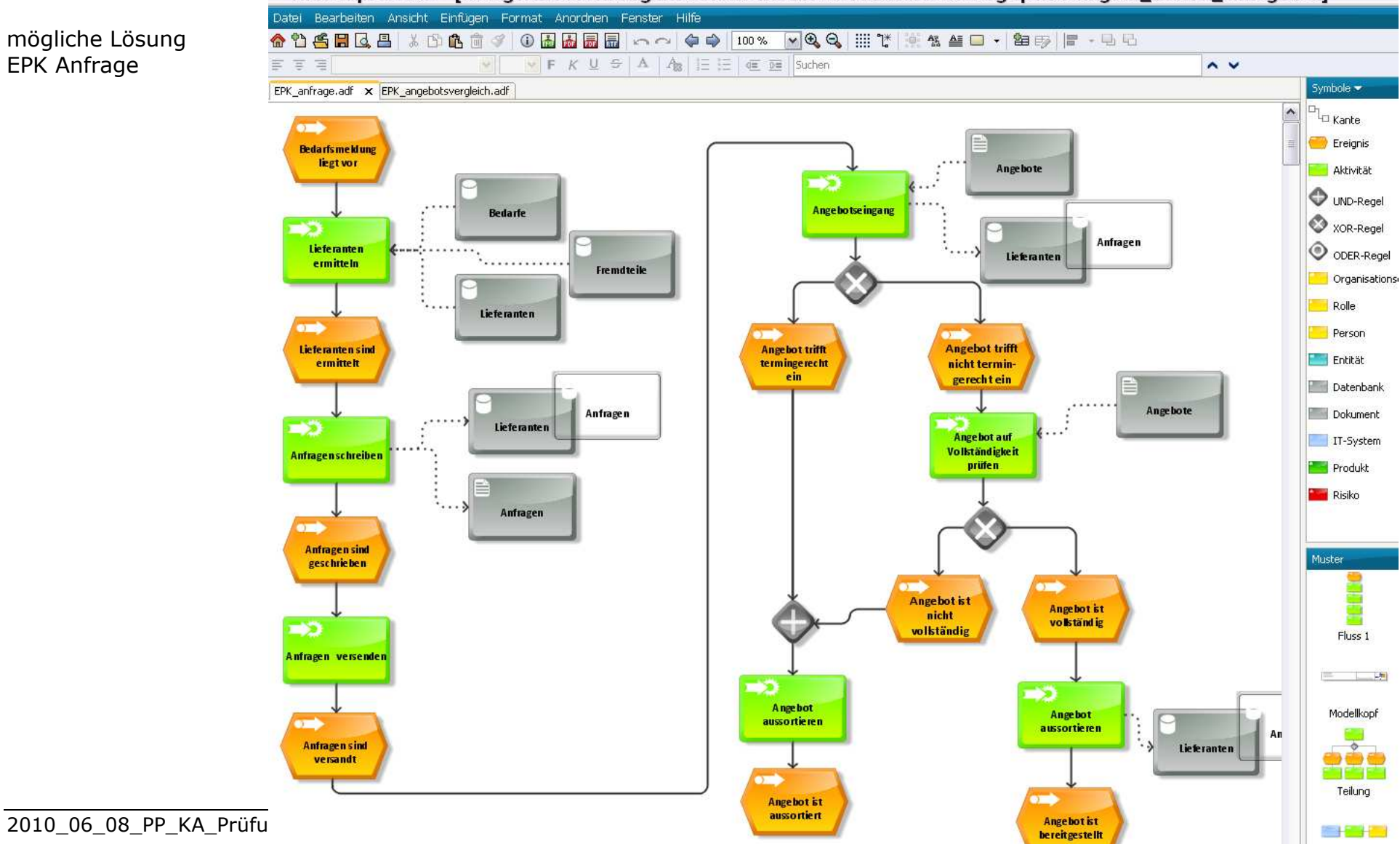

 Fach bzw. Thema: Beschaffung und Projektmanagement/Prozessorganisation Bildungsgang gem. APO-BK Anlage: APO-BK Anlage: D 12 Bezeichnung des Bildungsganges lt. Stundentafel: Kaufmännische Assistentin/Kaufmännischer Assistent (AHR) Berufsfeld/Fachrichtung: Wirtschaft und Verwaltungs 2.0. ID:\Eigene Dateien\Eigene Dekumente\MSvD+

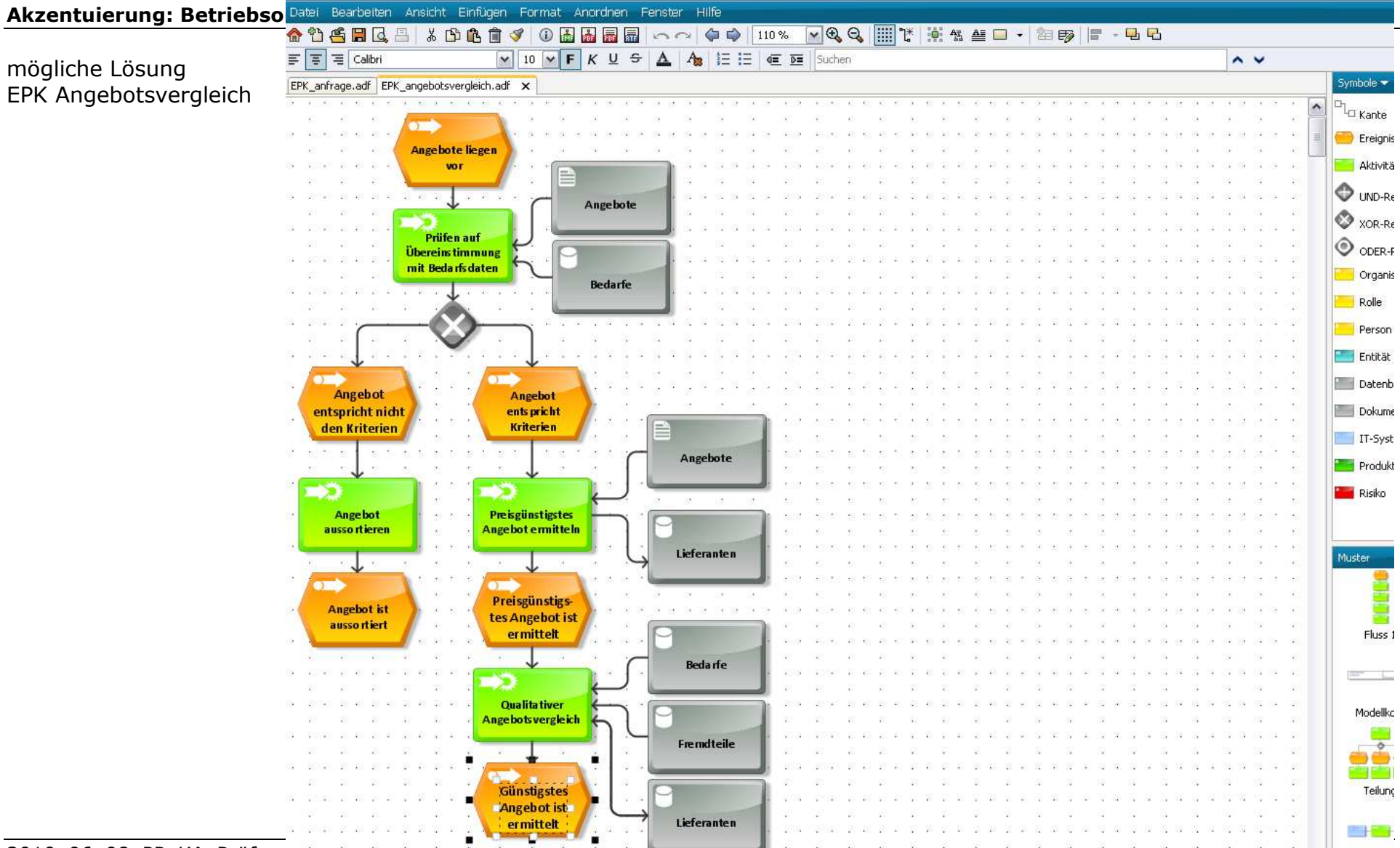

Seite 24 von 37

2010\_06\_08\_PP\_KA\_Prüfungspeispiele

Fach bzw. Thema: Beschaffung und Projektmanagement/Prozessorganisation Bildungsgang gem. APO-BK Anlage: APO-BK Anlage: D 12 Bezeichnung des Bildungsganges lt. Stundentafel: Kaufmännische Assistentin/Kaufmännischer Assistent (AHR) Berufsfeld/Fachrichtung: Wirtschaft und Verwaltung

## Akzentuierung: Betriebsorganisation

In der Aufgabenstellung kommen somit schwerpunktmäßig die folgenden Anforderungsstufen zum Tragen:

# Anforderungsstufen

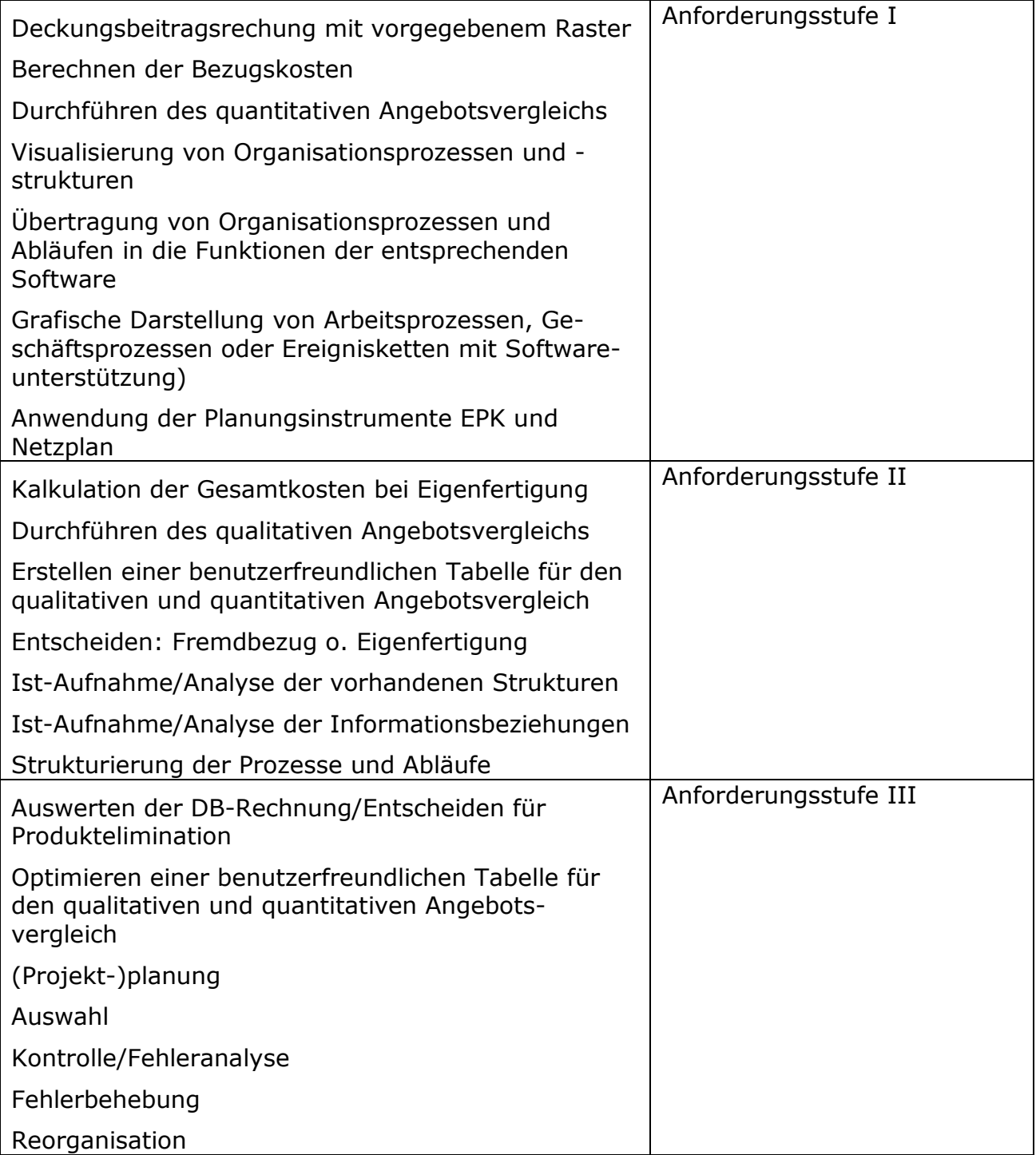

Fach bzw. Thema: Beschaffung und Projektmanagement/Prozessorganisation Bildungsgang gem. APO-BK Anlage: APO-BK Anlage: D 12 Bezeichnung des Bildungsganges lt. Stundentafel: Kaufmännische Assistentin/Kaufmännischer Assistent (AHR) Berufsfeld/Fachrichtung: Wirtschaft und Verwaltung

## Akzentuierung: Betriebsorganisation

## Bewertung

Hinweise:

Zu bewerten ist das Arbeitsergebnis der Prüfung als Produkt oder als eine berufliche Leistung. Ein Notenschlüssel ist auszuweisen, wobei eine eindeutige Punktezuordnung zu den erwarteten Lösungen erkennbar sein muss.

### Berufsabschlussprüfung 20xx Schule: Praktische Prüfung

 Fach bzw. Thema: Beschaffung und Projektmanagement/Prozessorganisation Bildungsgang gem. APO-BK Anlage: APO-BK Anlage: D 12 Bezeichnung des Bildungsganges lt. Stundentafel: Kaufmännische Assistentin/Kaufmännischer Assistent (AHR) Berufsfeld/Fachrichtung: Wirtschaft und Verwaltung

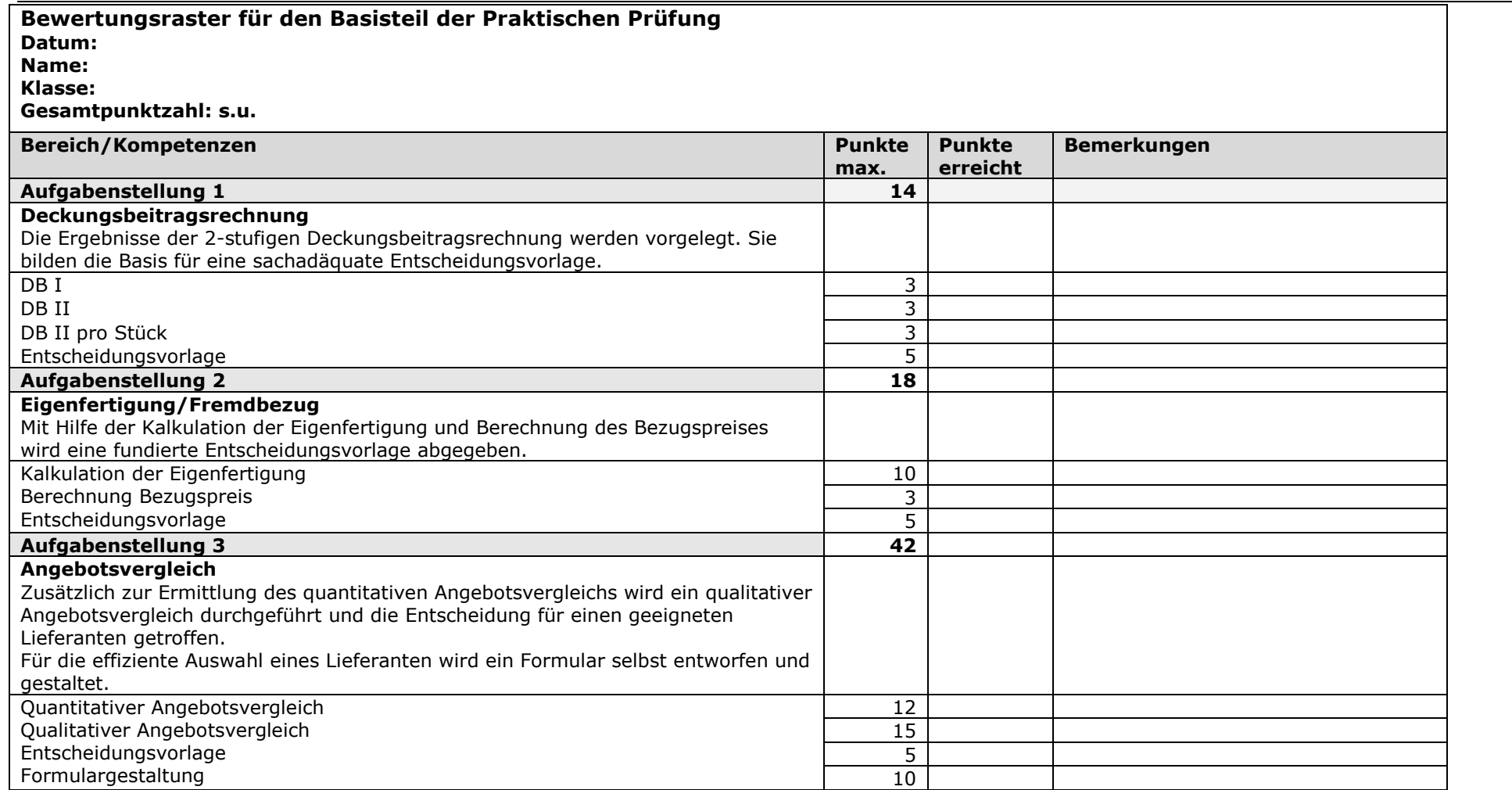

## Berufsabschlussprüfung 20xx Schule: Praktische Prüfung

 Fach bzw. Thema: Beschaffung und Projektmanagement/Prozessorganisation Bildungsgang gem. APO-BK Anlage: APO-BK Anlage: D 12 Bezeichnung des Bildungsganges lt. Stundentafel: Kaufmännische Assistentin/Kaufmännischer Assistent (AHR) Berufsfeld/Fachrichtung: Wirtschaft und Verwaltung

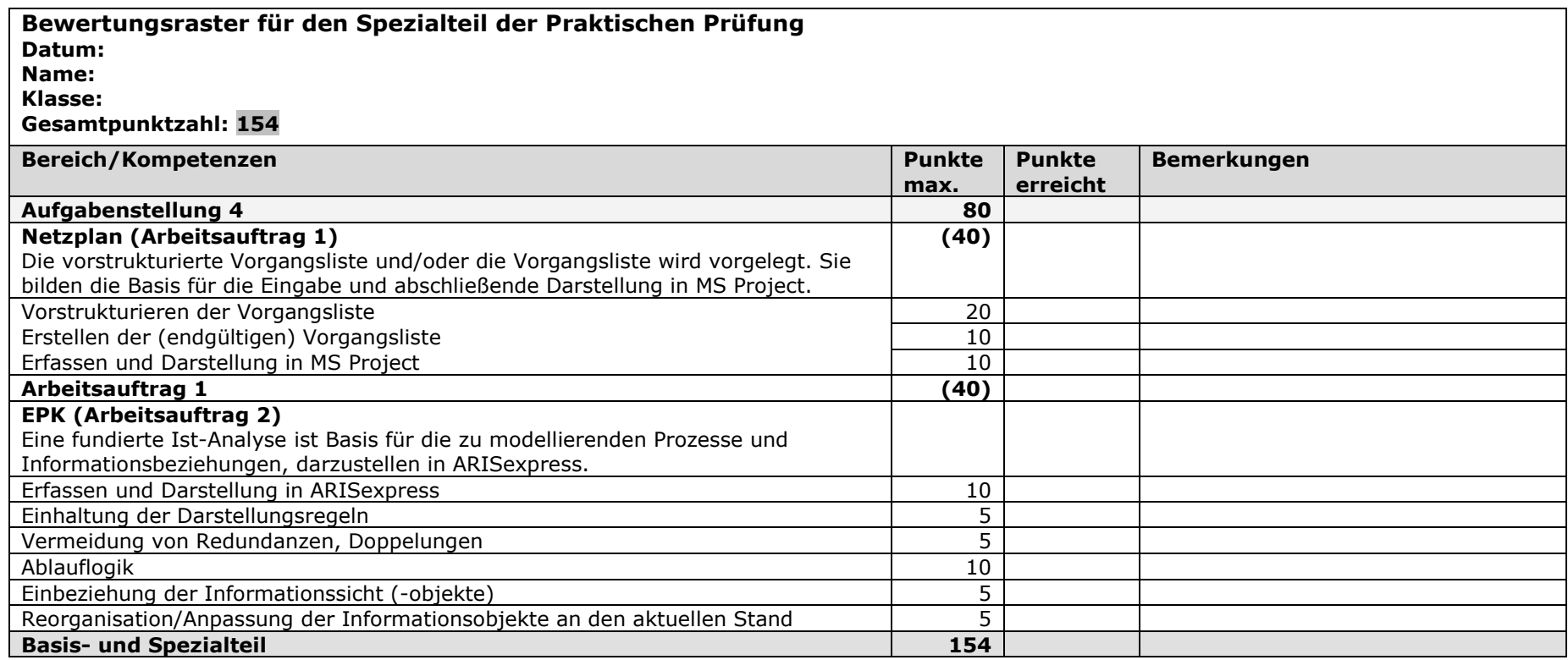

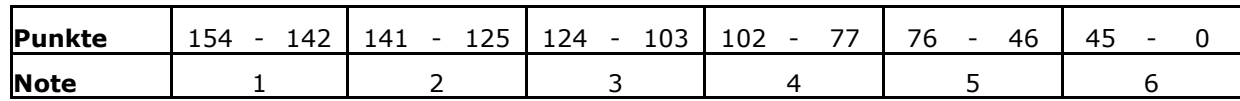

Fach bzw. Thema: Beschaffung und Projektmanagement/Prozessorganisation Bildungsgang gem. APO-BK Anlage: APO-BK Anlage: D 12 Bezeichnung des Bildungsganges lt. Stundentafel: Kaufmännische Assistentin/Kaufmännischer Assistent (AHR) Berufsfeld/Fachrichtung: Wirtschaft und Verwaltung

## Akzentuierung: Betriebsorganisation

# Anlage 1.xls

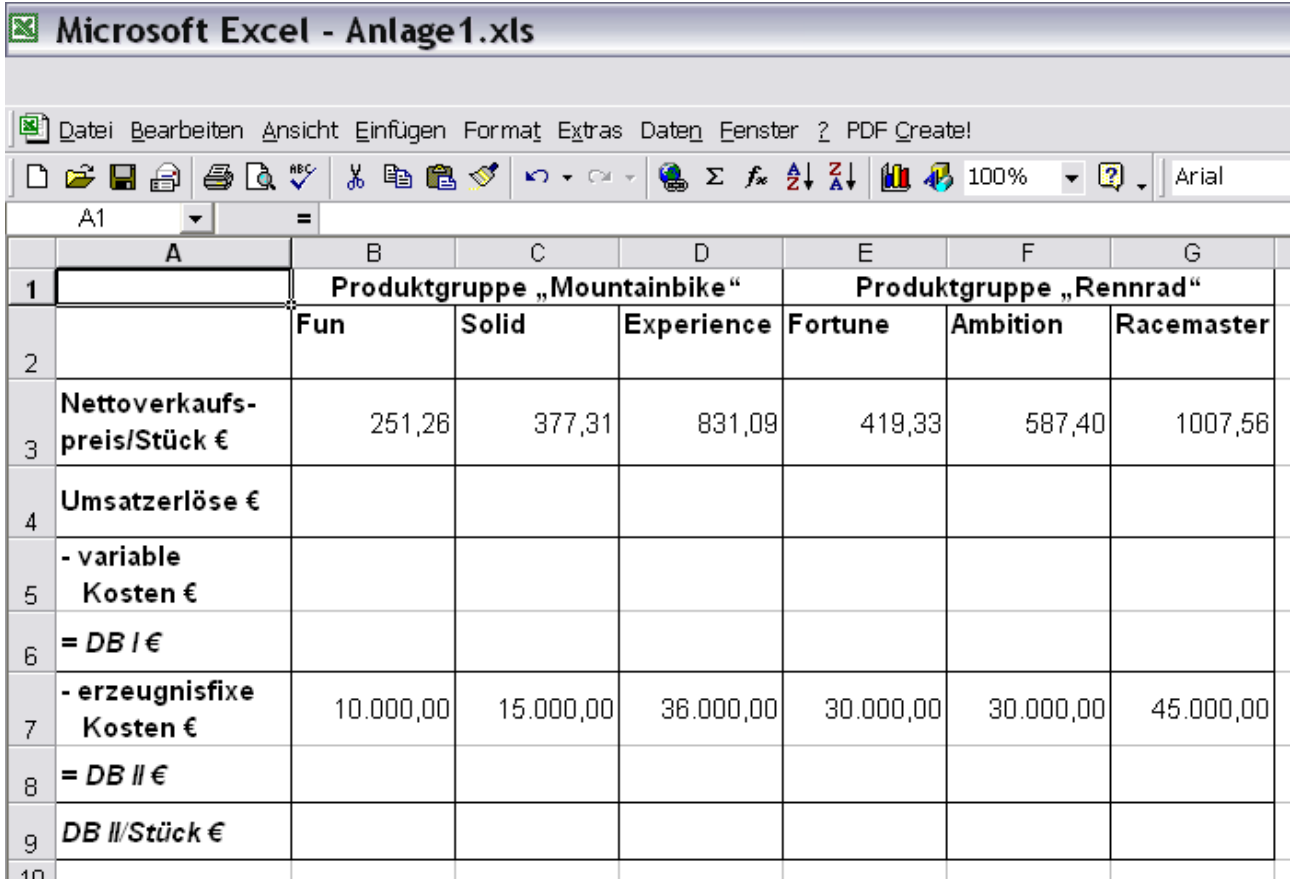

Fach bzw. Thema: Beschaffung und Projektmanagement/Prozessorganisation Bildungsgang gem. APO-BK Anlage: APO-BK Anlage: D 12 Bezeichnung des Bildungsganges lt. Stundentafel: Kaufmännische Assistentin/Kaufmännischer Assistent (AHR) Berufsfeld/Fachrichtung: Wirtschaft und Verwaltung

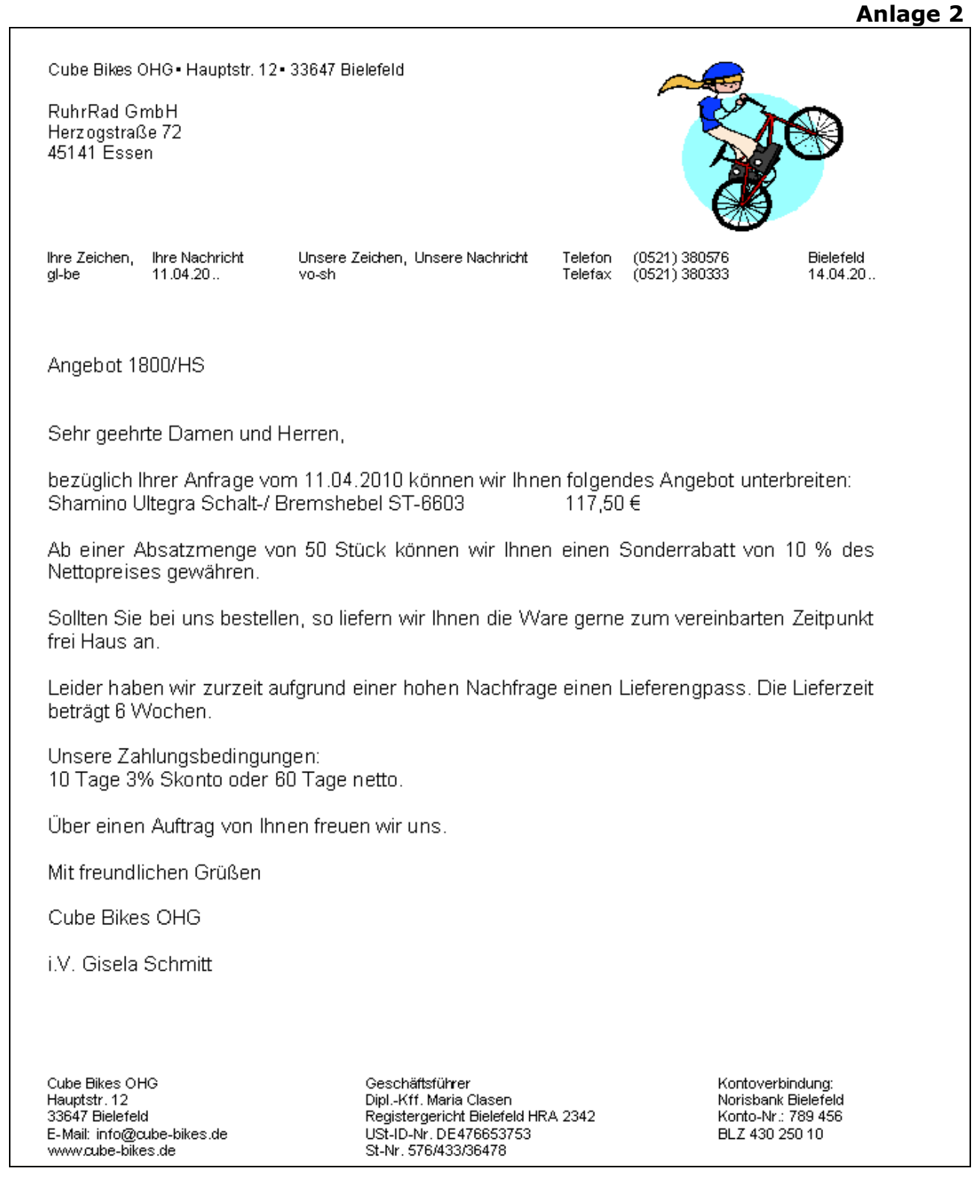

Fach bzw. Thema: Beschaffung und Projektmanagement/Prozessorganisation Bildungsgang gem. APO-BK Anlage: APO-BK Anlage: D 12 Bezeichnung des Bildungsganges lt. Stundentafel: Kaufmännische Assistentin/Kaufmännischer Assistent (AHR) Berufsfeld/Fachrichtung: Wirtschaft und Verwaltung

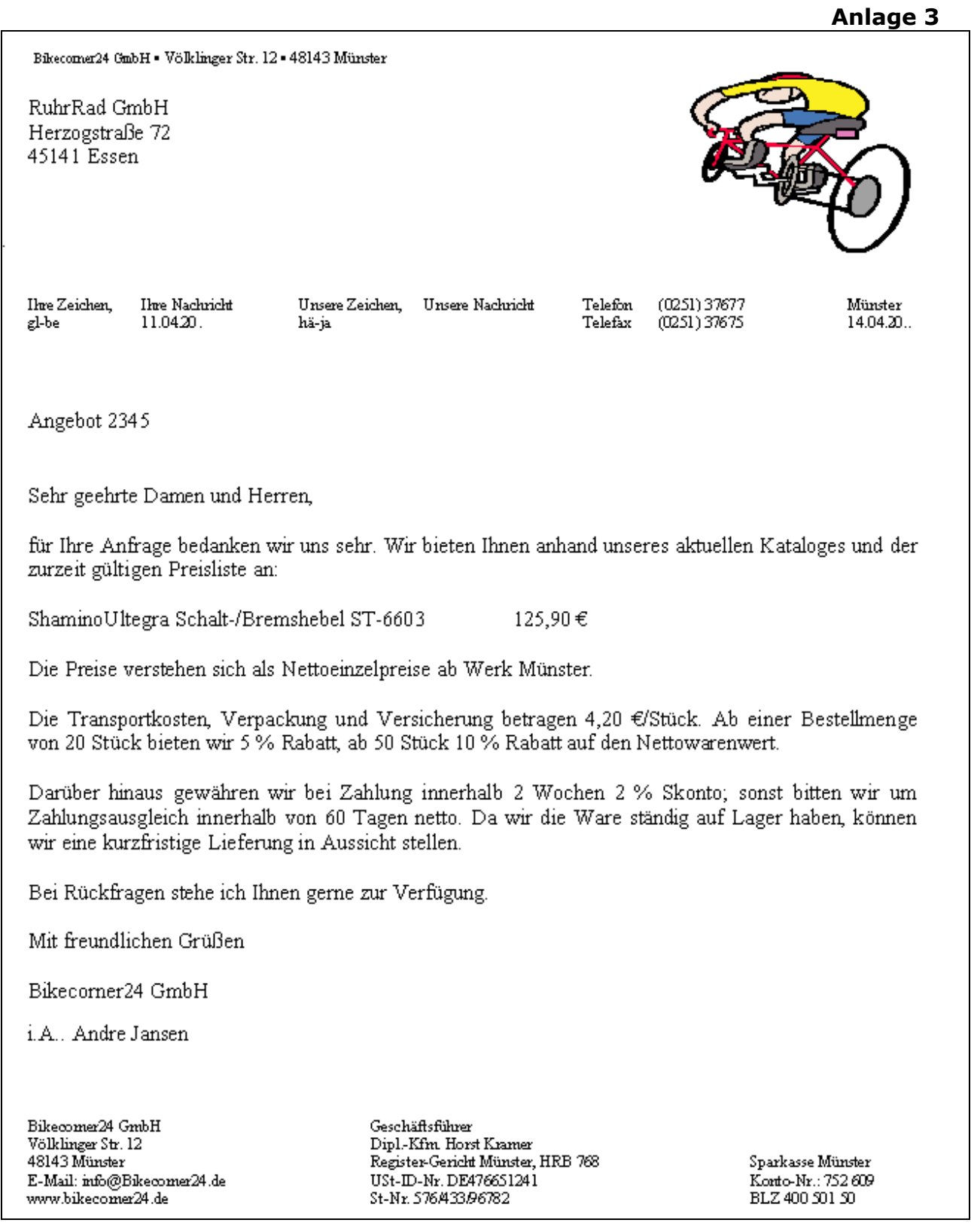

Fach bzw. Thema: Beschaffung und Projektmanagement/Prozessorganisation Bildungsgang gem. APO-BK Anlage: APO-BK Anlage: D 12 Bezeichnung des Bildungsganges lt. Stundentafel: Kaufmännische Assistentin/Kaufmännischer Assistent (AHR) Berufsfeld/Fachrichtung: Wirtschaft und Verwaltung

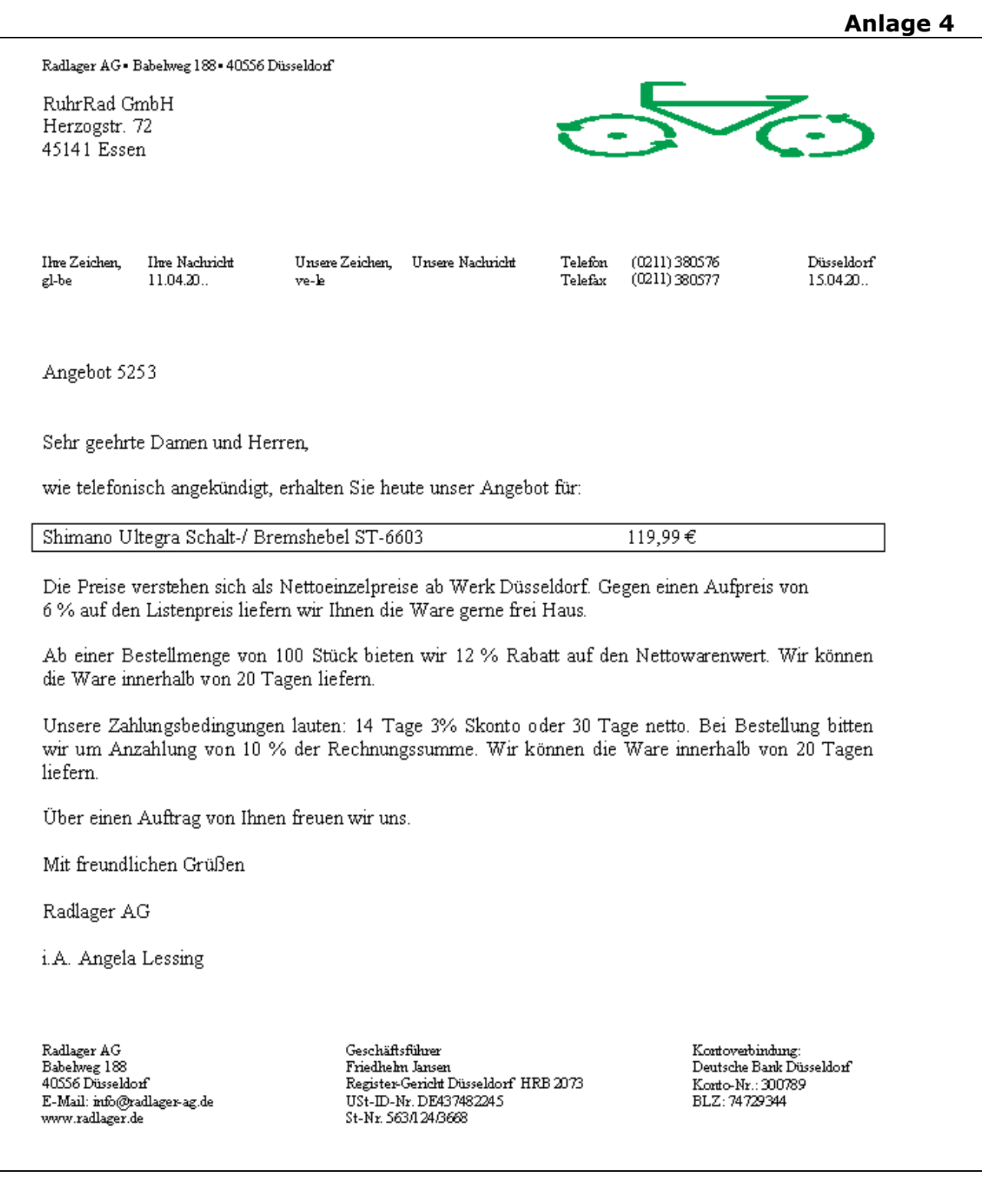

## Berufsabschlussprüfung 20xx Schule: Praktische Prüfung

 Fach bzw. Thema: Beschaffung und Projektmanagement/Prozessorganisation Bildungsgang gem. APO-BK Anlage: APO-BK Anlage: D 12 Bezeichnung des Bildungsganges lt. Stundentafel: Kaufmännische Assistentin/Kaufmännischer Assistent (AHR) Berufsfeld/Fachrichtung: Wirtschaft und Verwaltung

### Akzentuierung: Betriebsorganisation

## Anlage 5

# Auszüge aus der Lieferantendatei:

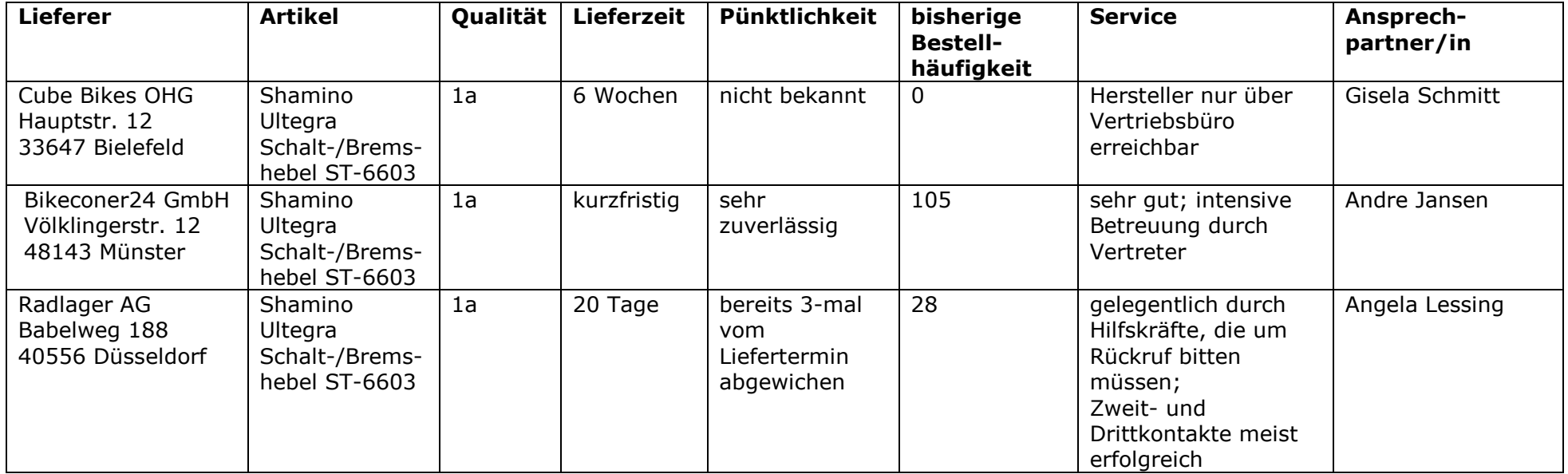

Fach bzw. Thema: Beschaffung und Projektmanagement/Prozessorganisation Bildungsgang gem. APO-BK Anlage: APO-BK Anlage: D 12 Bezeichnung des Bildungsganges lt. Stundentafel: Kaufmännische Assistentin/Kaufmännischer Assistent (AHR) Berufsfeld/Fachrichtung: Wirtschaft und Verwaltung

## Akzentuierung: Betriebsorganisation

## **Protokoll der 1. Planungssitzung: 'IT-Umzug'/##.Mai 20##**

- Start: Vorbesprechung mit allen Abteilungsleitern (Dauer: 1 Tag); die Vorbesprechung geht allen anderen Arbeitspaketen voraus.
- Die Terminplanung folgt der Vorbesprechung und nimmt 1 Tag in Anspruch.
- Parallel zur Terminplanung beginnt mit einer Dauer von 3 Tagen die Planung der Inneneinrichtung
- IT-Geräte verladen, transportieren und anschließen soll 3 Tage dauern; lt. Anweisung des Abteilungsleiters DV darf dies erst dann geschehen, wenn eine vollständige Datensicherung vorgenommen wurde und vorher sämtliche Ordner in die Aktenschränke eingeräumt wurden.
- Nach dem Anschluss der IT-Geräte soll in 3 Tagen deren Vernetzung erfolgen.
- Im Anschluss an die Planung der Inneneinrichtung sollen alle Räume tapeziert werden; geschätzter Zeitaufwand 3 Tage.
- Mit dem Einpacken der Ordner soll unmittelbar nach der Terminplanung begonnen werden. Insgesamt plant man 5 Tage dafür ein.
- Die Datensicherung beginnt parallel mit der Verpackung der Ordner und dauert insgesamt 3 Tage.
- Abbau, Verladen und Transportder Möbel startet nach der Installation der Lichtanlage und dauert 2 Tage.
- Nach den Installationsarbeiten sollen die der Möbel aufgestellt werden; 1 Tag ist hierfür vorgesehen.
- Das Einräumen der Ordner in die Aktenschränke ist mit 2 Tagen veranschlagt.
- Das Verlegen der Fußböden dauert 3 Tage und kann erst dann beginnen, wenn die Tapeten gestrichen wurden.
- Die Installation der Lichtanlagen kann erst erfolgen, nachdem der Fußboden verlegt wurde; Zeitbedarf: 1 Tag.
- Nach dem Aufstellen der Möbel sollen die gepackten Ordnerkartons verladen, transportiert und ausgeladen werden; Dauer: 1 Tag.
- Nachdem die Tapeten angebracht worden sind, sollen diese in 1 Tag gestrichen werden.

Protokoll: XXXX
### Berufsabschlussprüfung 20xx Praktische Prüfung Schule:

Fach bzw. Thema: Beschaffung und Projektmanagement/Prozessorganisation Bildungsgang gem. APO-BK Anlage: APO-BK Anlage: D 12 Bezeichnung des Bildungsganges lt. Stundentafel: Kaufmännische Assistentin/Kaufmännischer Assistent (AHR) Berufsfeld/Fachrichtung: Wirtschaft und Verwaltung

### Akzentuierung: Betriebsorganisation

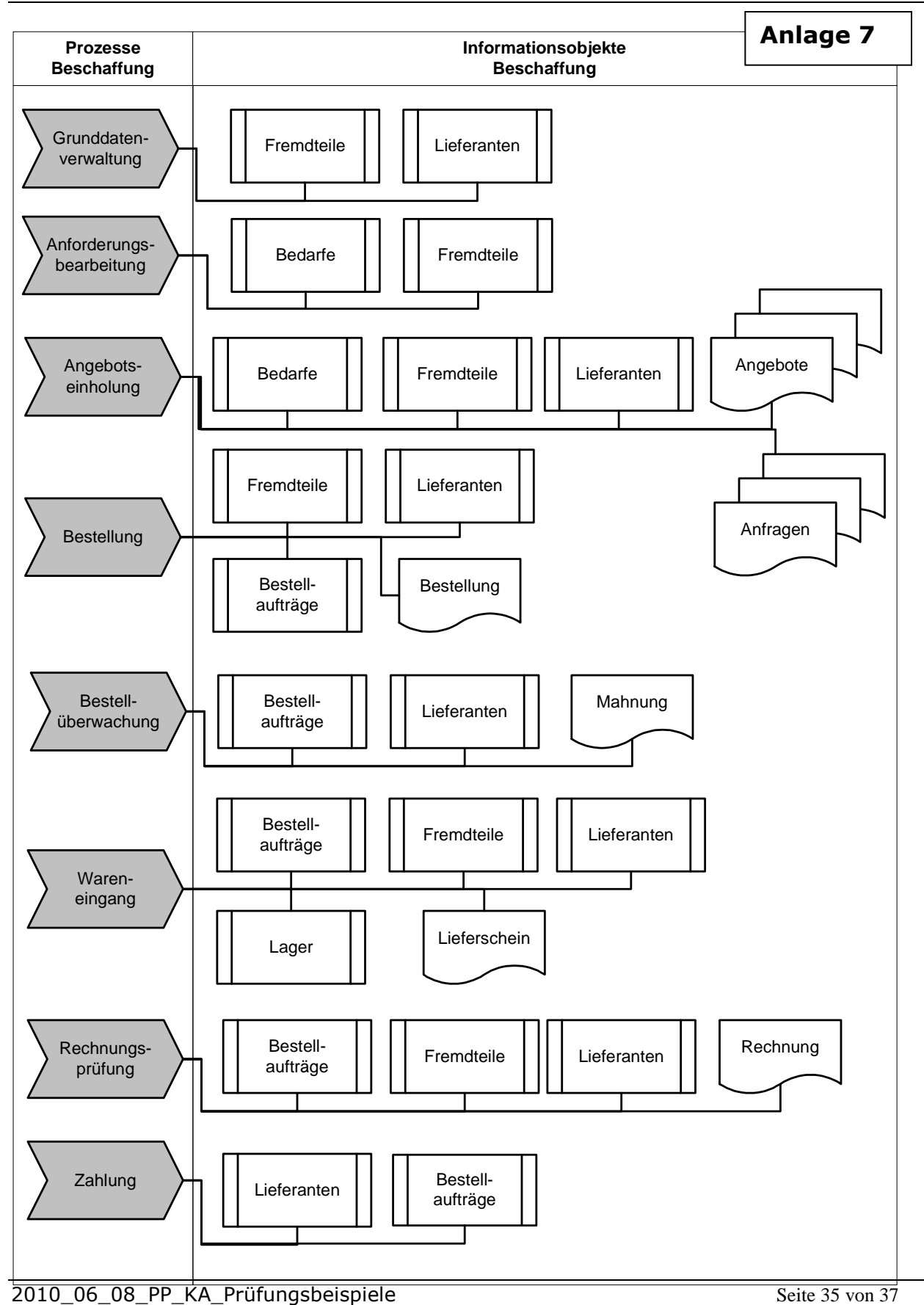

### Berufsabschlussprüfung 20xx Praktische Prüfung Schule:

Fach bzw. Thema: Beschaffung und Projektmanagement/Prozessorganisation Bildungsgang gem. APO-BK Anlage: APO-BK Anlage: D 12 Bezeichnung des Bildungsganges lt. Stundentafel: Kaufmännische Assistentin/Kaufmännischer Assistent (AHR) Berufsfeld/Fachrichtung: Wirtschaft und Verwaltung

## Akzentuierung: Betriebsorganisation

## Anlage 8

**Veralteter Ablaufplan** < Anfragen erstellen und versenden>

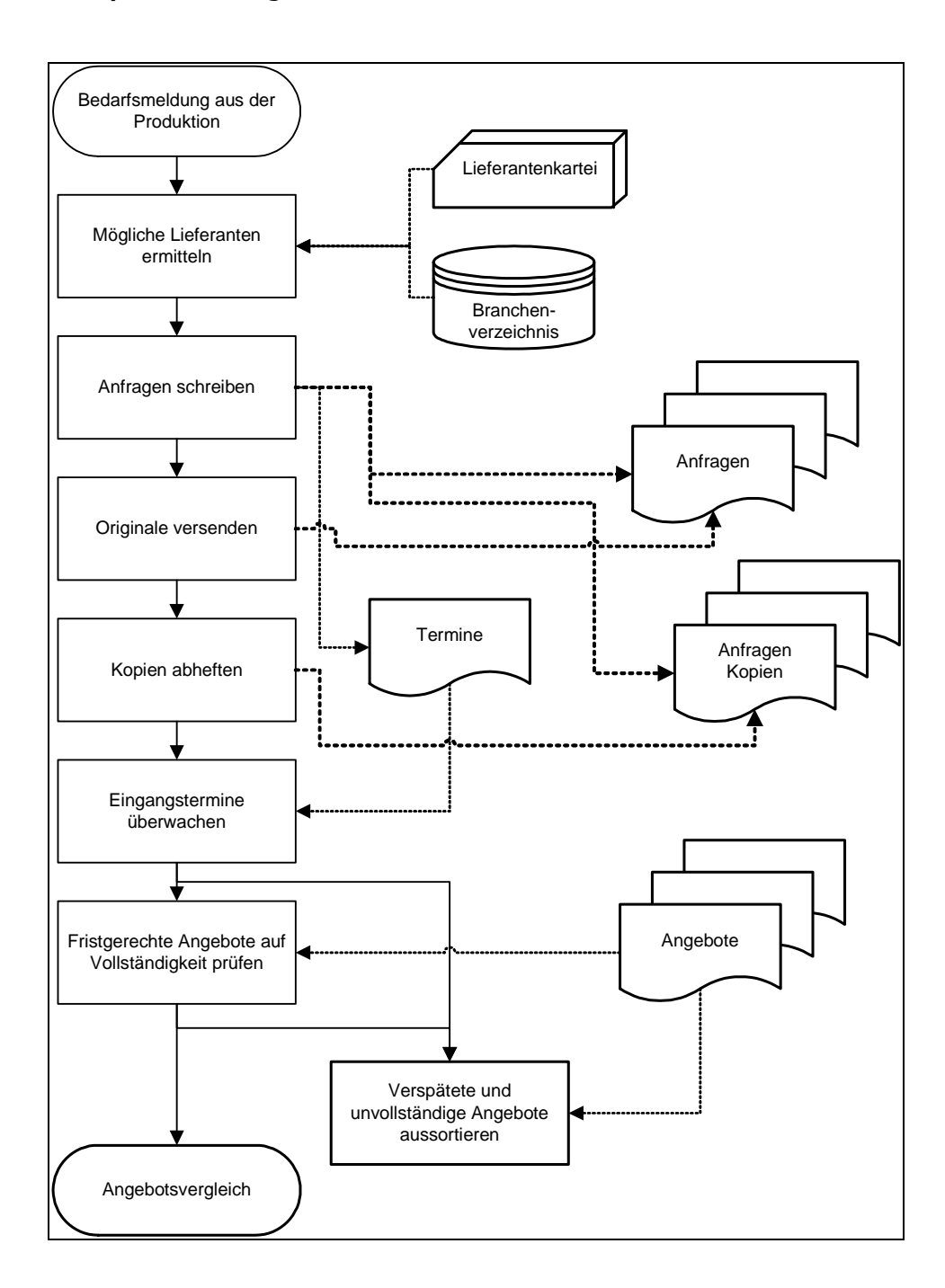

### Berufsabschlussprüfung 20xx Praktische Prüfung Schule:

Fach bzw. Thema: Beschaffung und Projektmanagement/Prozessorganisation Bildungsgang gem. APO-BK Anlage: APO-BK Anlage: D 12 Bezeichnung des Bildungsganges lt. Stundentafel: Kaufmännische Assistentin/Kaufmännischer Assistent (AHR) Berufsfeld/Fachrichtung: Wirtschaft und Verwaltung

## Akzentuierung: Betriebsorganisation

## Anlage 9

# **Veralteter Ablaufplan** <Angebotsvergleich>

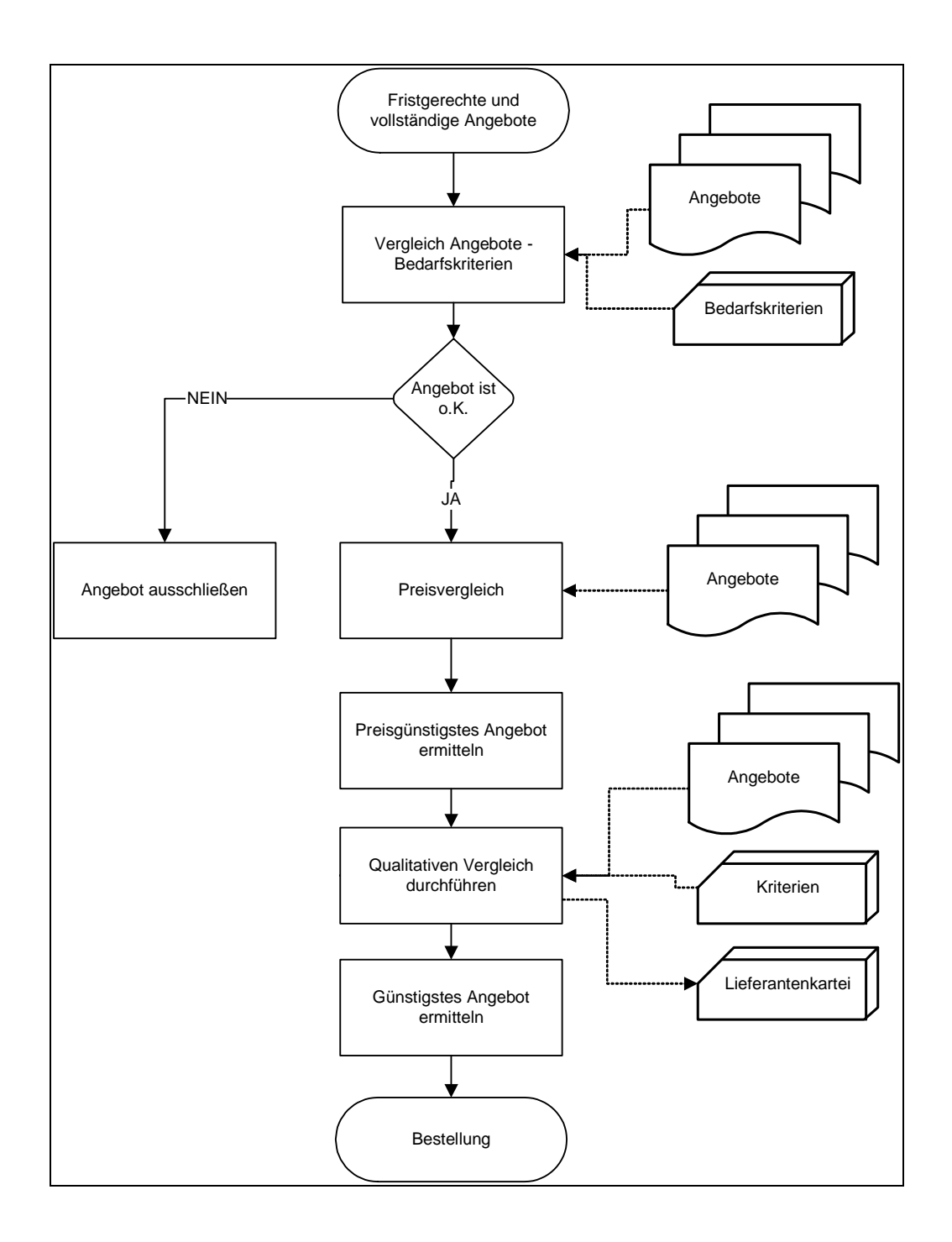